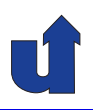

# **Parallelverarbeitung**

# **WS 2015/16**

Roland Wismüller Universität Siegen roland.wismueller@uni-siegen.de Tel.: 0271/740-4050, Büro: H-B 8404

Stand: 1. Februar <sup>2016</sup>

Roland Wism¨uller Betriebssysteme / verteilte Systeme **Parallelverarbeitung (1/13)** <sup>i</sup>

# **Inhaltsverzeichnis**

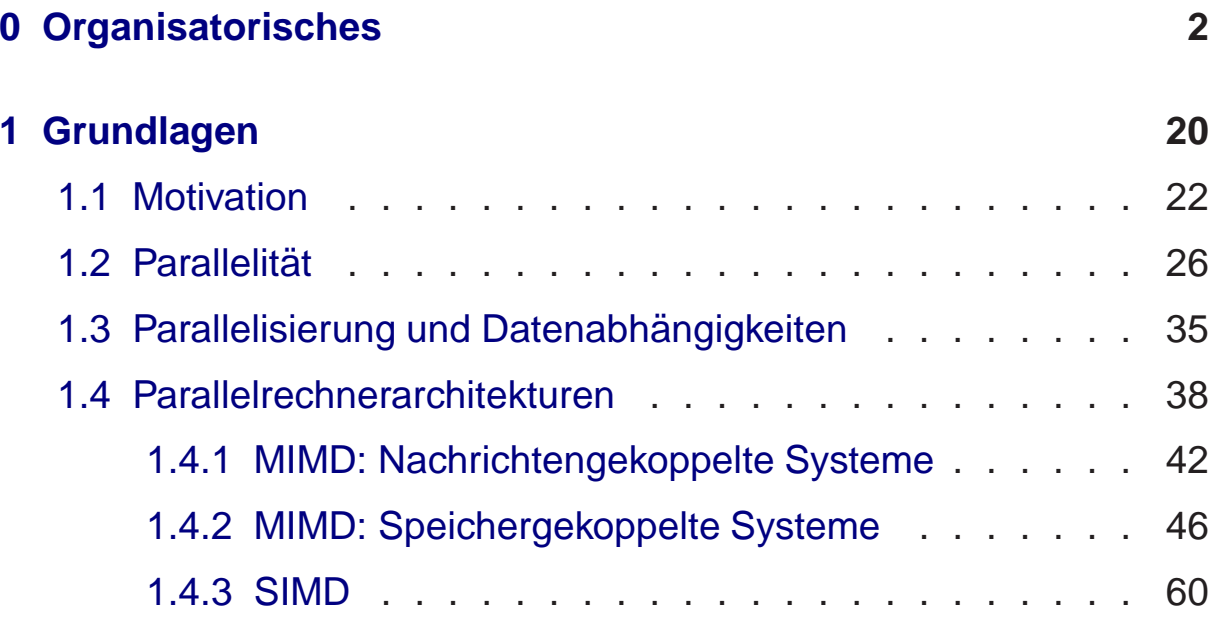

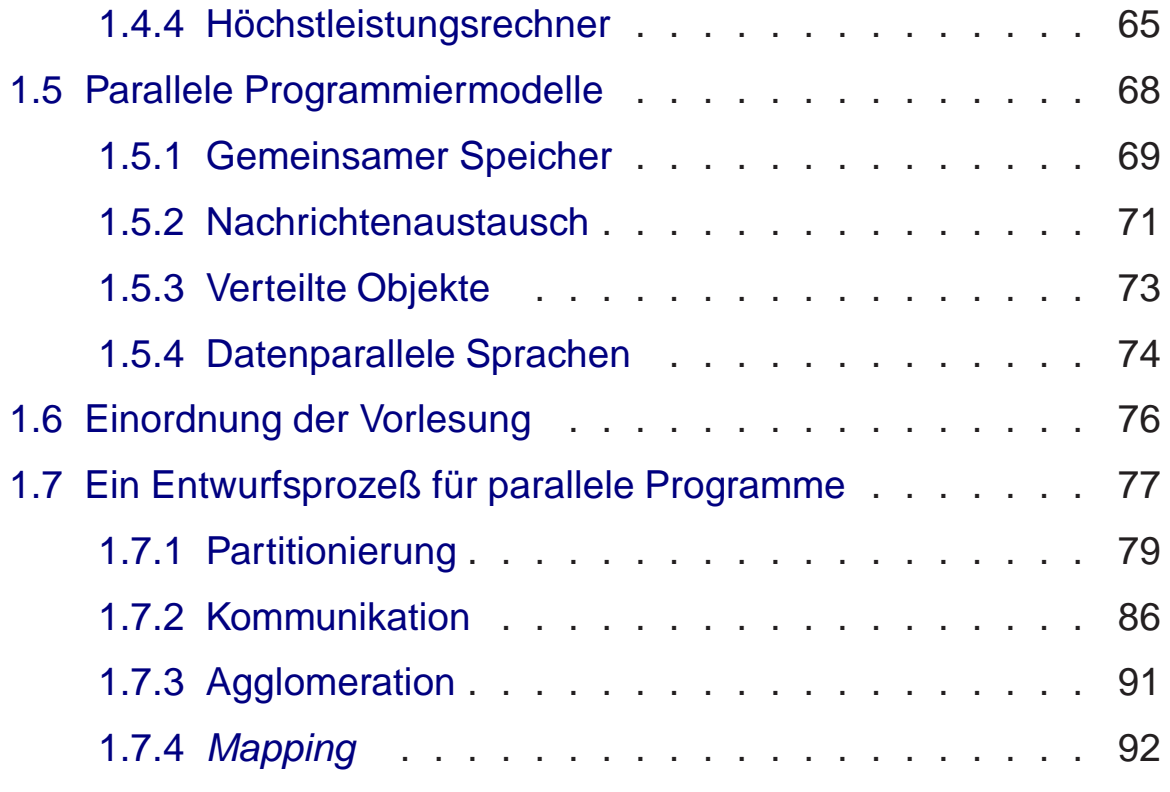

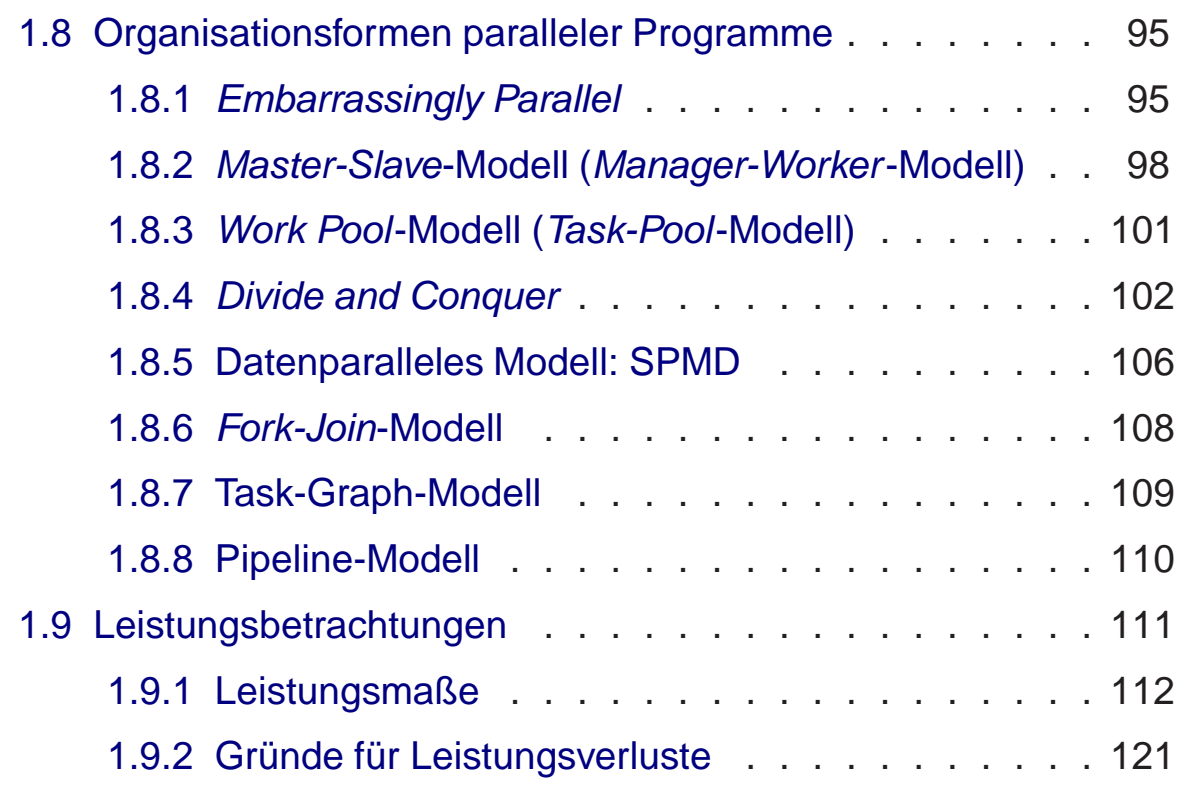

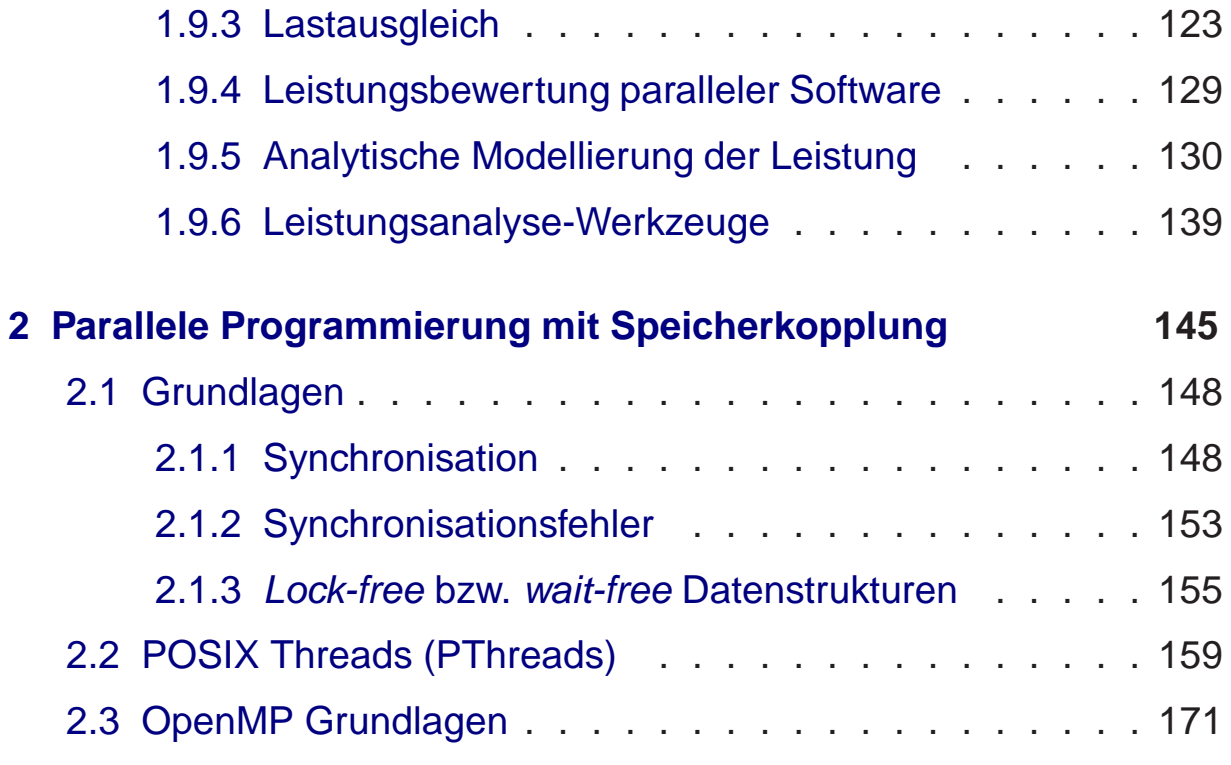

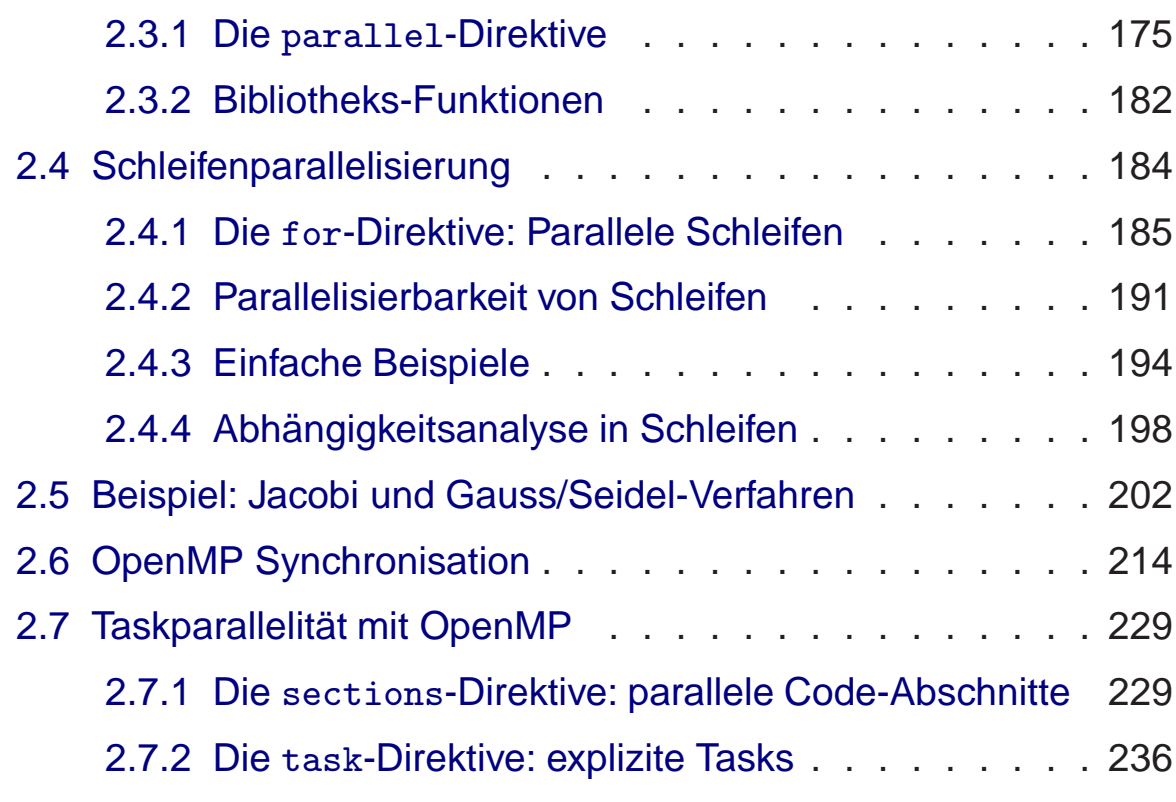

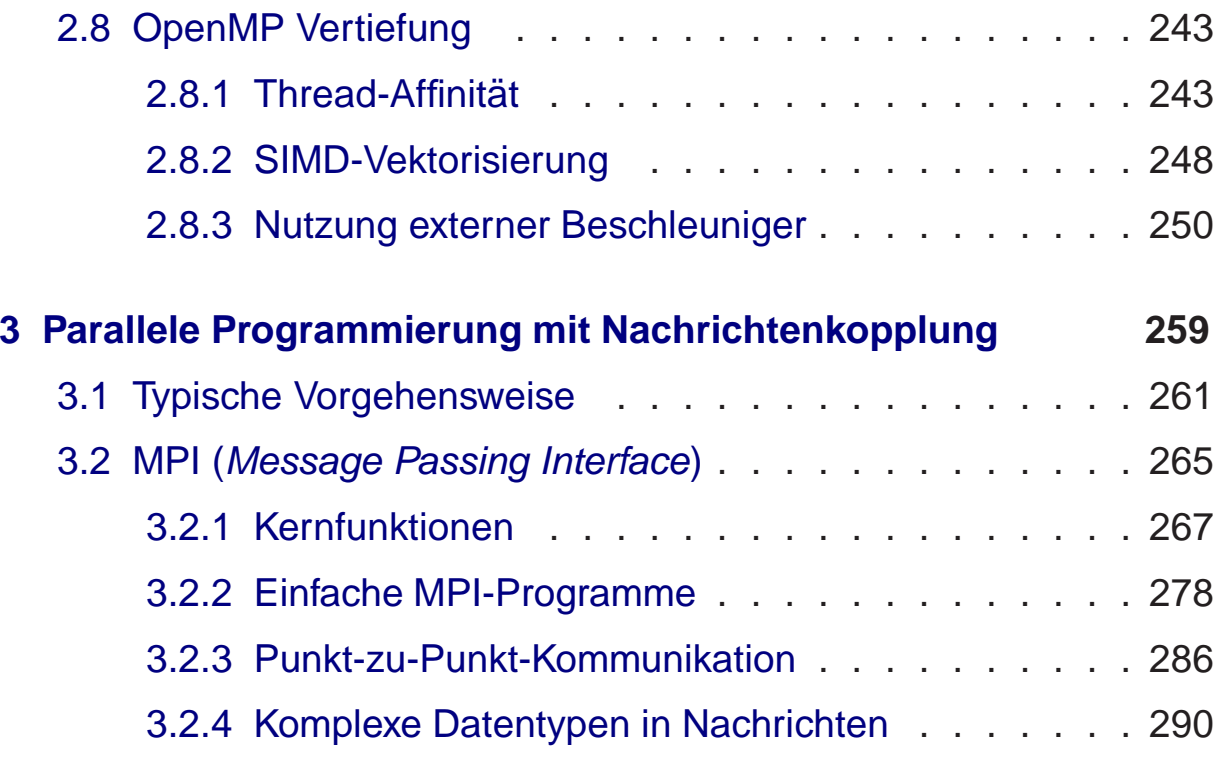

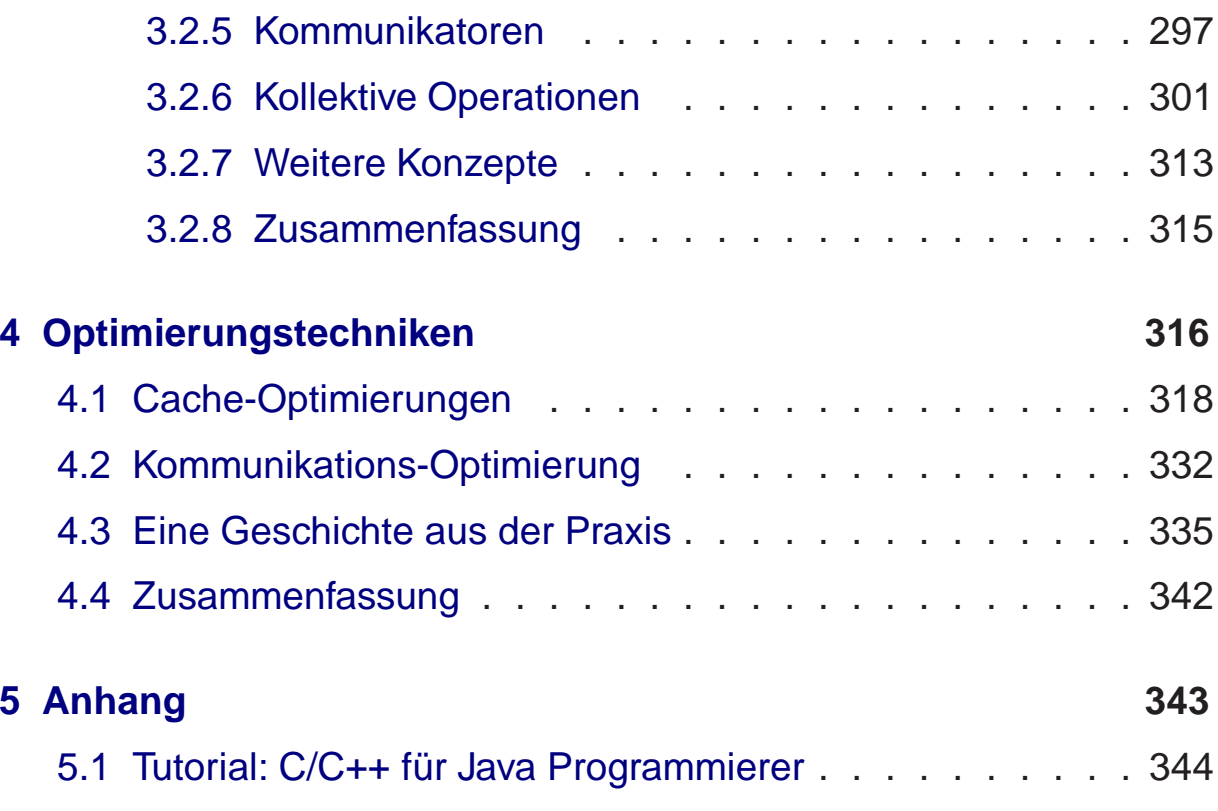

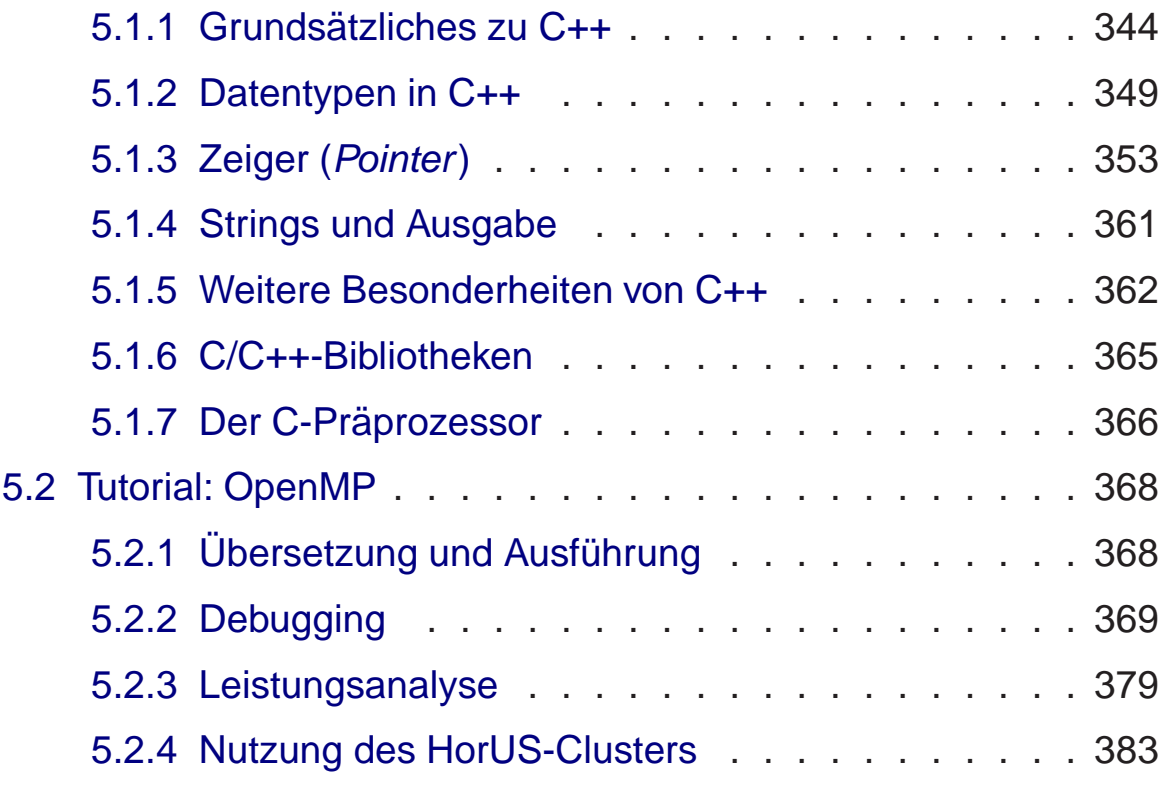

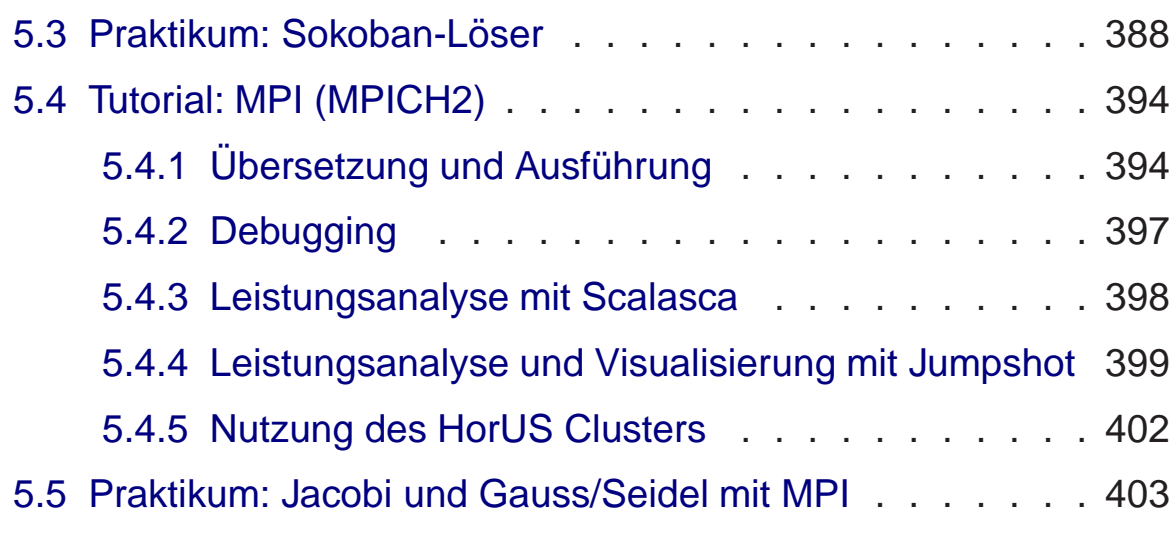

# **Parallelverarbeitung**

**WS 2015/16**

**<sup>0</sup> Organisatorisches**

Roland Wismüller<br>Betriebssysteme / verteilte Systeme **Parallelverarbeitung (1/13)** 2

# **Zu meiner Person**

- **→ Studium der Informatik an der Techn. Univ. München** 
	- ➥ dort <sup>1994</sup> promoviert, <sup>2001</sup> habilitiert
- **→ Seit 2004 Prof. für Betriebssysteme und verteilte Systeme**
- **► Forschung:** Beobachtung, Analyse und Steuerung paralleler und<br>verteilter Systeme verteilter Systeme
- **Mentor** für die Bachelor-Studiengänge Informatik mit<br>■ Nebenfech Vertisfung Methemetik Nebenfach/Vertiefung Mathematik
- **► e-mail:** roland.wismueller@uni-siegen.de
- ➥ **Tel.:** 0271/740-4050
	- ➥**Büro:** H-B 8404
	- ➥**Sprechstunde:** Mo., 14:15-15:15 Uhr

<span id="page-5-0"></span>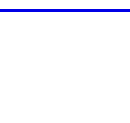

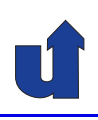

# **Zur Fachgruppe "Betriebssysteme / verteilte Systeme"**

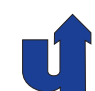

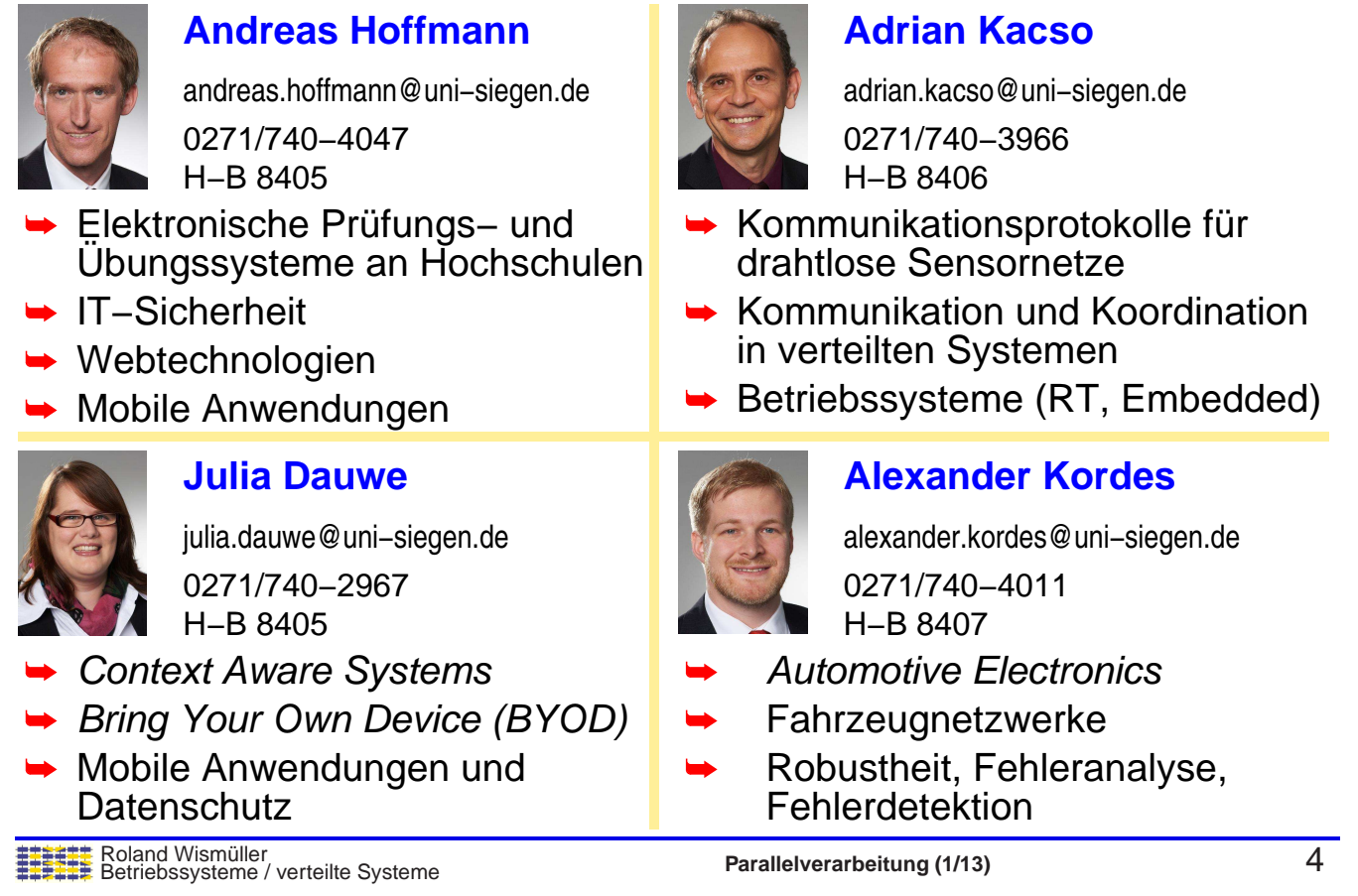

# **Lehrangebot**

### **Vorlesungen/Praktika**

- ➥ Rechnernetze I, <sup>5</sup> LP (jedes SS)
- ➥ Rechnernetze Praktikum, <sup>5</sup> LP (jedes WS)
- ➥ Rechnernetze II, <sup>5</sup> LP (jedes SS)
- ➥ Betriebssysteme I, <sup>5</sup> LP (jedes WS)
- ➥ Parallelverarbeitung, <sup>5</sup> LP (jedes WS)
- ➥ Verteilte Systeme, <sup>5</sup> LP (jedes SS)
	- ➥ (wird auch als Betriebssysteme II anerkannt)
- ➥ Client/Server-Programmierung, <sup>5</sup> LP (jedes WS)

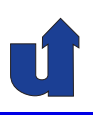

### **Projektgruppen**

- **→ z.B. Werkzeug zur Algorithmen-Visualisierung**
- ➥ z.B. Infrastruktur zum Analysieren des Android Market

## **Abschlussarbeiten (Bachelor, Master, Diplom)**

- → Themengebiete: Mobile Plattformen (iOS, Android), Sensornetze, Parallelverarbeitung, Monitoring, ...
- **→ z.B. Statische Analyse des Informationsflusses in Android Apps**

### **Seminare**

- **→ Themengebiete: Webtechnologien, Sensornetze, Android, ...**
- **→ Ablauf: Blockseminare** 
	- → 30 Min. Vortrag, 5000 Worte Ausarbeitung

Roland Wism¨uller Betriebssysteme / verteilte Systeme **Parallelverarbeitung (1/13)** <sup>6</sup>

# **Zur Vorlesung**

- **► Vorlesung mit Praktikum:** 2+2 SWS, 5 LP (8 LP möglich)
	- ➥ Tutor: Damian Ludwig

### ➥ **Termine:**

- ► Mo. 12:30 14:00, H-F 001 (Vorl.) bzw. H-A 4111 (Übung)
- ► Do. 16:00 17:30, H-C 3303 (Vorl.) bzw. H-A 4111 (Übung)

# ➥ **Information, Folien und Ank¨undigungen:**

- → im WWW: [http://www.bs.informatik.uni-siegen.de/](http://www.bs.informatik.uni-siegen.de/lehre/ws1516/pv/) [lehre/ws1516/pv/](http://www.bs.informatik.uni-siegen.de/lehre/ws1516/pv/)
	- → Folienskript (PDF) ist verfügbar, wird jedoch noch ergänzt!
	- → aktualisierte Folien werden i.d.R. spätestens am Tag vor der Vorlesung bereitgestellt
- → Codebeispiele finden Sie lokal auf den Laborrechnern unter /home/wismueller/PV

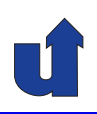

### **Lernziele**

- → Wissen um die Grundlagen, Techniken, Methoden und Werkzeuge der parallelen Programmierung
- **→ Grundwissen über parallele Rechnerarchitekturen**
- ➥ Praktische Erfahrungen mit paralleler Programmierung
- **► Kenntnisse / Anwendung der wichtigsten Programmiermodelle**
- → Wissen um die Möglichkeiten, Schwierigkeiten und Grenzen der Parallelverarbeitung
- → Fähigkeit, erfolgversprechende Parallelisierungskonzepte erkennen und auswählen zu können
- **→ Schwerpunkt: Hochleistungsrechnen**

 $\mathsf{B}$ Betriebssysteme / verteilte Systeme **Parallelverarbeitung (1/13)** 8

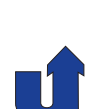

# **Zur Vorlesung ...**

# **Methodik**

- ➥ Vorlesung: Grundlagen
	- **→ theoretisches Wissen zur Parallelverarbeitung**
- **→ Praktikum: praktische Anwendung** 
	- → praktische Einführung in die Programmierumgebungen
	- ➥ "Hands-On" Tutorials
	- ➥ **eigenstandige Programmierarbeit ¨**
	- **→ praktische Fertigkeiten und Erfahrungen**
	- **→ auch: Aufwerfen von Fragen**
	- → unterschiedliche Parallelisierungen zweier repräsentativer Probleme
		- **→ iteratives, numerisches Verfahren**
		- **► kombinatorisches Suchproblem**

# **Prüfung**

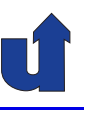

- **► Mündliche Prüfung (ca. 30-40 Min)** 
	- **→ Stoff: Vorlesung und Praktikum!**
	- **► Prüfung erstreckt sich auch auf die praktischen Arbeiten**
- ➥ Zulassungsvoraussetzung: aktive Teilnahme am Praktikum
	- → d.h. tauglicher Versuch für alle Haupt-Aufgaben
- ➥ Anmeldung:
	- **→ Terminabsprache im Sekretariat bei Fr. Baule** 
		- ➥ per Email (andrea.baule@eti.uni-siegen.de)
		- → oder persönlich (H-B 8403, nachmittags)
	- **► Anmeldung beim Prüfungsamt**

Roland Wismüller<br>Betriebssysteme / verteilte Systeme **Parallelverarbeitung (1/13)** 10

# **Organisatorisches zum Praktikum**

→ Benutzerordnung und Kartenschlüsselantrag:

- ➥ [http://www.bs.informatik.uni-siegen.de/lehre/](http://www.bs.informatik.uni-siegen.de/lehre/ws1516/pv/) [ws1516/pv/](http://www.bs.informatik.uni-siegen.de/lehre/ws1516/pv/)
- → Kartenschlüsselantrag bitte unterschreiben lassen und direkt<br>hei Hr. Kiel (H B 5443) ebgeben bei Hr. Kiel (H-B 5413) abgeben
- ➥ **Praktikumsbeginn**: 12.11.
	- **► Einführung in die Rechner-Umgebung (Linux)**
	- **→ Ausgabe der Kennungen** 
		- **► Benutzerordnung im WWW beachten!**
- ➥ Programmierung in C/C++

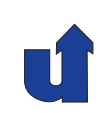

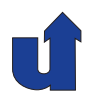

# ➥ Linux-PCs, privates IP-Netz, aber ssh-Zugang zum Cluster

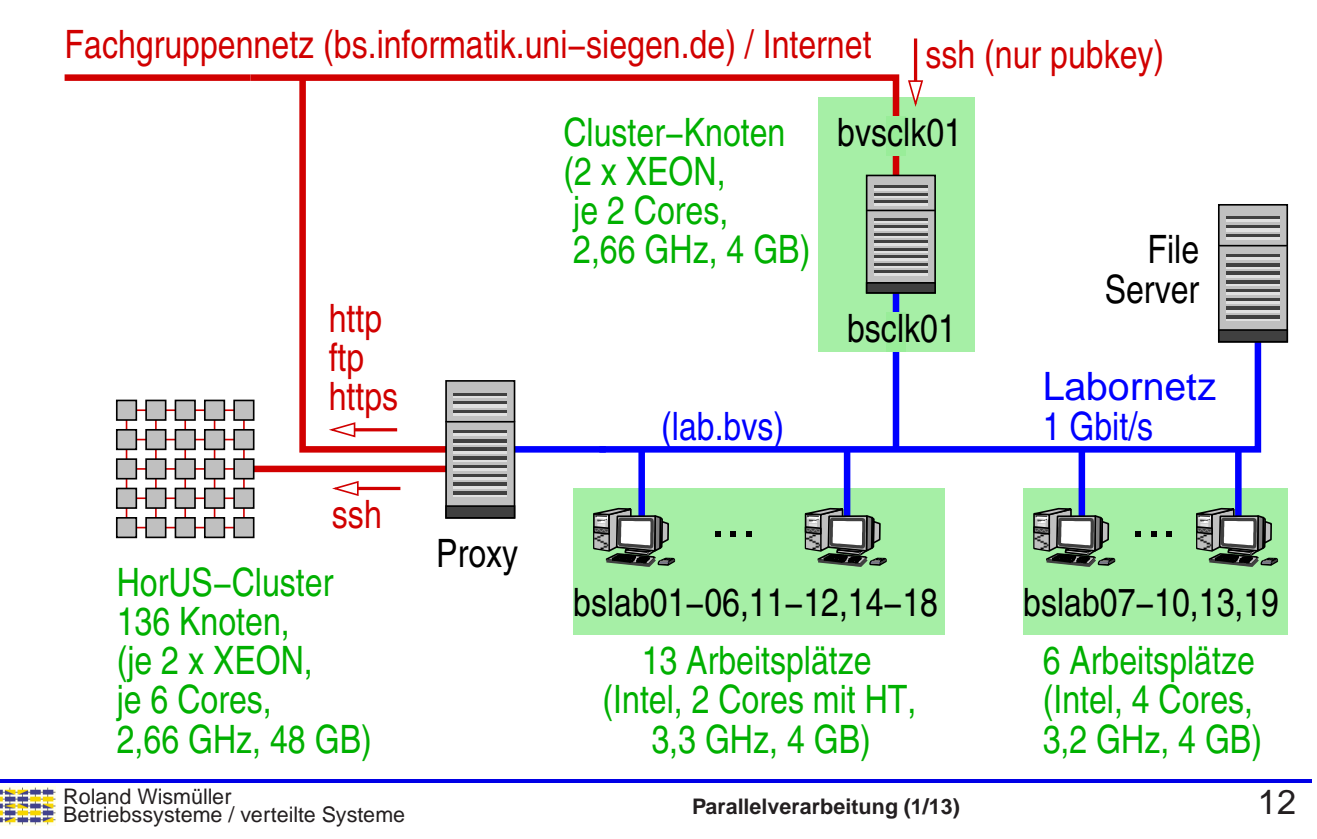

### **Inhalt der Vorlesung**

- ➥ Grundlagen
	- **→** Motivation, Parallelität
	- ➥ Parallelrechner
	- → Parallelisierung und Datenabhängigkeiten
	- ➥ Programmiermodelle
	- ➥ Entwurfsprozess
	- **→ Organisationsformen paralleler Programme**
	- ➥ Leistungsbetrachtungen
- ➥ Parallele Programmierung mit Speicherkopplung
	- ➥ Grundlagen
		- ➥POSIX Threads
		- ➥OpenMP

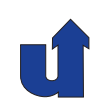

- ➥ Parallele Programmierung mit Nachrichtenkopplung
	- ➥ Vorgehensweise
	- ➥ MPI
- ➥ Optimierungstechniken
	- ➥ Cache-Optimierungen
	- ➥ Kommunikations-Optimierung

# **Zeitplan der Vorlesung (vorlaufig!) ¨**

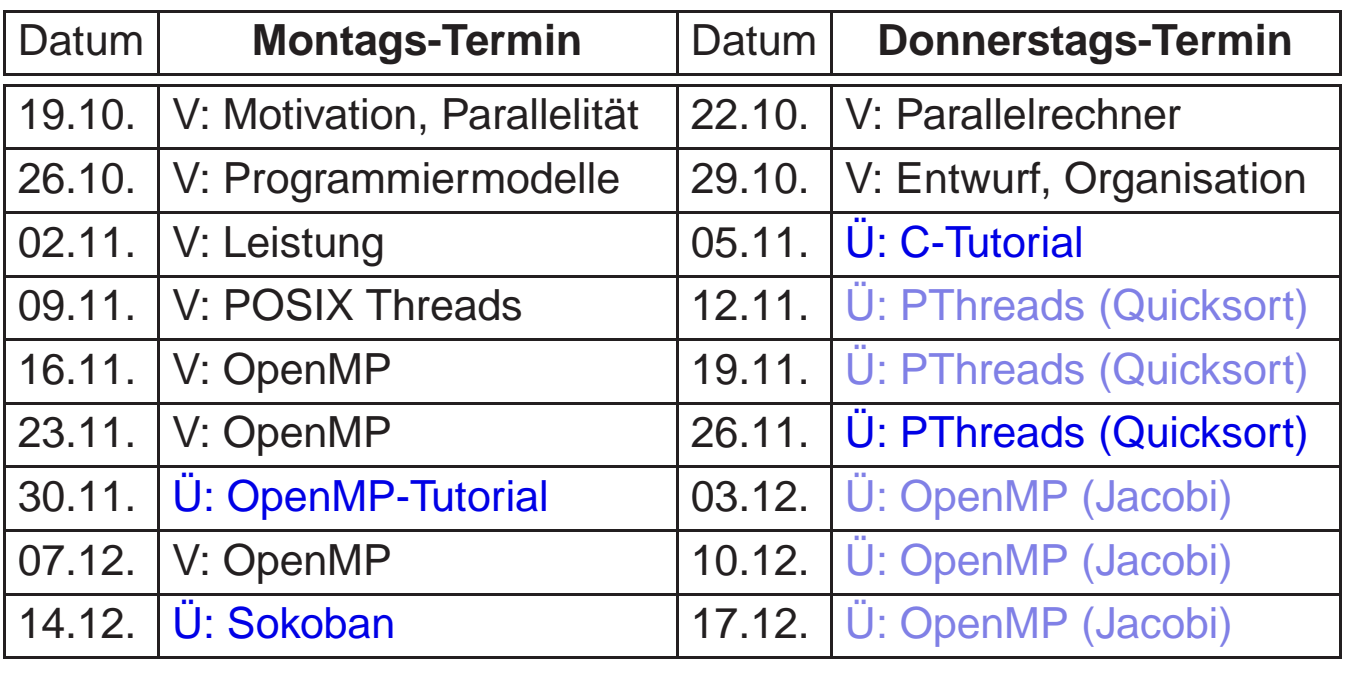

# Hellblau: freie Übungstermine **Dunkelblau: Tutorials bzw. Abgabetermine**<br>
Farallelverarbeitung (1/13)

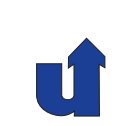

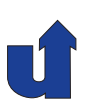

# **Zeitplan der Vorlesung (vorlaufig!) ... ¨**

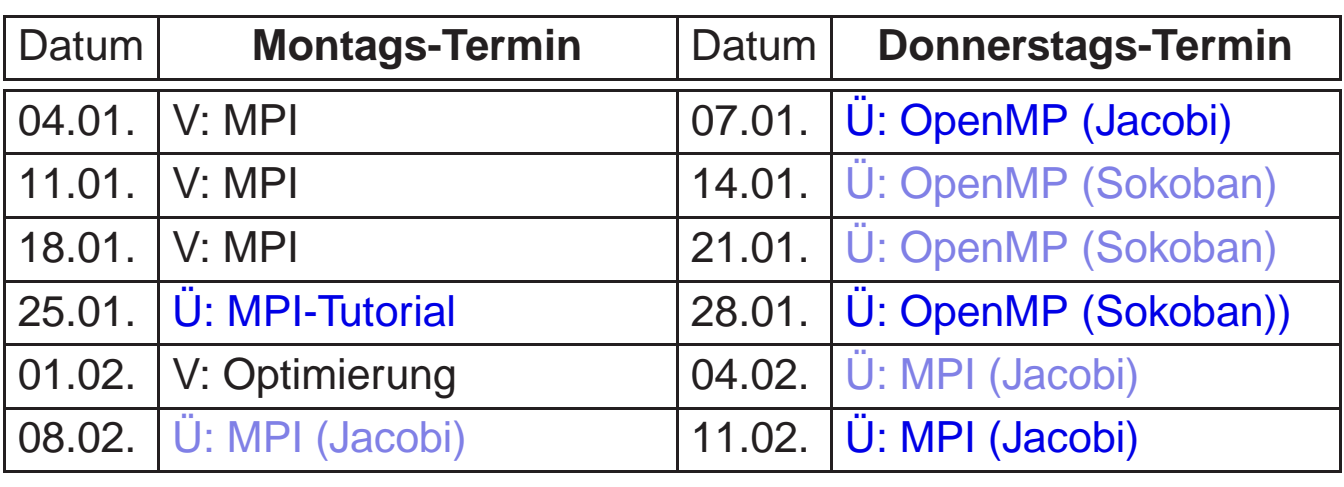

# Hellblau: freie Übungstermine

# **Dunkelblau: Tutorials bzw. Abgabetermine**<br> **ININE Boland Wismüller**<br> **Parallelverarbeitung (1/13)**

Roland Wism¨uller Betriebssysteme / verteilte Systeme **Parallelverarbeitung (1/13)** <sup>16</sup>

# **Allgemeine Literatur**

- → Derzeit keine Empfehlung für ein allumfassendes Lehrbuch
- → Barry Wilkinson, Michael Allen: Parallel Programming. internat. ed, 2. ed., Pearson Education international, 2005.
	- **→ deckt Vorlesung i.W. ab, viele Beispiele**
	- ➥ Kurzreferenzen zu MPI, PThreads, OpenMP
- → A. Grama, A. Gupta, G. Karypis, V. Kumar: Introduction to Parallel Computing, 2nd Edition, Pearson, 2003.
	- **→** viel zu Entwurf, Kommunikation, parallele Algorithmen
- → Thomas Rauber, Gudula Rünger: Parallele Programmierung.<br>2. Auflage Springer, 2007 2. Auflage, Springer, 2007.
	- ➥ Architektur, Programmierung, Laufzeitanalyse, Algorithmen

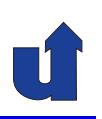

- → Theo Ungerer: Parallelrechner und parallele Programmierung, Spektrum, Akad. Verl., 1997.
	- **→** viel zu paralleler Hardware und Betriebssystemen
	- **→ auch Grundlagen der Programmierung (MPI) und**<br>Compilertechniken Compilertechniken
- → Ian Foster: Designing and Building Parallel Programs, Addison-Wesley, 1995.
	- ➥ Entwurf paralleler Programme, Fallstudien, MPI
- → Seyed Roosta: Parallel Processing and Parallel Algorithms, Springer, 2000.
	- ➥ i.W. Algorithmen (Entwurf, Beispiele)
	- **→ auch: viele andere Ansätze zur parallelen Programmierung**

Roland Wism¨uller Betriebssysteme / verteilte Systeme **Parallelverarbeitung (1/13)** <sup>18</sup>

# **Literatur zu speziellen Themen**

- **► S. Hoffmann, R.Lienhart: OpenMP, Springer, 2008.** 
	- **→ handliches Taschenbuch zu OpenMP**
- ➥ W. Gropp, E. Lusk, A. Skjellum: Using MPI, MIT Press, 1994.
	- ➥ das Standardwerk zu MPI
- → D.E. Culler, J.P. Singh: Parallel Computer Architecture A Hardware / Software Approach. Morgan Kaufmann, 1999.
	- → UMA/NUMA-Systeme, Cache-Kohärenz, Speicherkonsistenz
- → Michael Wolfe: Optimizing Supercompilers for Supercomputers, MIT Press, 1989.
	- ➥ Vertiefung zu parallelisierenden Compilern

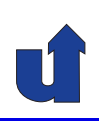

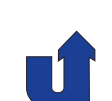

# **Parallelverarbeitung**

**WS 2015/16**

# **<sup>1</sup> Grundlagen**

Roland Wismüller<br>Betriebssysteme / verteilte Systeme **Parallelverarbeitung (1/13)** 20

# **<sup>1</sup> Grundlagen ...**

# **Inhalt**

- ➥ Motivation
- **► Parallelität**
- ➥ Parallelrechnerarchitekturen
- ➥ Parallele Programmiermodelle
- **► Leistung und Skalierbarkeit paralleler Programme**
- **→ Strategien zur Parallelisierung**
- **→ Organisationsformen paralleler Programme**

# **Literatur**

- ➥Ungerer
- ➥Grama, Gupta, Karypis, Kumar

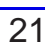

<span id="page-14-0"></span>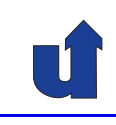

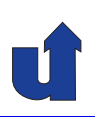

# **1.1 Motivation**

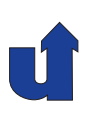

#### **Was ist Parallelitat? ¨**

- ➥ Allgemein:
	- **→ mehr als eine Aktion zu einer Zeit ausführen**
- → Speziell in Bezug auf Programmausführung:
	- **→ zu einem Zeitpunkt wird** 
		- **→ mehr als ein Befehl ausgeführt** und / oder
		- **→ mehr als ein Paar von Operanden verknüpft**
- → Ziel: schnellere Lösung der zu bearbeitenden Aufgabe
- → Probleme: Aufteilung der Aufgabe, Overhead für Koordination

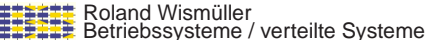

**Parallelverarbeitung** (1/13) 22

<span id="page-15-0"></span>

# **1.1 Motivation ...**

### **Warum Parallelverarbeitung?**

- **→ Anwendungen mit hohem Rechenbedarf, v.a. Simulationen** 
	- ► Klima, Erdbeben, Supraleitung, Moleküldesign, ...
- ➥ Beispiel: Proteinfaltung
	- **→ 3D-Struktur, Funktion von Proteinen (Alzheimer, BSE, ...)**
	- $\rightarrow 1, 5 \cdot 10^{11}$  Gleitkomma-Operationen (Flop) / Zeitschritt
	- $\rightarrow$  Zeitschritt:  $5 \cdot 10^{-15} s$
	- $\rightarrow$  zu simulieren: 10<sup>-3</sup>s
	- $\rightarrow 3 \cdot 10^{22}$  Flop / Simulation
	- **→ ⇒ 1 Jahr Rechenzeit auf einem PFlop/s Rechner!**
- → Zum Vergleich: derzeit schnellster Rechner der Welt: Tianhe-2 (China, Intel Xeon), 54,9 PFlop/s (mit <sup>3120000</sup> CPU-Kernen!)

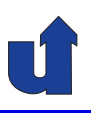

#### **Warum Parallelverarbeitung ...**

- **► Moore's Law**: Rechenleistung eines Prozessors verdoppelt sich<br>
alle 18 Menate alle <sup>18</sup> Monate
	- → aber: Speichergeschwindigkeit bleibt zurück
	- **→ ca. 2020: physikalische Grenze wird erreicht**
- ➥ Daher:
	- ➥ Hochleistungsrechner basieren auf Parallelverarbeitung
	- **► selbst Standardprozessoren nutzen intern Parallelverarbeitung** 
		- → Superskalarität, Pipelining, Multicore, ...
- ➥ Wirtschaftliche Vorteile von Parallelrechnern
	- ➥ billige Standardprozessoren statt Spezialentwicklungen

Roland Wismüller<br>Betriebssysteme / verteilte Systeme **Parallelverarbeitung (1/13)** 24

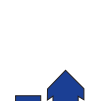

# **1.1 Motivation ...**

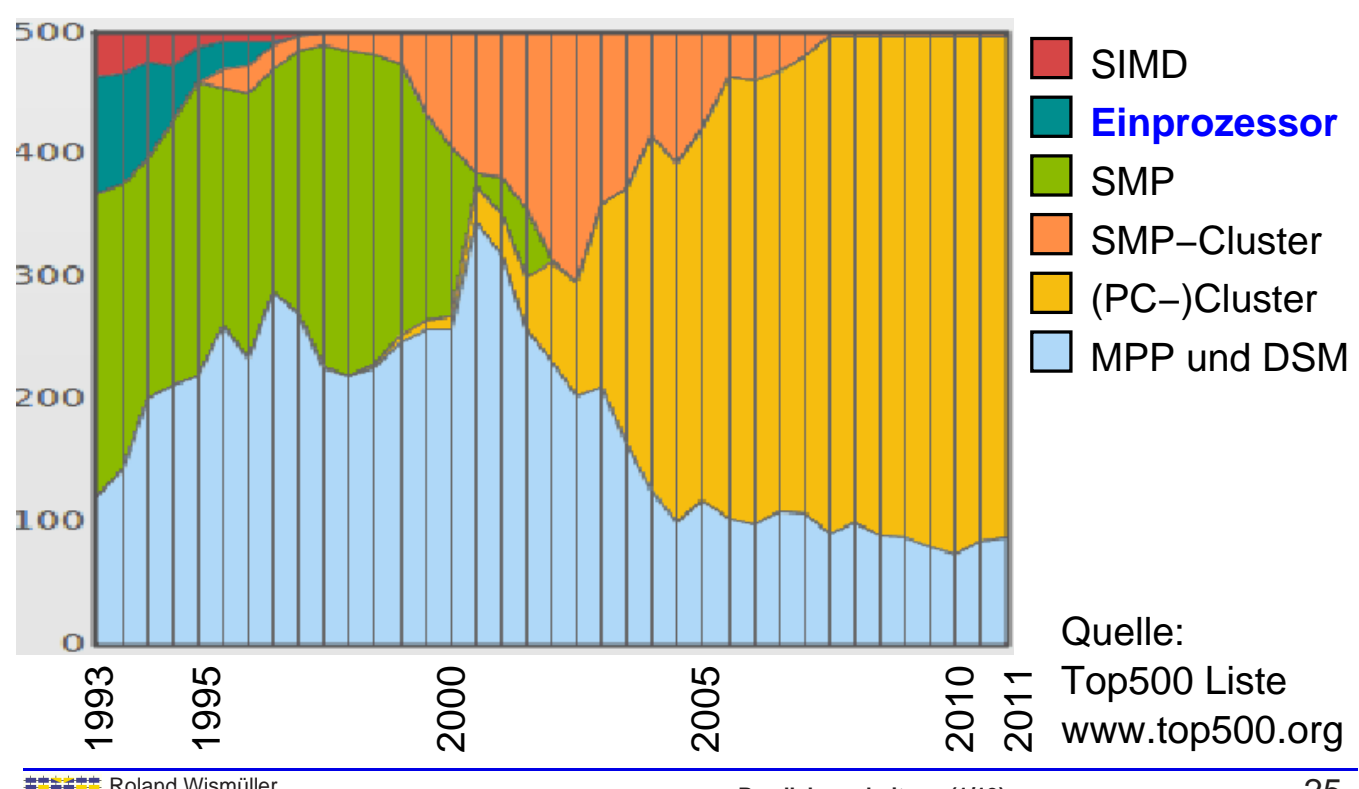

# **Architekturtrend bei Hochstleistungsrechnern ¨**

# **1.2 Parallelitat¨**

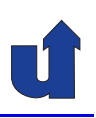

#### **Was ist ein paralelles Programm?**

- **► Ein paralleles Programm kann als halbgeordnete Menge von**<br>Refekten (Aktivitäten) dergeotellt werden Befehlen (Aktivitäten) dargestellt werden
	- → die Ordnung ist durch die Abhängigkeiten der Befehle untereinander gegeben
- → Unabhängige Befehle können parallel ausgeführt werden

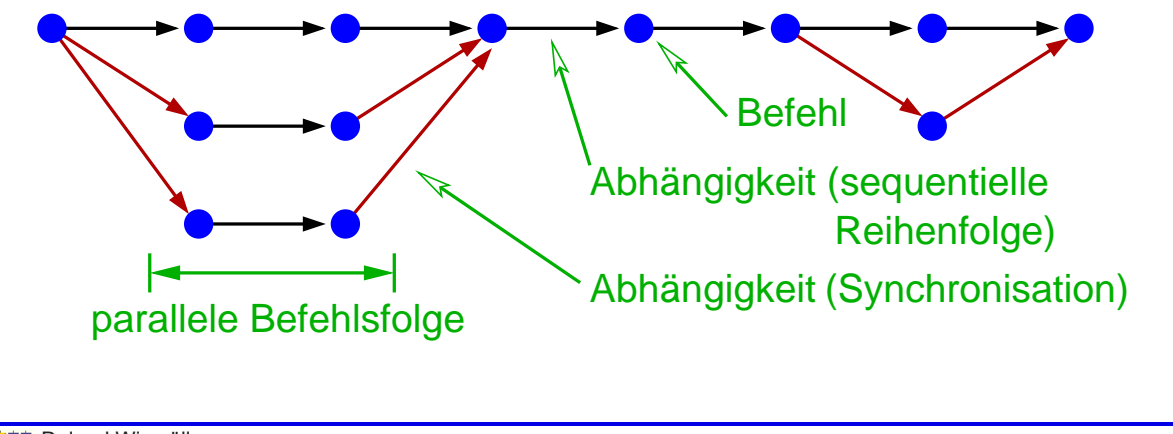

#### Roland Wismüller<br>Betriebssysteme / verteilte Systeme **Parallelverarbeitung (1/13)** 26

<span id="page-17-0"></span>

# **1.2 Parallelitat ... ¨**

### **Nebenlaufigkeit vs. Pipelining ¨**

- **► Nebenläufigkeit**: Befehle werden gleichzeitig in mehreren Verarbeitungseinheiten ausgeführt
- **→ Pipelining**: Ausführung der Befehle ist in sequentielle Phasen zerlegt.

Unterschiedliche Phasen **verschiedener** Befehls**instanzen** werden gleichzeitig ausgeführt.

- **► Anmerkung:** " aktivität, abhängig von der betrachteten Ebene Befehl" meint hier allgemein eine Berechnungs-<br>reis ver der betrechteten Ebene
	- **→ z.B. Maschinenbefehl, Ausführung eines Unterprogramms**

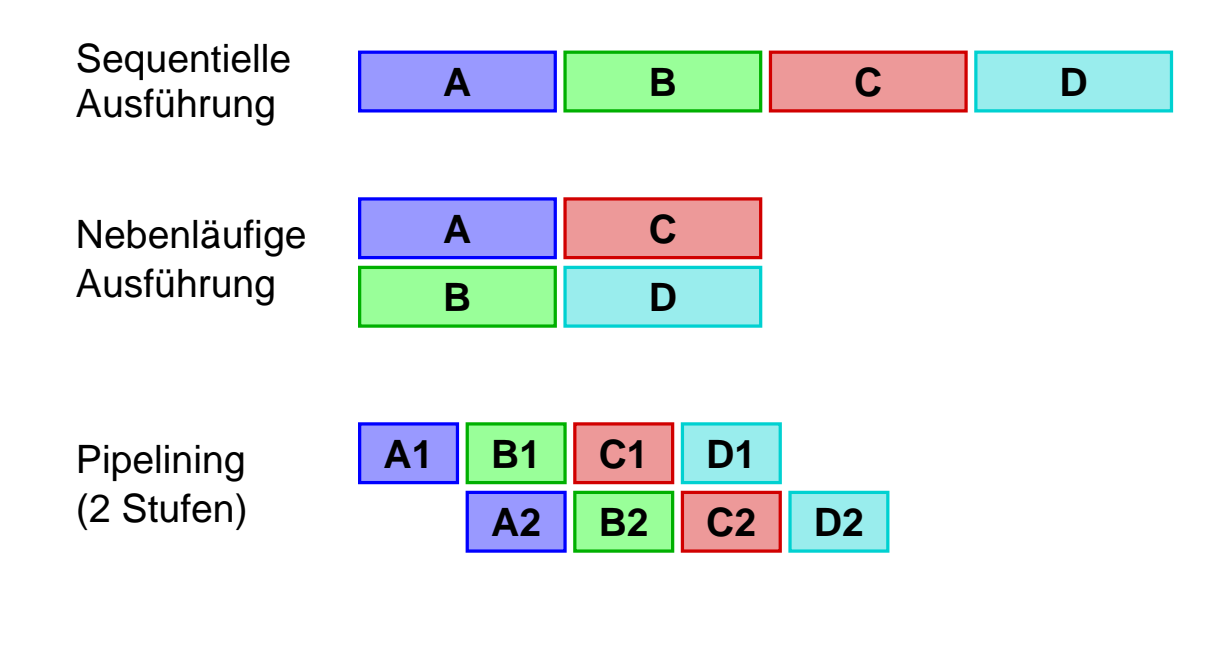

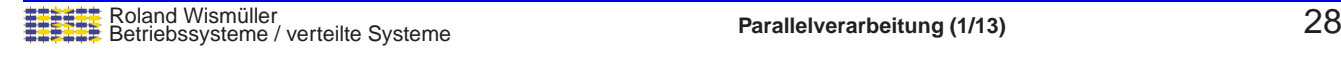

# **1.2 Parallelitat ... ¨**

#### **Auf welchen Ebenen der Programmierung kann Parallelitat¨ genutzt werden?**

- **→ Es gibt keine einheitliche Klassifikation**
- → Z.B. Ebenen bei Waldschmidt (Parallelrechner: Architekturen -<br>Systeme Merkzauge Teubner 1995) Systeme - Werkzeuge, Teubner, 1995):
	- ➥ Benutzerprogramme
	- ➥ kooperierende Prozesse
	- ➥ Datenstrukturen
	- **→ Anweisungen und Schleifen**
	- ➥ Maschinenbefehle

"Sie sind heterogen, nach verschiedenen Merkmalen aufgeteilt<br>'nd überlannen eich zum Teil" und überlappen sich zum Teil"

# **1.2 Parallelitat ... ¨**

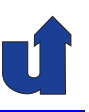

### **Sicht des Anwendungs-Entwicklers (Designphase):**

- $\rightarrow$  " natürlicher Parallelismus"<br>.
	- → z.B. Berechnung der Kräfte für alle Sterne einer Galaxie
	- $\rightarrow$  oft zu feinkörnig
- **► Datenparallelität** (Gebietsaufteilung)
	- **→ z.B. sequentielle Bearbeitung aller Sterne eines Raumgebiets**
- ➥ **Taskparallelitat¨** (Aufgabenaufteilung)
	- → z.B. Vorverarbeitung, Berechnung, Nachbearbeitung, Visualisierung

Roland Wismüller<br>Betriebssysteme / verteilte Systeme **Parallelverarbeitung (1/13)** 30

# **1.2 Parallelitat ... ¨**

#### **Sicht des Programmierers:**

# ➥ **Explizite Parallelitat¨**

➥ Datenaustausch (Kommunikation / Synchronisation) muß selbst programmiert werden

# ➥ **Implizite Parallelitat¨**

- ➥ durch Compiler
	- **→ direktivengesteuert oder automatisch**
	- **► Schleifenebene / Anweisungsebene**
	- ► Compiler erzeugt Code für Kommunikation
- **→ innerhalb einer (nach außen hin sequentiellen) CPU** 
	- **→ Superskalarität, Pipelining, ...**

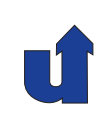

## **1.2 Parallelitat ... ¨**

### **Sicht des Systems (Rechner/Betriebssystem):**

- ➥ **Programmebene** (**Jobebene**)
	- **→** unabhängige Programme
- ➥ **Prozessebene** (**Taskebene**)
	- ➥ kooperierende Prozesse
	- **→ meist mit explizitem Nachrichtenaustausch**

#### ➥ **Blockebene**

- ➥ leichtgewichtige Prozesse (Threads)
- **► Kommunikation über gemeinsamen Speicher**
- **→ oft durch Compiler erzeugt** 
	- ➥ Parallelisierung von Schleifen

Roland Wismüller<br>Betriebssysteme / verteilte Systeme **Parallelverarbeitung (1/13)** 32

# **1.2 Parallelitat ... ¨**

#### **Sicht des Systems (Rechner/Betriebssystem): ...**

### ➥ **Anweisungsebene** (**Befehlsebene**)

- **► elementare Anweisungen (in der Sprache nicht weiter**<br> **Expressere Detenemerationen** zerlegbare Datenoperationen)
- **► Scheduling automatisch durch Compiler und/oder zur Laufzeit**<br>durch Herdwere durch Hardware
- ➥ z.B. bei VLIW (EPIC), superskalaren Prozessoren

#### ➥ **Suboperationsebene**

- **► elementare Anweisungen werden durch den Compiler oder in**<br>der Messbine in Subenstrienen aufgebreeben, die narallel der Maschine in Suboperationen aufgebrochen, die parallel ausgeführt werden
	- ➥ z.B. bei Vektor- oder Feldoperationen

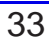

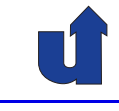

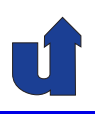

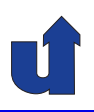

# **Parallelverarbeitung**

# **WS 2015/16**

22.10.2015

Roland Wismüller Universität Siegen roland.wismueller@uni-siegen.de Tel.: 0271/740-4050, Büro: H-B 8404

Stand: 1. Februar <sup>2016</sup>

Roland Wism¨uller Betriebssysteme / verteilte Systeme **Parallelverarbeitung (2/13)** ii

# **1.2 Parallelitat ... ¨**

#### **Granularitat¨**

- → Gegeben durch Verhältnis von Berechnung zu Kommunikation und Synchronisation
	- → entspricht intuitiv der Länge der parallelen Befehlsfolgen in der **Halbordnung**
	- **► bestimmt Anforderung an Parallelrechner** 
		- ➥ v.a. Kommunikations-System
	- **► beinflußt die erreichbare Beschleunigung (Speedup)**
- → Grobkörnig: Programm- und Prozeßebene
- **→ Mittelkörnig: Blockebene**
- → Feinkörnig: Anweisungsebene

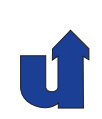

# **1.3 Parallelisierung und Datenabhangigkeiten ¨**

(Animierte Folie)

- → Wichtige Frage: wann können zwei Anweisungen  $S_1$  und  $S_2$ <br>serellel ausgeführt werden? parallel ausgeführt werden?
	- ➥ Antwort: wenn es keine **Abhangigkeiten ¨** zwischen ihnen gibt
- → Annahme: Anweisung  $S_1$  kann und soll laut sequentiellem Code **vor** Anweisung S<sub>2</sub> ausgeführt werden

► Z.B.: 
$$
S_1
$$
:  $x = b + 2 * a$ ;  
\n $y = a * (c - 5)$ ;  
\n $S_2$ :  $z = abs(x - y)$ ;

**→ aber auch in verschiedenen Iterationen einer Schleife** 

 $\blacktriangleright$  **Echte Abhängigkeit** (*true / flow dependence*)  $S_1$  $\delta^t$  $S_1\overset{\circ}{\rightarrow}S_2$ 

δ t S<sup>1</sup> : **a[1] = a[0] + b[1];** S<sup>2</sup> : **a[2] = a[1] + b[2];**

S1 (i=1) schreibt a[1], das von S2 (i=2) gelesen wird

Roland Wismüller<br>Betriebssysteme / verteilte Systeme **Parallelverarbeitung (2/13)** 35

<span id="page-22-0"></span>

# **1.3 Parallelisierung und Datenabhangigkeiten ... ¨**

(Animierte Folie) ➥ **Antiabhangigkeit ¨** (**anti dependence**) <sup>S</sup><sup>1</sup>  $S_1 \stackrel{\delta^a}{\rightarrow} S_2$ S1 (i=1) liest den Wert a[2], der von S2 (i=2) überschrieben wird δ a S<sup>1</sup> : **a[1] = a[2];** S<sup>2</sup> : **a[2] = a[3];**  $\blacktriangleright$  Ausgabeabhängigkeit (output dependence)  $S_1 \stackrel{\delta^o}{\rightarrow} S_2$ S1 (i=1) schreibt Wert in s, der von S2 (i=2) überschrieben wird  $\delta^{\rm o}$  ${\cal S}_{\,1}$ : S<sup>2</sup> : **s = a[2]; s = a[1];**

→ **Anti-** und **Ausgabe**abhängigkeiten können immer durch<br>
"
(kensistente) Umbersannung von Verisblen beseitigt wer (konsistente) Umbenennung von Variablen beseitigt werden

# **1.3 Parallelisierung und Datenabhangigkeiten ... ¨**

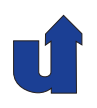

(Animierte Folie)

#### **Datenabhängigkeiten und Synchronisation**

- → Zwei Anweisungen  $S_1$  und  $S_2$  mit einer Datenabhängigkeit  $S_1 \rightarrow S_2$  können auf verschiedene Threads verteilt werden, wenn eine korrekte Synchronisation durchgeführt wird
	- $\rightarrow$   $S_2$  muß **nach**  $S_1$  ausgeführt werden
	- **→ z.B. durch signal/wait oder Nachricht**
- $\rightarrow$  Im Beispiel von vorhin:

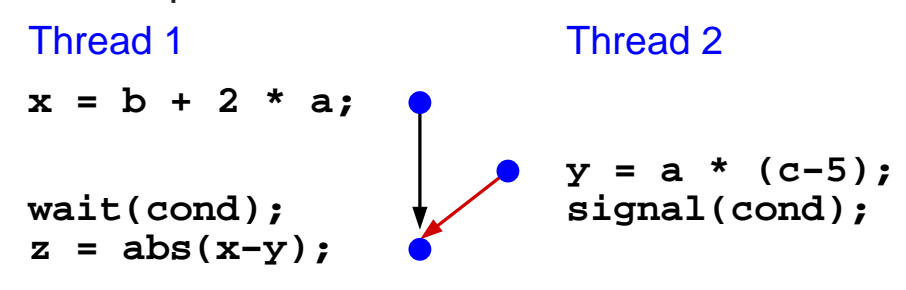

Roland Wismüller<br>Betriebssysteme / verteilte Systeme **Parallelverarbeitung (2/13)** 37

<span id="page-23-0"></span>

# **1.4 Parallelrechnerarchitekturen**

### **Klassifikation von Rechnerarchitekturen nach Flynn**

- ➥ Unterscheidungskriterien:
	- **wieviele Befehlsströme** bearbeitet ein Rechner zu einem gegebenen Zeitpunkt (einen, mehrere)?
	- ➥ wieviele **Datenstrome ¨** bearbeitet ein Rechner zu einem gegebenen Zeitpunkt (einen, mehrere)?
- ► Daraus ergeben sich vier mögliche Klassen:
	- ➥ SISD: **<sup>S</sup>**ingle **<sup>I</sup>**nstruction stream, **<sup>S</sup>**ingle **<sup>D</sup>**ata stream
		- ➥ Einprozessorrechner
	- ➥ MIMD: **<sup>M</sup>**ultiple **<sup>I</sup>**nstruction streams, **<sup>M</sup>**ultiple **<sup>D</sup>**ata streams
		- **→ alle Arten von Multiprozessorsystemen**
	- **→ SIMD: Vektorrechner bzw. -erweiterungen, GPUs**
	- → MISD: leer, da nicht wirklich sinnvoll<br>
	 Printilligentilligentilligen

## **1.4 Parallelrechnerarchitekturen ...**

#### **Klassen von MIMD-Rechnern**

- ➥ Zwei Kriterien betrachtet:
	- **► Physisch globaler vs. verteilter Speicher**
	- **→ Gemeinsamer vs. verteilter Adressraum**

# ➥ **NORMA**: **No Remote Memory Access**

- ➥ verteilter Speicher, verteilter Adressraum
- ➥ d.h. kein Zugriff auf Speichermodule nicht-lokaler Knoten
- ► Kommunikation nur über Nachrichten möglich
- **→ typische Vertreter der Klasse:**

# ➥ **Distributed Memory-Systeme (DMM)**

- → auch: MPP (*Massively Parallel Processor*) genannt
- ➥ im Prinzip auch Rechnernetze (Cluster, Grid, Cloud, ...)

Roland Wismüller<br>Betriebssysteme / verteilte Systeme **Parallelverarbeitung (2/13)** 39

# **1.4 Parallelrechnerarchitekturen ...**

#### **Klassen von MIMD-Rechnern ...**

# ➥ **UMA**: **Uniform Memory Access**

- ➥ globaler Speicher, gemeinsamer Adressraum
- ➥ alle Prozessoren greifen in gleicher Weise auf den Speicher zu
- **→ Zugriffszeit ist für alle Prozessoren gleich**
- **→ typische Vertreter der Klasse: Symmetrische Multiprozessoren (SMP)**, Multicore-CPUs
- ➥ **NUMA**: **Nonuniform Memory Access**
	- ➥ verteilter Speicher, gemeinsamer Adressraum
	- ➥ Zugriff auf lokalen Speicher schneller als auf entfernten
	- **→ typische Vertreter der Klasse:**

### **Distributed Shared Memory-Systeme (DSM)**

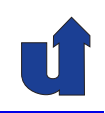

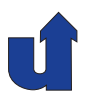

# **1.4 Parallelrechnerarchitekturen ...**

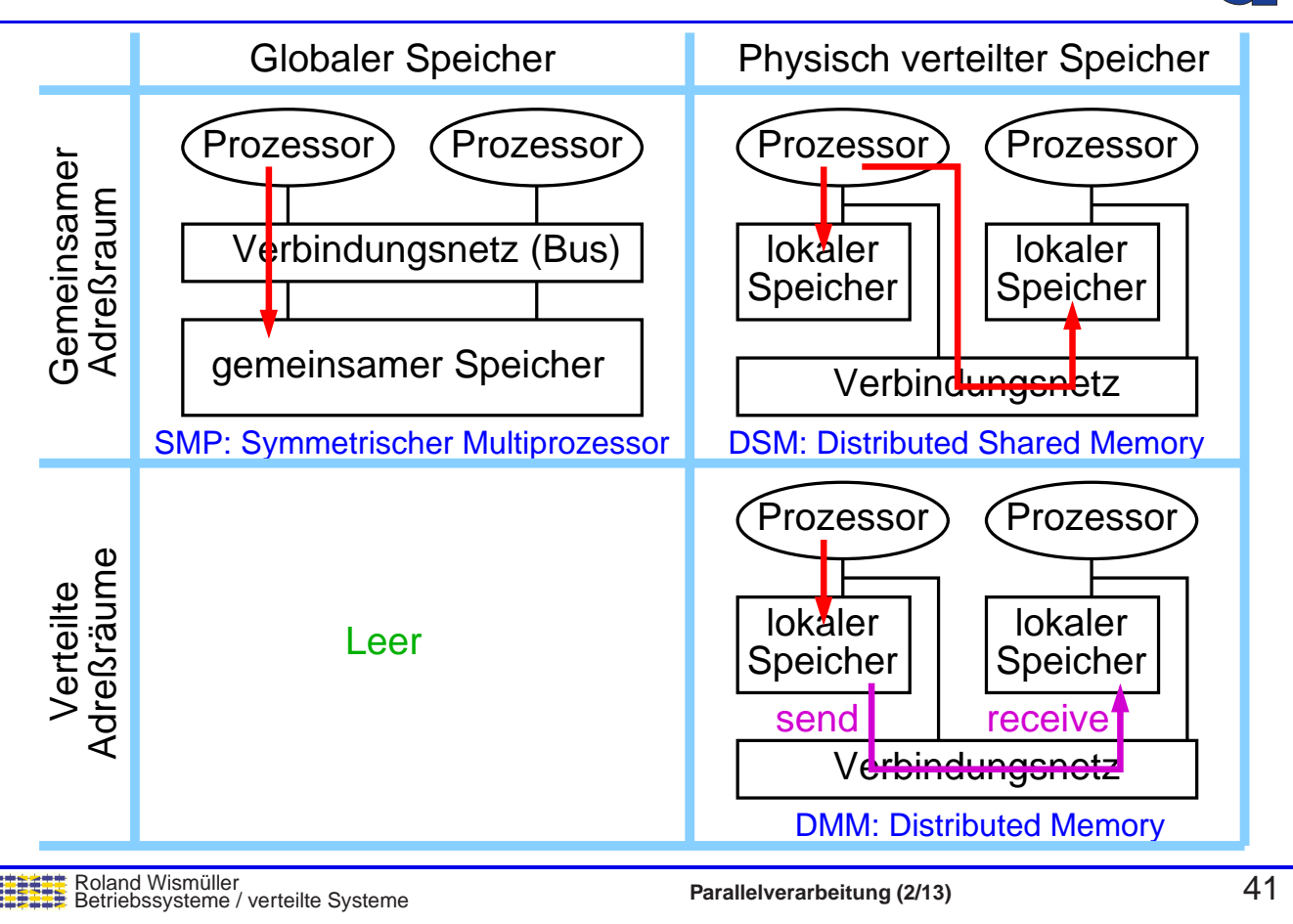

# **1.4.1 MIMD: Nachrichtengekoppelte Systeme**

# <span id="page-25-0"></span>**Multiprozessorsysteme mit verteiltem Speicher**

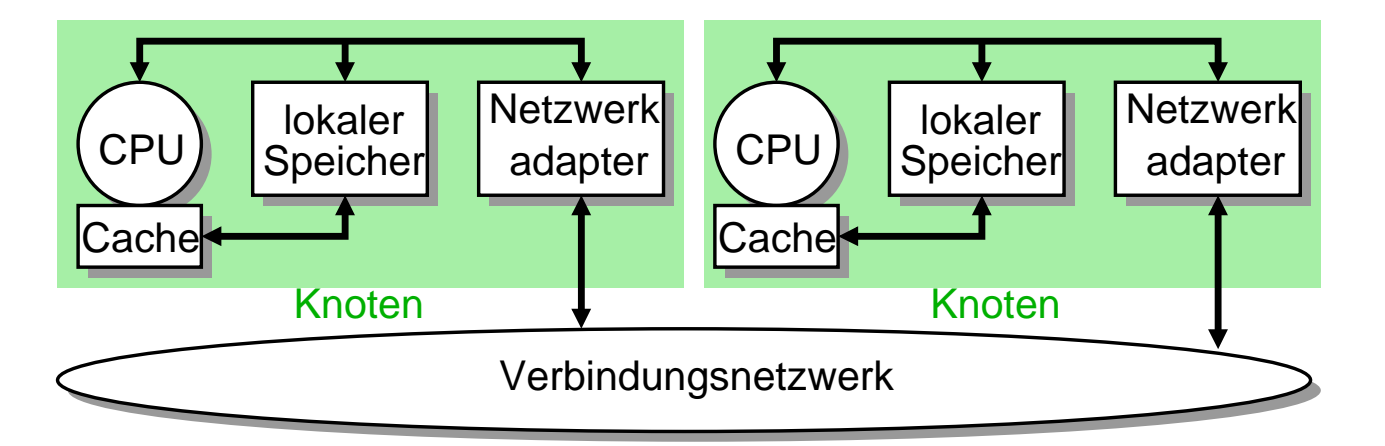

- ➥**NORMA:** No Remote Memory Access
- ➥Gut Skalierbar (bis mehrere <sup>10000</sup> Knoten)
- ➥Kommunikation und Synchronisation über Nachrichtenaustausch

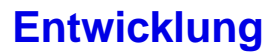

- → Früher: proprietäre Hardware für Knoten und Netzwerk
	- ➥ eigene Knotenarchitektur (Prozessor, Netzwerkadapter, ...)
	- **→ oft statische Verbindungsnetze mit Store and Forward**
	- **→** oft eigene (Mini-)Betriebssysteme
- ➥ Heute:
	- **→ Cluster aus Standardkomponenten (PC-Server)** 
		- ➥ ggf. mit Hochleistungs-Netzwerk (Infiniband, Myrinet, ...)
	- **→ oft SMP- und/oder Vektor-Rechner als Knoten** 
		- **→** für Höchstleistungsrechner
	- ➥ dynamische (geschaltete) Verbindungsnetze
	- ➥ Standard-Betriebssysteme (UNIX- oder Linux-Derivate)

Roland Wismüller<br>Betriebssysteme / verteilte Systeme **Parallelverarbeitung (2/13)** 43

### **1.4.1 MIMD: Nachrichtengekoppelte Systeme ...**

#### **Eigenschaften**

- ➥ Keine gemeinsamen Speicher- oder Adreßbereiche
- **→ Kommunikation durch Austausch von Nachrichten** 
	- ➥ Anwendungsebene: Bibliotheken wie z.B. MPI
	- → Systemebene: proprietäre Protokolle oder TCP/IP
	- → Latenz durch Software meist wesentlich größer als Hardware-Latenz ( $\sim 1 - 50 \mu s$  gegenüber  $\sim 20 - 100 ns$ )
- **► Im Prinzip unbegrenzte Skalierbarkeit** 
	- ➥ z.B. BlueGene/Q (Sequoia): <sup>98304</sup> Knoten, (1572864 Cores)

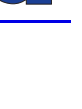

#### **Eigenschaften ...**

- **→** Unabhängige Betriebssysteme auf jedem Knoten
- **→ Oft gemeinsames Dateisystem** 
	- → z.B. paralleles Dateisystem, über (eigenes) Verbindungsnetz an alle Knoten gekoppelt
	- ➥ oder einfach NFS (bei kleineren Clustern)
- **► In der Regel kein Single System Image** 
	- → Benutzer/Administrator " sieht" mehrere Rechner
- ➥ Oft kein direkter, interaktiver Zugang zu allen Knoten
	- → Knoten werden durch *Batch Queueing Systeme* nur bei Bedarf<br>an aarellele Brearemme zugeteilt an parallele Programme zugeteilt
		- → meist exklusiv: Space Sharing, Partitionierung
		- ➥meist kleine, feste Partition für Login / interaktives Arbeiten

Roland Wism¨uller Betriebssysteme / verteilte Systeme **Parallelverarbeitung (2/13)** <sup>45</sup>

# **1.4.2 MIMD: Speichergekoppelte Systeme**

### **Symmetrische Multiprozessoren (SMP)**

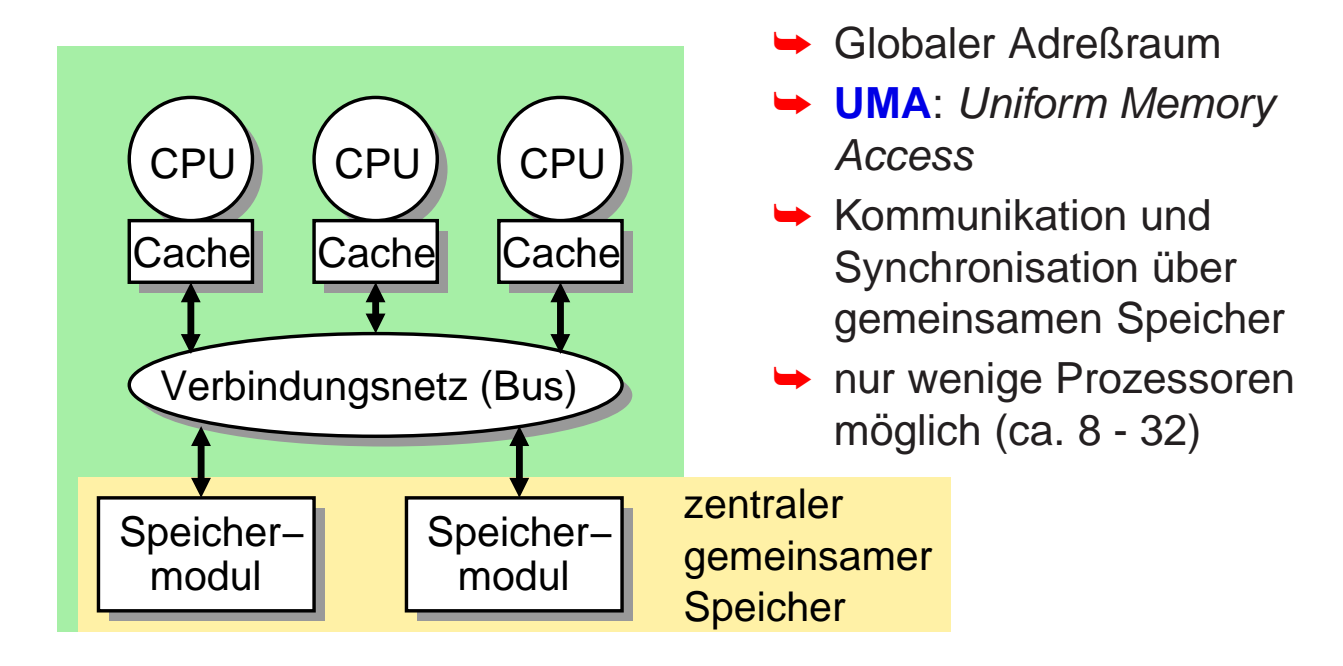

<span id="page-27-0"></span>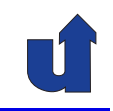

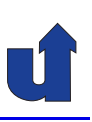

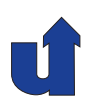

#### **Multiprozessoren mit verteiltem gemeinsamem Speicher (DSM)**

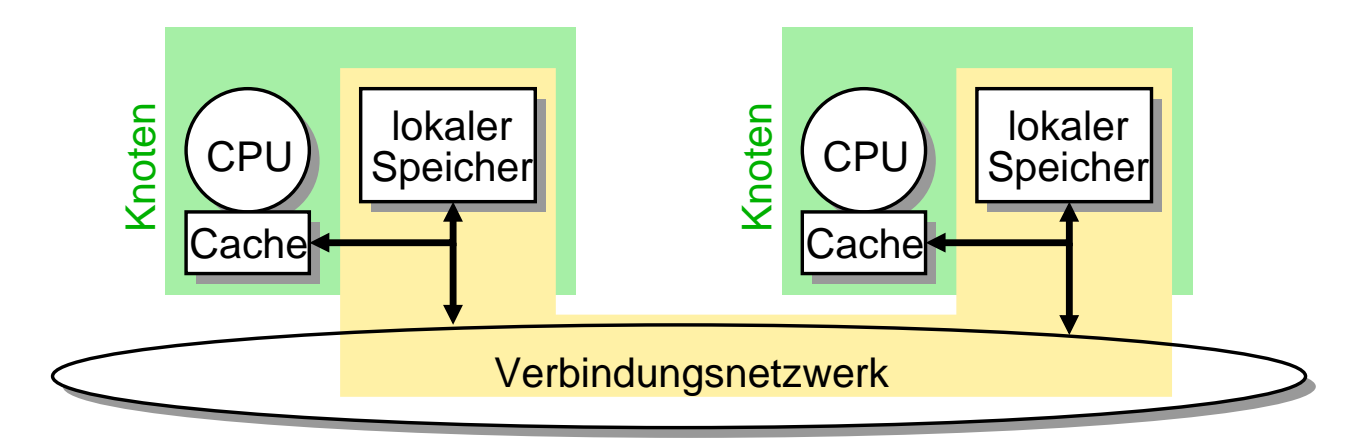

- ➥ Verteilter Speicher, von allen CPUs aus zugreifbar
- ➥ **NUMA**: Non Uniform Memory Access
	- ➥Kombiniert gemeinsamen Speicher mit Skalierbarkeit

Roland Wismüller<br>Betriebssysteme / verteilte Systeme **Parallelverarbeitung (2/13)** 47

# **1.4.2 MIMD: Speichergekoppelte Systeme ...**

#### **Eigenschaften**

- → Alle Prozessoren können auf alle Betriebsmittel in gleicher Weise zugreifen
	- **→ aber: bei NUMA unterschiedliche Speicherzugriffszeit** 
		- → Daten so aufteilen, dass Zugriffe möglichst lokal erfolgen
- → Nur eine Betriebssystem-Instanz für den gesamten Rechner
	- → verteilt Prozesse/Threads auf verfügbare Prozessoren
	- → alle Prozessoren können gleichberechtigt Betriebssystemdien-<br>
	ate ausführen ste ausführen
- **► Single System Image** 
	- → für Benutzer/Administrator praktisch identisch zu Einprozes-<br>corpystem sorsystem
	- ➥Besonders bei SMP (UMA) nur begrenzte Skalierbarkeit

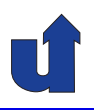

#### **Caches in speichergekoppelten Systemen**

- ➥ **Cache**: schneller, prozessornaher Zwischenspeicher
	- → speichert Kopien der zuletzt am häufigsten benutzten Daten aus dem Hauptspeicher
	- → falls Daten im Cache: kein Hauptspeicherzugriff nötig
		- ➥ Zugriff ist 10-1000 mal schneller
- **► Caches sind in Multiprozessorsystemen essentiell** 
	- ➥ Speicher/Verbindungsnetz wird sonst schnell zum Engpaß
	- → Ausnutzen einer Lokalitätseigenschaft
		- ➥ jeder Prozeß rechnet meist nur auf "seinen" Daten
- → Aber: Existenz mehrerer Kopien von Daten kann zu Inkonsistenzen führen: **Cache-Kohärenz-Problem** (☞ BS-1)

Roland Wism¨uller Betriebssysteme / verteilte Systeme **Parallelverarbeitung (2/13)** <sup>49</sup>

# **1.4.2 MIMD: Speichergekoppelte Systeme ...**

### **Sicherstellung der Cache-Koharenz ¨**

- → Bei einem Schreibzugriff müssen alle betroffenen Caches<br>(Caches mit Kenien) benachtightig werden (= Caches mit Kopien) benachrichtig werden
	- **→ Invalidierung oder Aktualisierung des betroffenen Eintrags**
- ➥ Bei UMA-Systemen
	- → Bus als Verbindungsnetz: jeder Hauptspeicherzugriff ist für alle sichtbar (Broadcast)
	- $\rightarrow$  Caches, horchen" am Bus mit (*Bus Snooping*)
	- → (relativ) einfache Cache-Kohärenz-Protokolle
		- ➥ z.B. MESI-Protokoll
	- **→ aber: schlecht skalierbar, da Bus zentrale Ressource ist**

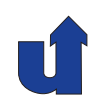

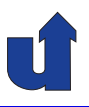

#### **Sicherstellung der Cache-Koharenz ... ¨**

- ➥ Bei NUMA-Systemen (ccNUMA: cache coherent NUMA)
	- → Hauptspeicherzugriffe sind für andere Prozessoren i.d.R. nicht<br>ciebther sichtbar
	- **► betroffene Caches müssen explizit benachrichtigt werden** 
		- → benötigt Liste betroffener Caches (*Broadcast* an alle Prozessoren ist zu teuer)
		- ► Nachrichten-Laufzeit führt zu neuen Konsistenz-Problemen
	- → Cache-Kohärenz-Protokolle (Directory-Protokolle) werden sehr komplex
	- ➥ aber: gute Skalierbarkeit

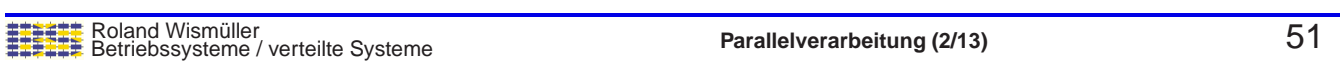

# **1.4.2 MIMD: Speichergekoppelte Systeme ...**

#### **Speicherkonsistenz (Memory Consistency)**

- → Cache-Kohärenz beschreibt nur das Verhalten in Bezug auf jeweils **ein Speicherwort**
	- **► welche Werte** kann eine Leseoperation zurückliefern?

# ➥ Verbleibende Frage:

- **► wann** sieht ein Prozessor den Wert, den ein anderer geschrieben hat?
- ➥ genauer: in **welcher Reihenfolge** sieht ein Prozessor Schreiboperationen auf verschiedene Speicherworte?

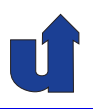

### **Speicherkonsistenz: Einfaches Beispiel**

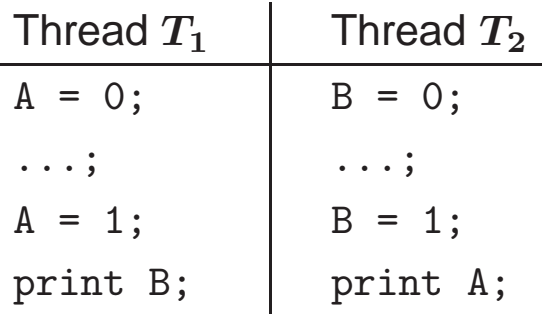

- → Intuitive Erwartung: Ausgabe "0 0" ist unmöglich
- **→ Aber: auf vielen SMPs/DSMs kann "0 0" ausgegeben werden** ➥ (CPUs mit dyn. Befelsscheduling oder Schreibpuffern)
- → Trotz Cache-Kohärenz: intuitiv inkonsistente Sicht auf den Speicher:

 $T_1$ : A=1, B=0  $T_2$ : A=0, B=1<br>Parallelverarbeitung (2/13)

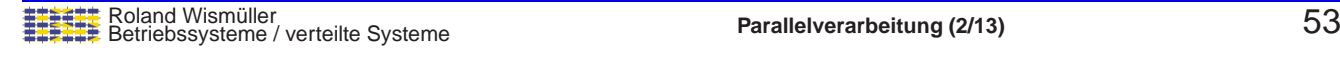

# **1.4.2 MIMD: Speichergekoppelte Systeme ...**

#### **Definition: Sequentielle Konsistenz**

Sequentiele Konsistenz liegt vor, wenn das Resultat jeder Ausführung eines parallelen Programms auch durch die folgende abstrakte Maschine produziert werden kann:

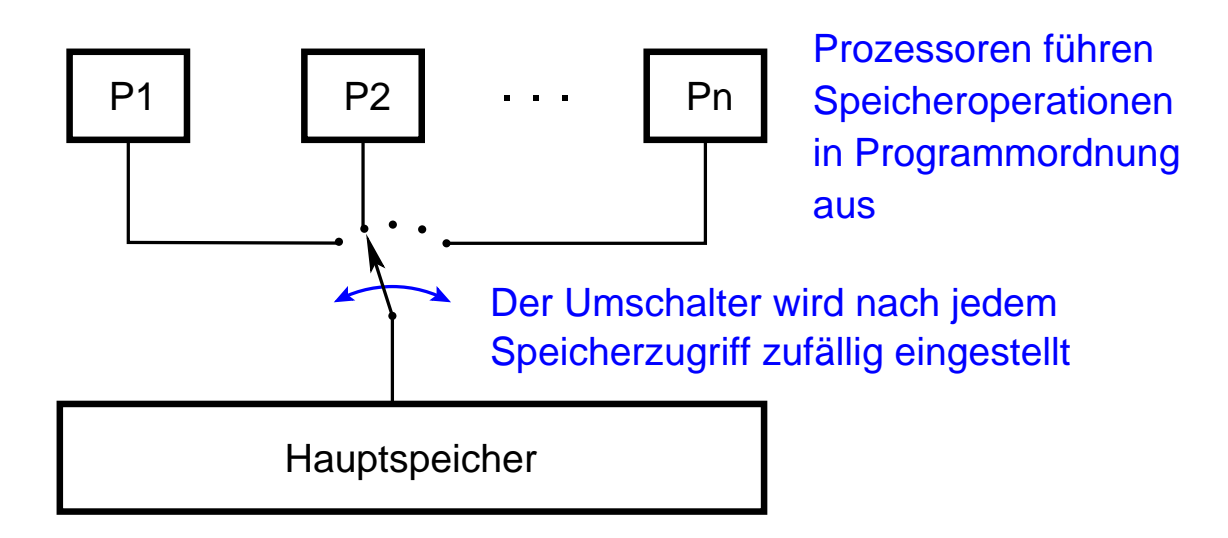

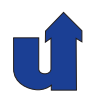

### **Verzahnungen (Interleavings) im Beispiel**

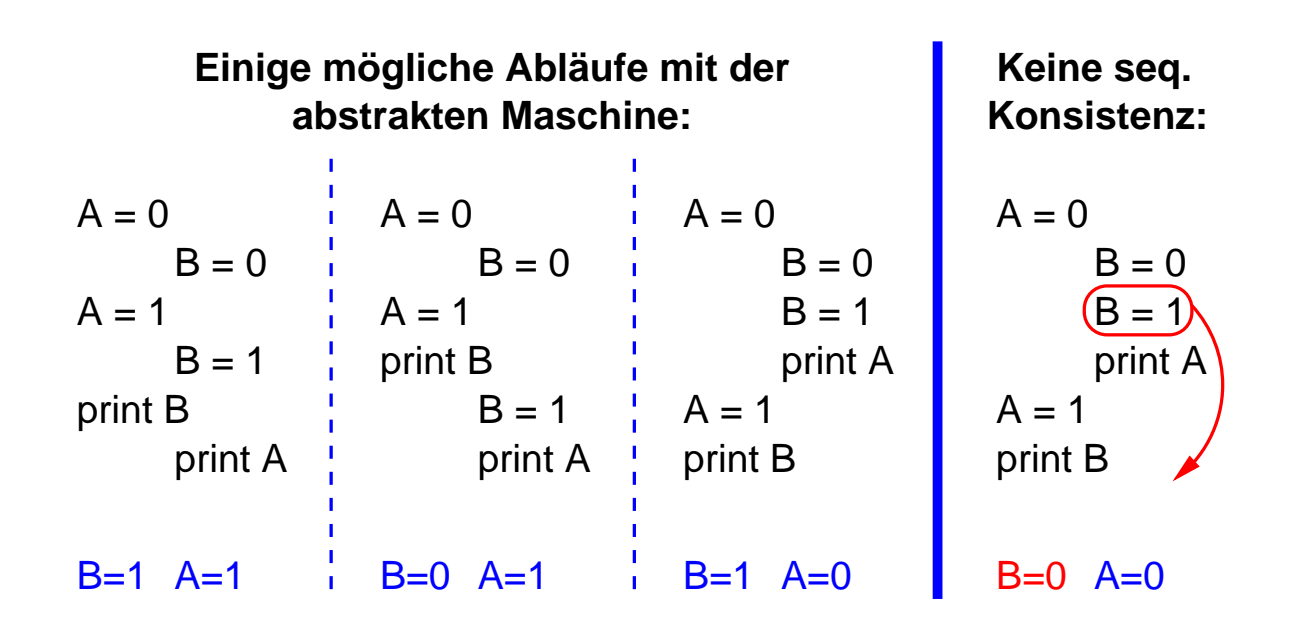

Roland Wismüller<br>Betriebssysteme / verteilte Systeme **Parallelverarbeitung (2/13)** 55

# **1.4.2 MIMD: Speichergekoppelte Systeme ...**

#### **Abgeschwachte Konsistenzmodelle ¨**

- ► Forderung nach sequentieller Konsistenz bedeutet starke<br>Finachtönkung für die Bechnererschitektur Einschränkung für die Rechnerarchitektur
	- **► Befehlsscheduling und Schreibpuffer in CPUs nicht verwendbar**
	- **→ NUMA-Systeme wären nicht effizient realisierbar**
- → Daher: Parallelrechner mit gemeinsamem Speicher (UMA und<br>NUMA) putzen **chassebwöchte Kansisterzmedelle**l NUMA) nutzen **abgeschwachte Konsistenzmodelle ¨** !
	- **→ erlaubt z.B. Vertauschung von Speicheroperationen**
	- ➥ jeder Prozessor sieht seine **eigenen** Speicheroperationen jedoch **immer** in Programmordnung
- → Anm.: auch optimierende Compiler führen zu abgeschwächter<br>■ Konsistenz Konsistenz
	- **→ Vertauschung von Befehlen, Register-Allokation, ...**
	- → betroffene Variable als volatile deklarieren!<br>Exclosive Recolutions (202)

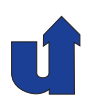

### **Auswirkung abgeschwachter Konsistenz: Beispiele ¨**

**→** alle Variablen sind am Anfang 0

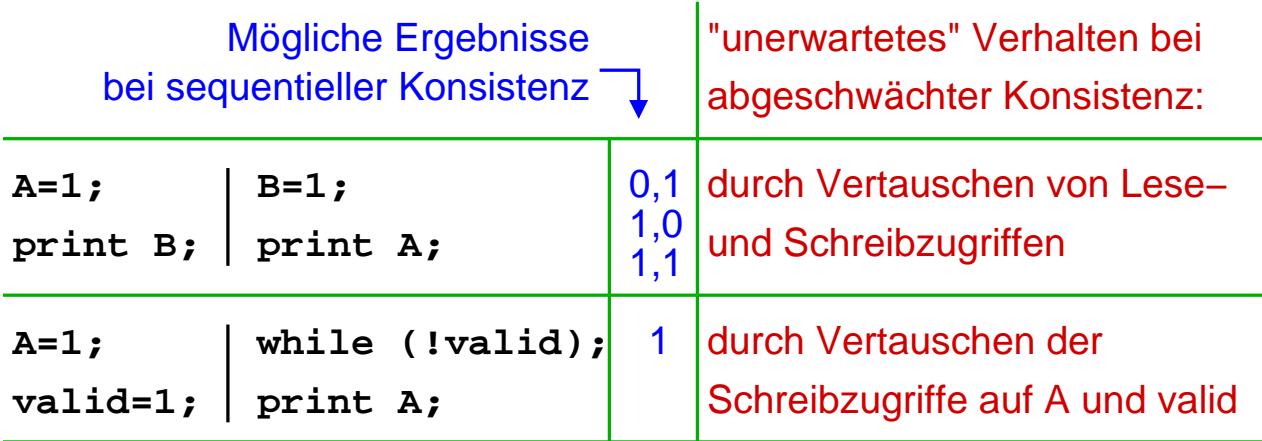

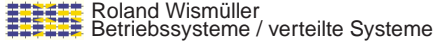

**Parallelverarbeitung** (2/13) 57

# **1.4.2 MIMD: Speichergekoppelte Systeme ...**

#### **Abgeschwachte Konsistenzmodelle ... ¨**

- ► Speicherkonsistenz kann (und muß!) bei Bedarf über spezielle<br>Befehle erzwungen werden Befehle erzwungen werden
	- **► Speicherbarriere (Fence, Memory Barrier)** 
		- ➥ alle vorangehenden Speicheroperationen werden abgeschlossen, nachfolgende Speicheroperationen werden erst nach der Barriere gestartet
	- **► Acquire und Release** 
		- → Acquire: nachfolgende Speicheroperationen werden erst nach Abschluß des Acquire gestartet
		- **► Release: alle vorangehende Speicheroperationen werden**<br>chassesblossen abgeschlossen
		- **► Verwendungsmuster wie bei Mutex locks**

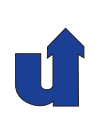

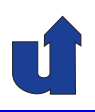

#### **Korrekte Synchronisation in den Beispielen**

➥ Hier mit Speicherbarrieren:

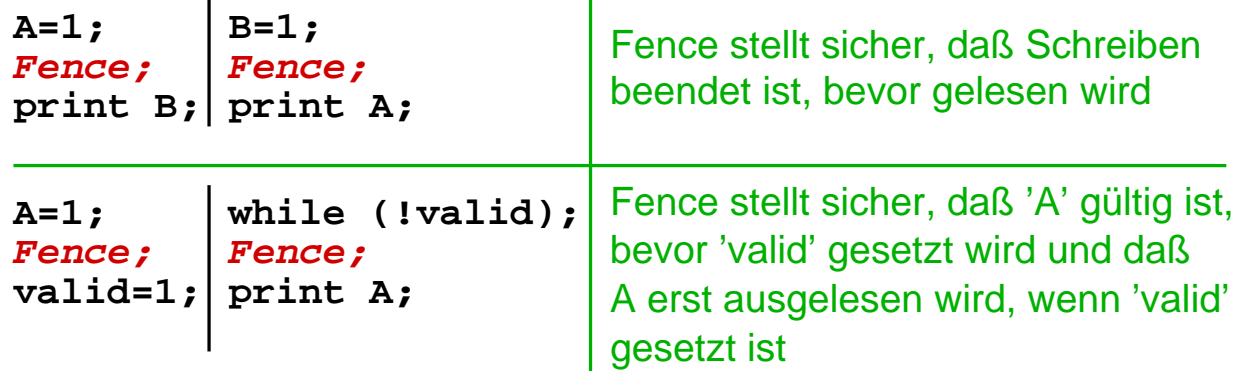

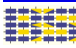

Roland Wismüller<br>Betriebssysteme / verteilte Systeme **Parallelverarbeitung (2/13)** 59

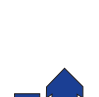

# **Parallelverarbeitung**

### **WS 2015/16**

26.10.2015

Roland Wismüller Universität Siegen roland.wismueller@uni-siegen.de Tel.: 0271/740-4050, Büro: H-B 8404

Stand: 1. Februar <sup>2016</sup>

# **1.4.3 SIMD**

- ➥ Nur ein Befehlsstrom, die Befehle haben jedoch **Vektoren** als Operanden  $\Rightarrow$  Datenparallelität
	- ➥**Vektor** <sup>=</sup> eindimensionales Feld (Array) von Zahlen
- ➥ Varianten:
	- ➥ Vektorrechner
		- → pipelineartig aufgebaute Rechenwerke (Vektoreinheiten) zur Bearbeitung von Vektoren
	- ➥ SIMD-Erweiterungen in Prozessoren (SSE)
		- ➥ Intel: 128-Bit Register, mit z.B. <sup>4</sup> 32-Bit Gleitkommazahlen
	- ➥ Graphikprozessoren (GPUs)
		- **→ mehrere Streaming-Multiprozessoren**
		- → Streaming-Multiprozessor enthält mehrere Rechenwerke (CUDA Cores), die alle denselben Befehl bearbeiten

Roland Wism¨uller Betriebssysteme / verteilte Systeme **Parallelverarbeitung (3/13)** <sup>60</sup>

<span id="page-35-0"></span>

# **1.4.3 SIMD ...**

#### (Animierte Folie) **Beispiel: Addition zweier Vektoren**

- $\rightarrow A(J) = B(J) + C(J),$  für alle  $J = 1, 2, ..., N$
- → Vektorrechner: Elemente der Vektoren werden in einer Pipeline sequentiell, aber überlappt addiert
	- → falls eine einfache Addition vier Takte (d.h. 4 Pipelinestufen) benötigt, ergibt sich folgender Ablauf:

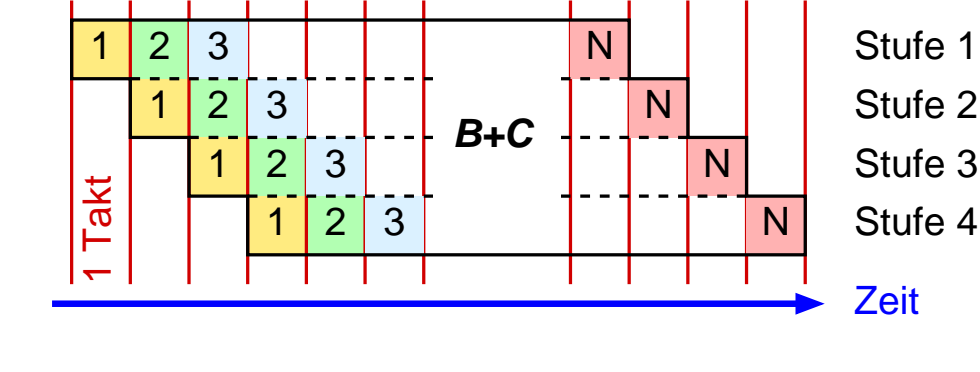

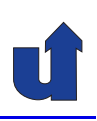
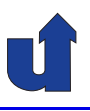

(Animierte Folie)

#### **Beispiel: Addition zweier Vektoren**

- $\rightarrow A(J) = B(J) + C(J),$  für alle  $J = 1, 2, ..., N$
- → SSE bzw. GPU: mehrere Elemente der Vektoren werden **gleichzeitig** (**parallel**) addiert
	- → falls z.B. vier Additionen gleichzeitig möglich sind, ergibt sich<br>
	felgender Ablauf: folgender Ablauf:

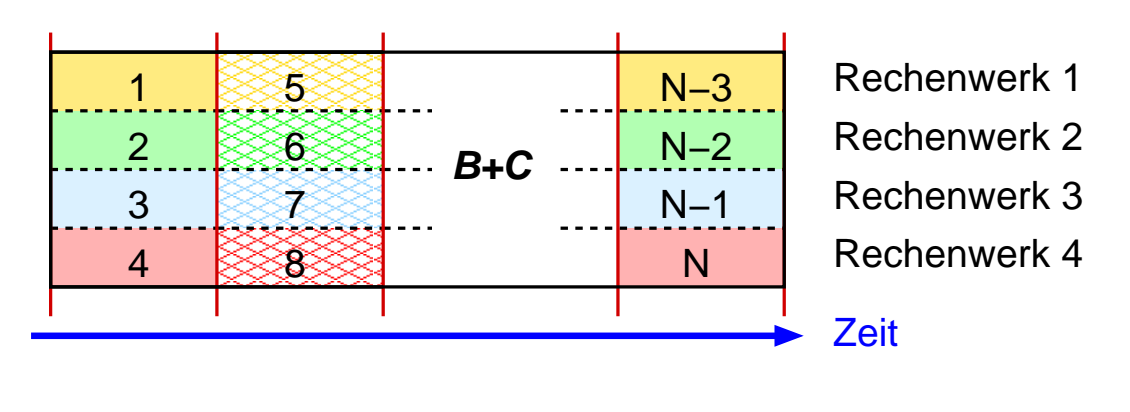

Roland Wismüller<br>Betriebssysteme / verteilte Systeme **Parallelverarbeitung (3/13)** 62

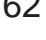

## **1.4.3 SIMD ...**

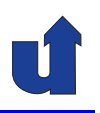

#### (Animierte Folie) **Architektur einer GPU (NVIDIA Fermi)**

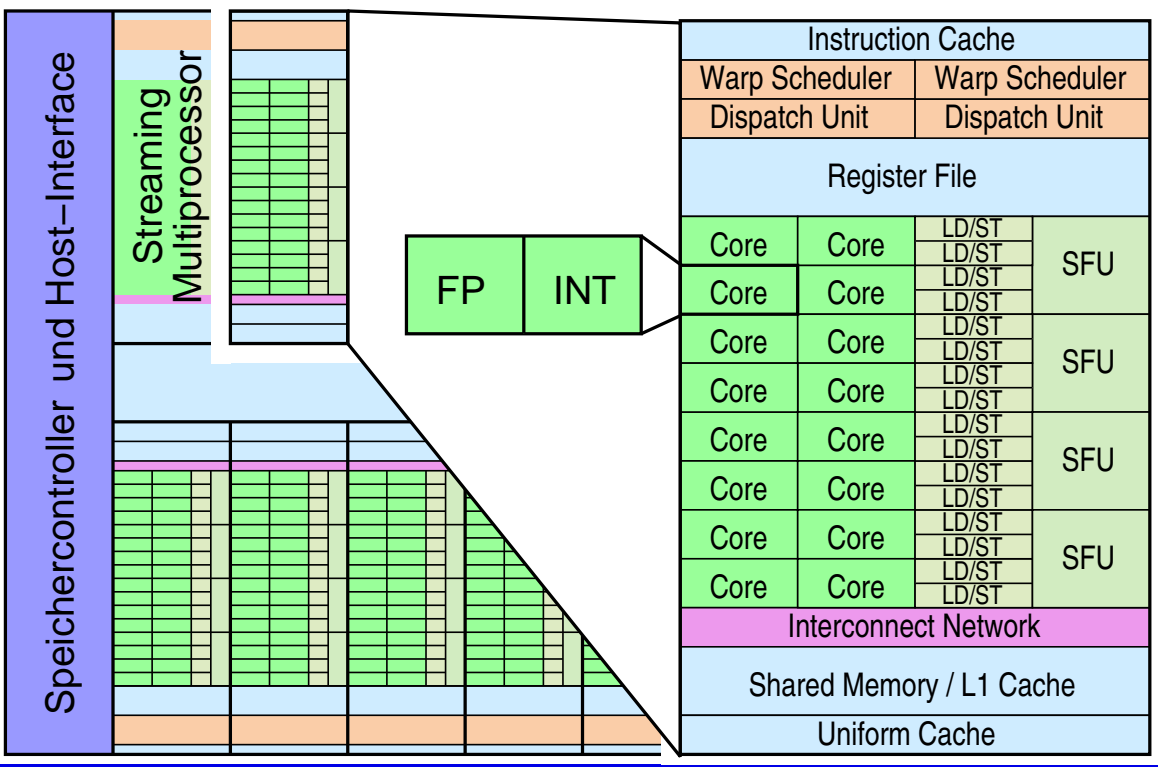

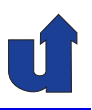

#### **Programmierung von GPUs (NVIDIA Fermi)**

- **→** Aufteilung des Codes in Gruppen (Warps) von 32 Threads
- **→ Warps werden auf Streaming-Multiprozessoren (SEs) verteilt**
- → Jeder der beiden *Warp-Scheduler* eines SE führt pro Takt einen Befehl mit <sup>16</sup> Threads aus
	- → in SIMD-Manier, d.h., die Cores führen alle denselben Befehl (auf unterschiedlichen Daten) aus oder gar keinen
	- $\rightarrow$  z.B. bei if-then-else:
		- → erst führen einige Cores den then-Zweig aus,
		- ➥ dann die anderen Cores den else-Zweig
- → Threads eines Warps sollten aufeinanderfolgende Speicherzellen adressieren
	- → nur dann können Speicherzugriffe zusammengefasst werden

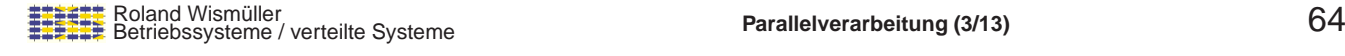

## **1.4.4 Hochstleistungsrechner ¨**

**Trends**

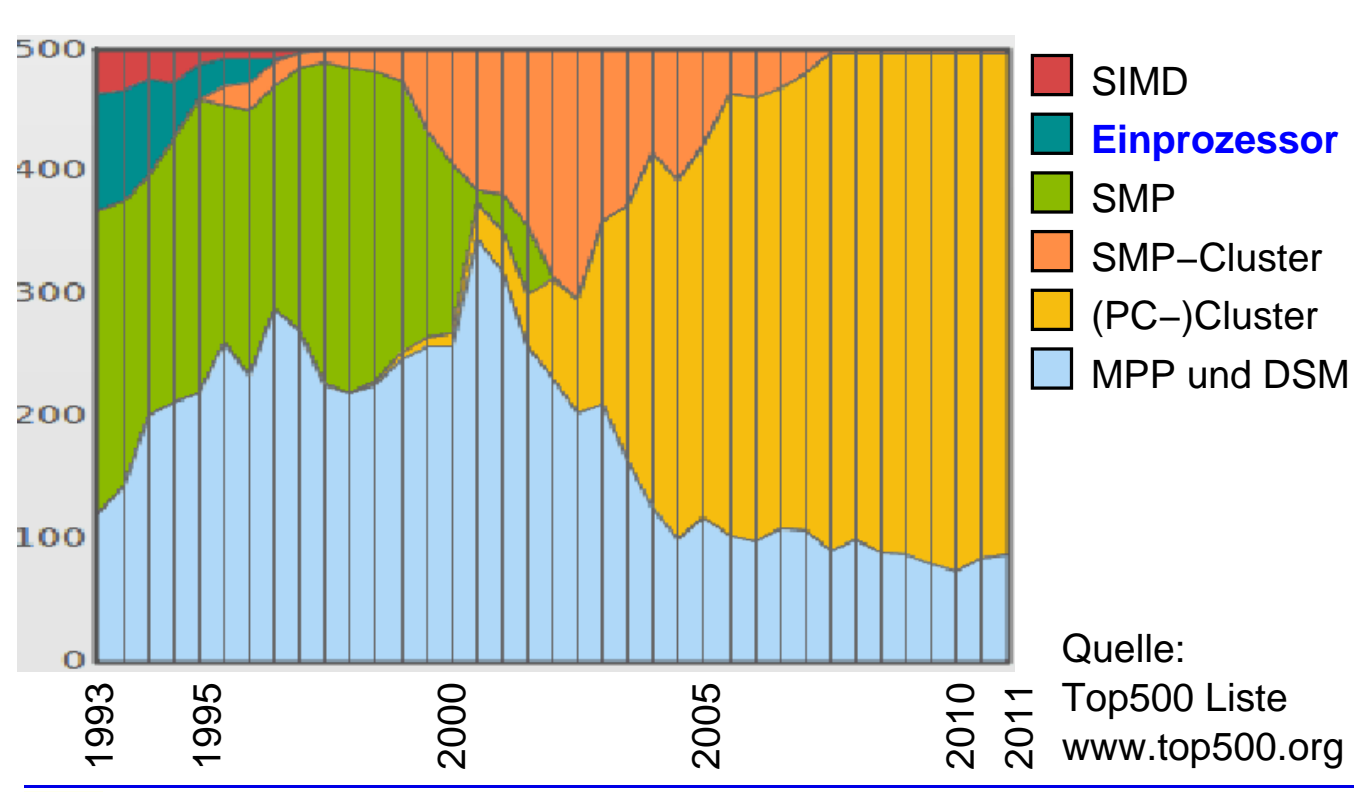

#### **Typische Architektur:**

- ➥ Nachrichtengekoppelte Rechner mit SMP-Knoten und Beschleunigern (z.B. GPUs)
	- **→ auf oberster Ebene: System mit verteiltem Speicher**
	- **► Knoten sind NUMA-Systeme mit teilweise gemeinsamer Cache-**<br>Hierershie **Hierarchie**
	- → zusätzlich ein oder mehrere Beschleuniger pro Knoten
- ➥ Kompromiß aus Skalierbarkeit, Programmierbarkeit und Leistung
- **► Programmierung mit hybridem Programmiermodell** 
	- **→ Nachrichtenaustausch zwischen Knoten (manuell, MPI)**
	- → gemeinsamer Speicher auf den Knoten (compilerunterstützt, z.B. OpenMP)
		- ➥ggf. weiteres Programmiermodell für Beschleuniger<br>
		Parallelverarbeitung (3/13)

Roland Wism¨uller Betriebssysteme / verteilte Systeme **Parallelverarbeitung (3/13)** <sup>66</sup>

## **1.4.4 Hochstleistungsrechner ... ¨**

#### **Typische Architektur: ...**

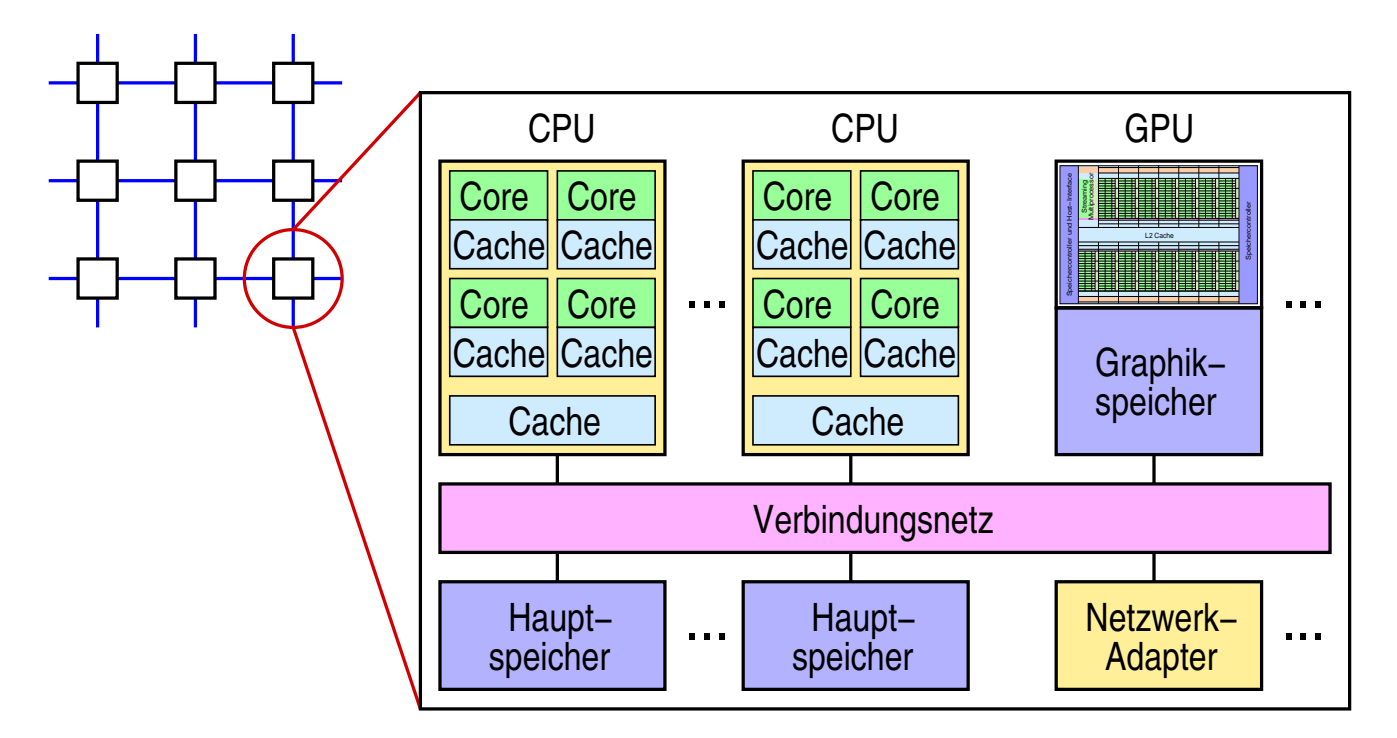

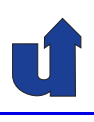

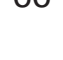

### **1.5 Parallele Programmiermodelle**

#### **Nachfolgend betrachtet:**

- ➥ Gemeinsamer Speicher
- ➥ Nachrichtenaustausch
- ➥ Verteilte Objekte
- ➥ Datenparallele Sprachen
- **→** Liste ist nicht vollständig (z.B. Datenflußmodell, PGAS)

## **1.5.1 Gemeinsamer Speicher**

- → Leichtgewichtige Prozesse (Threads) teilen sich einen gemeinsamen virtuellen Adreßraum
- $\rightarrow$  " Einfacheres" paralleles Programmiermodell
	- **→ alle Threads haben Zugriff auf alle Daten**
	- **→ auch theoretisch gut untersucht (PRAM-Modell)**
- **→** Vornehmlich bei speichergekoppelten Rechnern
	- **→ aber (mit starken Leistungseinbußen) auch auf nachrichtenge-**<br>kennelten Beebnarn realigierher koppelten Rechnern realisierbar
		- ➥ Virtual Shared Memory (VSM)
- ➥ Beispiele:
	- **→ PThreads, Java Threads**
	- → Intel Threading Building Blocks (TBB)
	- ➥ OpenMP (☞ **[2.3](#page-98-0)**)

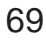

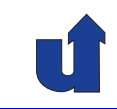

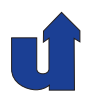

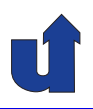

#### **Beispiel f¨ur Datenaustausch**

#### **Erzeuger−Thread**

**for (i=0; i<size; i++) flag = size; buffer[i] = produce();**

#### **Verbraucher−Thread**

**while(flag==0); for (i=0; i<flag; i++) consume(buffer[i]);**

#### **Zeitlicher Ablauf:**

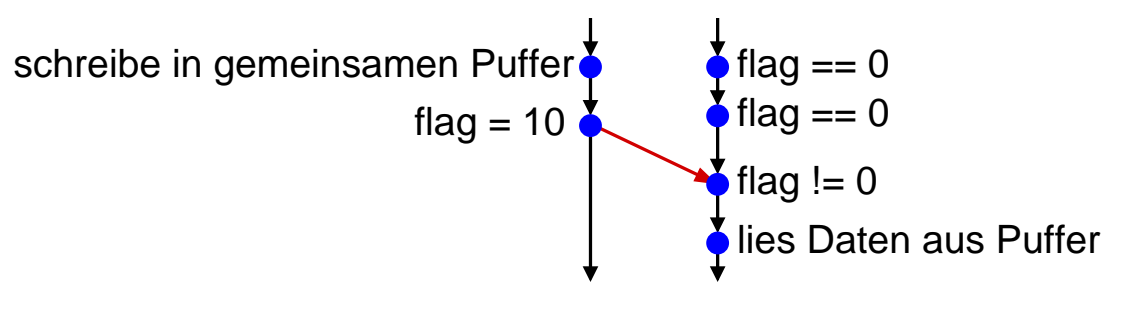

Roland Wismüller<br>Betriebssysteme / verteilte Systeme **Parallelverarbeitung (3/13)** Parallelverarbeitung<br>
<mark>Parallelverarbeitung (3/13)</mark>

## **1.5.2 Nachrichtenaustausch**

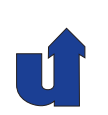

- **→ Prozesse mit getrennten Adreßräumen**
- **→ Bibliotheksfunktionen zum Versenden und Empfangen von**<br>Nechtischten **Nachrichten** 
	- → (informeller) Standard für parallele Programmierung:<br>
	MPL (Message Pessing Interface a 3.3) MPI (Message Passing Interface, ☞ **[3.2](#page-155-0)**)
- **→** Vornehmlich bei nachrichtengekoppelten Rechnern
	- ➥ aber auch bei speichergekoppelten Rechnern nutzbar
- **► Komplizierteres Programmiermodell** 
	- ➥ explizite Datenverteilung / expliziter Datentransfer
	- → i.d.R. keine Compiler-/Sprachunterstützung
		- → Parallelisierung erfolgt vollständig manuell

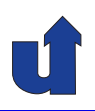

#### **Beispiel f¨ur Datenaustausch**

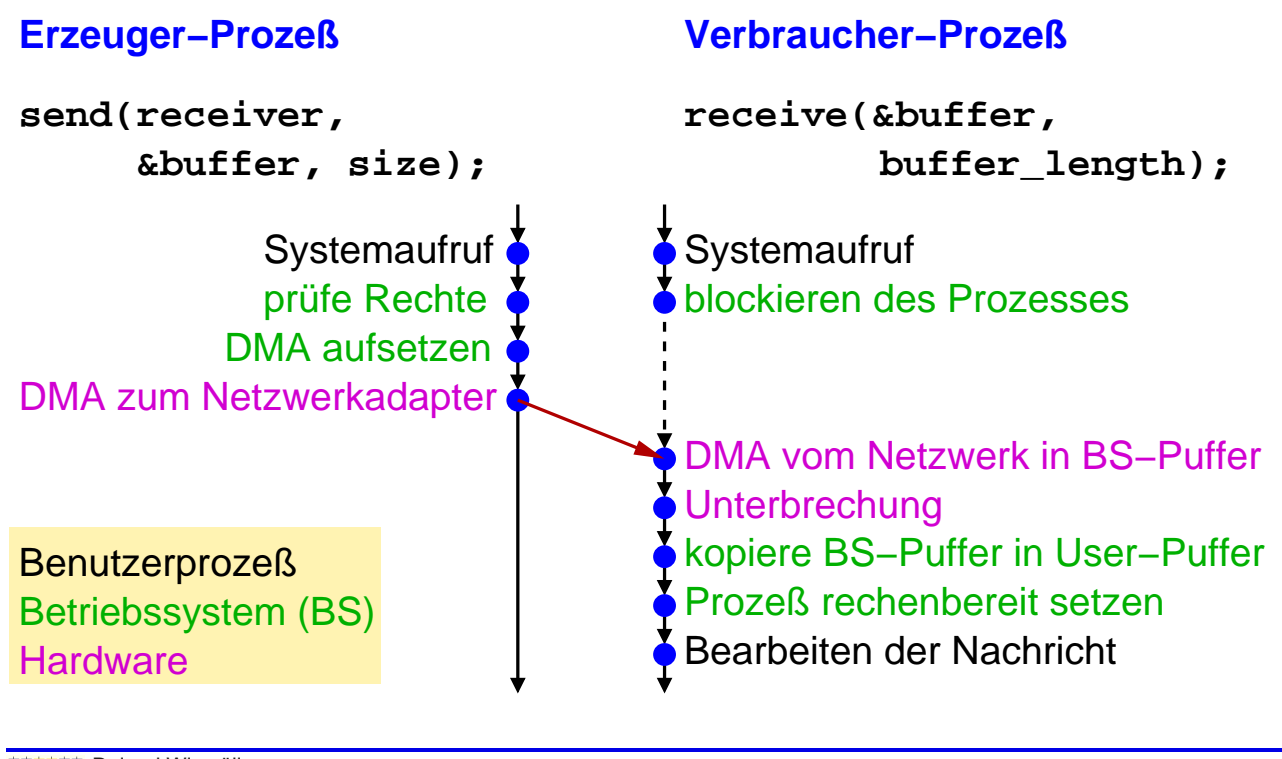

Roland Wismüller<br>Betriebssysteme / verteilte Systeme **Parallelverarbeitung (3/13)** 72

## **1.5.3 Verteilte Objekte**

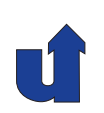

- **→ Basis: (rein) objektorientierte Programmierung** 
	- $\rightarrow$  **Zugriff auf Daten nur über Methodenaufrufe**
- → Dann: Objekte können auf verschiedene Adreßräume (Rechner) verteilt werden
	- **→ bei Objekterzeugung: zusätzlich Angabe einer Rechners**
	- ➥ Objektreferenz identifiziert dann auch diesen Rechner
	- → Methodenaufrufe über RPC-Mechanismus<br>
	∴ FR Remate Mather Universities (DMU)
		- **→ z.B. Remote Method Invocation (RMI) in Java**
	- ➥ mehr dazu: Vorlesung "Verteilte Systeme"
- → Verteilte Objekte an sich ermöglichen noch keine Parallelverarbeitung
	- → zusätzliche Konzepte / Erweiterungen erforderlich
		- $\rightarrow$  **z.B. Threads, asynchroner RPC, Futures**

#### **Anmerkungen zu Folie 73:**

#### **Beispiel**

- ➥ Klasse Scene zur Beschreibung einer Szene
	- ➥ Konstruktor Scene(int param)
	- ➥ Methode Image generate() berechnet Bild
- **→** Berechnung dreier Bilder mit verschiedenen Parametern (sequentiell):

```
Scene s1 = new Scene(1);
Scene s2 = new Scene(2);
Scene s3 = new Scene(3);
Image i1 = s1.generate();
Image i2 = s2.generate();
Image i3 = s3.generate();
show(i1, i2, i3);
```
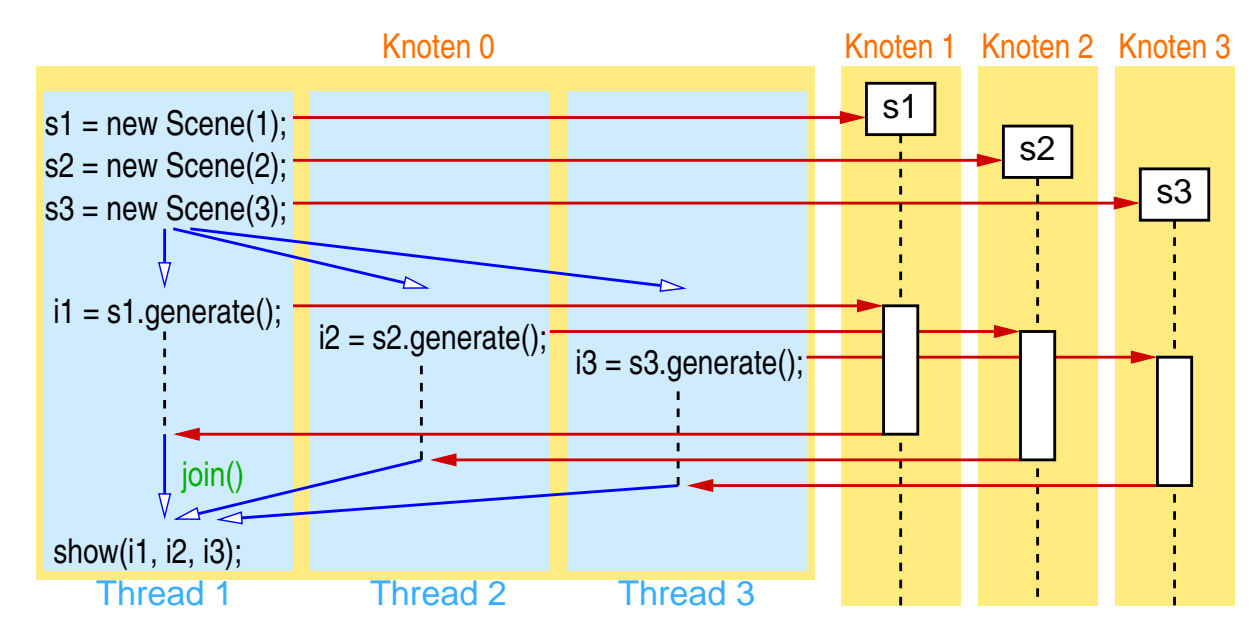

#### **Parallelverarbeitung mit Threads**

#### **Parallelverarbeitung mit asynchronem RPC**

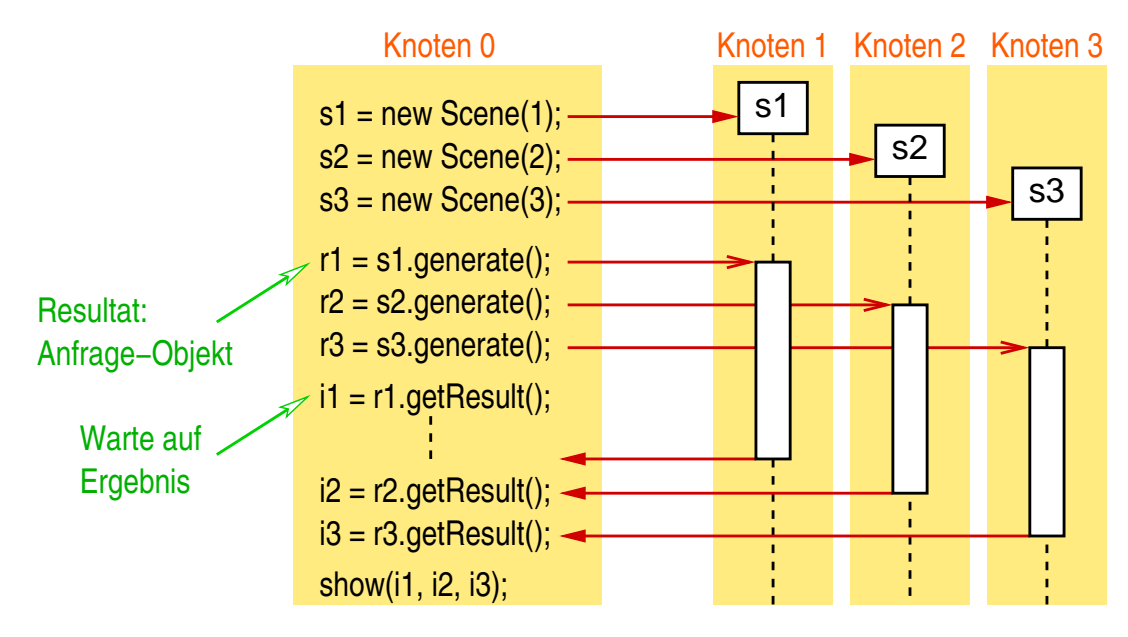

#### **Parallelverarbeitung mit Futures**

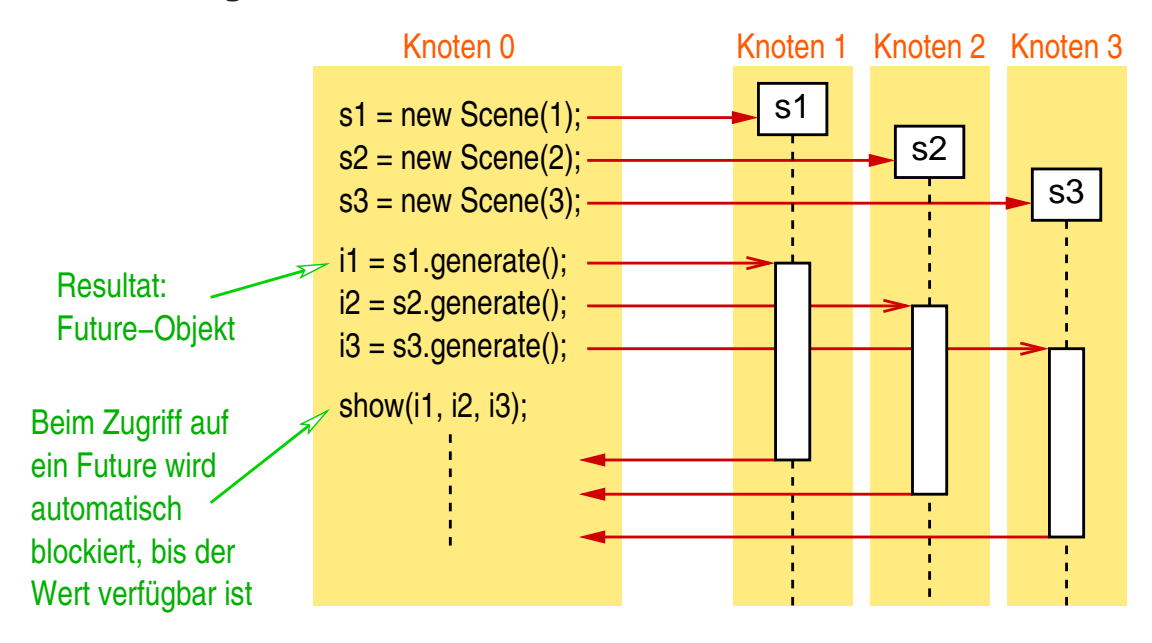

## **1.5.4 Datenparallele Sprachen**

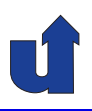

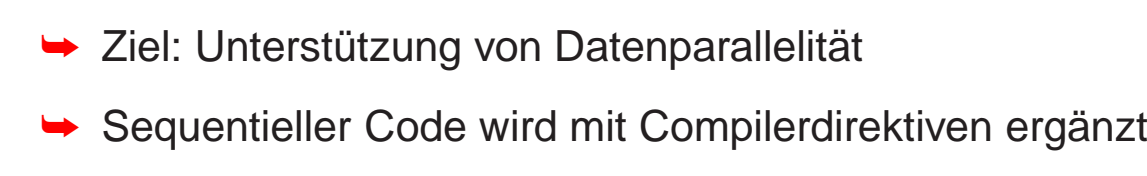

- **→ Festlegung einer Aufteilung von Datenstrukturen (i.a.: Arrays)**<br>auf Prezessaren auf Prozessoren
- → Compiler erzeugt automatisch Code für Synchronisation bzw.<br>Kemmunikation Kommunikation
	- → Operationen werden auf dem Prozessor ausgeführt, der Ergebnisvariable besitzt (Owner computes-Regel)
- **→ Beispiel: HPF (High Performance Fortran)**
- **→ Trotz einfacher Programmierung nicht wirklich erfolgreich** 
	- → nur für eingeschränkte Anwendungsklasse geeignet
	- ➥ gute Leistung erfordert viel manuelle Optimierung

Roland Wismüller<br>Betriebssysteme / verteilte Systeme **Parallelverarbeitung (3/13)** Parallelverarbeitung (3/13)

#### **1.5.4 Datenparallele Sprachen ...**

#### (Animierte Folie) **Beispiel zu HPF**

```
!HPF$ ALIGN B(:,:) WITH A(:,:)
REAL A(N,N), B(N,N)
!HPF$ DISTRIBUTE A(BLOCK,*)
DO I = 1, N
  DO J = 1, N
    A(I,J) = A(I,J) + B(J,I)END DO
END DO
```
#### Aufteilung bei 4 Prozessoren:

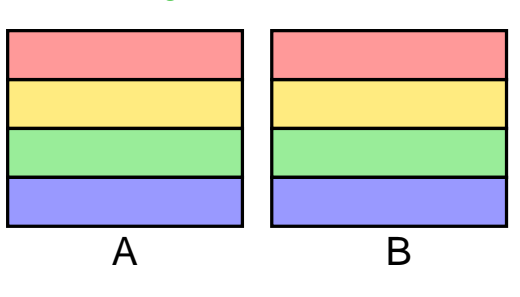

- ➡ Prozessor 0 führt Berechnungen für I  $= 1 .. N/4$  aus
- **→ Problem im Beispiel: viel Kommunikation erforderlich** 
	- **→** B müßte hier anders aufgeteilt werden

## **1.6 Einordnung der Vorlesung**

- **► Explizite Parallelität**
- ➥ Prozeß- und Blockebene
- → Grob- und mittelkörnige Granularität
- ➥ MIMD-Rechner (mit SIMD-Erweiterungen)
- ➥ Programmiermodelle:
	- **→ gemeinsamem Speicher**
	- ➥ Nachrichtenaustausch

Roland Wismüller<br>Betriebssysteme / verteilte Systeme **Parallelverarbeitung (3/13)** Parallelverarbeitung<br>
<mark>Parallelverarbeitung (3/13)</mark>

## **1.7 Ein Entwurfsprozeß <sup>f</sup> ¨ur parallele Programme**

#### **Vier Entwurfsschritte:**

- **1.** Partitionierung
	- **→** Aufteilung des Problems in viele Tasks
- **2.** Kommunikation
	- **→ Spezifikation des Informationsflusses zw. den Tasks**
	- ➥ Festlegen der Kommunikationsstruktur
- **3.** Agglomeration
	- **→ Leistungsbewertung (Tasks, Kommunikationsstruktur)**
	- **➡ ggf. Zusammenfassung von Tasks zu größeren Tasks**
- **4.** Mapping
	- ➥ Abbildung der Tasks auf Prozessoren

(Nach Foster: Designing and Building Parallel Programs, Kap. 2)

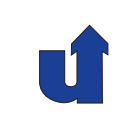

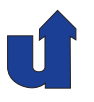

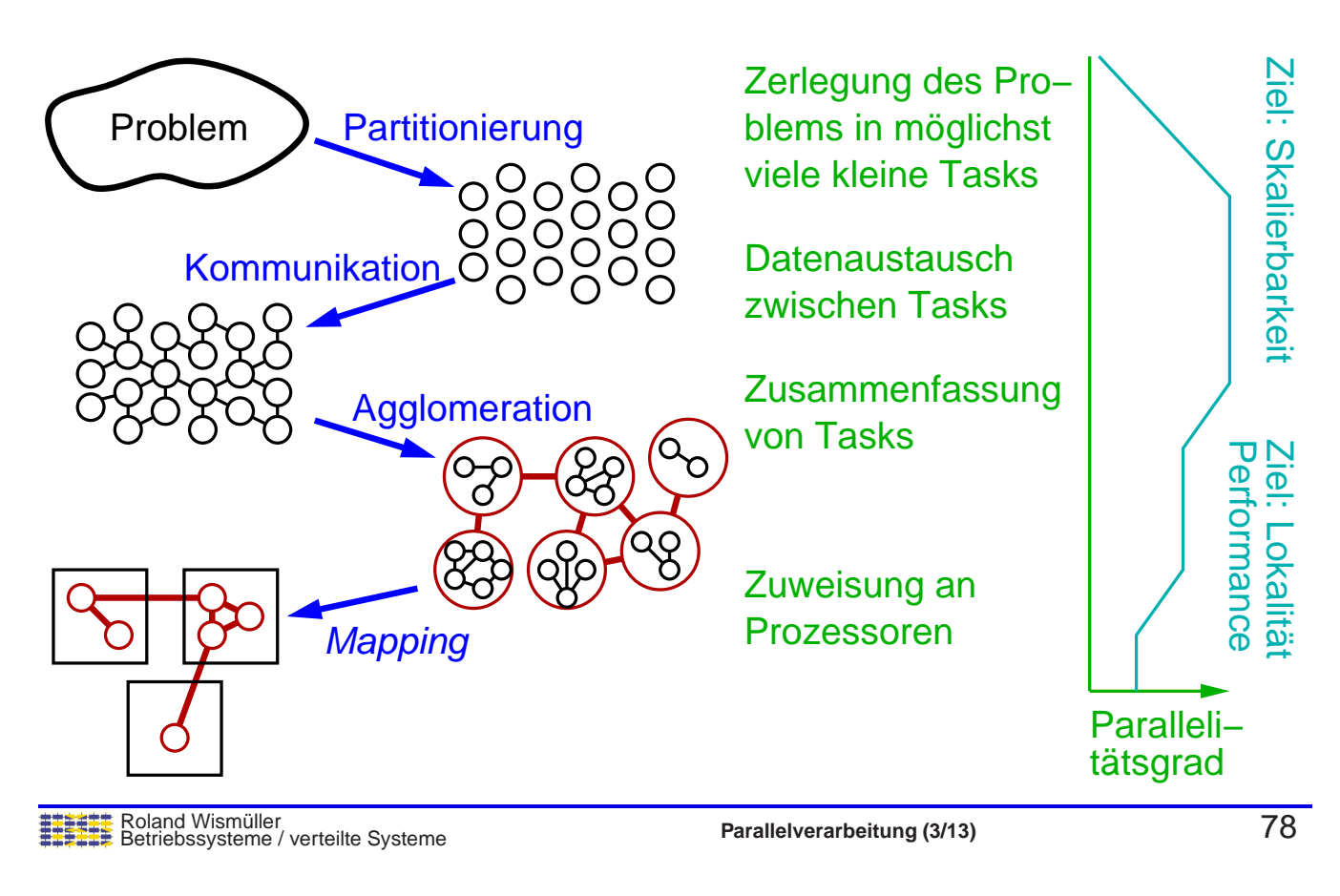

## **1.7.1 Partitionierung**

→ Ziel: Aufteilen des Problems in möglichst viele Tasks

#### **Datenpartitionierung (Datenparallelitat) ¨**

- **→** Tasks beschreiben **identische Aufgaben** für einen Teil der Daten
- → i.a. hoher Parallelitätsgrad möglich
- **→** aufgeteilt werden können:
	- ➥Eingabedaten
	- ➥Ausgabedaten
	- ➥ Zwischendaten
- **→** ggf. auch rekursive Aufteilung (divide and conquer)
	- ➥Spezialfall: Suchraum-Aufteilung bei Suchproblemen

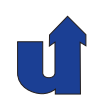

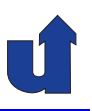

#### **Beispiel: Matrix-Multiplikation**

 $\blacktriangleright$  Produkt  $C = A \cdot B$  zweier quadratischer Matrizen

$$
\Leftrightarrow c_{ij} = \sum_{k=1}^{n} a_{ik} \cdot b_{kj}, \text{ für alle } i, j = 1 \dots n
$$

- $\rightarrow$  Die Formel gilt auch, wenn statt einzelner Elemente quadra-<br>tieche Untermetrizen A. B. G. betreektet werden tische Untermatrizen  $A_{ik}$ ,  $B_{kj}$ ,  $C_{ij}$  betrachtet werden
	- ➥ Block-Matrix-Algorithmen:

$$
\begin{array}{|c|c|c|c|c|c|c|c|} \hline a_{1,1} & A_{1,2} & B_{1,1} & B_{1,2} \\ \hline & & & & & \\ A_{2,1} & A_{2,2} & B_{2,1} & B_{2,2} \\ \hline \end{array} = \begin{array}{|c|c|c|c|c|c|c|c|} \hline c_{1,1} & c_{1,2} & & & & \\ \hline & & & & & \\ \hline & & & & & \\ \hline c_{2,1} & c_{2,2} & & & & + A_{1,2} & B_{2,1} \\ \hline \end{array}
$$

Roland Wismüller<br>Betriebssysteme / verteilte Systeme **Parallelverarbeitung (3/13)** 80

## **1.7.1 Partitionierung ...**

#### **Beispiel: Matrix-Multiplikation ...**

- → Aufteilung der Ausgabedaten: jeder Task berechnet eine Untermatrix von <sup>C</sup>
- $\blacktriangleright$  Z.B. Aufteilung von  $C$  in vier Untermatrizen

$$
\left(\begin{array}{cc}A_{1,1} & A_{1,2} \\ A_{2,1} & A_{2,2}\end{array}\right)\cdot\left(\begin{array}{cc}B_{1,1} & B_{1,2} \\ B_{2,1} & B_{2,2}\end{array}\right)\rightarrow\left(\begin{array}{cc}C_{1,1} & C_{1,2} \\ C_{2,1} & C_{2,2}\end{array}\right)
$$

**► Ergibt vier unabhängige Tasks:** 

**1.** 
$$
C_{1,1} = A_{1,1} \cdot B_{1,1} + A_{1,2} \cdot B_{2,1}
$$
  
\n**2.**  $C_{1,2} = A_{1,1} \cdot B_{1,2} + A_{1,2} \cdot B_{2,2}$   
\n**3.**  $C_{2,1} = A_{2,1} \cdot B_{1,1} + A_{2,2} \cdot B_{2,1}$   
\n**4.**  $C_{2,2} = A_{2,1} \cdot B_{1,2} + A_{2,2} \cdot B_{2,2}$ 

## **1.7.1 Partitionierung ...**

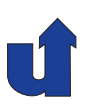

#### **Beispiel: Matrix-Multiplikation** <sup>A</sup> · <sup>B</sup><sup>→</sup> <sup>C</sup>

- ➥Aufteilung der Zwischendaten (höherer Parallelitätsgrad)
	- **→ hier: 8 Multiplikationen von Untermatrizen**

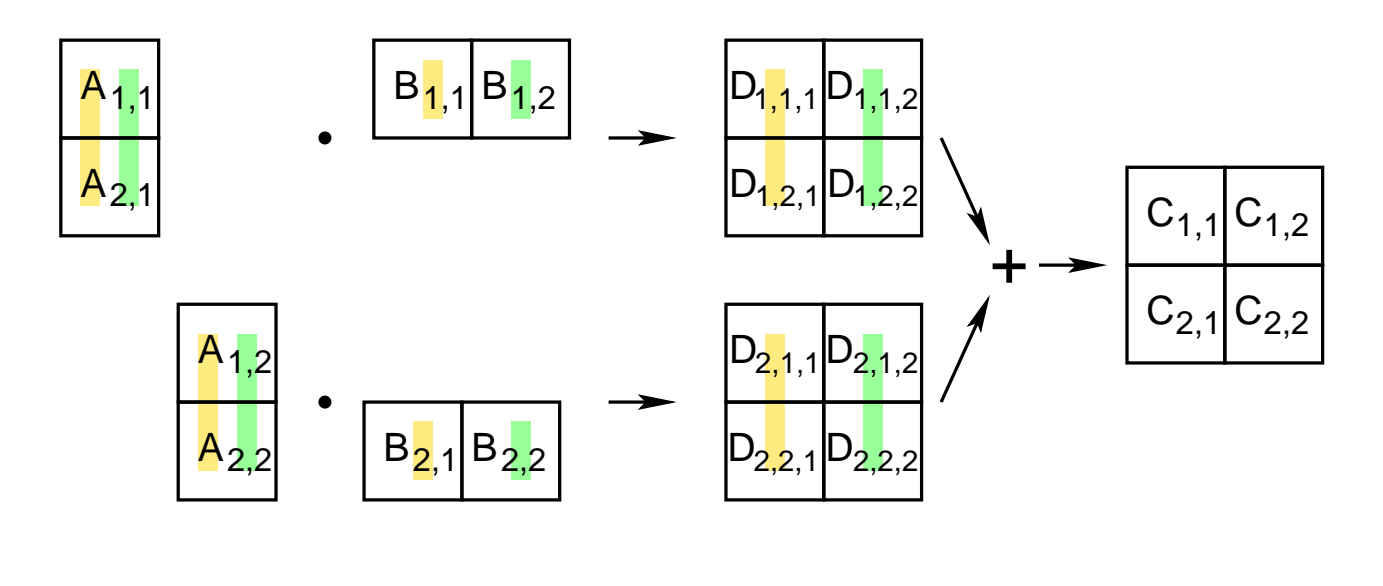

Roland Wismüller<br>Betriebssysteme / verteilte Systeme **Parallelverarbeitung (3/13)** 82

## **1.7.1 Partitionierung ...**

#### **Beispiel: Minimum eines Arrays**

- ➥ Aufteilung der Eingabedaten
	- **→ Berechnung der einzelnen Minima**
	- ➥ Danach: Berechung des globalen Minimums

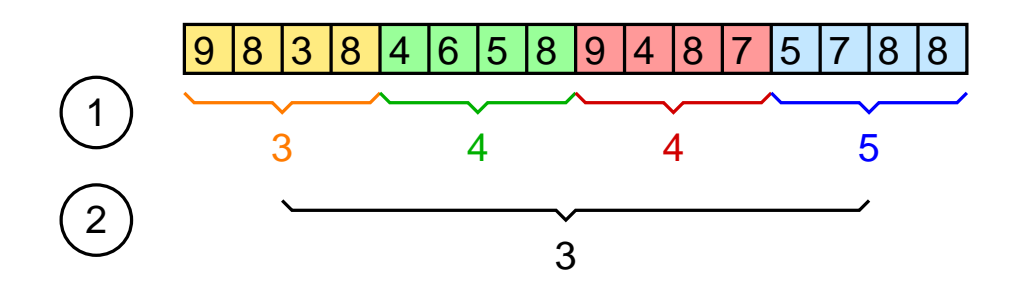

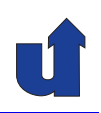

#### **Beispiel: Schiebepuzzle** (Suchraum-Aufteilung)

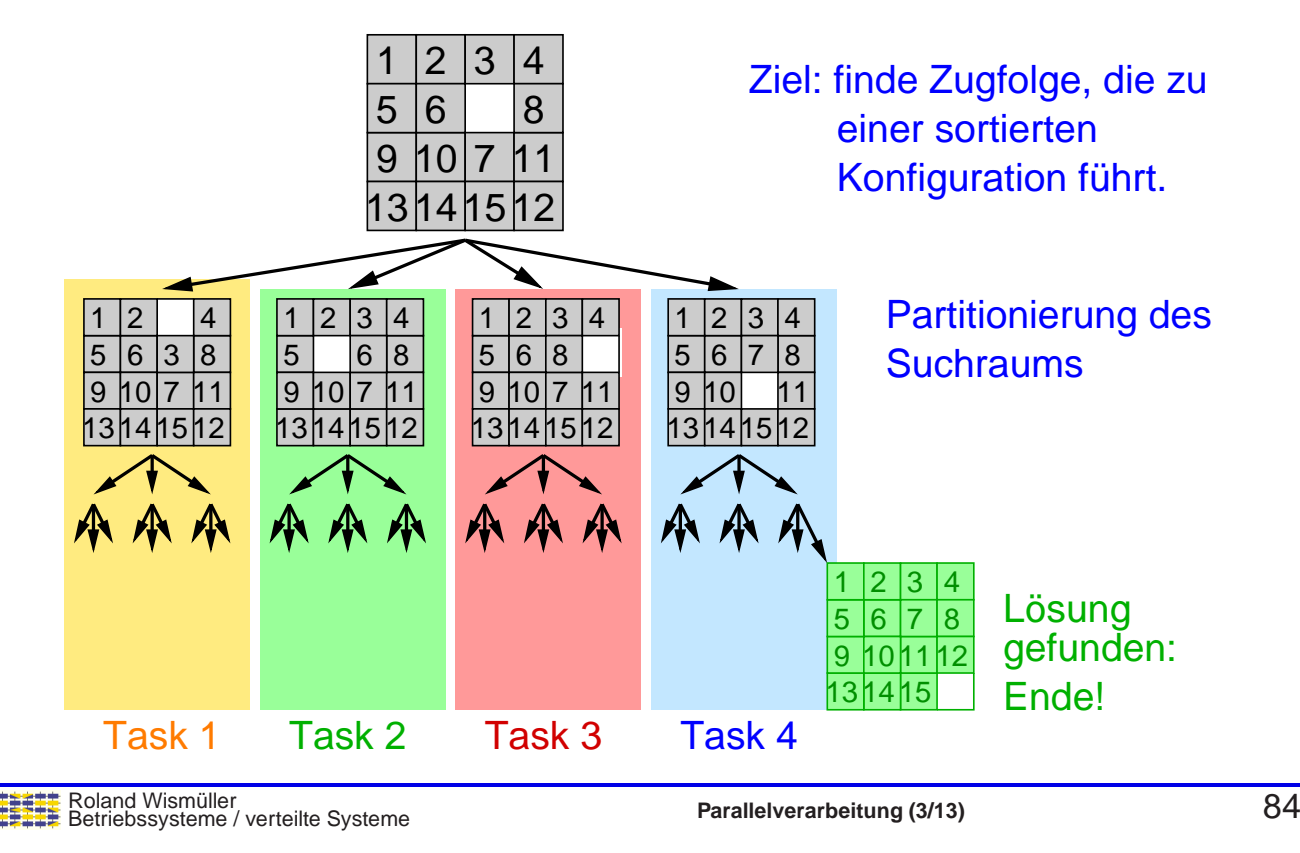

## **1.7.1 Partitionierung ...**

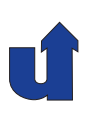

#### **Funktionspartitionierung (Taskparallelitat) ¨**

- ➥ Tasks sind **unterschiedliche** Teilaufgaben (Bearbeitungsschritte) des Problems
- $\rightarrow$  Z.B.: Klimamodell

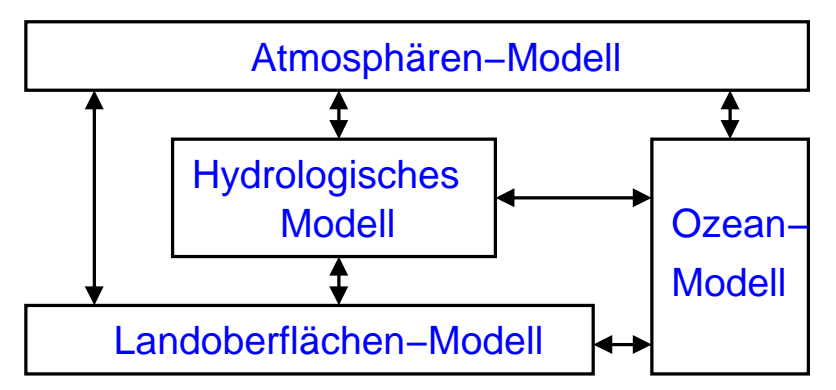

- ➥Tasks können nebenläufig oder als Pipeline arbeiten
- ➥max. Gewinn: Zahl der Teilaufgaben (i.a. gering)
- ➥oft als Ergänzung zu Datenpartitionierung

## **1.7.2 Kommunikation**

- ➥ Zweistufiges Vorgehen
	- **→ Definition der Kommunikationsstruktur** 
		- **→ wer muß mit wem Daten austauschen?**
		- **► bei Datenpartitionierung teilweise komplex**
		- ➥ bei Funktionspartitionierung meist einfach
	- **► Definition der zu versendenden Nachrichten** 
		- → welche Daten müssen wann ausgetauscht werden?
		- → Berücksichtigung von Datenabhängigkeiten

Roland Wismüller<br>Betriebssysteme / verteilte Systeme **Parallelverarbeitung (3/13)** 86

## **1.7.2 Kommunikation ...**

## **Unterschiedliche Kommunikationsmuster:**

- **►** Lokale vs. globale Kommunikation
	- → lokal: Task kommuniziert nur mit kleiner Menge anderer Tasks (ihren "Nachbarn")
	- ➥ global: Task kommuniziert mit vielen Tasks
- **→ Strukturierte vs. unstrukturierte Kommunikation** 
	- → strukturiert: regelmäßige Struktur, z.B. Gitter, Baum
- **→ Statische vs. dynamische Kommunikation** 
	- → dynamisch: Kommunikationsstruktur ändert sich zur Laufzeit, abhängig von berechneten Daten
- **► Synchrone vs. asynchrone Kommunikation** 
	- → Task, die Daten besitzt, weiß nicht, wann andere Tasks auf die Daten zugreifen müssen

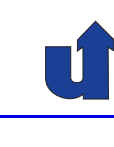

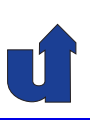

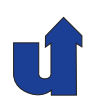

#### **Beispiel für lokale Kommunikation: Stencil-Algorithmen**

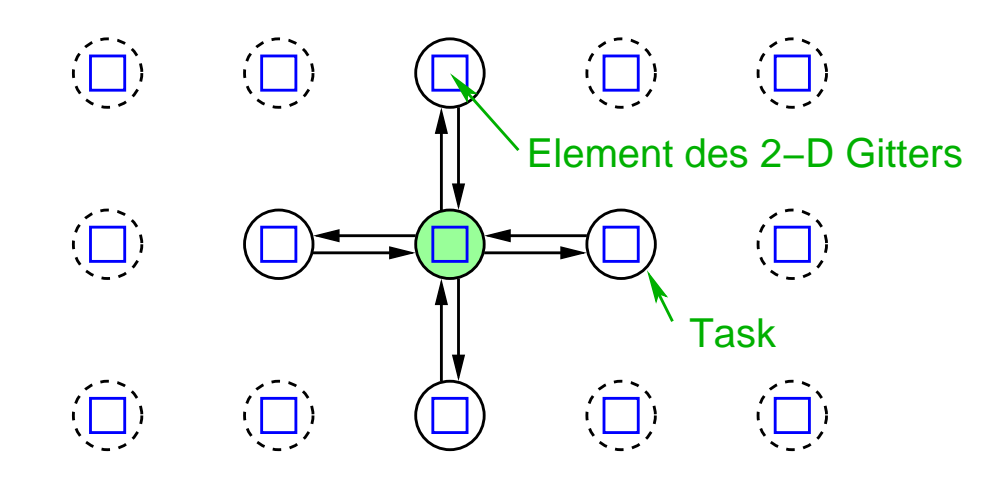

- ➥Hier: 5-Punkt Stencil (auch andere möglich)
- ➥ Beispiele: Jacobi bzw. Gauss-Seidel-Verfahren, Filter in der Bildverarbeitung, ...

Roland Wismüller<br>Betriebssysteme / verteilte Systeme **Parallelverarbeitung (3/13)** 88

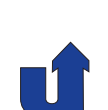

## **1.7.2 Kommunikation ...**

#### **Beispiel für globale Kommunikation: N-Körper-Problem**

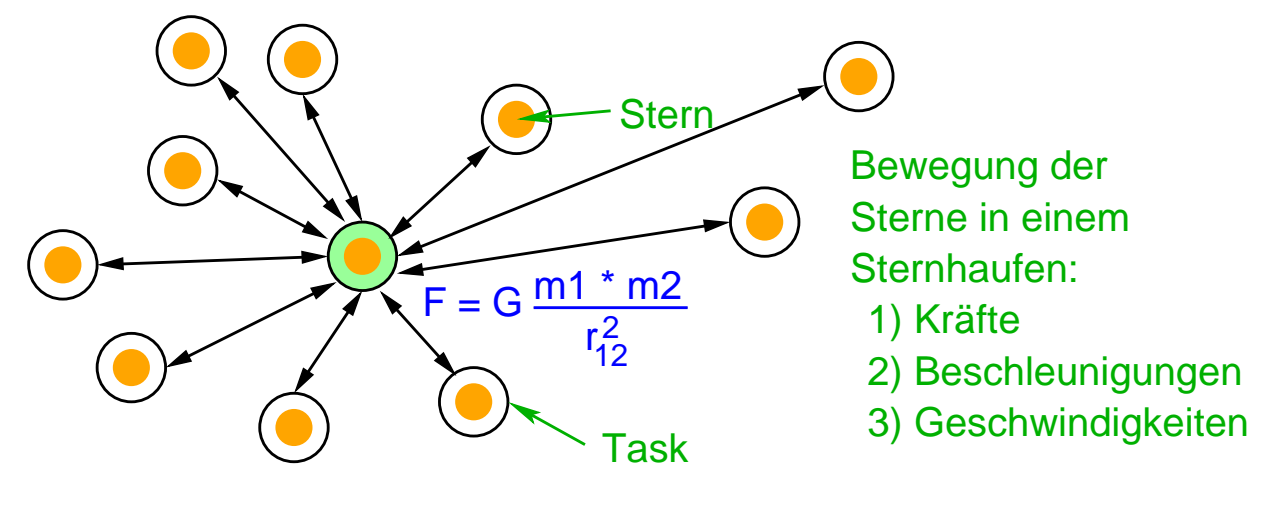

- ► Kraft auf einen Stern in einem Sternhaufen abhängig von Masse und Ort aller anderen Sterne
	- → ggf. Näherung: Einschränkung auf relativ nahe Sterne
		- → dann dynamische Kommunikation

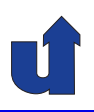

# **Parallelverarbeitung**

## **WS 2015/16**

29.10.2015

Roland Wismüller Universität Siegen roland.wismueller@uni-siegen.de Tel.: 0271/740-4050, Büro: H-B 8404

Stand: 1. Februar <sup>2016</sup>

Roland Wism¨uller Betriebssysteme / verteilte Systeme **Parallelverarbeitung (4/13)** iv

## **1.7.2 Kommunikation ...**

#### **Beispiele** für strukturierte / unstrukturierte Kommunikation

- **→ Strukturiert: Stencil-Algorithmen**
- **→ Unstrukturiert:** .. unstrukturierte Gitter"

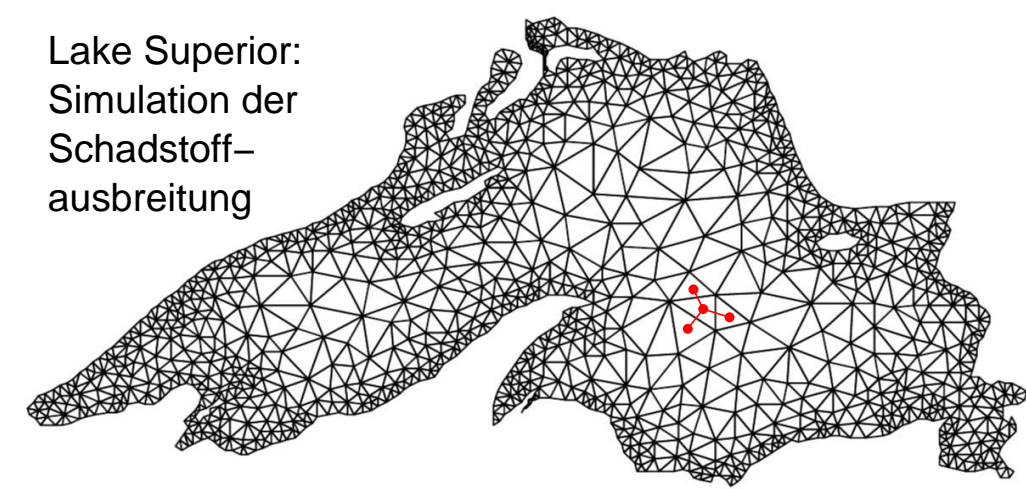

- **→ Gitterpunkte unterschiedlich dicht gesetzt** 
	- ➥Kanten: Nachbarschaftsverhältnisse (Kommunikation)

## **1.7.3 Agglomeration**

- **→ Bisher: abstrakte parallele Algorithmen**
- → Jetzt: konkretere Formulierung für reale Rechner
	- ➥ begrenzte Prozessorzahl
	- ► Kosten für Kommunikation, Prozeßerzeugung, Prozeßwechsel, ...
- ➥ Ziele:
	- **► Reduktion der Kommunikationskosten** 
		- ➥ Zusammenfassung von Tasks
		- **► Replikation von Daten bzw. Berechnungen**
	- **➡ Beibehalten der Flexibilität** 
		- → genügend feinkörnige Granularität für *Mapping*-Phase

Roland Wism¨uller Betriebssysteme / verteilte Systeme **Parallelverarbeitung (4/13)** <sup>91</sup>

## **1.7.4 Mapping**

- → Aufgabe: Zuweisung von Tasks an verfügbare Prozessoren
- **→ Ziel: Minimierung der Ausführungszeit**
- ➥ Zwei (konfligierende) Strategien:
	- → nebenläufig ausführbare Tasks auf unterschiedliche Prozessoren
		- **→ hoher Parallelitätsgrad**
	- → kommunizierende Tasks auf denselben Prozessor
		- → höhere Lokalität (weniger Kommunikation)
- ➥ Nebenbedingung: Lastausgleich
	- **→** (etwa) gleicher Rechenaufwand für jeden Prozessor
- **►** Das *Mapping*-Problem ist NP-vollständig

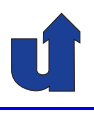

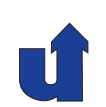

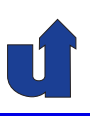

#### **Mapping-Varianten**

- ➥ Statisches Mapping
	- **→ feste Zuweisung von Tasks zu Prozessoren bei Programmstart**
	- **→ bei Algorithmen auf Arrays bzw. kartesischen Gittern** 
		- **→ oft manuell: blockweise bzw. zyklische Verteilung**
	- **→ bei unstrukturierten Gittern** 
		- **► Graph-Partitionierungsalgorithmen, z.B. Greedy, Recursive**<br>Coardinate Bioaction, Reqursive Spectral Bioaction Coordinate Bisection, Recursive Spectral Bisection, ...
- ➥ Dynamisches Mapping (dynamischer Lastausgleich)
	- ➥ Zuweisung von Tasks an Prozessoren zur Laufzeit
	- ➥ Varianten:
		- → Tasks bleiben bis zum Ende auf ihrem Prozessor
		- → Verschiebung während der Ausführung möglich

Roland Wismüller<br>Betriebssysteme / verteilte Systeme **Parallelverarbeitung (4/13)** Parallelverarbeitung (4/13)

## **1.7.4 Mapping ...**

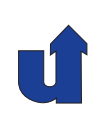

#### **Beispiel: statisches Mapping bei unstrukturiertem Gitter**

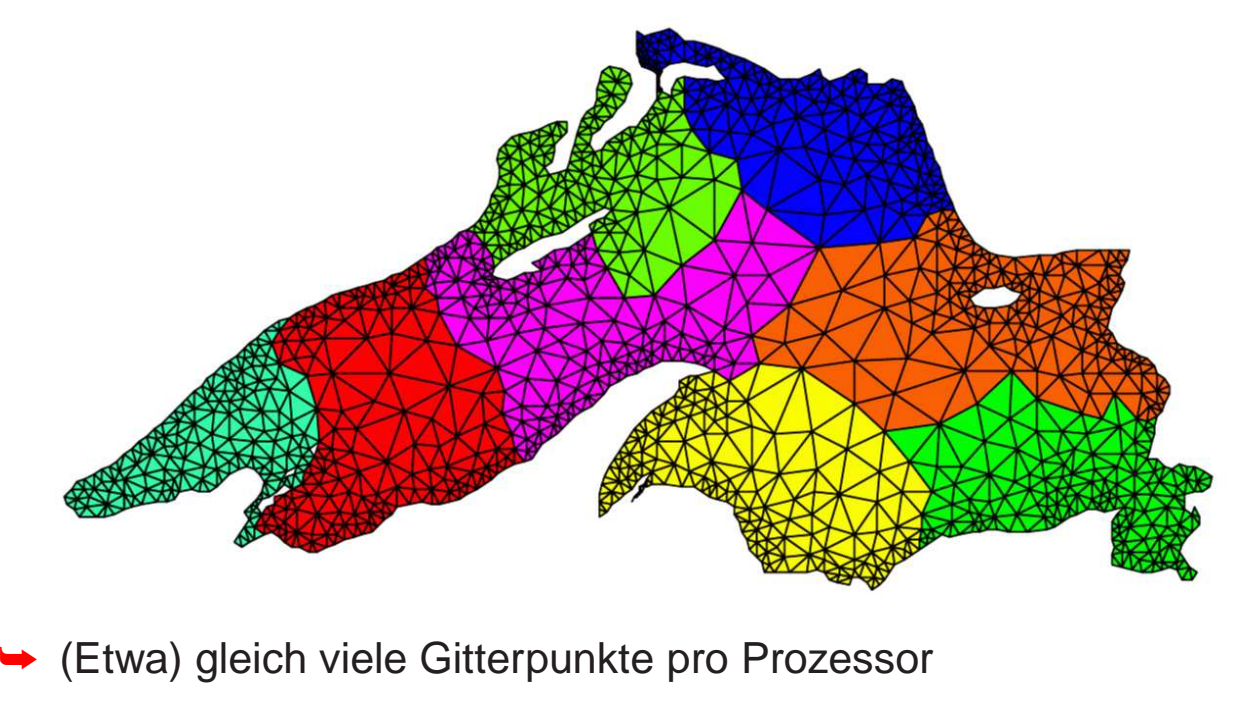

➥Kurze Grenzlinien: wenig Kommunikation

## **1.8 Organisationsformen paralleler Programme**

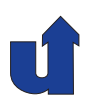

**→ Modelle bzw. Muster (Pattern) für parallele Programme** 

#### **1.8.1 Embarrassingly Parallel**

- ► Zu lösende Aufgabe kann in eine Menge **vollständig unabhängi-**<br> **□ ant** Teileufgeben zerlegt werden **ger** Teilaufgaben zerlegt werden
- → Alle Teilaufgaben können parallel gelöst werden
- ➥ Keinerlei Datenaustausch (Kommunikation) zwischen den parallelen Threads / Prozessen erforderlich
- ➥ Ideale Situation!

**Veranschaulichung**

- $\rightarrow$  bei Einsatz von n Prozessoren wird die Aufgabe (normaler-<br>weise) se mel sehneller selöet. weise)  $n$ -mal schneller gelöst
- ➥ (zum Nachdenken: warum nur normalerweise?)

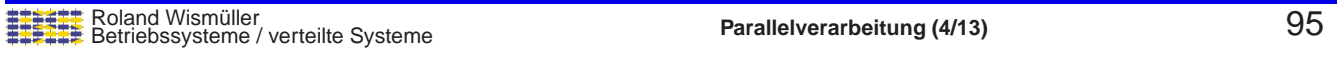

#### **1.8.1 Embarrassingly Parallel ...**

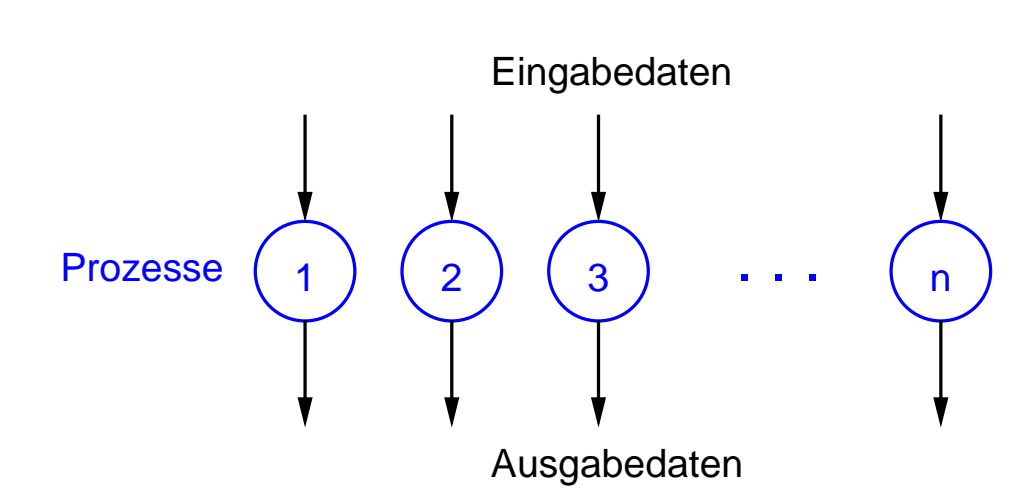

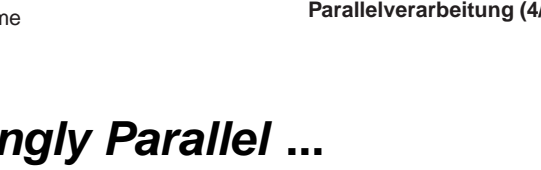

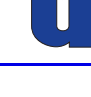

#### **Beispiele für embarrassingly parallel Probleme**

- **→ Berechnung von Animationen** 
	- ➥ Trickfilme, Zoom in Mandelbrot-Menge, ...
	- **→** jedes Bild kann unabhängig berechnet werden
- ➥ Parameterstudien
	- **→ mehrere / viele Simulationen mit unterschiedlichen** Eingangsparametern
	- → z.B. Wettervorhersage mit Berücksichtigung der Meßfehler, Strömungssimulation zur Optimierung einer Tragfläche, ...

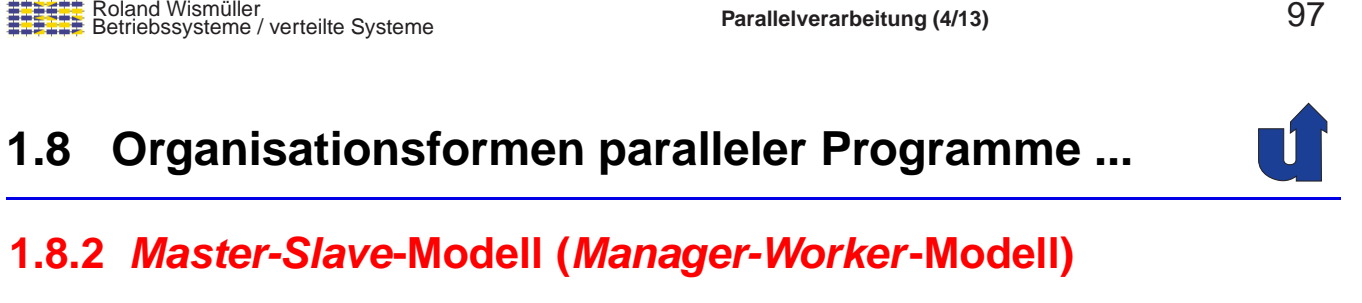

- → *Master-Prozeß* erzeugt Tasks und teilt sie an Slave-Prozesse zu
	- → auch mehrere *Master* möglich
	- → auch Hierarchie möglich: Slave ist selbst wieder Master eigener Slaves
- → *Master* kann weitere Tasks erzeugen, während Slaves arbeiten
- **→ Master kann zum Flaschenhals werden**
- → Master sollte Ergebnisse asynchron (nichtblockierend) empfangen können

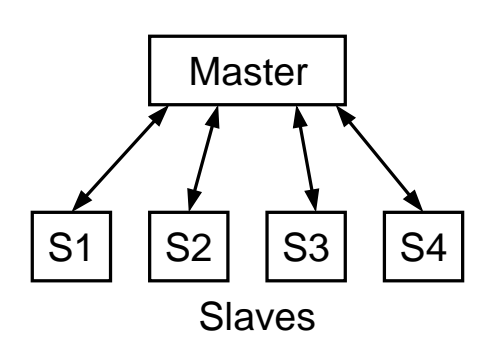

#### **Typische Anwendung**

- ➥ Oft ist ein Teil einer Aufgabe optimal parallelisierbar
- **→** Im einfachsten Fall dann folgender Ablauf:

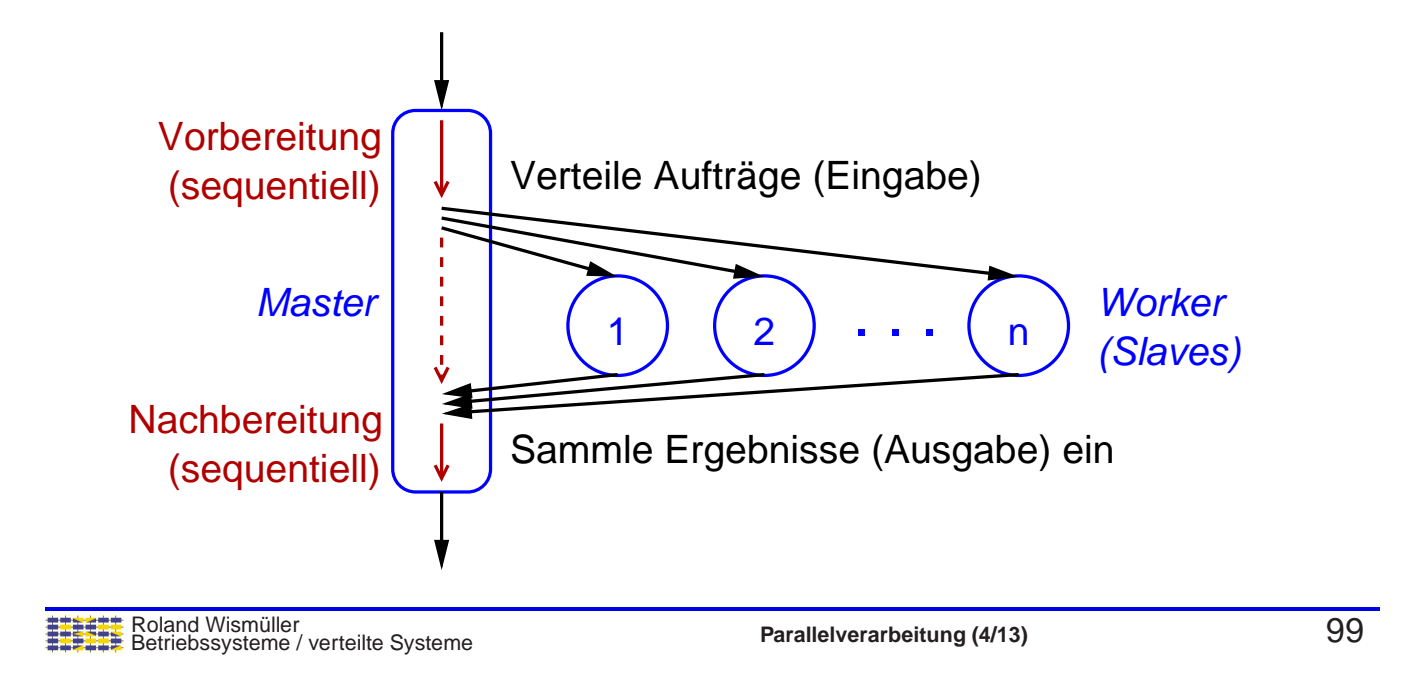

## **1.8.2 Master-Slave-Modell (Manager-Worker-Modell) ...**

#### **Beispiele**

- **► Bilderzeugung und** -verarbeitung
	- → Master zerlegt Bild in Bereiche, jeder Bereich wird von einem Worker bearbeitet
	- ➥**Baumsuche** 
		- ► Master durchläuft Baum<br>Die zu einer beetimmten bis zu einer bestimmten Tiefe, Worker bearbeiten die Teilbäume

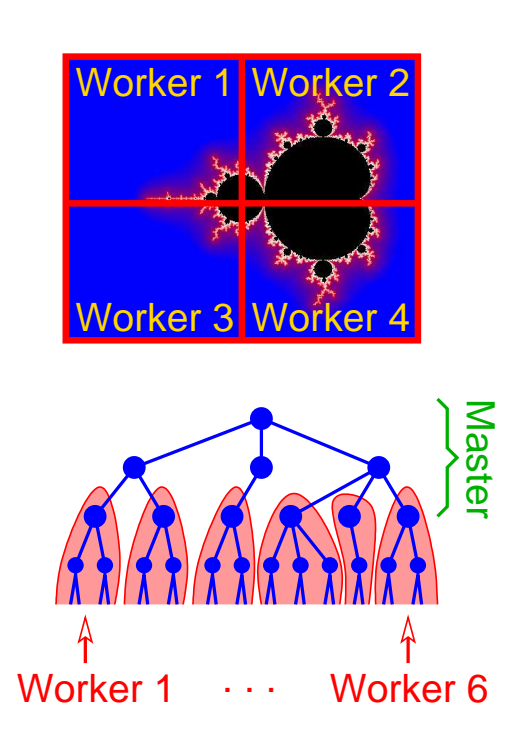

## **1.8 Organisationsformen paralleler Programme ...**

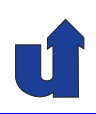

#### **1.8.3 Work Pool-Modell (Task-Pool-Modell)**

- **→ Tasks werden explizit durch Datenstruktur beschrieben**
- **→ Zentraler oder verteilter Pool (Liste)** von Tasks
	- **► Prozesse (Threads) holen sich**<br>Teeke sue dem Peel Tasks aus dem Pool
		- $\rightarrow$  i.d.R. wesentlich mehr Tasks als Prozesse
		- → gute Lastverteilung möglich
	- **→ Zugriffe müssen synchronisiert**<br>werden werden
- **→ Prozesse können ggf. neue Tasks in den Pool legen** 
	- **→ z.B. bei Divide-and-Conquer**

Roland Wism¨uller Betriebssysteme / verteilte Systeme **Parallelverarbeitung (4/13)** <sup>101</sup>

 $P1$  P2

Task Pool

 $P3$  P<sub>4</sub>

**1.8 Organisationsformen paralleler Programme ...**

#### **1.8.4 Divide and Conquer**

- **► Rekursive** Aufteilung der Aufgabe in unabhängige Teilaufgaben
- **→** Dynamische Erzeugung von Teilaufgaben
	- ➥ durch alle Threads (bzw. Prozesse)
- **→ Problem: Begrenzung der Anzahl von Threads** 
	- → Teilaufgaben nur ab einer gewissen Größe parallel ausführen
	- → Verwaltung einer Auftrags-Warteschlange, Abarbeitung durch feste Anzahl von Threads

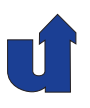

#### (Animierte Folie) **Beispiel: Paralleler Quicksort**

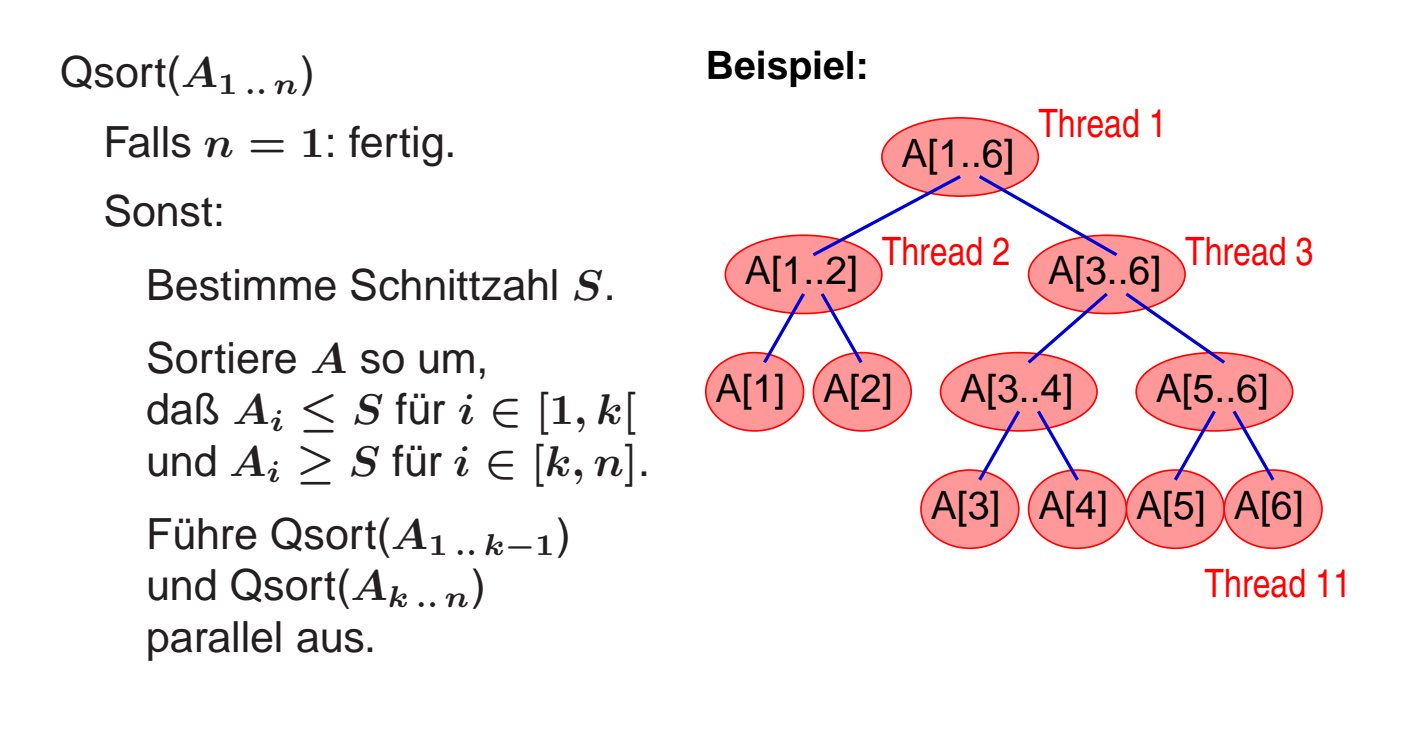

```
Roland Wismüller<br>Betriebssysteme / verteilte Systeme Parallelverarbeitung (4/13) 103
```
## **1.8.4 Divide and Conquer ...**

(Animierte Folie) **Beispiel: Paralleler Quicksort**

 $Qsort(A_{1...n})$ 

Falls  $n = 1$ : fertig.

Sonst:

Bestimme Schnittzahl <sup>S</sup>.

Sortiere <sup>A</sup> so um, daß  $A_i \leq S$  für  $i \in [1, k[$ und  $A_i \geq S$  für  $i \in [k, n]$ .

Führe Qsort $(A_{1 \ldots k-1})$ und Qsort $(A_{k} \n\t\dots n)$ <br>parallel aus.

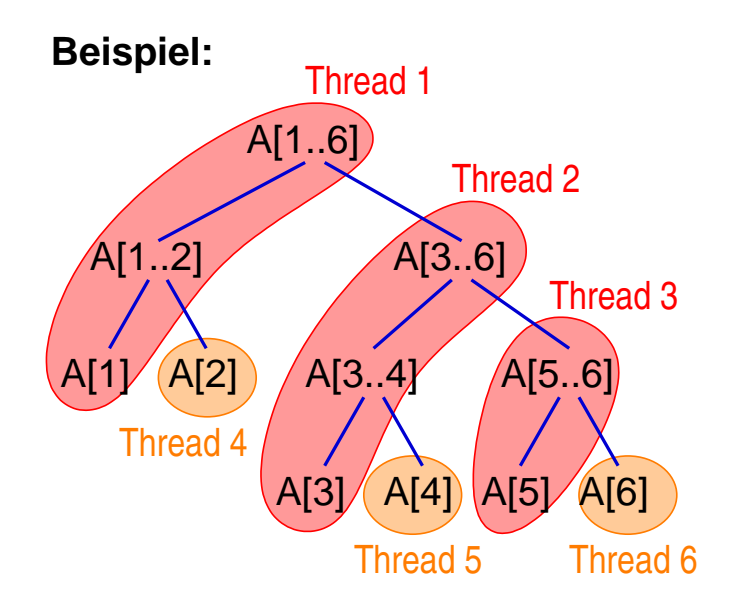

\* Annahme: Thread macht ersten Aufruf selbst, erzeugt für den zweiten einen neuen Thread

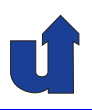

#### (Animierte Folie) **Beispiel: Paralleler Quicksort**

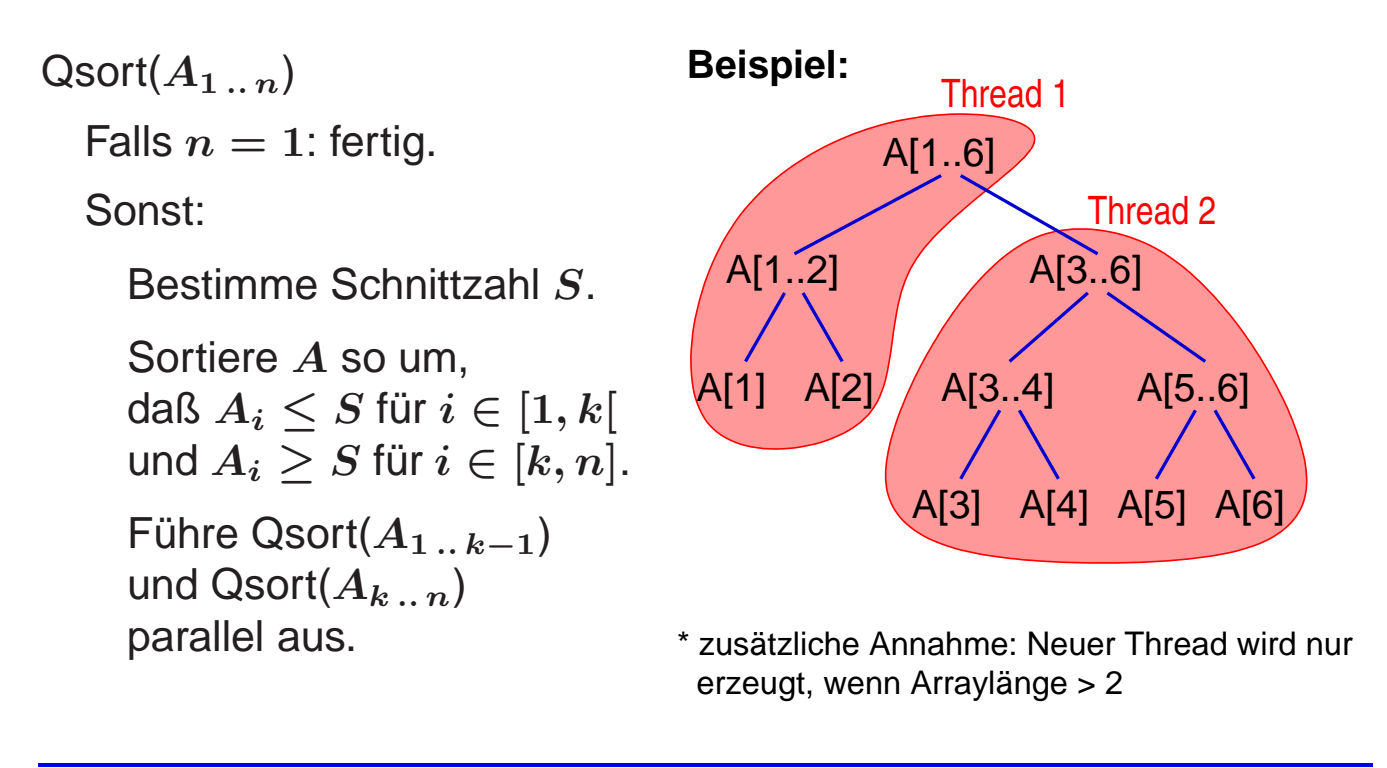

Roland Wism¨uller Betriebssysteme / verteilte Systeme **Parallelverarbeitung (4/13)** <sup>105</sup>

## **1.8 Organisationsformen paralleler Programme ...**

#### **1.8.5 Datenparalleles Modell: SPMD**

- ➥ Feste, konstante Anzahl von Prozessen (bzw. Threads)
- **→ 1-zu-1 Zuordnung von Tasks zu Prozessen**
- ➥ Alle Prozesse arbeiten denselben Programmcode ab
	- → aber: Fallunterscheidungen möglich ...
- ➥ Bei nicht parallelisierbaren Programmteilen:
	- **→ replizierte Ausführung in allen Prozessen**
	- **→ Ausführung in nur einem Prozeß, andere warten**
- ➥ Meist lose synchroner Ablauf:
	- → abwechselnde Phasen unabhängiger Berechung und Kommunikation / Synchronisation

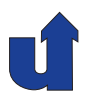

#### **Typischer Zeitablauf**

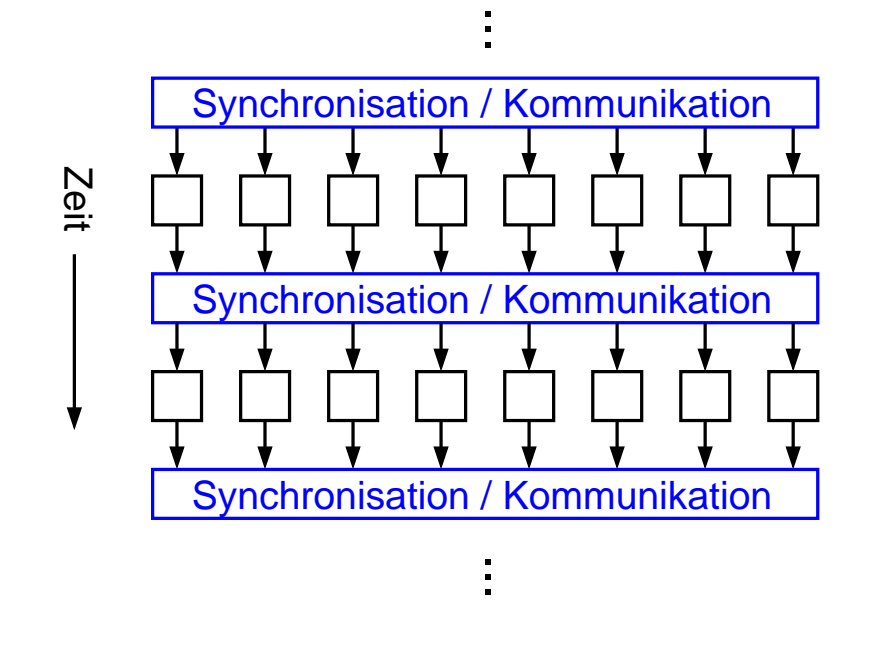

Roland Wismüller<br>Betriebssysteme / verteilte Systeme **Parallelverarbeitung (4/13)** 107

## **1.8 Organisationsformen paralleler Programme ...**

#### **1.8.6 Fork-Join-Modell**

- **► Programm besteht aus** sequentiellen und parallelen Phasen
- **► Prozesse (bzw. Threads)**<br>für perellele Phase warde für parallele Phase werden zur Laufzeit erzeugt (Fork)
	- ➥ einer pro Task
- → Am Ende der parallelen Phase: Synchronisation und Beendigung der Threads (Join)

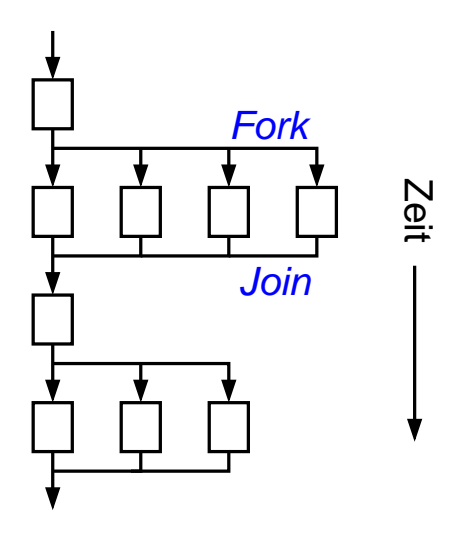

## **1.8 Organisationsformen paralleler Programme ...**

#### **1.8.7 Task-Graph-Modell**

- → Darstellung der Tasks und ihrer Abhangigkeiten (Datenfluß) als ¨ Graph
- ➥ Kante im Graph bedeutet Datenaustausch
	- **→ z.B.: Task 1 produziert** Daten, Task <sup>2</sup> startet Ausführung, wenn diese Daten vollständig vorliegen

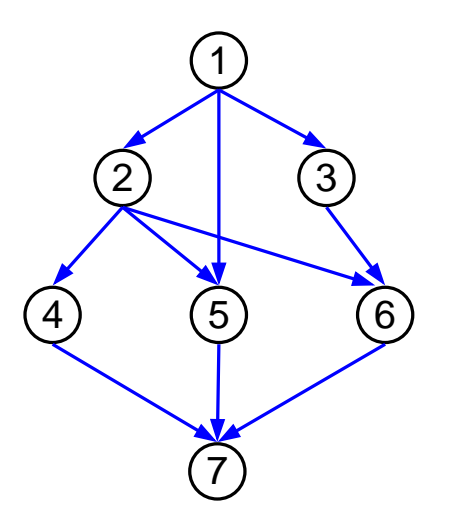

- → Zuordnung von Tasks zu Prozessen i.d.R. so, daß möglichst wenig Kommunikation notwendig wird
	- **→ z.B. Tasks 1, 5, 7 in einem Prozeß**

Roland Wism¨uller Betriebssysteme / verteilte Systeme **Parallelverarbeitung (4/13)** <sup>109</sup>

## **1.8 Organisationsformen paralleler Programme ...**

#### **1.8.8 Pipeline-Modell**

- ➥ Ein **Strom** von Daten wird durch eine Folge von Prozessen geleitet
- **→ Bearbeitung eines Tasks startet, sobald ein**<br>Detenelement enkemmt Datenelement ankommt
- **► Pipeline muß nicht notwendigerweise linear** sein
	- → allgemeine (azyklische) Graphen wie bei Task-Graph-Modell möglich
- **→ Zwischen den Prozessen:**<br>Erzeuger Verbreugber Sv Erzeuger-Verbraucher-Synchronisation

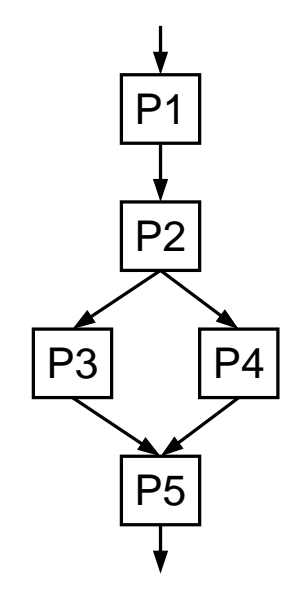

## **1.9 Leistungsbetrachtungen**

- ➥ Welchen Leistungsgewinn ergibt die Parallelisierung?
- → Mögliche Leistungsmetriken:
	- → Laufzeit, Durchsatz, Speicherbedarf, Prozessorauslastung, Entwicklungskosten, Wartungskosten, ...
- → Im folgenden betrachtet: Laufzeit
	- **► Laufzeit** eines parallelen Programms:<br>Zeit zwiechen dem Stert des Zeit zwischen dem Start des Programms und dem Ende der Berechnung auf dem letzten Prozessor

Roland Wism¨uller Betriebssysteme / verteilte Systeme **Parallelverarbeitung (4/13)** <sup>111</sup>

## **1.9.1 Leistungsmaße**

#### **Speedup (Beschleunigung)**

- → Laufzeit-Gewinn durch Parallelausführung
- ➥ **Absoluter Speedup**

$$
S(p)=\frac{T_s}{T(p)}
$$

- $\rightarrow T_s$  = Laufzeit des sequentiellen Programms (bzw. des besten<br>examples Algerithmus) sequentiellen Algorithmus)
- $\rightarrow T(p) =$  Laufzeit des parallelen Programms (Algorithmus) auf p Prozessoren

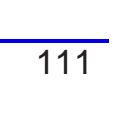

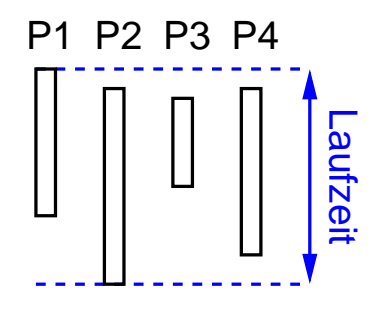

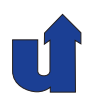

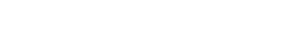

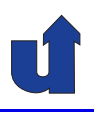

#### **Speedup (Beschleunigung) ...**

■ **Relativer Speedup** (für " geschönte" Ergebnisse ...)

$$
S(p)=\frac{T(1)}{T(p)}
$$

- $\rightarrow T(1) =$  Laufzeit des parallelen Programms (Algorithmus) auf einem Prozessor
- $\rightarrow$  Optimal:  $S(p) = p$
- $\rightarrow$  Oft: bei **fester** Problemgröße sinkt  $S(p)$  mit wachsendem p<br>wieder wieder
	- ➥ mehr Kommunikation, weniger Rechenarbeit pro Prozessor

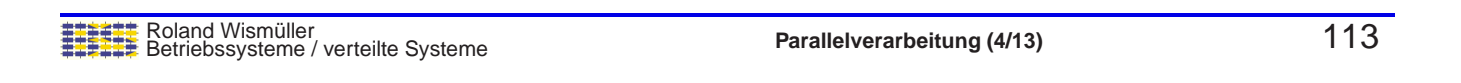

## **1.9.1 Leistungsmaße ...**

#### **Speedup (Beschleunigung) ...**

→ Typische Verläufe:

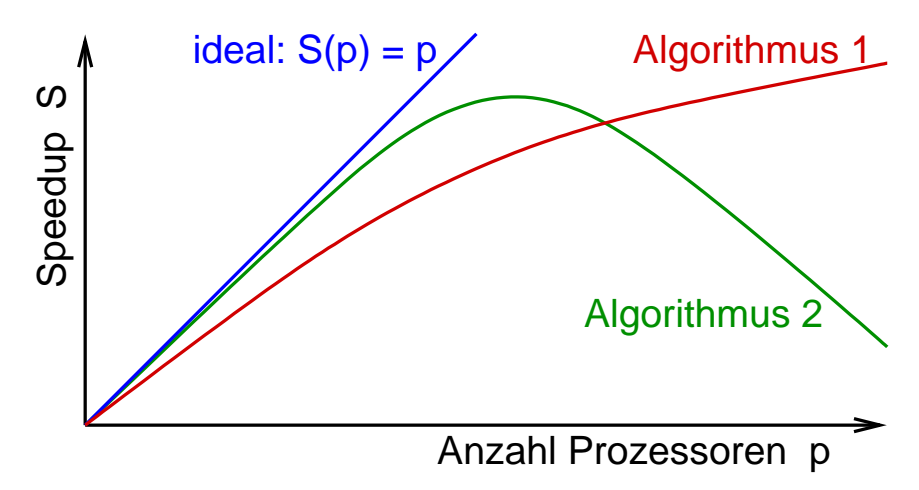

→ Aussagen wie "zu höheren Prozessorzahlen hin extrapoliert werden Speedup von 7.5 auf <sup>8</sup> Prozessoren" konnen nicht ¨

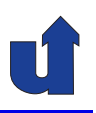

#### **Superlinearer Speedup**

→ Manchmal wird  $S(p) > p$  beobachtet, obwohl dies eigentlich<br>surmöglich sein sellte unmöglich sein sollte

#### ➥ Ursachen:

- **→ implizite Änderung des Algorithmus** 
	- → z.B. bei paralleler Baumsuche: es werden mehrere Pfade im Suchbaum gleichzeitig durchsucht
		- ➥ begrenzte Breitensuche statt Tiefensuche
- ➥ Caching-Effekte
	- $\rightarrow$  bei p Prozessoren: p mal so viel Cache-Speicher wie bei einem Prozessor
	- **→ daher insgesamt auch höhere Trefferraten**

Roland Wismüller<br>Betriebssysteme / verteilte Systeme **Parallelverarbeitung (4/13)** 115

## **1.9.1 Leistungsmaße ...**

#### **Amdahls Gesetz**

- **► Liefert obere Schranke für den Speedup**
- → Grundlage: in der Regel können nicht alle Teile eines Programms parallelisiert werden
	- ➥ wegen des Programmieraufwands
	- → aufgrund von Datenabhängigkeiten
- ➥ Sei <sup>a</sup> der **Zeitanteil** dieser Programmteile in der **sequentiellen** Version des Programms. Dann:

$$
S(p)\,=\,\frac{T_s}{T(p)}\,\leq\,\frac{1}{a+(1-a)/p}\,\leq\,\frac{1}{a}
$$

 $\blacktriangleright$  Bei 10% sequentiellem Anteil also  $S(p) \leq 10$ 

#### **Anmerkungen zu Folie 116:**

Wenn der Anteil  $a$  der sequentiellen Rechenzeit nicht parallelisierbar ist, dann ist die parallele Rechenzeit im Optimalfall

$$
T(p) = a \cdot T_s + (1-a) \cdot \frac{T_s}{p}
$$

Damit gilt

$$
S(p) \, = \, \frac{T_s}{T(p)} \, \le \, \frac{T_s}{a \cdot T_s + (1-a) \cdot \frac{T_s}{p}} \, = \, \frac{1}{a + (1-a)/p}
$$

116-1

#### **1.9.1 Leistungsmaße ...**

#### **Effizienz**

$$
E(p)=\frac{S(p)}{p}
$$

**→ Maß für die Ausnutzung des Parallelrechners** 

 $\blacktriangleright E(p) \leq 1$ , optimal wäre  $E(p) = 1$ 

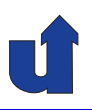

#### **Skalierbarkeit**

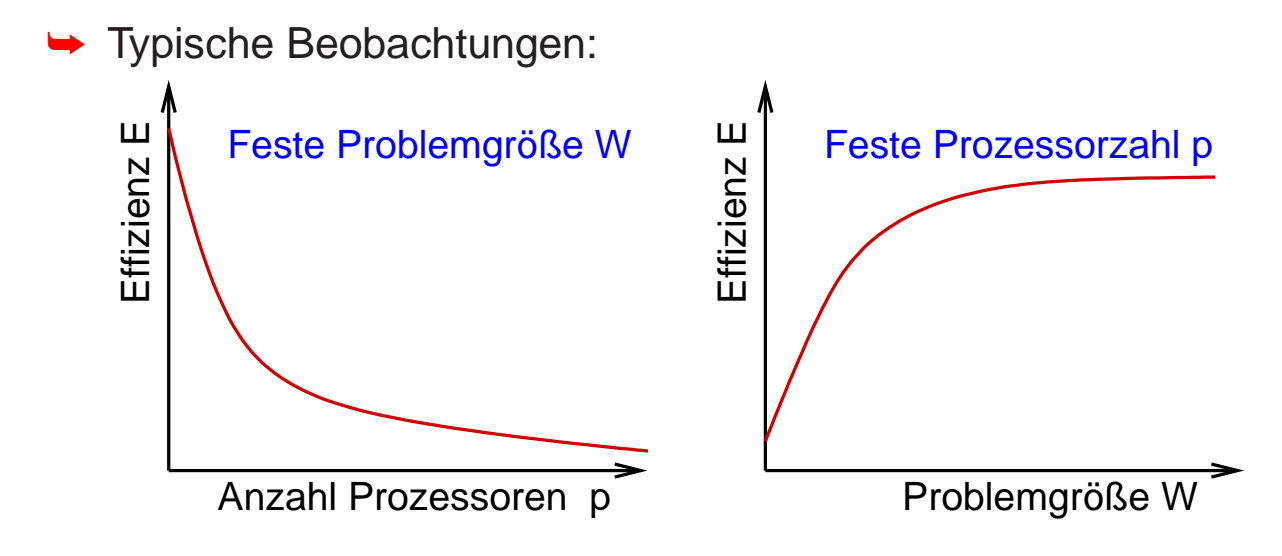

**→ Grund: bei steigendem**  $p$ **: weniger Arbeit pro Prozessor, aber**<br>algieb viel (ader mabr) Kemmunikation gleich viel (oder mehr) Kommunikation

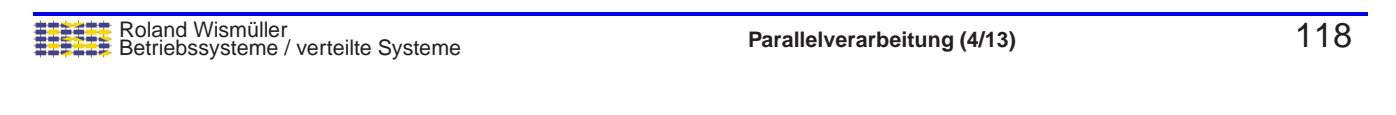

## **1.9.1 Leistungsmaße ...**

#### **Skalierbarkeit ...**

- $\rightarrow$  Wie muß die Problemgröße  $W$  mit steigender Prozessorzahl p<br>weebeen demit die Effizienz kenetent bleibt? wachsen, damit die Effizienz konstant bleibt?
- ➥ Antwort gibt die **Isoeffizienz-Funktion**
- ➥ Parallele Laufzeit

$$
T(p) = \frac{W + T_o(W, p)}{p}
$$

- $\blacktriangleright \, T_o(W, p) = {\sf Overhead}$  der Parallelisierung
- $\rightarrow T$  u.  $W$  hier in Anzahl von Elementaroperationen gemessen
- ➥Damit:

$$
W = \frac{E}{1-E} \cdot T_o(W,p)
$$

#### **Anmerkungen zu Folie 119:**

Mit

$$
T(p)=\frac{W+T_o(W,p)}{p}
$$

folgt

$$
S=\frac{W}{T(p)}=\frac{W\cdot p}{W+T_o(W,p)}
$$

und

$$
E=\frac{S}{p}=\frac{W}{W+T_o(W,p)}=\frac{1}{1+T_o(W,p)/W}
$$

$$
\frac{T_o(W,p)}{W} = \frac{1-E}{E}
$$

und

Damit:

$$
W = \frac{E}{1-E} \cdot T_o(W,p)
$$

#### **1.9.1 Leistungsmaße ...**

#### **Skalierbarkeit ...**

- $\rightarrow$  Isoeffizienz-Funktion  $I(p)$ 
	- $\blacktriangleright$  Lösung der Gleichung  $W = K \cdot T_o(W, p)$  nach  $W$
	- $\rightarrow K =$  Konstante, abhängig von gewünschter Effizienz
- $\blacktriangleright$  Gute Skalierbarkeit:  $I(p) = \mathcal{O}(p)$  oder  $I(p) = \mathcal{O}(p \, \log p)$
- $\blacktriangleright$  Schlechte Skalierbarkeit:  $I(p) = \mathcal{O}(p^k)$
- **► Berechnung von**  $T_o(W, p)$  **durch Analyse des parallelen**<br>Algerithmus **Algorithmus** 
	- → wieviel Zeit wird für Kommunikation / Synchronisation und evtl. zusätzliche Berechnungen benötigt?
	- ➥ Vertiefung und Beispiele in Kap. [1.9.5](#page-74-0)

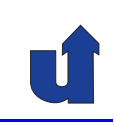

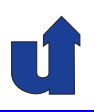

# **Parallelverarbeitung**

## **WS 2015/16**

02.11.2015

Roland Wismüller Universität Siegen roland.wismueller@uni-siegen.de Tel.: 0271/740-4050, Büro: H-B 8404

Stand: 1. Februar <sup>2016</sup>

Roland Wism¨uller Betriebssysteme / verteilte Systeme **Parallelverarbeitung (5/13)** <sup>v</sup>

## **1.9.2 Gr ¨unde <sup>f</sup> ¨ur Leistungsverluste**

- ➥ **Zugriffsverluste** durch Datenaustausch zwischen Tasks
	- **→ z.B. Nachrichtenaustausch, entfernter Speicherzugriff**
- **► Konfliktverluste** durch gemeinsame Benutzung von Ressourcen durch mehrere Tasks
	- → z.B. Konflikte beim Netzzugriff, wechselseitiger Ausschluß beim Zugriff auf Daten
- **→ Auslastungsverluste** durch zu geringen Parallelitätsgrad
	- **→ z.B. Warten auf Daten, Lastungleichheit**
- **→ Bremsverluste** beim Beenden von Berechnungen
	- → z.B. bei Suchproblemen: Benachrichtigung aller anderen Prozesse wenn eine Lösung gefunden wurde

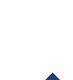

#### **1.9.2 Gr ¨unde <sup>f</sup> ¨ur Leistungsverluste ...**

- **► Komplexitätsverluste** durch Zusatzaufwand bei der parallelen Abarbeitung
	- **→ z.B. Partitionierung von unstrukturierten Gittern**
- ➥ **Wegwerfverluste** durch Berechnungen, die redundant ausgeführt und nicht weiterverwendet werden
	- **→ z.B. hinfällige Suche bei Branch-and-Bound**
- **► Algorithmische Verluste** durch Änderung des Algorithmus bei der Parallelisierung
	- **→ z.B. schlechtere Konvergenz bei Iterationsverfahren**

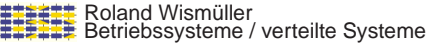

**Parallelverarbeitung** (5/13) 122

## **1.9.3 Lastausgleich**

#### **Einf¨uhrung**

- → Für optimale Leistung: Prozessoren sollten zwischen zwei (globalen) Synchronisationen gleich lange rechnen
	- **→ Synchronisation: auch Nachrichten, Programmstart/-ende**

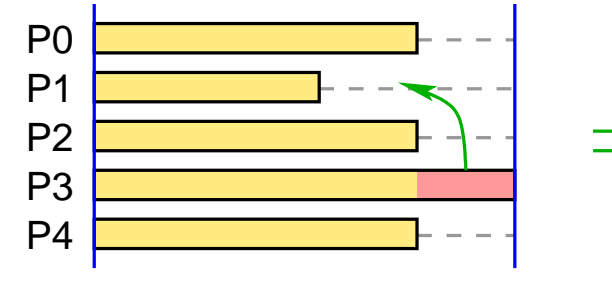

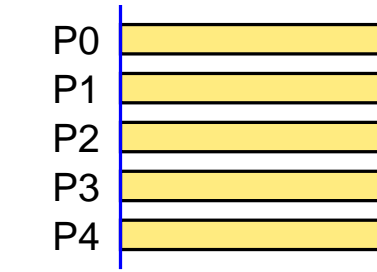

- **→ Last hier: Rechenzeit zwischen zwei Synchronisationen** 
	- → auch andere Lastmaße möglich, z.B. Kommunikationslast
	- ➥Lastausgleich ist eines der Ziele beim Mapping

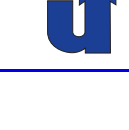

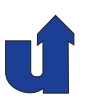

## **1.9.3 Lastausgleich ...**

#### **Gr¨unde f¨ur Lastungleichgewicht**

- ➥ Ungleiche Rechenlast der Tasks
	- **→ z.B. Atmosphärenmodell: Bereiche über Land / Wasser**
- **→ Heterogene Ausführungsplattform** 
	- **→ z.B. verschieden schnelle Prozessoren**
- **→ Rechenlast der Tasks ändert sich dynamisch** 
	- → z.B. bei Atmosphärenmodell je nach simulierter Tageszeit<br>
	(Seppeneinetreblung) (Sonneneinstrahlung)
	- ➥ Hintergrundlast auf den Prozessoren
		- ➥ z.B. bei PC-Cluster

Roland Wism¨uller Betriebssysteme / verteilte Systeme **Parallelverarbeitung (5/13)** <sup>124</sup>

## **1.9.3 Lastausgleich ...**

#### (Animierte Folie) **Beispiel: Atmospharenmodell ¨**

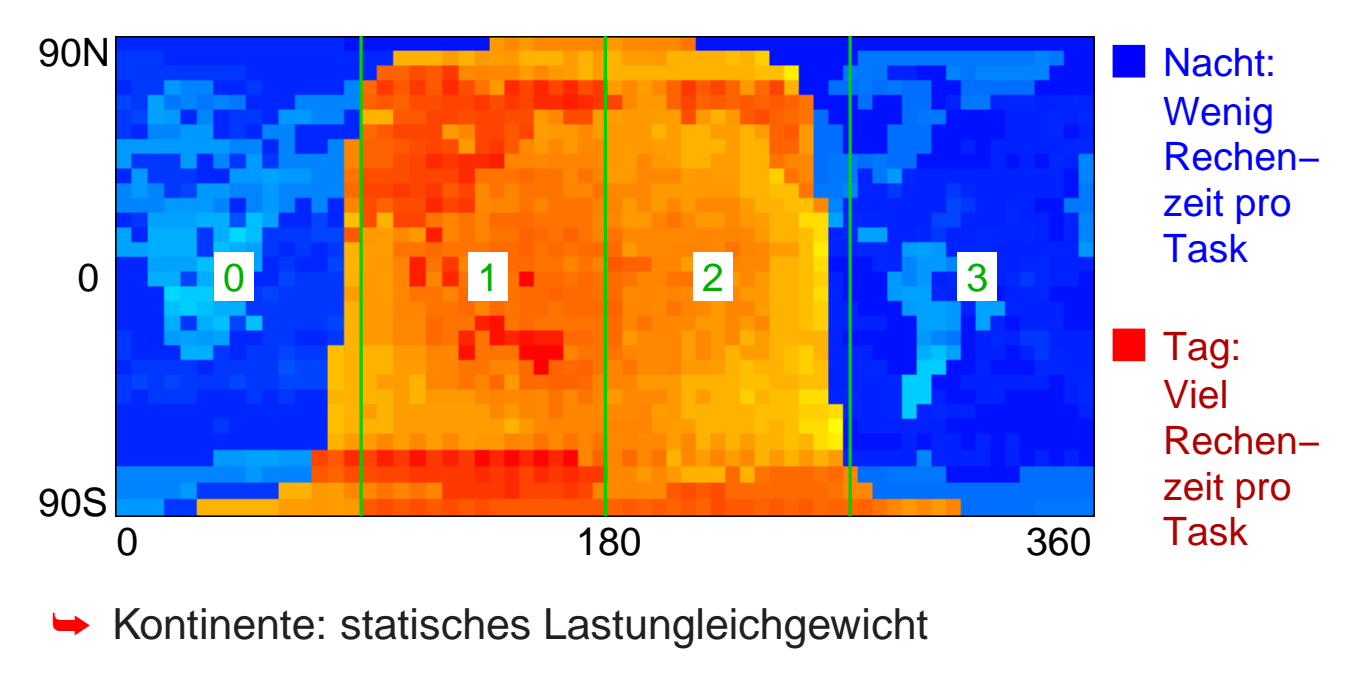

➥Tag/Nacht-Grenze: dynamisches Lastungleichgewicht

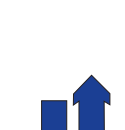

dynamisch
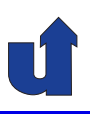

## **Statischer Lastausgleich**

- → Ziel: Tasks bei / vor Programmstart so auf Prozessoren verteilen, daß Rechenlast der Prozessoren identisch ist
- → Zwei grundsätzlich verschiedene Vorgehensweisen:
	- → Berücksichtige die unterschiedliche Rechenlast der Tasks bei der Aufteilung auf Prozessoren
		- → Erweiterung von Graph-Partitionierungsalgorithmen
		- **→ erfordert gute Abschätzung der Last einer Task**
		- → keine Lösung, wenn sich Last dynamisch ändert
	- → feingranulares zyklisches oder zufälliges Mapping
		- → erreicht (wahrscheinlich) gute Balanzierung der Last, auch bei dynamisch veränderlicher Last
		- **→ Preis: i.a. höhere Kommunikationskosten**

Roland Wism¨uller Betriebssysteme / verteilte Systeme **Parallelverarbeitung (5/13)** <sup>126</sup>

# **1.9.3 Lastausgleich ...**

# **Beispiel: Atmospharenmodell, zyklisches Mapping ¨**

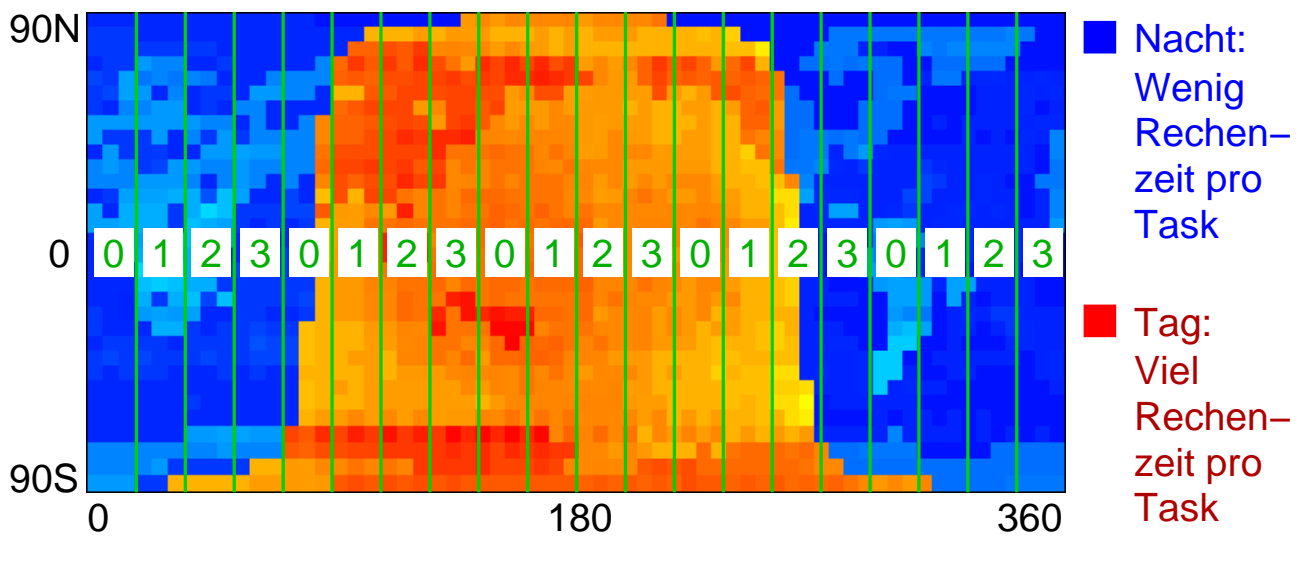

→ Jeder Prozessor bekommt Tasks mit hoher und niedriger<br>Beeberleet Rechenlast

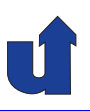

#### **Dynamischer Lastausgleich**

- → Unabhängige (oft dyn. erzeugte) Tasks (z.B. Suchproblem)
	- → Ziel: Prozessoren werden nicht untätig (*idle*), d.h. haben immer eine Task zum Bearbeiten
		- → auch am Ende des Programms, d.h. alle Prozessoren werden gleichzeitig fertig
	- ➥ Tasks werden dynamisch an Prozessoren **zugeteilt**, bleiben dort bis zum Ende ihrer Bearbeitung
		- **→** optimal: Tasks mit längster Bearbeitungszeit zuerst zuteilen
- **► Kommunizierende Tasks (SPMD, z.B. Stencil-Algorithmus)** 
	- ➥ Ziel: gleiche Rechenzeit zwischen Synchronisationen
	- ➥ Tasks werden ggf. wahrend der Abarbeitung zwischen ¨ Prozessoren **verschoben**

Roland Wism¨uller Betriebssysteme / verteilte Systeme **Parallelverarbeitung (5/13)** <sup>128</sup>

**1.9.4 Leistungsbewertung paralleler Software**

## **Bestimmung der Leistungsmaße**

- **→ Analytisches Modell des Algorithmus** 
	- **→ Ansatz: Bestimmung von Rechen- und Kommunikationszeit** 
		- $\blacktriangleright \; T(p) = t_{comp} + t_{comm}$
		- → Berechnungs/Kommunikations-Verhältnis  $t_{comp}/t_{comm}$ liefert grobe Leistungsabschätzung
	- **→ benötigt Berechnungsmodell (Modell der Rechnerhardware)**
- ➥ Messung am realen Programm
	- ➥ explizite Zeitmessung im Code
	- ➥ Werkzeuge zur Leistungsanalyse

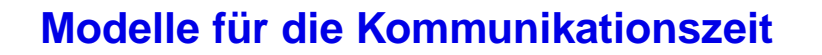

- $\rightarrow$  Z.B. für MPI (nach Rauber: Parallele und verteilte Programmierung)
	- $\blacktriangleright$  Punkt-zu-Punkt Senden:  $t(m) = t_s + t_w \cdot m$
	- $\blacktriangleright$  Broadcast:  $t(p,m) = \tau \cdot \log p + t_w \cdot m \cdot \log p$

 $\rightarrow$  Bestimmung der Parameter  $(t_s, t_w, \tau)$  über **Mikrobenchmarks** 

- **→ messen gezielt einzelne Aspekte des Systems aus**
- **→** erlauben auch Ableitung von Implementierungs-Eigenschaften
- → Anpassung z.B. über Methode der kleinsten Quadrate
	- **► z.B. für Punkt-zu-Punkt Senden:**

PC-Cluster H-A 4111:  $t_s = 71.5 \,\mu s, \; t_w = 8.6 \,\text{ns}$ SMP-Cluster (remote):  $t_s = 25.6 \ \mu s, \ t_w = 8.5 \ ns$ SMP-Cluster (lokal):  $t_s = 0.35 \,\mu s$ ,  $t_w = 0.5 \,\text{ns}$ 

Roland Wismüller<br>Betriebssysteme / verteilte Systeme **Parallelverarbeitung (5/13)** 130

# **1.9.5 Analytische Modellierung der Leistung ...**

#### **Beispiel: Ergebnisse des Mikrobenchmarks SKaMPI**

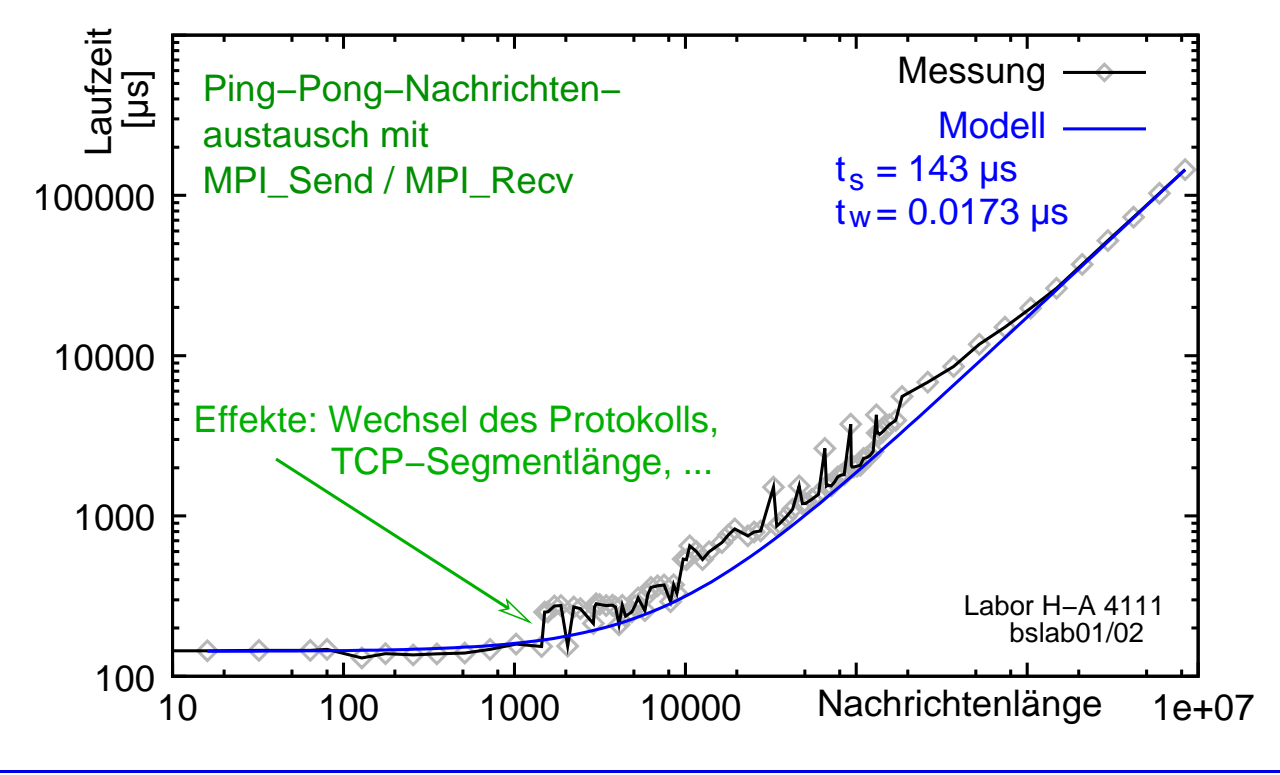

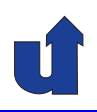

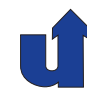

#### **Kommunikationsprotokolle in MPI**

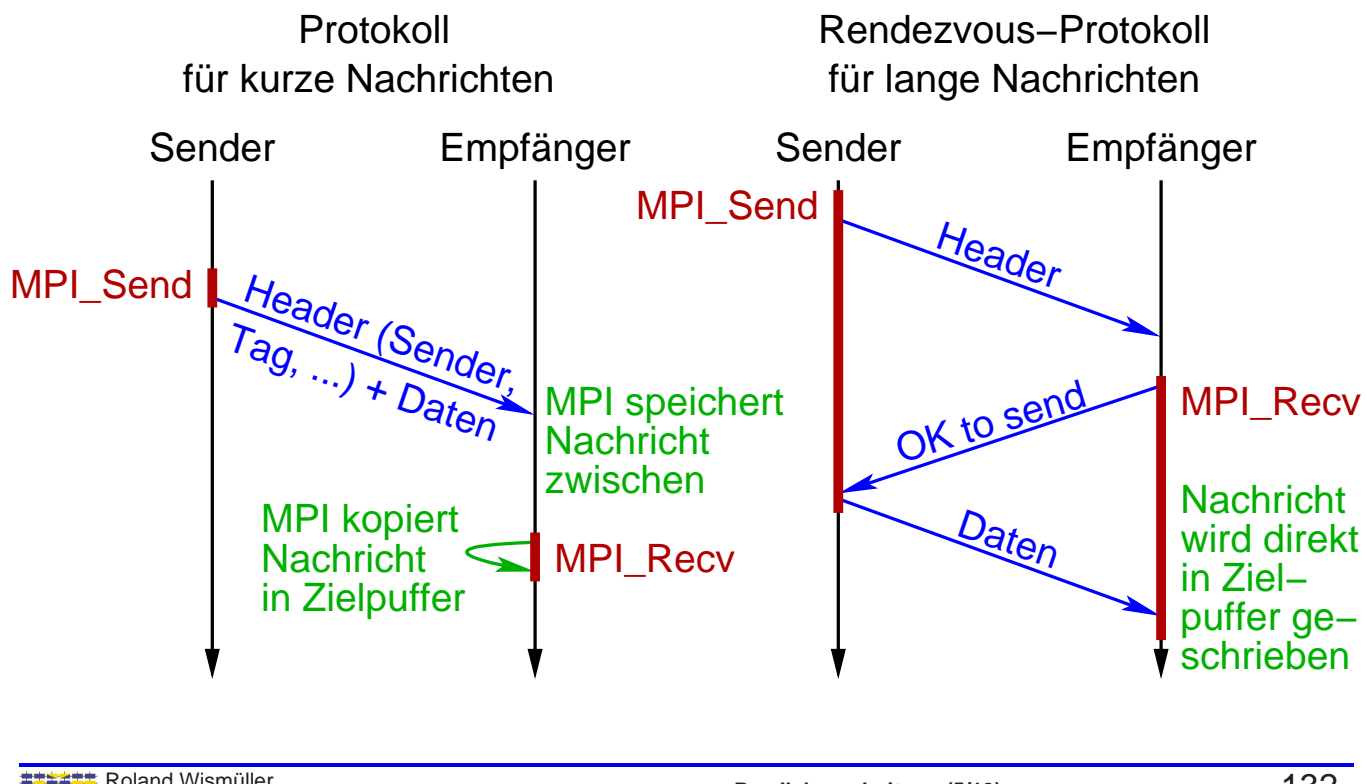

Roland Wism¨uller Betriebssysteme / verteilte Systeme **Parallelverarbeitung (5/13)** <sup>132</sup>

# **1.9.5 Analytische Modellierung der Leistung ...**

## **Beispiel: Matrix-Multiplikation**

- $\blacktriangleright$  Produkt  $C = A \cdot B$  zweier quadratischer Matrizen
- $\blacktriangleright$  Annahme: A, B, C blockweise auf  $p$  Prozessoren verteilt
	- $\blacktriangleright$  Prozessor P $_{ij}$  hat  $A_{ij}$  und  $B_{ij}$  und berechnet  $C_{ij}$
- ➥ $\blacktriangleright \mathsf{P}_{ij}$  benötigt  $A_{ik}$  und  $B_{kj}$  für  $k=1...\sqrt{p}$
- ➥ Vorgehensweise:
	- → *All-to-All-Broadcast* der *A*-Blöcke in jeder Zeile von Prozessoren
	- $\rightarrow$  All-to-All-Broadcast der B-Blöcke in jeder Spalte von Prozessoren

$$
\blacktriangleright \text{ Berechnung von } C_{ij} = \sum_{k=1}^{\sqrt{p}} A_{ik} \cdot B_{kj}
$$

# **1.9.5 Analytische Modellierung der Leistung ...**

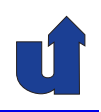

(Animierte Folie)

#### **All-to-All-Broadcast**

- → Zeitaufwand abhängig von gewählter Kommunikationsstruktur
- → Diese ggf. abhängig von Netzwerkstruktur des Parallelrechners
	- **→** wer kann mit wem direkt kommunizieren?
- ➥ Beispiel: Ringtopologie

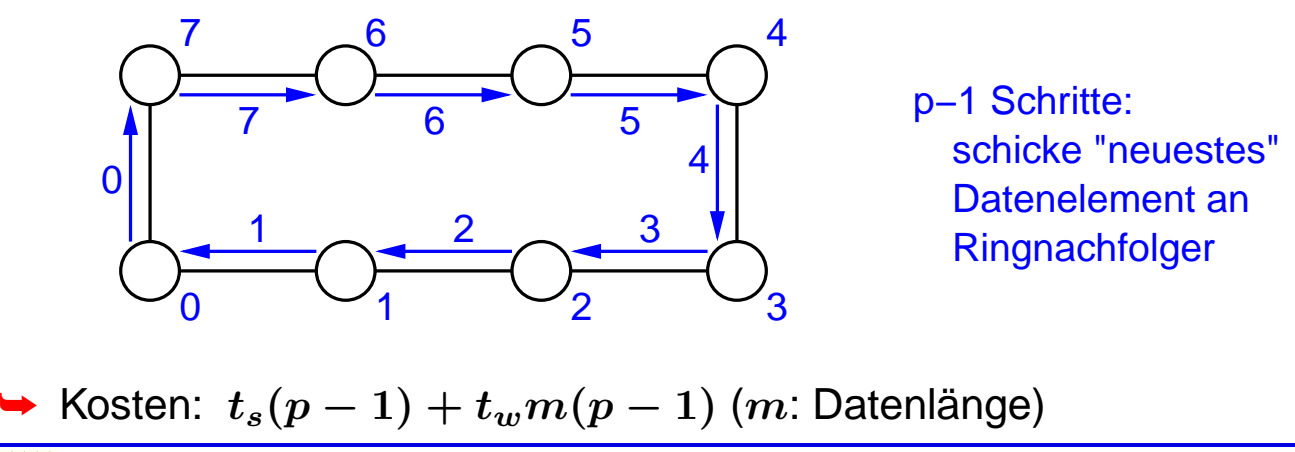

Roland Wism¨uller Betriebssysteme / verteilte Systeme **Parallelverarbeitung (5/13)** <sup>134</sup>

# **1.9.5 Analytische Modellierung der Leistung ...**

(Animierte Folie) **All-to-All-Broadcast ...**

- **→ Beispiel: Kommunikation entlang eines Hyperwürfels** 
	- $\rightarrow$  benötigt nur  $\log p$  Schritte bei  $p$  Prozessoren

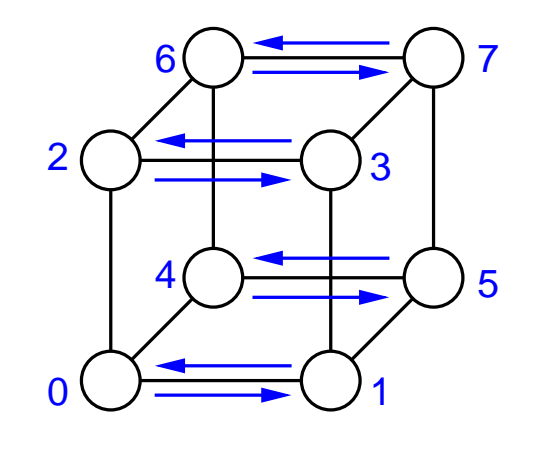

- 1. Paarweiser Austausch in x−Richtung
- 2. Paarweiser Austausch in y−Richtung
- 3. Paarweiser Austausch in z−Richtung

$$
\Rightarrow \text{Kosten: } \sum_{i=1}^{\log p} (t_s + 2^{i-1}t_w m) = t_s \log p + t_w m(p-1)
$$

#### **All-to-All-Broadcast ...**

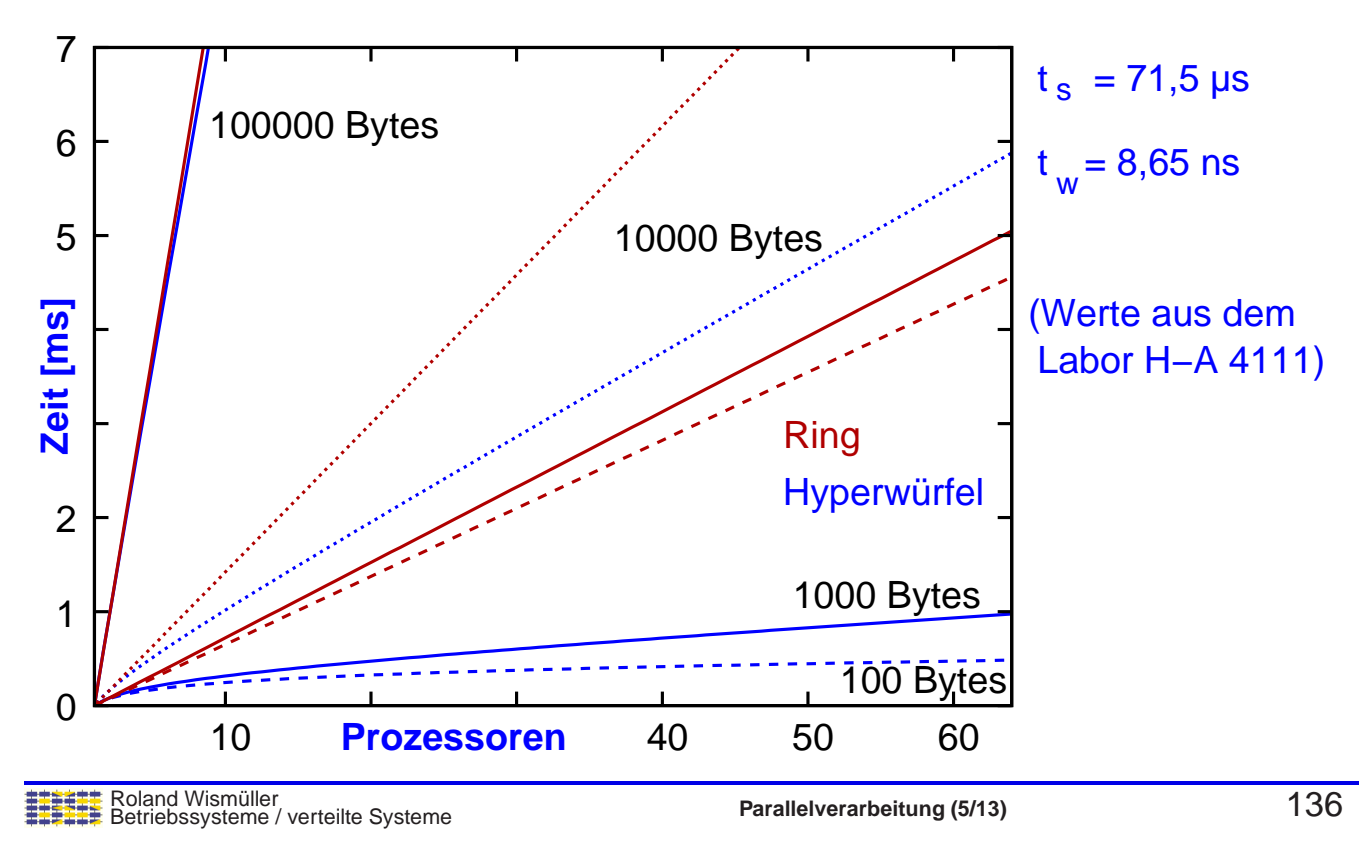

# **1.9.5 Analytische Modellierung der Leistung ...**

#### **Gesamtanalyse der Matrix-Multiplikation**

- $\rightarrow$  Zwei *All-to-All-Broadcast-*Schritte zwischen  $\sqrt{p}$  Prozessen
	- $\;\rightarrow$  jeweils nebenläufig in  $\sqrt{p}$  Zeilen / Spalten
- ► Kommunikationszeit:  $2(t_s \log(\sqrt{p}) + t_w(n^2/p)(\sqrt{p}-1))$ 
	- $\rightarrow \sqrt{p}$  Multiplikationen von  $(n/\sqrt{p})\times(n/\sqrt{p})$  Untermatrizen
- $\blacktriangleright$  Rechenzeit:  $t_c\sqrt{p}\cdot(n/\sqrt{p})^3=t_c n^3/p$
- $\blacktriangleright$  Parallele Laufzeit:  $T(p) \ \approx \ t_c n^3/p + t_s \log p + 2t_w (n^2/\sqrt{p})$
- $\blacktriangleright$  Sequentielle Laufzeit:  $T_s = t_c n^3$

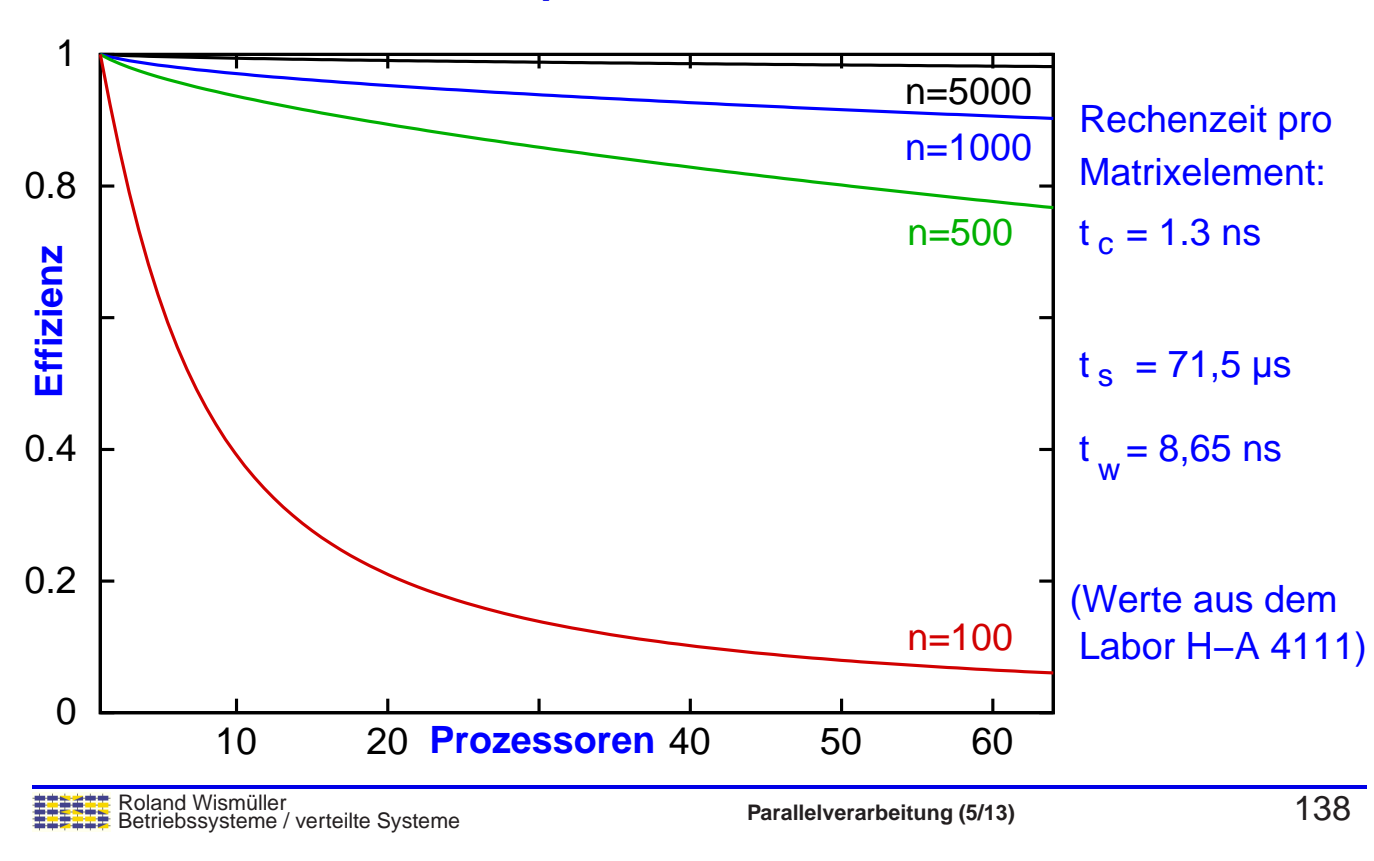

#### **Effizienz der Matrix-Multiplikation**

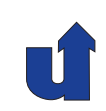

# **Parallelverarbeitung**

# **WS 2015/16**

09.11.2015

Roland Wismüller Universität Siegen roland.wismueller@uni-siegen.de Tel.: 0271/740-4050, Büro: H-B 8404

Stand: 1. Februar <sup>2016</sup>

# **1.9.6 Leistungsanalyse-Werkzeuge**

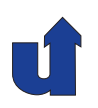

- → Ziel: Performance-Debugging, Finden und Beseitigen von Leistungsengpässen
- → Methode: Messung verschiedener Größen (Metriken), ggf. aufgeschlüsselt nach:
	- → Ausführungseinheit (Rechnerknoten, Prozeß, Thread)
	- ➥ Quellcodeposition (Prozedur, Codezeile)
	- ➥ Zeit
- ➥ Werkzeuge im Detail sehr unterschiedlich
	- → Meßmethode, notwendige Vorbereitung, Aufbereitung der Information, ...
- **► Einige Werkzeuge sind auch zur Visualisierung des**<br>Drearemmebleufe verwendber Programmablaufs verwendbar

Roland Wism¨uller Betriebssysteme / verteilte Systeme **Parallelverarbeitung (6/13)** <sup>139</sup>

# **1.9.6 Leistungsanalyse-Werkzeuge ...**

#### **Metriken f¨ur die Leistungsanalyse**

- ➥ CPU-Zeit (Bewertung des Rechenaufwands)
- **→ Wall Clock-Zeit (inkl. Blockierungs-Zeiten)**
- **► Kommunikationszeit und -volumen**
- **→ Metriken des Betriebssystems:** 
	- ➥ Seitenfehler, Prozeßwechsel, Systemaufrufe, Signale
- **→ Hardware-Metriken (nur mit Unterstützung durch CPU-HW):** 
	- ➥ CPU-Zyklen, Gleitkommaoperationen, Speicherzugriffe
	- **→ Cache misses, Cache-Invalidierungen, ...**

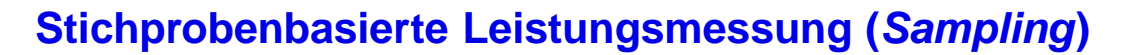

- **→ Regelmäßige Unterbrechung des Programms**
- → Auslesen des aktuellen Befehlszählerstands (und evtl. des Aufrufkellers)
- → Gesamter Meßwert wird dieser Stelle im Programm zugerech-<br>net z B. bei Messung der CPU Zeit: net, z.B. bei Messung der CPU-Zeit:
	- $\rightarrow$  periodische Unterbrechung alle 10 $ms$  CPU-Zeit
	- $\blacktriangleright$  CPU-Zeit[aktueller BZ-Stand] += 10 $ms$
- **→ Umsetzung auf Quellsprachebene erfolgt offline**
- **► Ergebnis: Meßwert für jede Funktion / Zeile**

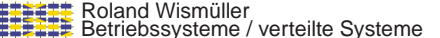

**Parallelverarbeitung** (6/13) 141

# **1.9.6 Leistungsanalyse-Werkzeuge ...**

#### **Ereignisbasierte Leistungsmessung (Profiling, Tracing)**

- **→ Erfordert Instrumentierung** des Programms, d.h. Einbau von Meßcode an interessanten Stellen
	- → meist Beginn und Ende von Bibliotheksfunktionen, z.B.<br>MPLBerrier MPI\_Recv, MPI\_Barrier, ...
- **→** Instrumentierung i.d.R. automatisch durch das Werkzeug
	- **►** meist erneute Übersetzung oder erneutes Binden notwendig
- → Auswertung der Ereignisse während der Erfassung (Profiling) oder erst nach Ende des Programmlaufs (Tracing)
- ➥ Ergebnis:
	- → Meßwert für jede gemessene Funktion (Profiling, Tracing)
	- **→ Verlauf des Meßwerts über der Zeit (Tracing)**

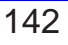

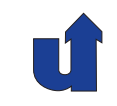

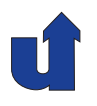

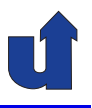

#### **Beispiel: Messung von Cache Misses**

- → Basis: Hardware-Zähler im Prozessor zählt Cache-Misses
- ➥ Stichprobenbasiert:
	- → bei Erreichen eines bestimmten Zählerstandes (419) wird eine Unterbrechung ausgelöst
	- ➥ cache misses[aktueller BZ] += <sup>419</sup>
- ➥ Ereignisbasiert:
	- → Einfügen von Code zum Auslesen des Zählers:

```
old\_cm = read\_hw\_counter(25);for (j=0; j<1000; j++)d += a[i][j];cache_misses += read_hw_counter(25)-old_cm;
```
Roland Wismüller<br>Betriebssysteme / verteilte Systeme **Parallelverarbeitung (6/13)** 143

# **1.9.6 Leistungsanalyse-Werkzeuge ...**

#### **Vor- und Nachteile der Methoden**

- **► Sampling** 
	- **→ niedrige, vorhersagbare Rückwirkung; Quellcode-Bezug**
	- → begrenzte Genauigkeit, keine Zeitauflösung
- ➥ Tracing
	- ► Erfassung aller relevanter Daten mit hoher Zeitauflösung
	- **→ relative große Rückwirkung, große Datenmengen**
- ➥ Profiling
	- **→ reduzierte Datenmenge, aber wenig flexibel**

# **Parallelverarbeitung**

# **WS 2015/16**

# **<sup>2</sup> Parallele Programmierung mit Speicherkopplung**

Roland Wism¨uller Betriebssysteme / verteilte Systeme **Parallelverarbeitung (6/13)** <sup>145</sup>

# **<sup>2</sup> Parallele Programmierung mit Speicherkopplung ...**

## **Inhalt**

- ➥ Grundlagen
- ➥ Posix Threads
- ➥ OpenMP Grundlagen
- → Schleifenparallelisierung und Abhängigkeiten
- **→ OpenMP Synchronisation**
- ➥ OpenMP Vertiefung

## **Literatur**

- ➥ Wilkinson/Allen, Kap. 8.4, 8.5, Anhang <sup>C</sup>
	- ➥Hoffmann/Lienhart

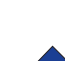

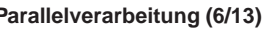

# **<sup>2</sup> Parallele Programmierung mit Speicherkopplung ...**

#### **Ansatze zur Programmierung mit Threads ¨**

- ➥ Durch (System-)Bibliotheken
	- ➥ Beispiele: POSIX Threads (☞ **[2.2](#page-89-0)**), Intel Threading Building Blocks (TBB), C++ Boost Threads
- **→ Als Bestandteil einer Programmiersprache** 
	- ➥ Beispiel: Java Threads (☞ **BS <sup>I</sup>**), C++11
- ➥ Durch Compilerdirektiven (Pragmas)
	- ➥ Beispiel: OpenMP (☞ **[2.3](#page-98-0)**)

Roland Wismüller<br>Betriebssysteme / verteilte Systeme **Parallelverarbeitung (6/13)** 147

#### **Anmerkungen zu Folie 147:**

C++11 bietet zur Unterstützung der Thread-Programmierung u.a. eine Thread-Klasse, Mutexe und Bedingungsvariablen sowie Futures.

# **2.1 Grundlagen**

# **2.1.1 Synchronisation**

- → Sicherstellung von Bedingungen an die möglichen zeitlichen Abläufe von Threads
	- **→ wechselseitiger Ausschluß**
	- **→ Reihenfolge von Aktionen in verschiedenen Threads**

#### ➥ Hilfsmittel:

- ➥ gemeinsame Variable
- ➥ Semaphore / Mutexe
- ➥ Monitore / Bedingungsvariable
- ➥ Barrieren

Roland Wism¨uller Betriebssysteme / verteilte Systeme **Parallelverarbeitung (6/13)** <sup>148</sup>

# **2.1.1 Synchronisation ...**

## **Synchronisation durch gemeinsame Variable**

➥ Beispiel: Warten auf Ergebnis

#### **Thread <sup>1</sup>**

. .

#### **Thread <sup>2</sup>**

// berechne und // speichere Ergebnis ready <sup>=</sup> true;

while (!ready); // warte // lies / verarbeite Ergebnis

**► Erweiterung: atomare Read-Modify-Write-Operationen der CPU** 

. .

- ➥ z.B. test-and-set, fetch-and-add
- **→ Potentieller Nachteil: Busy Waiting** 
	- → aber: bei Parallelverarbeitung oft genau ein Thread pro CPU <sup>⇒</sup> Geschwindigkeitsvorteil, da kein Systemaufruf

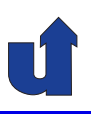

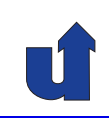

# **2.1.1 Synchronisation ...**

# **Semaphore**

- **→ Bestandteile: Zähler, Warteschlange blockierter Threads**
- ➥ **atomare** Operationen:
	- $\rightarrow$  P() (auch acquire, wait oder down)
		- **→** verringert Zähler um 1
		- $\rightarrow$  falls Zähler  $<$  0: Thread blockieren
	- $\rightarrow V()$  $($ auch release, signal oder up $)$ 
		- → erhöht Zähler um 1
		- $\rightarrow$  falls Zähler  $\leq$  0: einen blockierten Thread wecken

➥ **Binares Semaphor ¨** : kann nur Werte <sup>0</sup> und <sup>1</sup> annehmen

**→ i.d.R. für wechselseitigen Ausschluß** 

Roland Wismüller<br>Betriebssysteme / verteilte Systeme **Parallelverarbeitung (6/13)** 150

# **2.1.1 Synchronisation ...**

# **Monitore**

- ➥ Modul mit Daten, Prozeduren und Initialisierungscode
	- **→ Zugriff auf die Daten nur über Monitor-Prozeduren**
	- ➥ (entspricht in etwa einer Klasse)
- ➥ Alle Prozeduren stehen unter wechselseitigem Ausschluß
- ➥ Weitergehende Synchronisation durch **Bedingungsvariable**
	- ➥ zwei Operationen:
		- → wait(): Blockieren des aufrufenden Threads
		- → signal(): Aufwecken blockierter Threads
			- ➥ Varianten: wecke nur einen / wecke alle Threads
	- $\rightarrow$  kein, wait() bereits aufgerufen hatGedächtnis": signal() weckt nur einen Thread, der<br>^ bereite sufserufen bet

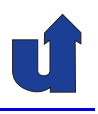

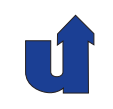

# **2.1.1 Synchronisation ...**

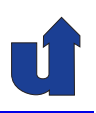

#### **Barriere**

- **→ Synchronisation von Gruppen von Prozessen bzw. Threads**
- ➥ Semantik:
	- → Thread, der Barriere erreicht, wird blockiert, bis auch alle anderen Threads die Barriere erreicht haben

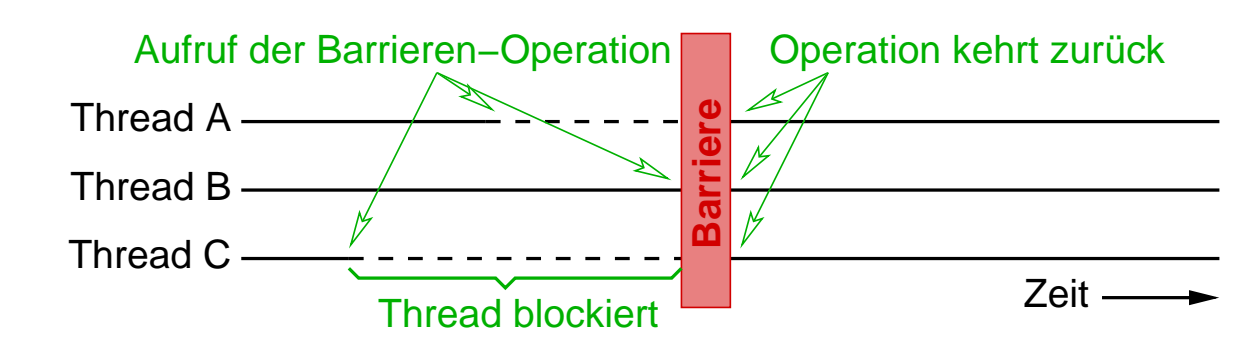

➥Strukturierung nebenläufiger Anwendungen in synchrone Phasen

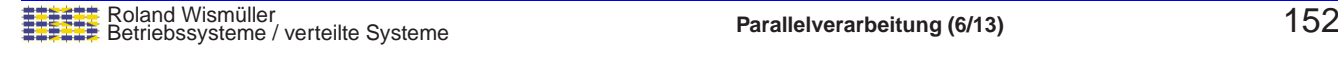

# **2.1 Grundlagen ...**

# **2.1.2 Synchronisationsfehler**

- **→ Unzureichende Synchronisation: Race Conditions** 
	- **► Ergebnis der Berechnung ist je nach zeitlicher Verzahnung der**<br>Threade unterschiedlich (bzw. felech) Threads unterschiedlich (bzw. falsch)
	- → Wichtig: keine FIFO-Semantik der Warteschlangen von Synchronisationskonstrukten voraussetzen!
- ➥ Verklemmungen (Deadlocks)
	- **→ eine Gruppe von Threads wartet auf Bedingungen, die nur**<br>Threade in der Gruppe beretellen können. Threads in der Gruppe herstellen können
- ➥ Verhungerung (Unfairness)
	- → ein Thread, der auf eine Bedingung wartet, kommt nie zum Zuge, obwohl die Bedingung regelmäßig erfüllt wird

#### **Beispiel zu Race Conditions**

→ Aufgabe: zwei Threads so synchronisieren, daß sie abwechselnd<br>etwas ausdrucken etwas ausdrucken

}

**► Falsche Lösung mit Semaphoren:** 

Semaphore  $s1 = 1$ ; Semaphore  $s2 = 0$ ;

# **Thread <sup>1</sup>**

```
while (true) {
   P(s1);
   print("1");
   V(s2);
   V(s1):
}
```

```
Thread 2
while (true) {
```

```
P(s2);
P(s1);
print("2");
V(s1):
```
Roland Wismüller<br>Betriebssysteme / verteilte Systeme **Parallelverarbeitung (6/13)** 154

# **2.1 Grundlagen ...**

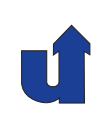

#### **2.1.3 Lock-free bzw. wait-free Datenstrukturen**

- **→** Ziel: Datenstrukturen (typ. Collections) ohne wechselseitigem Ausschluss
	- ➥ performanter, keine Gefahr von Deadlocks
- **→ Lock-free: unter allen** Umständen macht mindestens ein Thread<br>
seeh endlich vielen Sebritten Fertechritt nach endlich vielen Schritten Fortschritt
	- → wait-free verhindert zusätzlich auch Verhungerung
- ➥ Typische Vorgehensweise:
	- → Verwendung atomarer Read-Modify-Write-Befehle anstelle<br>
	ver Sperren von Sperren
	- → im Konfliktfall, d.h. bei gleichzeitiger Änderung durch anderen Thread, wird die betroffene Operation wiederholt

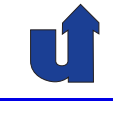

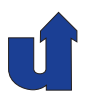

# **Beispiel:** (hinten) Anfügen an ein Array

```
int fetch_and_add(int* addr, int val) {
   int tmp = *addr;
   *addr += val:return tmp;
}
Data buffer[N]; // Puffer−Array
int wrPos = 0; // Position für nächstes einzutragendes Element
void add_last(Data data) {
   int wrPosOld = fetch_and_add(&wrPos, 1);
   buffer[wrPosOld] = data;}
                               \overline{\phantom{0}}\left\{\right.\overline{\phantom{a}}Atomar!
```

```
Roland Wism¨uller
Betriebssysteme / verteilte Systeme Parallelverarbeitung (6/13) 156
```
# **2.1.3 Lock-free bzw. wait-free Datenstrukturen ...**

# **Beispiel: (vorne) Anf¨ugen an eine verkettete Liste**

```
bool compare_and_swap(void* addr, void* exp, void* new) {
     if (*addr == *exp) {
         *addr = *new;return true;
     }
     return false;
 }
 Element * firstNode = NULL; // Zeiger auf erstes Element
 void add_first(Element* node) {
     Element* tmp;
     do {
       tmp = firstNode;
       node->next = tmp;} while (compare_and_swap(firstNode, tmp, node));
}
                                   \overline{\phantom{0}}\left\{\begin{array}{c} \frac{1}{2} \\ \frac{1}{2} \end{array}\right\}\overline{\phantom{a}}Atomar!
```
- ➥ Probleme
	- → Wiederverwendung von Speicheradressen kann zu korrupten Datenstrukturen führen
		- → Annahme bei verketteter Liste: wenn firstNode noch unverändert ist, wurde auf Liste nicht gleichzeitig zugegriffen
	- → daher besondere Verfahren bei der Speicherfreigabe nötig
- ► Es gibt etliche Bibliotheken für C++ und auch für Java
	- **→ C++: z.B. boost.lockfree, libcds, Concurrency Kit, liblfds**
	- → Java: z.B. Amino Concurrent Building Blocks, Highly Scalable Java
- **► Compiler stellen i.d.R. Read-Modify-Write-Operationen bereit**

→ z.B. gcc/g++: eingebaute Funktionen \_\_sync\_...()

Roland Wism¨uller Betriebssysteme / verteilte Systeme **Parallelverarbeitung (6/13)** <sup>158</sup>

# **2.2 POSIX Threads (PThreads)**

- **→ IEEE 1003.1c: Standardschnittstelle zur Programmierung mit**<br>Threade **Threads** 
	- **→ durch Systembibliothek realisiert**
	- → (weitestgehend) betriebssystemunabhängig
- ➥ Programmiermodell:
	- ➥ bei Programmstart: genau ein (Master-)Thread
	- → Master-Thread erzeugt andere Threads<br>Und sellte i.d.B. out deren Beendigung und sollte i.d.R. auf deren Beendigung warten
	- **→ Prozeß terminiert bei Beendigung des Master-Threads**

<span id="page-89-0"></span>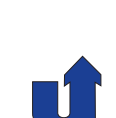

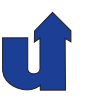

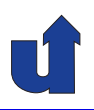

#### **Funktionen zur Threadverwaltung (unvollstandig) ¨**

```
➥ int pthread_create(pthread_t *thread,
                       pthread_attr_t *attr,
                       void *(*start_routine)(void *),
                       void *arg)
```
- **→ erzeugt einen neuen Thread**
- ➥ Eingabe-Parameter:
	- → attr: Thread-Attribute
	- → start\_routine: Prozedur, die der Thread abarbeiten soll
	- **→** arg: Parameter, der start\_routine übergeben wird

➥ Ergebnis:

➥ \*thread: Thread-Handle ( <sup>=</sup> Referenz)

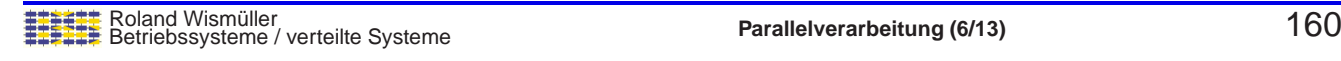

#### **Anmerkungen zu Folie 160:**

Der Parameter attr wird im einfachsten Fall mit NULL belegt. Über ihn können Attribute für den neu erzeugten Thread festgelegt werden, z.B. das Scheduling-Verfahren, das für den Thread verwendet werden soll (z.B. Round-Robin oder nicht-präemptiv) sowie die Priorität des Threads. Die meisten dieser Attribute sind jedoch plattformspezifisch! Siehe dazu die PThread-Dokumentation auf der jeweiligen Plattform.

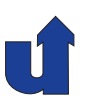

#### **Funktionen zur Threadverwaltung ...**

- ➥ void <sup>p</sup>thread\_exit(void \*retval)
	- **→ eigene Terminierung (mit Ergebniswert retval)**
- ➥ int <sup>p</sup>thread\_cancel(pthread\_t thread)
	- **→ terminiert den spezifizierten Thread**
	- **→ Terminierung kann nur an bestimmten Punkten erfolgen**
	- **→** vor der Terminierung wird ein Cleanup-Handler gerufen, falls definiert
	- **→ Terminierung kann maskiert werden**
- ➥ int <sup>p</sup>thread\_join(pthread\_t th, void \*\*thread\_return)
	- **→ wartet auf Terminierung eines Threads**
	- ➥ liefert Ergebniswert in \*thread\_return

Roland Wism¨uller Betriebssysteme / verteilte Systeme **Parallelverarbeitung (6/13)** <sup>161</sup>

# **2.2 POSIX Threads (PThreads) ...**

**Beispiel: Hello World** (☞ 02/helloThread.cpp)

```
#include <pthread.h>
void * SayHello(void *arg) {
  cout << "Hello World!\n";
  return NULL;
}
int main(int argc, char **argv) {
  pthread_t t;
  if (pthread_create(&t, NULL, SayHello, NULL) != 0) {
    /∗ Fehler! ∗/
  }
  pthread_join(t, NULL);
  return 0;
}
```
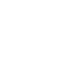

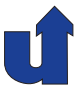

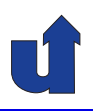

# **Parallelverarbeitung**

# **WS 2015/16**

16.11.2015

Roland Wismüller Universität Siegen roland.wismueller@uni-siegen.de Tel.: 0271/740-4050, Büro: H-B 8404

Stand: 1. Februar <sup>2016</sup>

Roland Wism¨uller Betriebssysteme / verteilte Systeme **Parallelverarbeitung (7/13)** vii

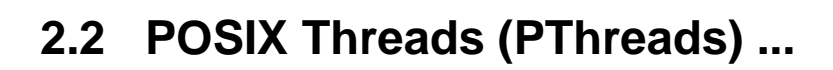

# **Beispiel: Summation eines Arrays mit mehreren Threads**

#include <pthread.h>

#define <sup>N</sup> <sup>5</sup> #define <sup>M</sup> <sup>1000</sup>

## /∗ Diese Funktion wird von jedem Thread ausgeführt ∗/ void \*sum\_line(void \*arg) { int \*line =  $(int * )arg;$ int i;  $long sum = 0;$ for  $(i=0; i\leq M; i++)$  $sum$  += line[i]: return (void \*)sum; /\* Summe zurückliefern, beenden. \*/ }

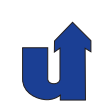

(☞ 02/sum.cpp)

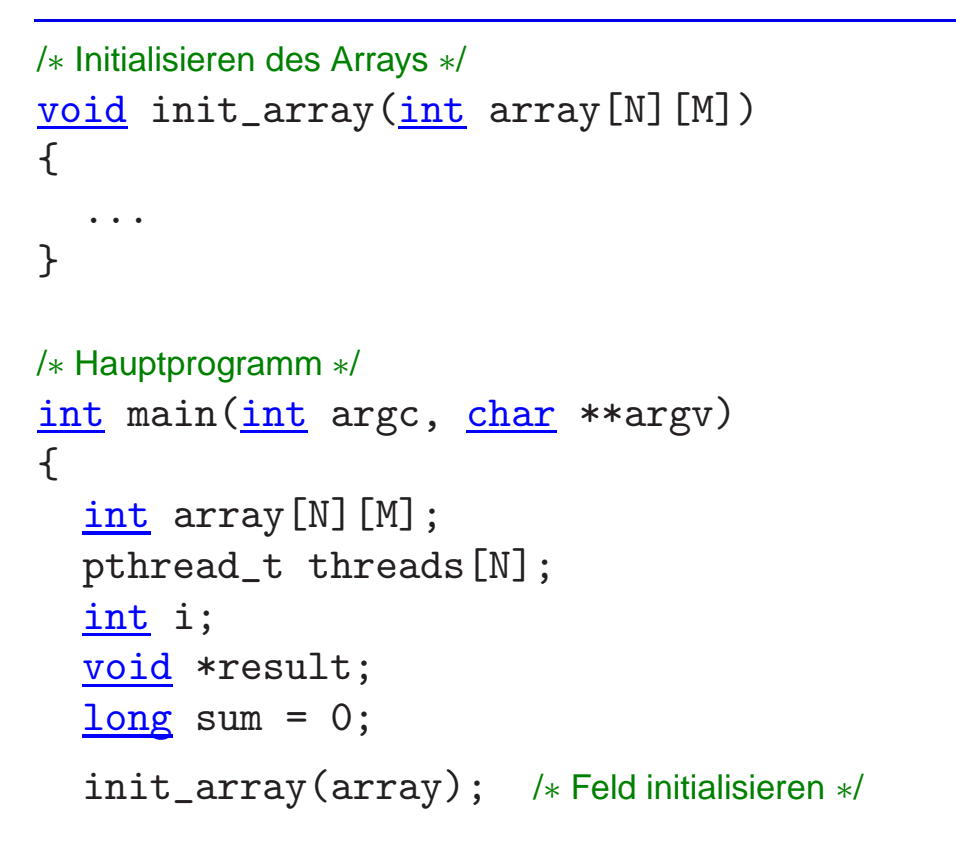

Roland Wismüller<br>Betriebssysteme / verteilte Systeme **Parallelverarbeitung (7/13)** 164

# **2.2 POSIX Threads (PThreads) ...**

```
/∗ Thread f. jede Zeile erzeugen, Zeiger auf Zeile als Parameter ∗/
/∗ Achtung: Fehlerprüfungen und Threadattribute fehlen! */
for (i=0; i< N; i++) {
  pthread_create(&threads[i], NULL, sum_line, array[i]);
}
/∗ Auf Terminierung warten, Ergebnisse summieren ∗/
for (i=0; i<N; i++) {
  pthread_join(threads[i], &result);
  sum += (long) result;}
cout \lt\lt "Summe: " \lt\lt sum \lt\lt "\n";
```
# **Ubersetzen und Binden des Programms ¨**

➥<sup>g</sup>++ -o sum sum.c -pthread

}

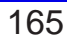

#### **Anmerkungen zum Beispiel**

- ► PThreads erlaubt nur die Übergabe eines Arguments
	- **→ i.a. Zeiger auf Argument-Datenstruktur** 
		- → darf nur dann lokale Variable sein, wenn pthread\_join<br>innerhelb der Brezedur erfelgtl innerhalb der Prozedur erfolgt!
- **→ Rückgabewert eines Threads ist void \*** 
	- $\rightarrow$  unschöne Typumwandlung
	- **→ bei mehreren Rückgabewerten: Zeiger auf Datenstruktur**<br>(alebel eder dunemiesb ellekiert) (global oder dynamisch allokiert!)
- ➥ Keine Synchronisation erforderlich
- ➥ <sup>p</sup>thread\_join kann nur auf einen bestimmten Thread warten
	- **→** ineffizient bei unterschiedlicher Laufzeit der Threads

Roland Wismüller<br>Betriebssysteme / verteilte Systeme **Parallelverarbeitung (7/13)** 166

# **2.2 POSIX Threads (PThreads) ...**

## **Synchronisation: Mutex-Variable**

- **→** Verhalten wie binäres Semaphor
	- → Zustände: gesperrt, frei; Initialzustand: frei
- → Deklaration und Initialisierung (globale/statische Variable): <sup>p</sup>thread\_mutex\_t mutex <sup>=</sup> PTHREAD\_MUTEX\_INITIALIZER;
- ➥ Operationen:
	- ➥ Sperren: <sup>p</sup>thread\_mutex\_lock(&mutex)
		- **► Verhalten bei rekursiver Belegung nicht festgelegt**
	- ➥ Freigeben: pthread\_mutex\_unlock(&mutex)
		- **► bei Terminierung eines Threads werden Sperren nicht**<br>
		autometisch freigegeben! automatisch freigegeben!
	- ➥ Sperrversuch: <sup>p</sup>thread\_mutex\_trylock(&mutex)
		- **→ blockiert nicht, liefert ggf. Fehlercode**

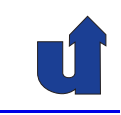

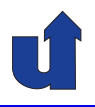

#### **Anmerkungen zu Folie 167:**

Die allgemeine Methode zur Deklaration und Initialisierung eines Mutex, die auch dann funktioniert, wenn das Mutex in einer lokalen Variablen liegt, ist:

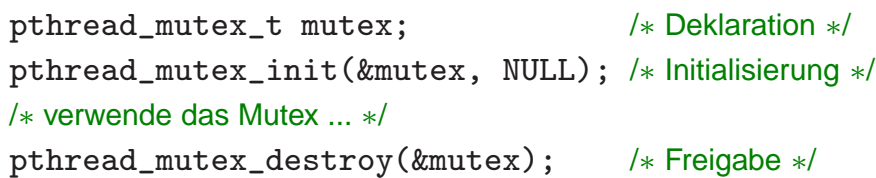

Bei der Initialisierung können als zweites Argument zusätzliche Attribute angegeben werden. Unter anderem kann so das Verhalten des Mutex bei rekursiver Belegung durch denselben Thread definiert werden:

- ➥ Verklemmung: Thread wartet, da Mutex (durch ihn selbst) gesperrt ist
- ➥ Fehlermeldung
- → Belegungszähler: Thread kann das Mutex nochmal sperren, muss es dann aber<br>such attenrachend eft wieder freischen auch entsprechend oft wieder freigeben

Viele dieser Attribute sind plattformspezifisch.

# **2.2 POSIX Threads (PThreads) ...**

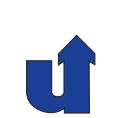

## **Synchronisation: Bedingungsvariablen**

→ Deklaration und Initialisierung (globale/statische Variable): <sup>p</sup>thread\_cond\_t cond <sup>=</sup> PTHREAD\_COND\_INITIALIZER;

# ➥ Operationen:

- **→ Warten: pthread\_cond\_wait(&cond, &mutex)** 
	- → Thread wird blockiert, mutex wird temporär freigegeben
	- → signalisierender Thread behält mutex, d.h. Bedingung ist<br>moob Bückkehr der Eunktien aaf, nicht mehr erfülltl nach Rückkehr der Funktion ggf. nicht mehr erfüllt!
	- ➥ typische Verwendung:

```
while (!bedingungErfuellt)
```

```
pthread_cond_wait(&cond, &mutex);
```
- ➥ Signalisieren:
	- → eines Threads: pthread\_cond\_signal(&cond)
	- → aller Threads: pthread\_cond\_broadcast(&cond)

#### **Anmerkungen zu Folie 168:**

Die allgemeine Methode zur Deklaration und Initialisierung einer Bedingungsvariable, die auch dann funktioniert, wenn sie in einer lokalen Variablen liegt, ist:

<sup>p</sup>thread\_cond\_t cond; /<sup>∗</sup> Deklaration <sup>∗</sup>/ <sup>p</sup>thread\_cond\_init(&cond, NULL); /<sup>∗</sup> Initialisierung <sup>∗</sup>/ /<sup>∗</sup> ... verwende die Bedingungsvariable <sup>∗</sup>/ pthread\_cond\_destroy(&cond); /<sup>∗</sup> Freigabe <sup>∗</sup>/

Wie beim Mutex können bei der Initialisierung als zweites Argument zusätzliche Attribute angegeben werden.

# **2.2 POSIX Threads (PThreads) ...**

#### **Beispiel: Nachbildung eines Monitors mit PThreads**

(☞ 02/monitor.cpp) #include <pthread.h> <sup>p</sup>thread\_mutex\_t mutex <sup>=</sup> PTHREAD\_MUTEX\_INITIALIZER; <sup>p</sup>thread\_cond\_t cond <sup>=</sup> PTHREAD\_COND\_INITIALIZER; volatile int ready <sup>=</sup> 0; volatile int ergebnis; void StoreResult(int arg)  $\mathcal{L}$ pthread\_mutex\_lock(&mutex); ergebnis <sup>=</sup> arg; /<sup>∗</sup> speichere Ergebnis <sup>∗</sup>/ ready =  $1$ ; pthread\_cond\_broadcast(&cond); pthread\_mutex\_unlock(&mutex); }

#### **Anmerkungen zu Folie 169:**

Das Schlüsselwort volatile vor den Deklarationen der globalen Variablen zeigt dem Compiler an, daß der Wert dieser Variablen "einen Schreibvorgang in einem anderen Thread) ändern kann. Das verbietet gewis-<br>ee Optimierungen das Cempilere (inebesandere das "Ceching" das Werte in einem flüchtig" ist, d.h. sich jederzeit (durch<br>vod) ändern kenn. Dee verbietet gewi se Optimierungen des Compilers (insbesondere das<br>Pesieter) "Caching" des Werts in einem Register).

Bei den Pthread Objekten (Mutex, Bedingungsvariable) ist kein volatile notwendig (da es ggf. schon in den entsprechenden Typdeklarationen enthalten ist).

# **2.2 POSIX Threads (PThreads) ...**

# **Beispiel: Nachbildung eines Monitors mit PThreads ...**

```
int ReadResult()
 {
    int tmp;
    pthread mutex lock(&mutex);
    while (ready != 1)pthread_cond_wait(&cond, &mutex);
    tmp = ergebnis; /∗ lies Ergebnis ∗/
    pthread_mutex_unlock(&mutex);
    return tmp;
 }
→ while ist wichtig, da wartender Thread mutex aufgibt
   → ein anderer Thread könnte Bedingung wieder zerstören, bis
       wartender Thread mutex wieder erhält
       (allerdings nicht in diesem konrekten Fall!)
```
#### **Anmerkungen zu Folie 170:**

Der PThread Standard definiert noch eine Reihe weiterer Funktionen, u.a.:

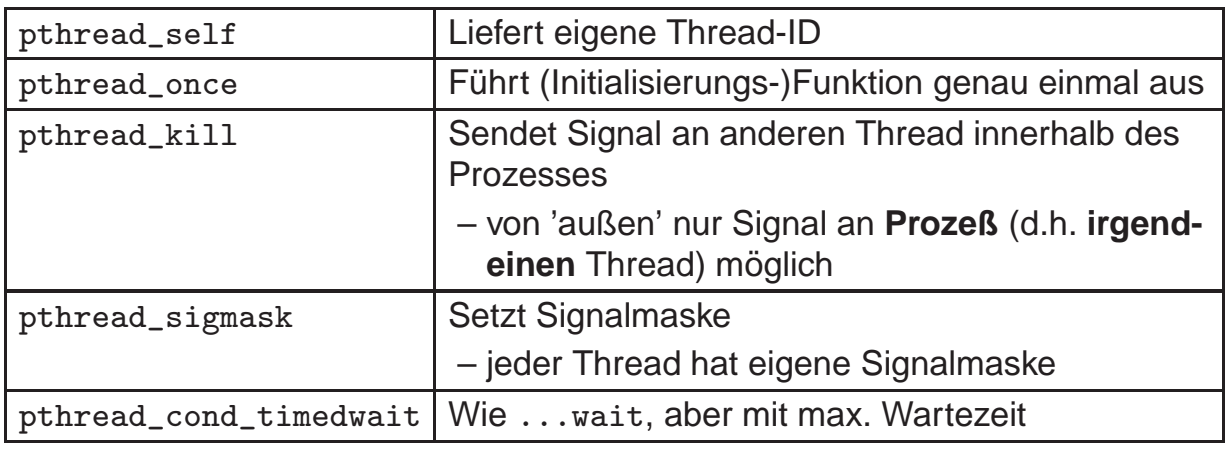

# **2.3 OpenMP Grundlagen**

## **Hintergrund**

- $\rightarrow$  Thread-Bibliotheken (für FORTRAN und C) sind für Anwen-<br>dungenregremmierer eft zu kemplex (und z T exetemebbön dungsprogrammierer oft zu komplex (und z.T. systemabhängig)
	- **→ gesucht: abstraktere, portable Konstrukte**
- **→ OpenMP ist ein Quasi-Standard** 
	- ➥ seit <sup>1997</sup> durch OpenMP-Forum (www.openmp.org)
- → API zur speichergekoppelten, parallelen Programmierung mit FORTRAN / <sup>C</sup> / C++
	- ➥ **Quellcode-Direktiven**
	- ➥ Bibliotheks-Funktionen
	- ➥ Umgebungsvariablen
- → Unterstützt neben paralleler Ausführung mit Threads auch SIMD-<br>Erweiterungen und externe Beschleuniger (eb. Vereign 4.0) Erweiterungen und externe Beschleuniger (ab Version 4.0)

<span id="page-98-0"></span>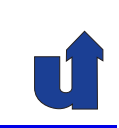

# **2.3 OpenMP Grundlagen ...**

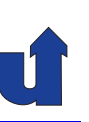

#### **Direktivengesteuerte Parallelisierung**

- ➥ Der Programmierer muß spezifizieren
	- → welche Coderegionen parallel ausgeführt werden sollen
	- ➥ wo eine Synchronisation erforderlich ist
- ➥ Diese Spezifikation erfolgt durch **Direktiven** (**Pragmas**)
	- ➥ spezielle Steueranweisungen an den Compiler
	- ➥ unbekannte Direktiven werden vom Compiler ignoriert
- **→ Damit: ein Programm mit OpenMP-Direktiven kann** 
	- **→ mit einem OpenMP-Compiler in ein paralleles Programm**
	- **→ mit einem Standard-Compiler in ein sequentielles Programm** ¨ubersetzt werden

Roland Wismüller<br>Betriebssysteme / verteilte Systeme **Parallelverarbeitung (7/13)** 172

**2.3 OpenMP Grundlagen ...**

## **Direktivengesteuerte Parallelisierung ...**

- ➥ Ziel der Parallelisierung mit OpenMP:
	- → Ausführung des sequentiellen Programmcodes auf mehrere Threads aufteilen, ohne den Code zu ändern
	- **→ identischer Quellcode für sequentielle und parallele Version**
- **→ Im Wesentlichen drei Klassen von Direktiven:** 
	- **→ Direktive zur Thread-Erzeugung (parallel, parallele Region)**
	- → Innerhalb einer parallelen Region: Direktiven zur Aufteilung der Arbeit auf die einzelnen Threads
		- → Datenparallelität: Verteilung von Schleifeniterationen (for)
		- → Taskparallelität: parallele Coderegionen (sections) und<br>
		ovelizite Taske (tas) explizite Tasks (task)
		- ➥Direktiven zur Synchronisation

# **2.3 OpenMP Grundlagen ...**

#### **Direktivengesteuerte Parallelisierung: Diskussion**

- ➥ Mittelweg zwischen
	- → vollständig manueller Parallelisierung (wie z.B. bei MPI)
	- ➥ automatischer Parallelisierung durch den Compiler
- **► Compiler übernimmt die Organisation der parallelen Tasks** 
	- ➥ Thread-Erzeugung, Verteilung von Tasks, ...
- ► Programmierer übernimmt die erforderliche Abhängigkeits-<br>crekvee analyse
	- → welche Coderegionen können parallel ausgeführt werden?
	- **→ erlaubt detaillierte Kontrolle über Parallelismus**
	- **→ aber: Programmierer ist verantwortlich für Korrektheit**

Roland Wismüller<br>Betriebssysteme / verteilte Systeme **Parallelverarbeitung (7/13)** 174

# **2.3.1 Die** parallel**-Direktive**

(Animierte Folie) **Ein Beispiel** (☞ 02/firstprog.cpp)

#### **Programm**

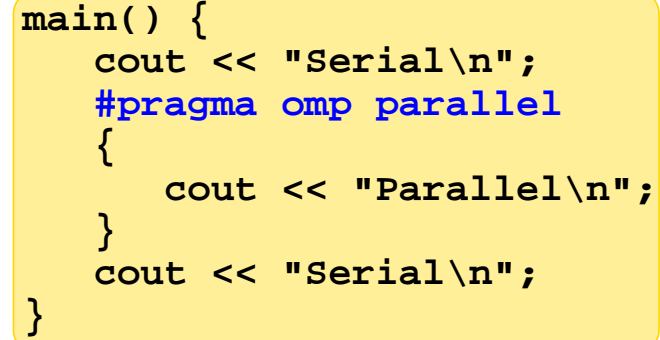

#### **Übersetzung**

**firstprog.cpp g++ −fopenmp −o tst**

#### **Aufruf**

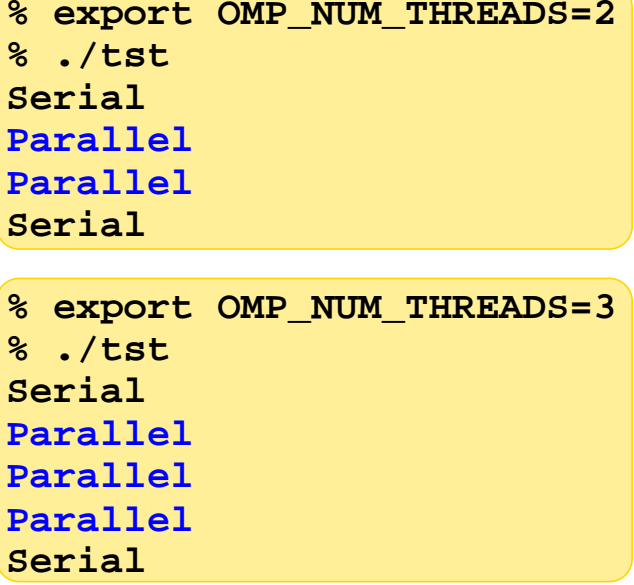

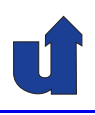

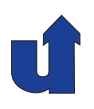

#### **Ausf¨uhrungsmodell: Fork-Join**

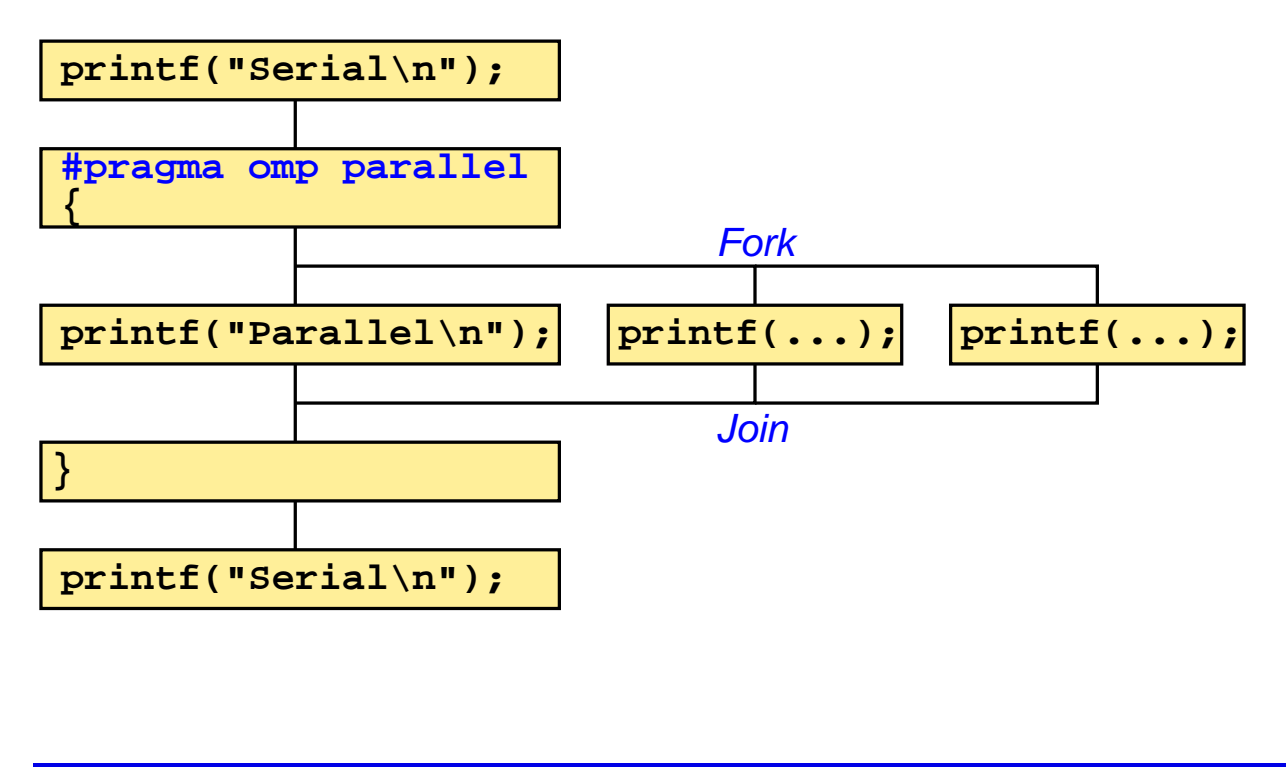

Roland Wismüller<br>Betriebssysteme / verteilte Systeme **Parallelverarbeitung (7/13)** 176

# **2.3.1 Die** parallel**-Direktive ...**

#### **Ausf¨uhrungsmodell: Fork-Join ...**

- **► Programm startet mit genau einem Master-Thread**
- → Wenn eine parallele Region (#pragma omp parallel) erreicht<br>wird werden weitere Threade erzougt (**Teem**) wird, werden weitere Threads erzeugt (**Team**)
	- ➥ Umgebungsvariable OMP\_NUM\_THREADS legt Gesamtzahl fest
- **→ Parallele Region wird von allen Threads im Team ausgeführt** 
	- → zunächst redundant, weitere OpenMP Direktiven erlauben Arbeitsaufteilung
- **→ Am Ende der parallelen Region:** 
	- **→ alle Threads bis auf den Master werden beendet**
	- **→ Master wartet, bis alle anderen Threads beendet sind (Join)**

<span id="page-102-0"></span>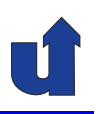

## **Zur Syntax der Direktiven (in <sup>C</sup> / C++)**

- ➥ #pragma omp <directive> [ <clause list> ]
	- → <clause\_list>: Liste von Optionen für die Direktive
- → Direktive wirkt nur auf die unmittelbar folgende Anweisung bzw.<br>den unmittelber folgenden Bleck. den unmittelbar folgenden Block
	- ➥ **statischer Bereich** (**static extent**) der Direktive

```
#pragma omp parallel
cout << "Hallo\n"; // parallel
cout << "Huhu\n"; // ab hier wieder sequentiell
```
- ➥ **Dynamischer Bereich** (**dynamic extent**) einer Direktive
	- → umfaßt auch im statischen Bereich aufgerufene Funktionen (die somit parallel ausgeführt werden)

Roland Wismüller<br>Betriebssysteme / verteilte Systeme **Parallelverarbeitung (7/13)** 178

# **2.3.1 Die** parallel**-Direktive ...**

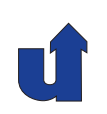

#### **Gemeinsame und private Variablen**

- **→ Für Variablen in einer parallelen Region gibt es zwei Alternativen** 
	- **→** Variable ist allen Threads gemeinsam (shared variable)
		- → alle Threads greifen auf dieselbe Variable zu
			- ➥ in der Regel Synchronisation notwendig!
	- **→** jeder Thread hat eine private Instanz (*private variable*)
		- → kann mit Wert des *Master*-Threads initialisiert werden
		- ➥ Wert wird am Ende der parallelen Region verworfen
- **→ Für Variablen, die innerhalb** des dynamischen Bereichs einer parallel-Direktive deklariert werden, gilt:
	- ➥ lokale Variable sind privat
	- **→** static-Variable und Heap-Variable (malloc()) sind shared

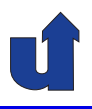

#### **Gemeinsame und private Variablen ...**

- **→ Für Variablen, die vor dem Eintritt in einen parallelen Bereich**<br>
dekleriert wurden, kenn in der name 11s1 Direktive dee Verhelte deklariert wurden, kann in der parallel-Direktive das Verhalten durch Optionen festgelegt werden:
	- ➥ private ( <variable list> )
		- ➥ private Variable, ohne Initialisierung
	- ➥ firstprivate ( <variable list> )
		- **→** private Variable
		- **→ Initialisierung mit dem Wert aus dem Master-Thread**
	- ➥ shared ( <variable list> )
		- **→ gemeinsame Variable**
		- → shared ist die Voreinstellung für alle Variablen

Roland Wismüller<br>Betriebssysteme / verteilte Systeme **Parallelverarbeitung (7/13)** 180

#### **Anmerkungen zu Folie 180:**

private und firstprivate sind auch bei Arrays möglich. In diesem Fall erhält jeder Thread ein eigenes, privates Array (d.h., eine Array-Variable wird hier *nicht* wie sonst in C üblich als Zeiger aufgefasst). Bei firstprivate wird das komplette Array des Master-Threads kopiert.

Globale und statische Variablen können durch eine eigene Direktive

#pragma omp threadprivate(<variable\_list>)

als private Variable gekennzeichnet werden. Eine Initialisierung beim Eintritt in einen parallelen Bereich kann dann mit Hilfe der Option copyin erreicht werden.

#### **Gemeinsame und private Variablen: Beispiel** (☞ 02/private.cpp)

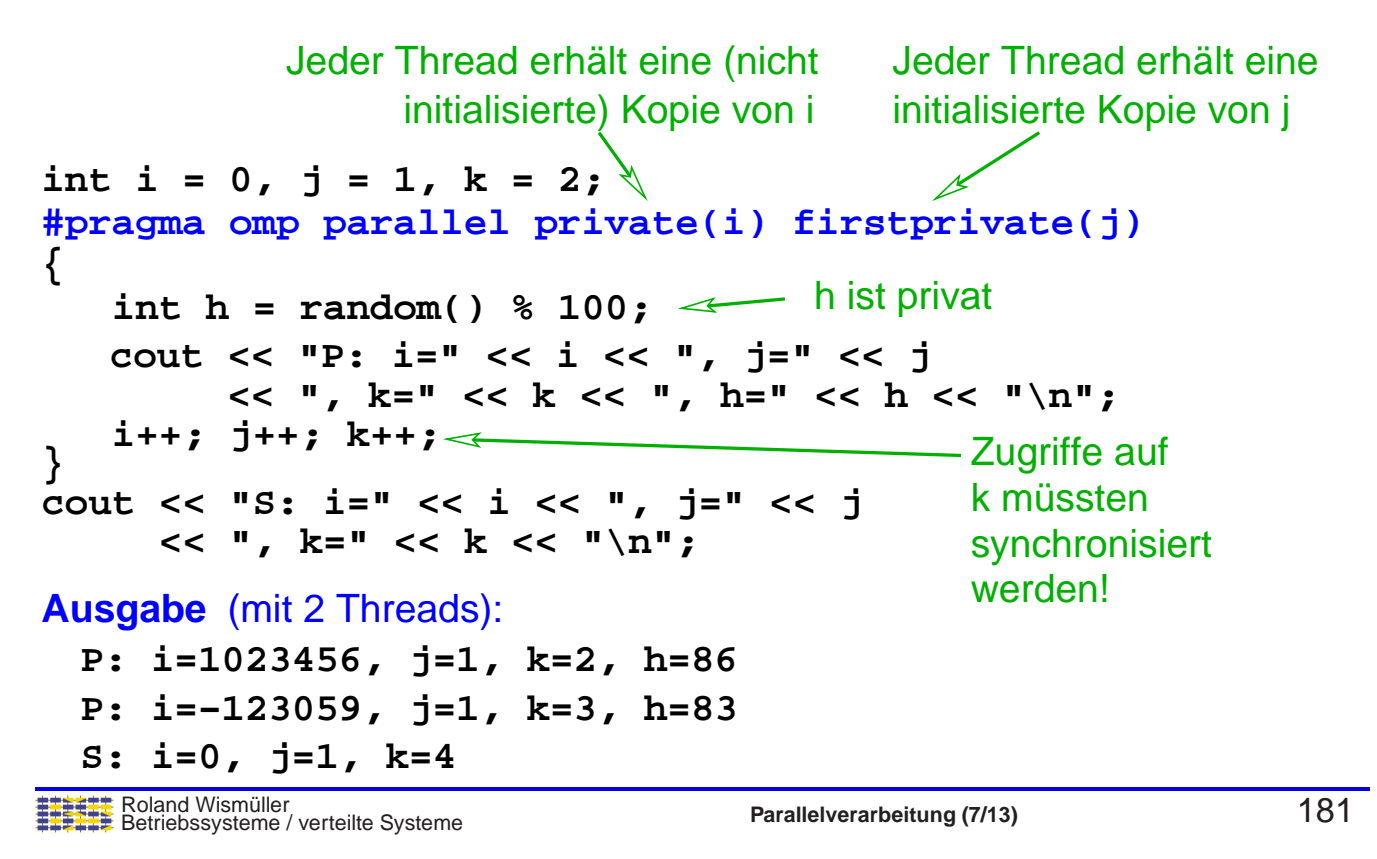

# **2.3.2 Bibliotheks-Funktionen**

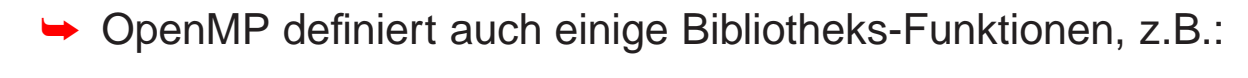

- ➥ int omp\_get\_num\_threads(): liefert Anzahl der Threads
- → int omp\_get\_thread\_num(): liefert Thread-Nummer
	- ➥ von <sup>0</sup> (Master-Thread) bis omp\_get\_num\_threads()-1
- ➥ int omp\_get\_num\_procs(): Anzahl der Prozessoren
- ➥ void omp\_set\_num\_threads(int nthreads)
	- ➥ setzt Zahl der Threads (maximal OMP\_NUM\_THREADS)
- → double omp\_get\_wtime(): Uhrzeit in Sekunden
	- **→** für Laufzeit-Messungen
- → zusätzlich: Funktionen für Mutex-Locks
- **→ Bei Verwendung der Bibliotheks-Funktionen ist der Code aber**<br>nicht mehr ehne OpenMB überestzber nicht mehr ohne OpenMP übersetzbar ...

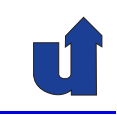

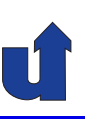

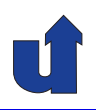

**Beispiel zu Bibliotheks-Funktionen** (☞ 02/threads.cpp)

```
{
#pragma omp parallel private(me)
#include <omp.h>
int me;
omp_set_num_threads(2);
// nur 2 Threads benutzen
 me = omp_get_thread_num();
// Eigene Thread−Nr. (0 oder 1)
                     // Unterschiedlicher Thread−Code!
       cout << "Here is the master thread\n";
    else
       cout << "Here is the other thread\n";
}
    cout << "Thread " << me << "\n";
    if (me == 0)
```
→ Zur Benutzung der Bibliotheks-Funktionen muß die Header- Datei omp.<sup>h</sup> eingebunden werden

Roland Wismüller<br>Betriebssysteme / verteilte Systeme **Parallelverarbeitung (7/13)** 183

# **2.4 Schleifenparallelisierung**

## **Motivation**

- **→** Umsetzung von Datenparallelität
	- → Threads führen identische Berechnungen auf einem Teil der Daten durch
- → Zwei mögliche Ansätze:
	- **► Betrachte primär die Daten, teile diese auf** 
		- → Aufteilung der Berechnungen ergibt sich daraus
		- ➥ z.B. bei HPF oder MPI
	- **→ Betrachte primär die Berechnungen, teile diese auf** 
		- → Berechnungen finden praktisch immer in Schleifen statt  $(\Rightarrow$  Schleifenparallelisierung)
		- **► keine explizite Aufteilung der Daten**
		- → für Programmiermodelle mit gemeinsamem Speicher

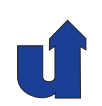

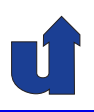

# **Parallelverarbeitung**

# **WS 2015/16**

23.11.2015

Roland Wismüller Universität Siegen roland.wismueller@uni-siegen.de Tel.: 0271/740-4050, Büro: H-B 8404

Stand: 1. Februar <sup>2016</sup>

Roland Wismüller<br>Betriebssysteme / verteilte Systeme **Parallelverarbeitung (8/13)** vii iii viitele valtalee valtale viitele valta<br><mark>Parallel verarbeitung (8/13)</mark>

<span id="page-106-0"></span>

# **2.4 Schleifenparallelisierung ...**

# **2.4.1 Die** for**-Direktive: Parallele Schleifen**

**#pragma omp for for(...) ...** [**<clause\_list>**]

- **→ Muß im dynamischen Bereich einer parallel-Direktive stehen**
- → Ausführung der Schleifeniterationen wird auf alle Threads verteilt
	- **→ Schleifenvariable ist automatisch privat**
- $ightharpoonup$  Nur für "einfache" Schleifen erlaubt
	- **→ kein break, ganzzahlige Schleifenvariable, ...**
- ➥ Keine Synchronisation am Beginn der Schleife
- **→ Barrieren-Synchronisation am Ende der Schleife** 
	- → außer Option nowait wird angegeben

#### **Anmerkungen zu Folie 185:**

Bei der for-Direktive können in der <clause\_list> neben der Option nowait folgende Optionen angegeben werden:

- ➥ private, firstprivate, lastprivate, shared: siehe Folien [180](#page-102-0) und [190](#page-108-0)
- ➥ schedule: siehe Folie [187](#page-106-0)
- ➥ ordered: siehe Folie [225](#page-128-0)
- ➥ reduction: siehe Folie [227](#page-128-0)
- → collapse(<num>): diese Option teilt dem Compiler mit, daß er die nächsten<br>
´
vermaltalt assebsektelten Sekleifen zu einer einzigen Sekleife zueemm <num> (perfekt) geschachtelten Schleifen zu einer einzigen Schleife zusammenfassen soll, deren Iterationen dann verteilt werden.

# **2.4.1 Die** for**-Direktive: Parallele Schleifen ...**

#### **Beispiel: Vektor-Addition**

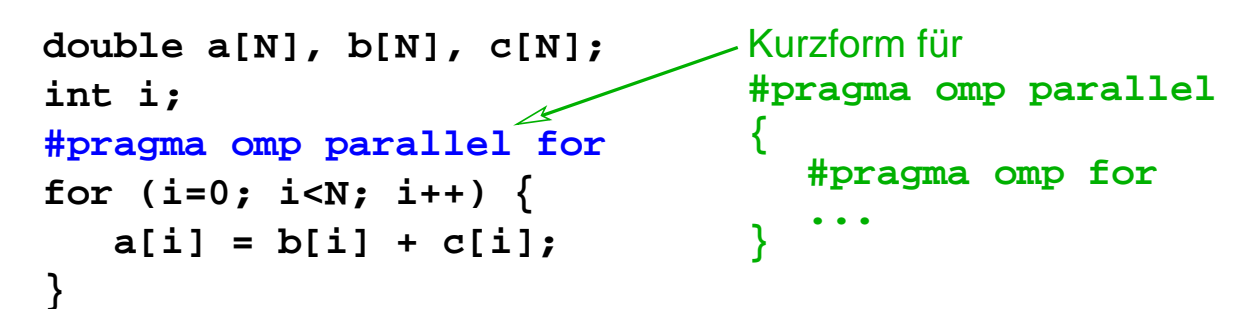

- **→** Jeder Thread arbeitet einen Teil jedes Vektors ab
	- ➥ Datenaufteilung, datenparalleles Modell
- ➥ Frage: wie genau werden die Iterationen auf die Threads verteilt?
	- **► kann durch die schedule-Option festgelegt werden**
	- $\rightarrow$  Default: bei *n* Threads erhält Thread 1 das erste *n*-tel der Iterationen, Thread <sup>2</sup> das zweite, ...
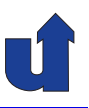

#### **Scheduling von Schleifen-Iterationen**

- ➥ Option schedule( <klasse> [ , <groesse> ] )
- ➥ Scheduling-Klassen:
	- → static: Blöcke gegebener Größe (optional) werden vor der Ausführung reihum auf die Threads verteilt
	- → dynamic: Aufteilung der Iterationen in Blöcke gegebener<br>
	Crëße Aberbeitung gemäß Werk Peel Medell Größe, Abarbeitung gemäß Work-Pool-Modell
		- **► besserer Lastausgleich, wenn Iterationen unterschiedlich**<br>viel Beebenzeit benötigen viel Rechenzeit benötigen
	- → guided: wie dynamic, aber Blockgröße nimmt exponentiell ab<br>
	(kleinate Cräße kenn vergeseben werden) (kleinste Größe kann vorgegeben werden)
		- → besserer Lastausgleich als bei gleich großen Blöcken
	- → auto: Festlegung durch Compiler / Laufzeitsystem
	- → runtime: Festlegung durch Umgebungsvariable

Roland Wismüller<br>Betriebssysteme / verteilte Systeme **Parallelverarbeitung (8/13)** 187

## **2.4.1 Die** for**-Direktive: Parallele Schleifen ...**

```
Beispiel zum Scheduling (☞ 02/loops.cpp)
```

```
int i, j;
double x;
#pragma omp parallel for private(i,j,x) schedule(runtime)
for (i=0; i<40000; i++) {
     x = 1.2;
     for (i=0; i< i; i++) { // Dreiecksschleife
         x = sqrt(x) * sin(x*x);}
 }
➥ Scheduling kann zur Laufzeit festgelegt werden, z.B.:
   ➥ export OMP_SCHEDULE="static,10"
   Praktisch für Optimierungs-Versuche
```
➥

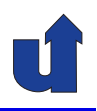

### **Beispiel zum Scheduling: Resultate**

**→ Laufzeiten mit je 4 Threads auf den Laborrechnern:** 

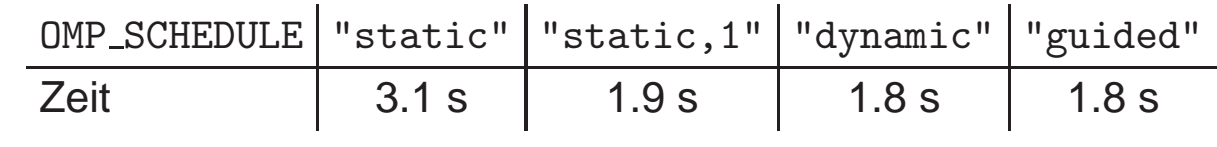

➥ Lastungleichgewicht bei "static"

- **→ Thread 1: i=0..9999, Thread 4: i=30000..39999**
- → "static,1" und "dynamic" verwenden Blockgröße 1
	- **→ Thread rechnet jede vierte Iteration der i-Schleife**
	- ➥ wegen Caches ggf. sehr ineffizient (False Sharing, ☞ **[4.1](#page-186-0)**)
		- → Abhilfe ggf. größere Blockgröße (z.B.: "dynamic,100")
- → "guided" ist oft ein guter Kompromiß zwischen Lastausgleich und Lokalität (Cache-Nutzung)

Roland Wism¨uller Betriebssysteme / verteilte Systeme **Parallelverarbeitung (8/13)** <sup>189</sup>

### **2.4.1 Die** for**-Direktive: Parallele Schleifen ...**

#### **Gemeinsame und private Variablen in Schleifen**

- → Die for-Direktive kann mit den Optionen private, shared und firstprivate versehen werden (siehe Folie [179](#page-102-0) ff.)
- → Zusätzlich gibt es eine Option lastprivate
	- ➥ private Variable
	- → Master-Thread hat nach der Schleife den Wert aus der letzten **Iteration**

➥ Beispiel:

```
int i = 0;
#pragma omp parallel for lastprivate(i)
for (i=0; i<100; i++) {
  ...
}
printf("i=%d\n",i); // druckt den Wert 100
```
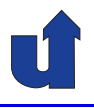

(Animierte Folie)

#### **Wann kann eine Schleife parallelisiert werden?**

```
for(i=1;i<N;i++)
   a[i] = a[i]
        + b[i−1];
```
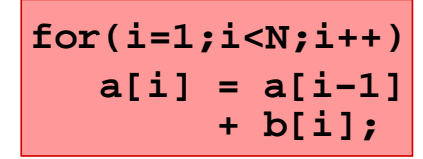

$$
\begin{array}{rcl}\n\text{for}(i=0;i
$$

keine Abhängigkeiten echte Abhängigkeit Antiabhängigkeit

- **→** Optimal: unabhängige Schleife (forall-Schleife)
	- → Iterationen der Schleife können ohne Synchronisation nebenläufig ausgeführt werden
	- **→ zwischen Anweisungen in verschiedenen Iterationen dürfen**<br>Leine Detenebböngigkeiten bestehen keine Datenabhängigkeiten bestehen
	- → (äquivalent: Anweisungen in verschiedenen Iterationen müssen die Bernstein-Bedingungen erfüllen)

Roland Wism¨uller Betriebssysteme / verteilte Systeme **Parallelverarbeitung (8/13)** <sup>191</sup>

```
2.4.2 Parallelisierbarkeit von Schleifen ...
```
#### **Behandlung von Datenabhangigkeiten in Schleifen ¨**

- **→ Bei Anti- und Ausgabeabhängigkeiten:** 
	- → Auflösung ist immer möglich, z.B. durch Umbenennung von Variablen
	- ➥ im Beispiel von vorher:

```
{
#pragma omp parallel
    #pragma omp for
    for(i=1;i<=N;i++)
   #pragma omp for
       a2[i] = a[i];
   for(i=0;i<N;i++)
      a[i] = a2[i+1] + b[i];
}
```
➥ Barriere am Ende der ersten Schleife ist notwendig!

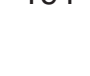

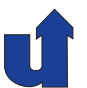

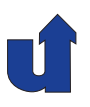

### **Behandlung von Datenabhangigkeiten in Schleifen ... ¨**

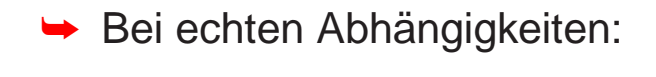

# → geeignete Synchronisation zwischen den Threads einführen

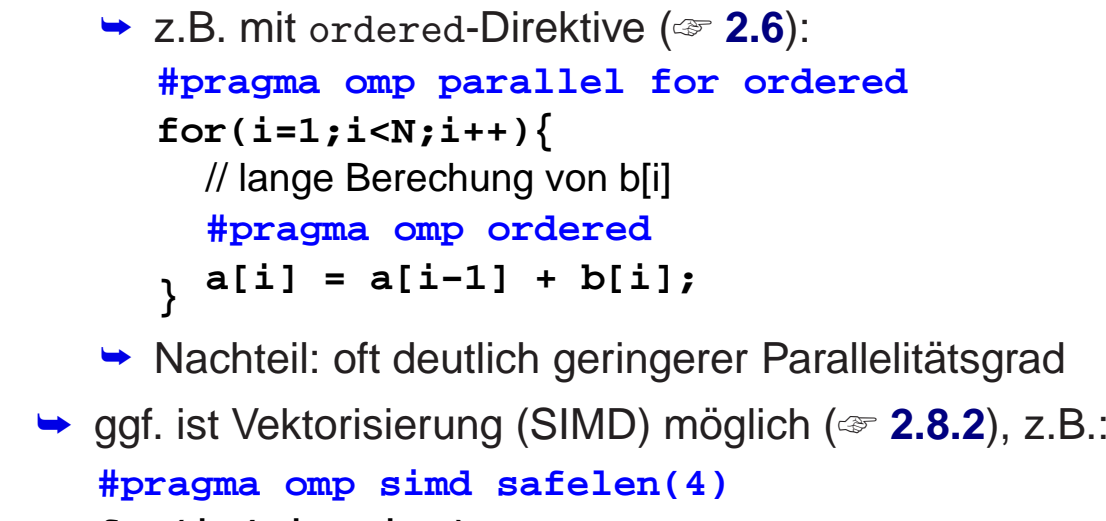

```
a[i] = a[i−4] + b[i];
for(i=4;i<N;i++)
```
Roland Wismüller<br>Betriebssysteme / verteilte Systeme **Parallelverarbeitung (8/13)** 193

### **2.4.3 Einfache Beispiele**

```
(Animierte Folie)
Matrix-Addition
double a[N][N];
double b[N][N];
int i,j;
for (i=0; i<N; i++) {
   for (j=0; j<N; j++) {
     a[i][j] += b[i][j];
   }
}
  Keine Abhängigkeiten in j−Schleife:
    − b wird nur gelesen
    − Elemente von a immer nur in
     derselben j−Iteration gelesen,
     in der sie geschrieben werden
                                      double a[N][N];
                                            a[i][j] += b[i][j];
                                       }
                                     }
                                      double b[N][N];
                                      int i,j;
                                         for (j=0; j<N; j++) {
                                      #pragma omp parallel for
                                      for (i=0; i<N; i++) {
                                      Innere Schleife kann
                                      parallel bearbeitet werden
```
### **2.4.3 Einfache Beispiele ...**

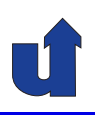

#### (Animierte Folie) **Matrix-Addition**

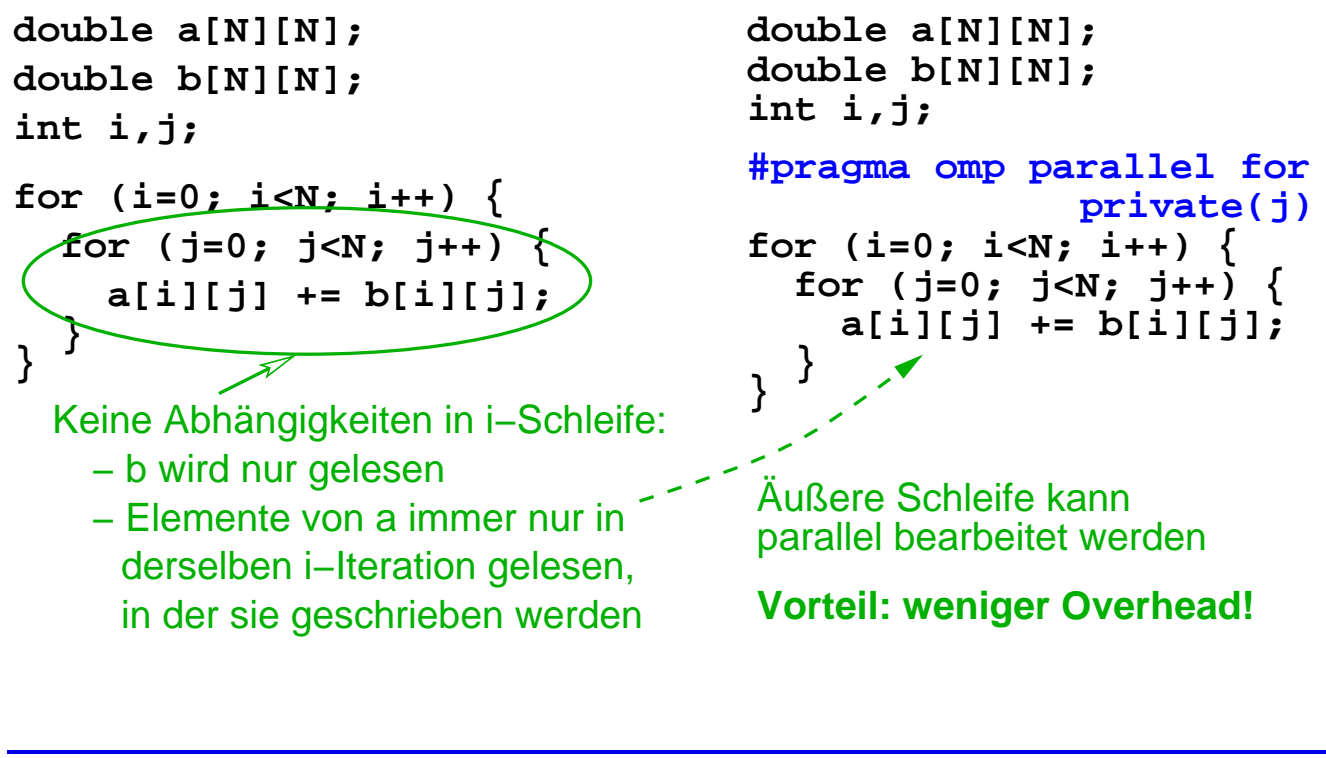

Roland Wism¨uller Betriebssysteme / verteilte Systeme **Parallelverarbeitung (8/13)** <sup>195</sup>

## **2.4.3 Einfache Beispiele ...**

### **Matrix-Multiplikation**

```
Keine Abhängigkeiten über die i− und j−Schleifen
                          echte Abhängigkeiten über k−Schleife
double a[N][N], b[N][N], c[N][N];
int i,j,k;
   for (j=0; j<N; j++) {
     c[i][j] = 0;
     for (k=0; k<N; k++)
      c[i][j] = c[i][j] \neq a[i][k] * b[k][j]; }
for (i=0; i<N; i++) {
}
```
- → Die i- und die j-Schleife können parallel ausgeführt werden
- → I.A. Parallelisierung der äußeren Schleife, da geringerer **Overhead**

### **2.4.3 Einfache Beispiele ...**

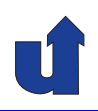

(Animierte Folie)

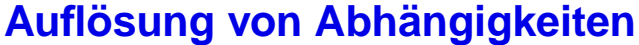

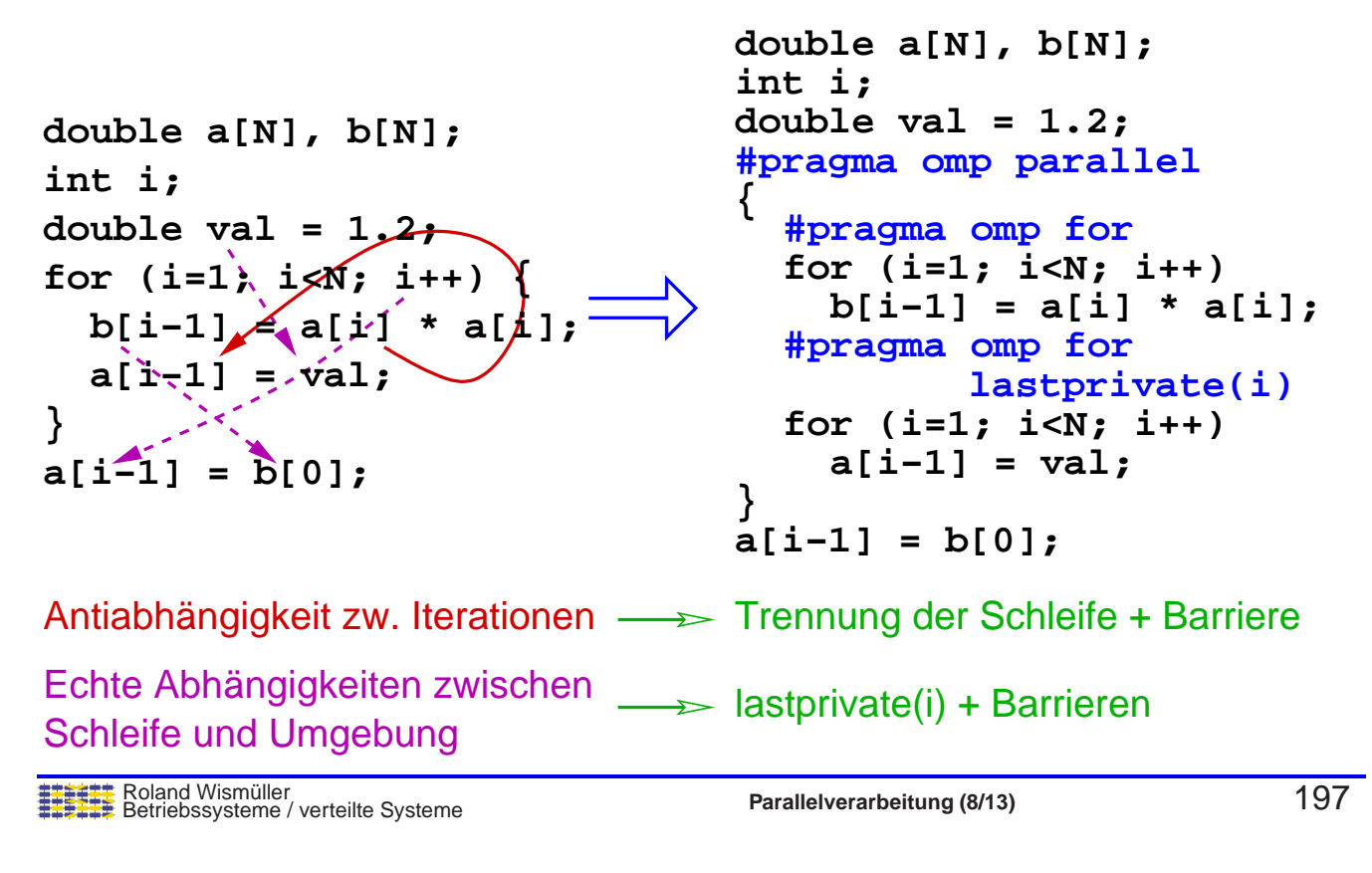

### **2.4.4 Abhangigkeitsanalyse in Schleifen ¨**

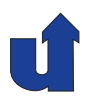

#### (Animierte Folie) **Richtungsvektoren**

→ Ist Abhängigkeit innerhalb einer Iteration oder über verschiedene Iterationen hinweg?

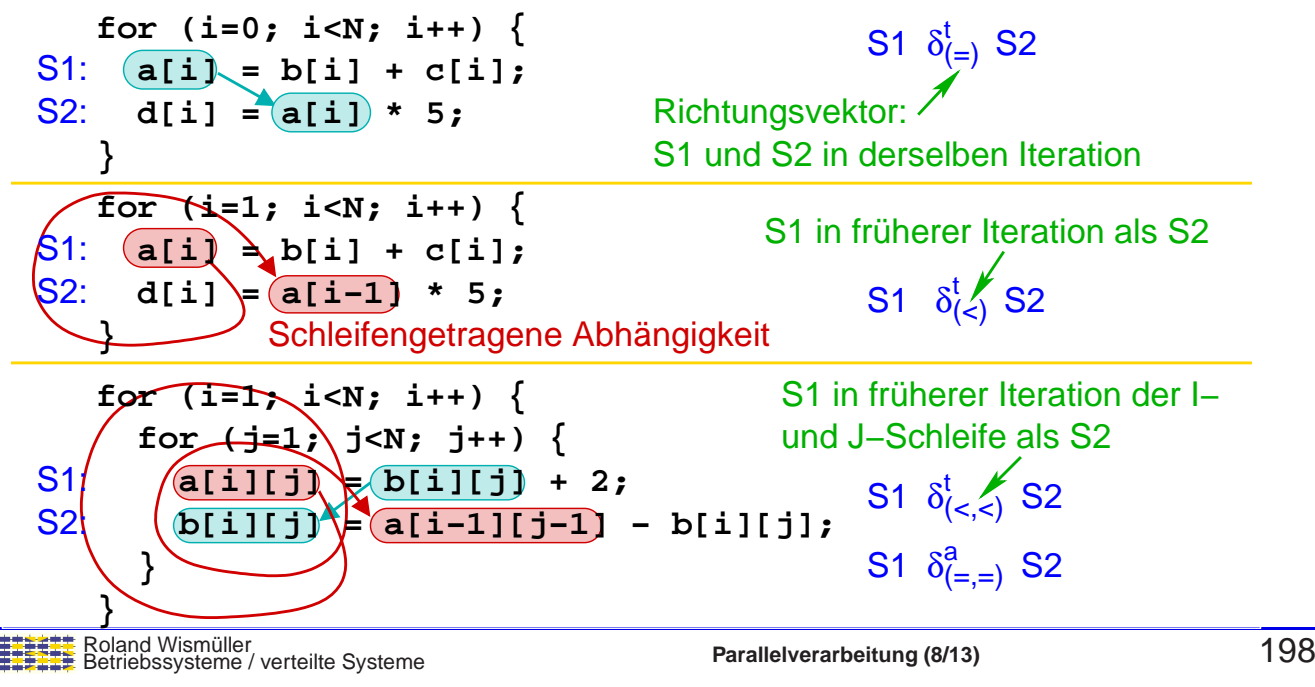

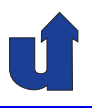

### **Formale Berechnung von Abhangigkeiten ¨**

→ Basis: Suche nach ganzzahligen Lösungen von (Un-)gleichungs-<br>
ovetemen systemen

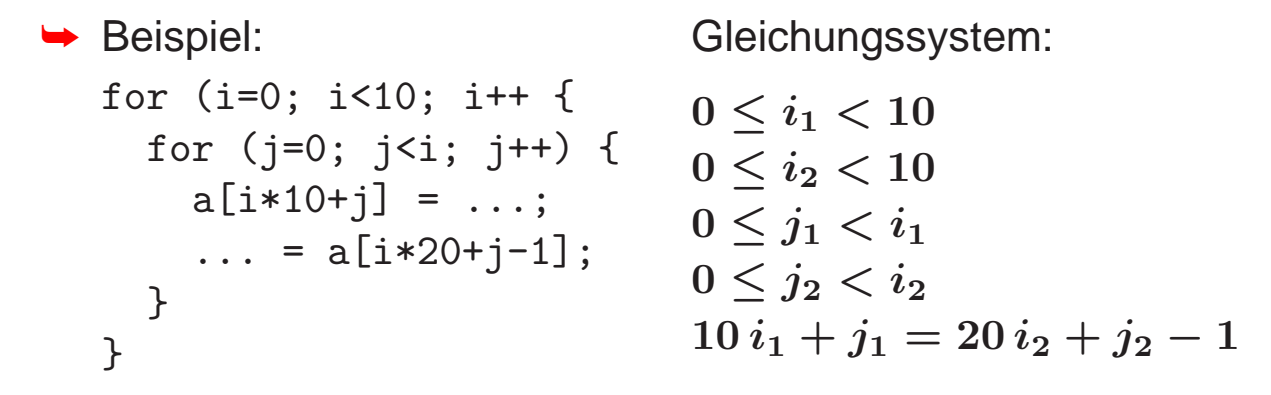

- → Abhängigkeitsanalyse ist immer konservative Näherung!
	- → unbekannte Schleifengrenzen, nichtlineare Indexausdrücke, Zeiger (Aliasing), ...

Roland Wism¨uller Betriebssysteme / verteilte Systeme **Parallelverarbeitung (8/13)** <sup>199</sup>

### **2.4.4 Abhangigkeitsanalyse in Schleifen ... ¨**

#### **Anwendung: Anwendbarkeit von Code-Transformationen**

- → Zulässigkeit einer Code-Transformation richtet sich nach den (möglicherweise) vorhandenen Datenabhängigkeiten
- → Z.B.: Parallele Abarbeitung einer Schleife zulässig, wenn
	- → diese Schleife keine Abhängigkeiten trägt
	- $\rightarrow$  d.h., alle Richtungsvektoren haben die Form  $(..., =, ...)$  oder  $(..., \neq, ..., *, ...)$  [rot: betrachtete Schleife]
- **→ Z.B.: Loop Interchange zulässig, wenn** 
	- **→ Schleifen perfekt geschachtelt**
	- → Grenzen der inneren Scheife unabh. von äußerer Schleife
	- **►** keine Abhängigkeiten mit Richtungsvektor  $(..., <, >,...)$

#### **Beispiel: Block-Algorithmus f¨ur Matrix-Multiplikation**

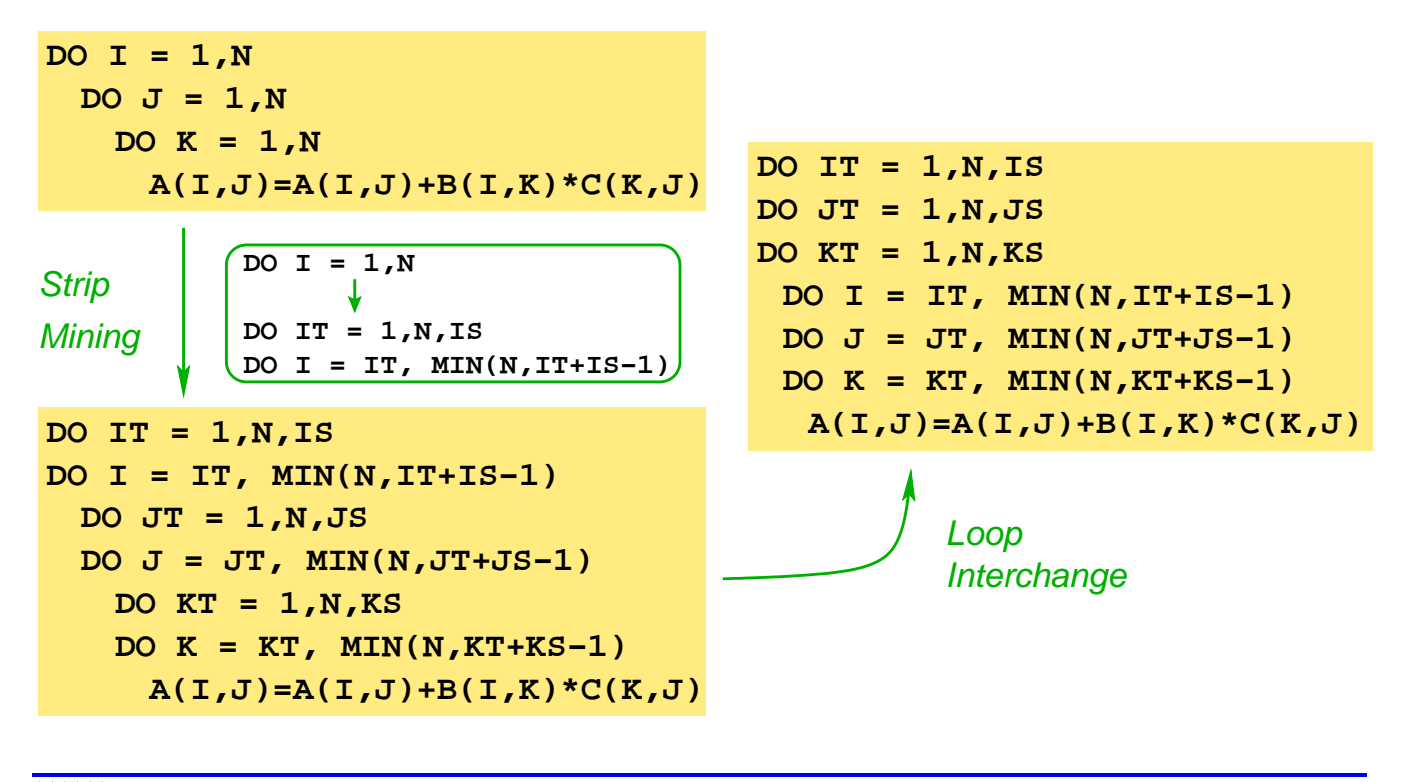

Roland Wism¨uller Betriebssysteme / verteilte Systeme **Parallelverarbeitung (8/13)** <sup>201</sup>

### **2.5 Beispiel: Jacobi und Gauss/Seidel-Verfahren**

#### **Numerische Losung der <sup>W</sup> ¨ armeleitungsgleichungen ¨**

- **► Konkretes Problem: dünne Metallplatte** 
	- **→ gegeben: Temperaturverlauf am Rand**
	- **→ gesucht: Temperatur im Inneren**
- ➥ Ansatz:
	- → Diskretisierung: Betrachte Temperatur nur bei äquidistanten<br>Citternunkten **Gitterpunkten** 
		- ➥ 2D-Array von Temperaturwerten
	- → Iterative Lösung: Berechne immer bessere Näherungen
		- → neue Näherung für Temperatur eines Gitterpunkts:<br>■ Mittelwert der Temperaturen der Neebbernunkte Mittelwert der Temperaturen der Nachbarpunkte

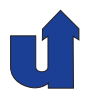

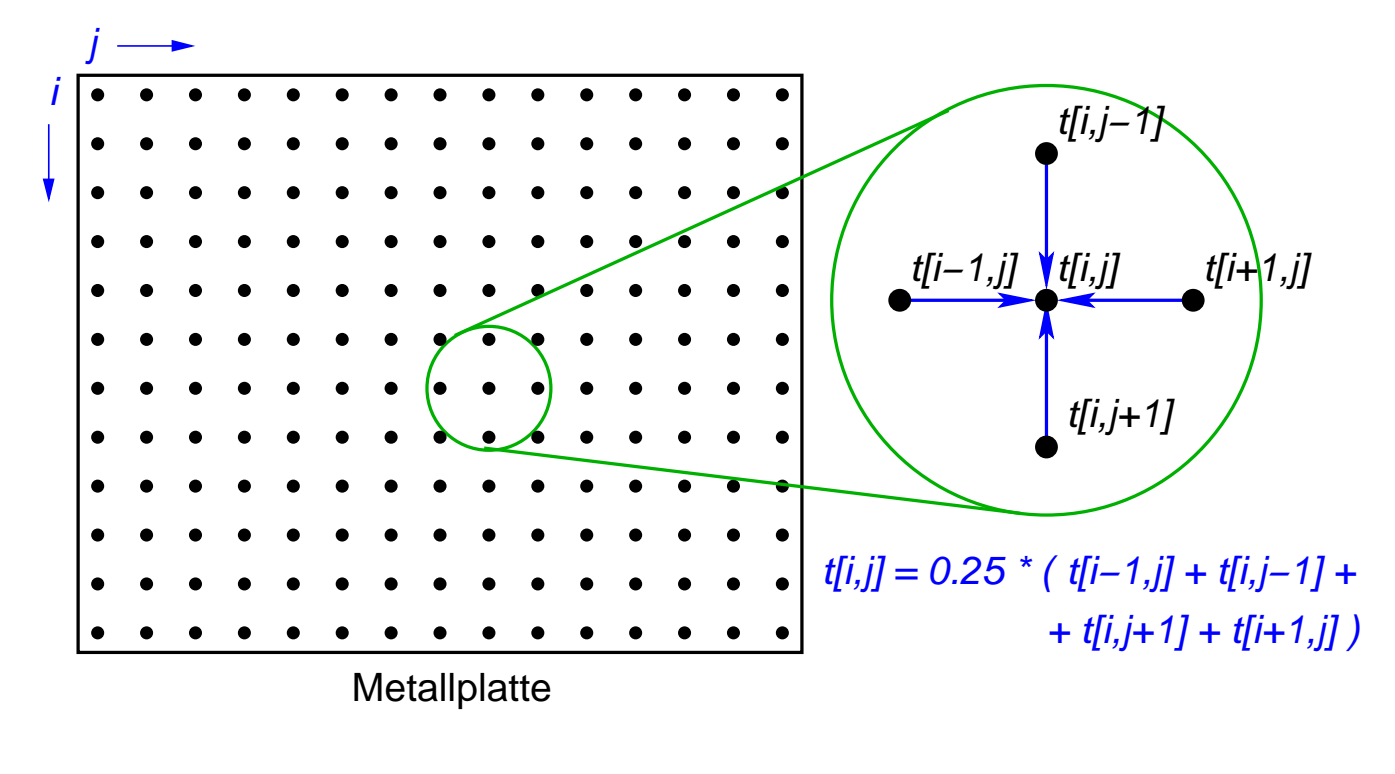

#### **Numerische Losung der <sup>W</sup> ¨ armeleitungsgleichungen ... ¨**

Roland Wismüller<br>Betriebssysteme / verteilte Systeme **Parallelverarbeitung (8/13)** 203

### **2.5 Beispiel: Jacobi und Gauss/Seidel-Verfahren ...**

#### **Varianten des Verfahrens**

#### ➥**Jacobi-Iteration**

- → zur Berechnung der neuen Werte werden nur die Werte der letzten Iteration herangezogen
- **→ Berechnung auf zwei Matrizen**

#### ➥ **Gauss-Seidel-Relaxation**

→ zur Berechnung der neuen Werte werden auch schon Werte der aktuellen Iteration benutzt:

 $\rightarrow t[i-1,j]$  und  $t[i,j-1]$ 

- **→ Berechnung auf nur einer Matrix**
- **→ meist schnellere Konvergenz**

#### **Varianten des Verfahrens ...**

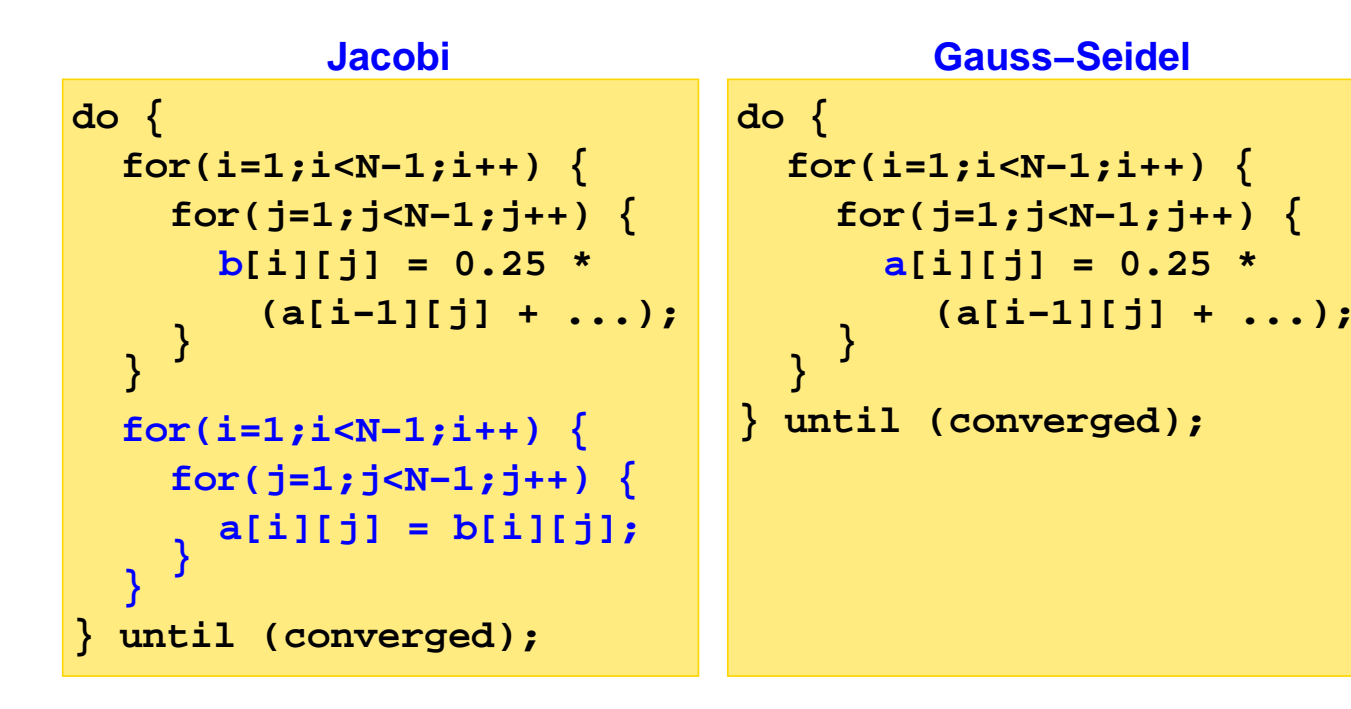

Roland Wismüller<br>Betriebssysteme / verteilte Systeme **Parallelverarbeitung (8/13)** 205

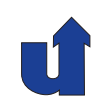

# **Parallelverarbeitung**

#### **WS 2015/16**

07.12.2015

Roland Wismüller Universität Siegen roland.wismueller@uni-siegen.de Tel.: 0271/740-4050, Büro: H-B 8404

Stand: 1. Februar <sup>2016</sup>

### **2.5 Beispiel: Jacobi und Gauss/Seidel-Verfahren ...**

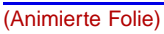

#### **Abhangigkeiten bei Jacobi und Gauss-Seidel ¨**

- $\rightarrow$  Jacobi: nur zwischen den beiden *i*-Schleifen
- **→ Gauss-Seidel: Iterationen der**  $i, j$ **-Schleife sind voneinander** abhängig

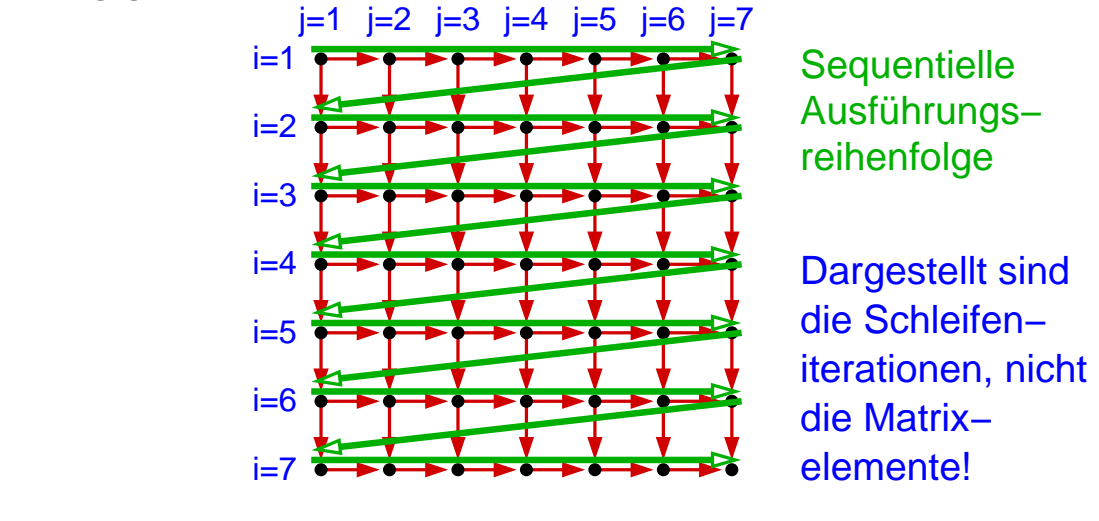

Roland Wismüller<br>Betriebssysteme / verteilte Systeme **Parallelverarbeitung (9/13)** 206

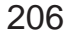

### **2.5 Beispiel: Jacobi und Gauss/Seidel-Verfahren ...**

#### (Animierte Folie) **Parallelisierung von Gauss-Seidel**

- $\rightarrow$  Umstrukturierung der  $i, j$ -Schleife so, daß Iterationsraum diagonal durchlaufen wird
	- → innere Schleife dann ohne Abhängigkeiten
	- → Problem: wechselnder Parallelitätsgrad

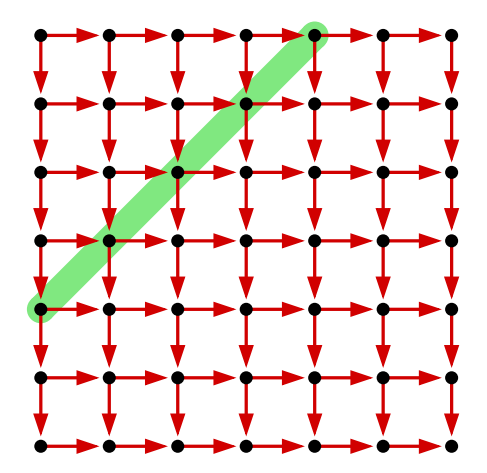

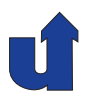

#### **Umstrukturierung der Scheifen bei Gauss/Seidel**

```
➥ Zeilenweiser Matrixdurchlauf:
    for (i=1; i \le n-1; i++) {
       for (j=1; j < n-1; j++) {
           a[i][j] = \ldots;➥ Diagonaler Matrixdurchlauf (☞ 02/diagonal.cpp):
    for (i=1; i<2*n-4; i++) {
```

```
int ja = (i \neq n-2) ? 1 : ij-(n-3);
int je = (i \le n-2) ? ij : n-2;
for (j=ja; j<=je; j++) {
   i = i i - i + 1;a[i][j] = ...;
```
Roland Wismüller<br>Betriebssysteme / verteilte Systeme **Parallelverarbeitung (9/13)** 208

### **2.5 Beispiel: Jacobi und Gauss/Seidel-Verfahren ...**

#### **Alternative Parallelisierung von Gauss/Seidel**

- ➥ Voraussetzung: Zahl der Iterationen vorab bekannt
- **→** Damit möglich: pipeline-artige Parallelisierung

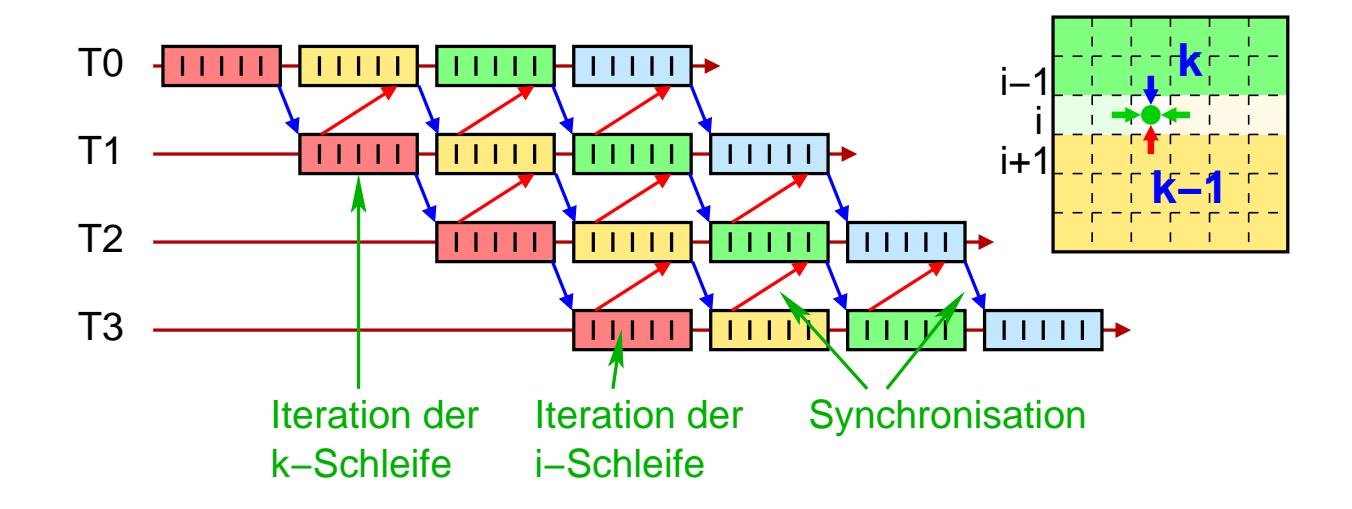

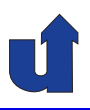

#### **Ergebnisse**

➥ Speedup mit <sup>g</sup>++ -O auf bslab10 im H-A <sup>4111</sup> (eps=0.001):

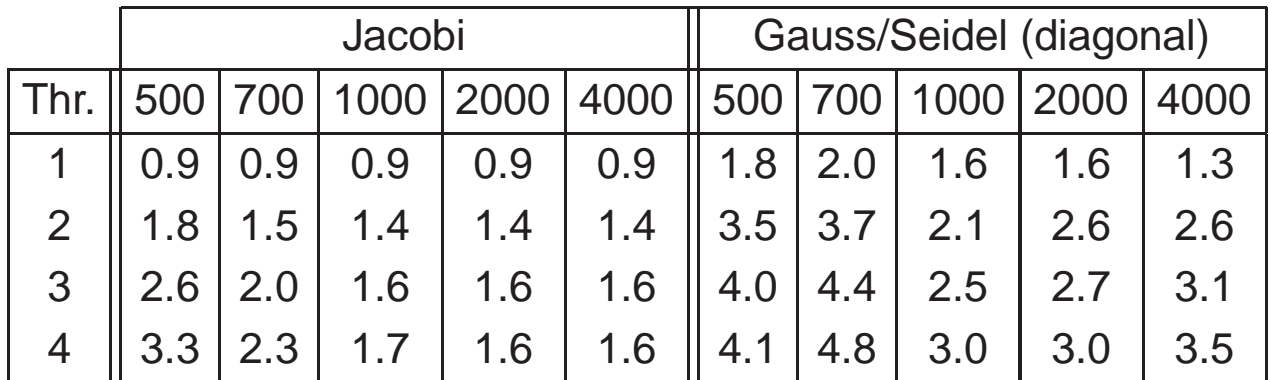

**► Leichter Leistungsverlust durch Übersetzung mit OpenMP** 

➥ Leistungsgewinn durch diagonalen Durchlauf bei Gauss/Seidel

→ Hoher Speedup bei Gauss/Seidel mit Matrixgröße 700 → Datengröße: ~ 8MB, Cachegröße 4MB pro Dual-Core CPU

Roland Wismüller<br>Betriebssysteme / verteilte Systeme **Parallelverarbeitung (9/13)** 210

#### **Anmerkungen zu Folie 210:**

Ergebnisse der Pipeline-Parallelisierung des Gauss-Seidel-Verfahrens  $(g++ -0, bslab10, eps=0.001)$ :

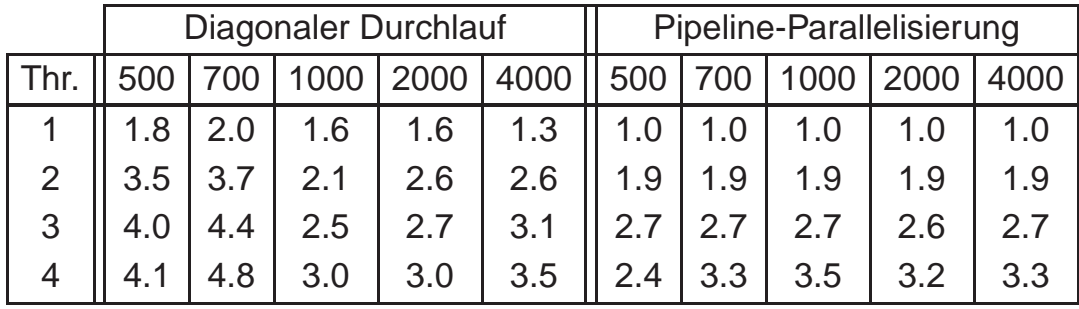

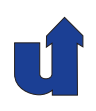

### **Speedup auf dem HorUS-Cluster: Jacobi**

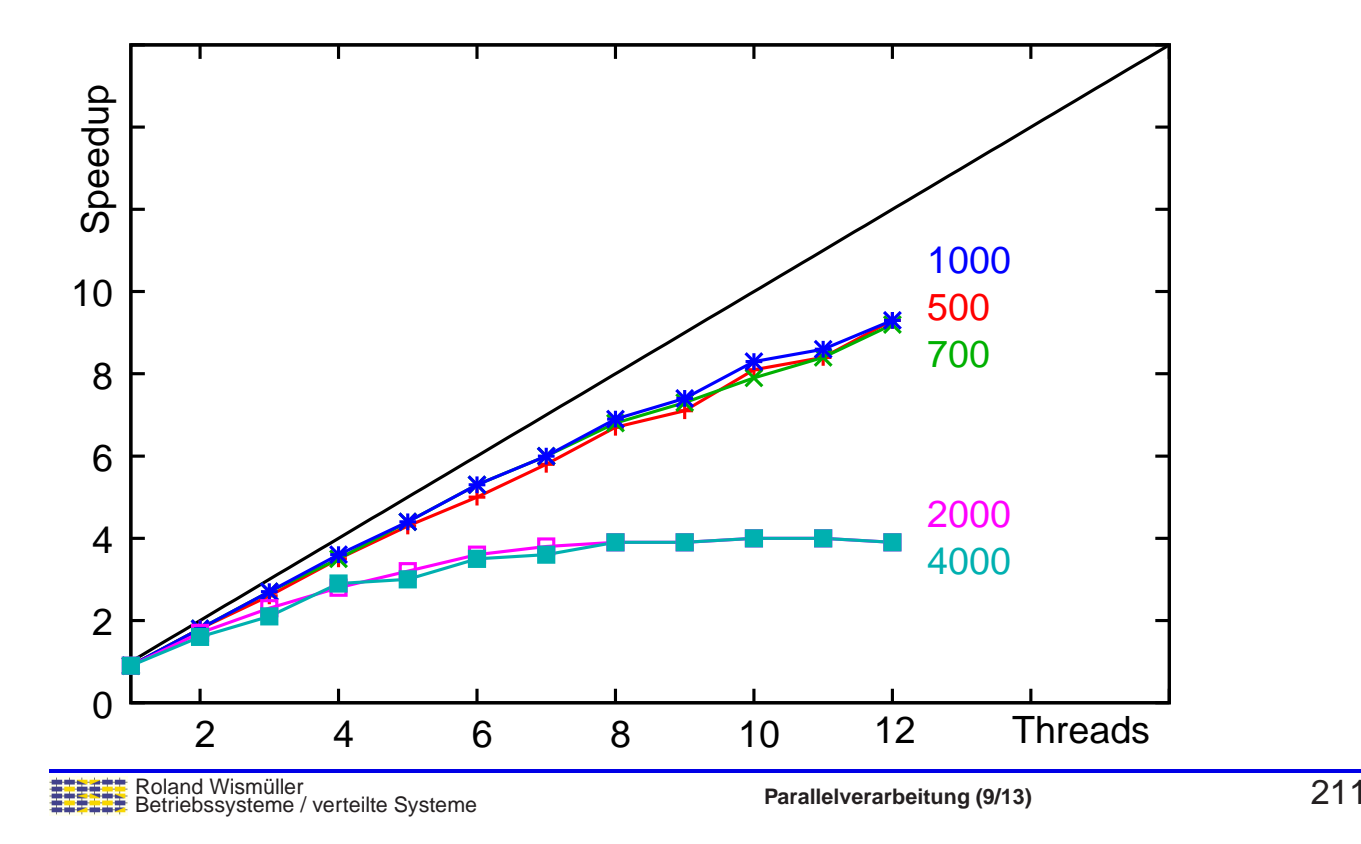

### **2.5 Beispiel: Jacobi und Gauss/Seidel-Verfahren ...**

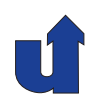

### **Speedup auf dem HorUS-Cluster: Gauss-Seidel (diagonal)**

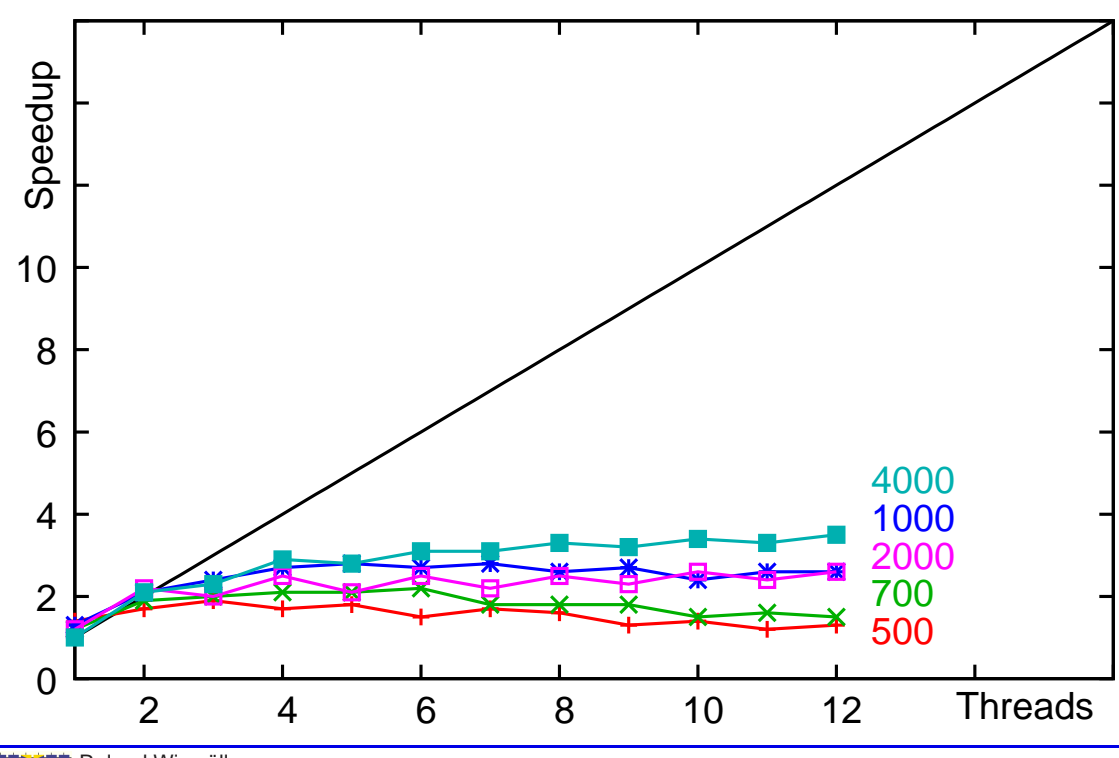

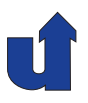

### **Speedup auf dem HorUS-Cluster: Gauss-Seidel (Pipeline)**

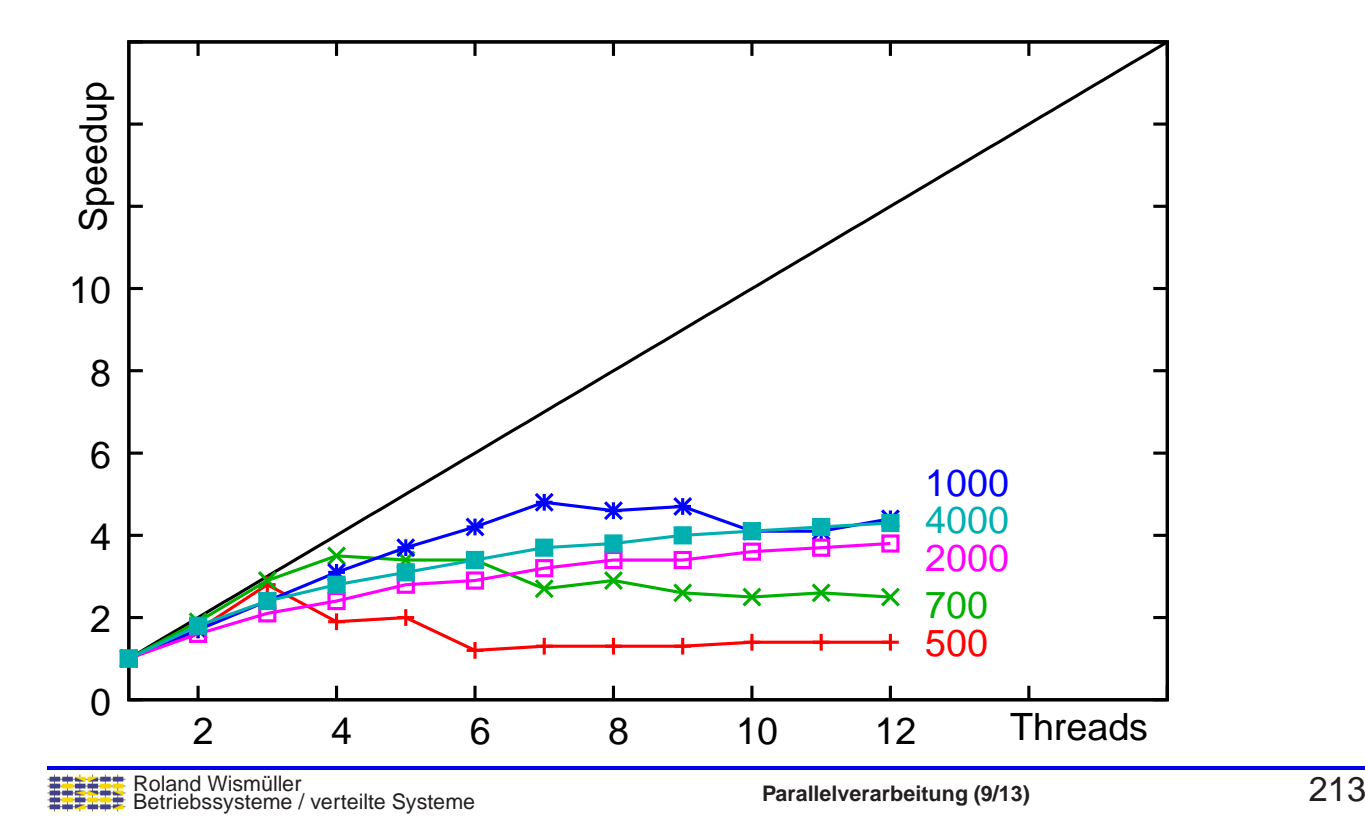

### **2.6 OpenMP Synchronisation**

<span id="page-122-0"></span>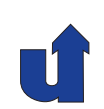

- → Mit OpenMP trägt der Programmierer die volle Verantwortung über die korrektre Synchronisation der Threads!
- **► Ein Beispiel als Motivation:**

```
int i, j = 0;
#pragma omp parallel for private(i)
for (i=1; i<N; i++) {
   if (a[i] > a[j])j = i;
}
```
- → liefert dieses Programmstück mit der OpenMP-Direktive immer noch in <sup>j</sup> den Index des maximalen Elements von <sup>a</sup>?
- → die Speicherzugriffe der Threads können sich beliebig verzahnen <sup>⇒</sup> nichtdeterministischer Fehler!

### **2.6 OpenMP Synchronisation ...**

#### **Synchronisation in OpenMP**

- **→ Höhere, einfach zu nutzende Konstrukte**
- **► Realisierung durch Direktiven:** 
	- ➥ barrier: Barriere
	- → single und master: Ausführung nur durch einen Thread
	- ➥ critical: Kritische Abschnitte
	- **→** atomic: Atomare Operationen
	- → ordered: Ausführung in Programmordnung
	- ➥ taskwait und taskgroup: Warten auf Tasks (☞ **[2.7.2](#page-135-0)**)
	- → flush: Speicher konsistent machen
		- ➥ Speicherbarriere (☞ **[1.4.2](#page-27-0)**)
		- ➥ implizit bei anderen OpenMP Synchronisationen ausgef¨uhrt

Roland Wismüller<br>Betriebssysteme / verteilte Systeme **Parallelverarbeitung (9/13)** 215

### **2.6 OpenMP Synchronisation ...**

#### **Barriere**

**#pragma omp barrier**

- **→ Synchronisiert alle Threads** 
	- **→** jeder Thread wartet, bis alle anderen die Barriere erreicht haben
- → Implizite Barriere am Ende von for, sections, und single<br>Direktiver **Direktiven** 
	- ► kann durch Angabe der Option nowait unterdrückt werden

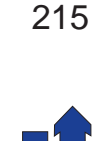

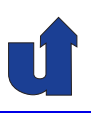

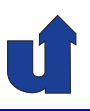

```
Barriere: Beispiel (☞ 02/barrier.cpp)
#include <stdio.h>
#include <stdlib.h>
#include <math.h>
#define N 10000
float a[N][N];
main() {
  int i, j;
#pragma omp parallel
  \left\{ \right.int thread = omp_get_thread_num();
    cout \lt\lt "Thread " \lt\lt thread \lt\lt ": start loop 1\ln";
#pragma omp for private(i, j) // ggf. nowait
    for (i=0; i\le N; i++) {
```
Roland Wismüller<br>Betriebssysteme / verteilte Systeme **Parallelverarbeitung (9/13)** 217

### **2.6 OpenMP Synchronisation ...**

```
for (i=0; i \le i; i++) {
         a[i][j] = sqrt(i) * sin(i * j);}
    }
    cout \lt\lt "Thread " \lt\lt thread \lt\lt ": start loop 2\ln";
#pragma omp for private(i,j)
    for (i=0; i< N; i++) {
      for (j=i; j<N; j++) {
         a[i][j] = sqrt(i) * cos(i * j);}
    }
    cout \lt\lt "Thread " \lt\lt thread \lt\lt ": end loop 2\pi";
  }
}
```
#### **Barriere: Beispiel ...**

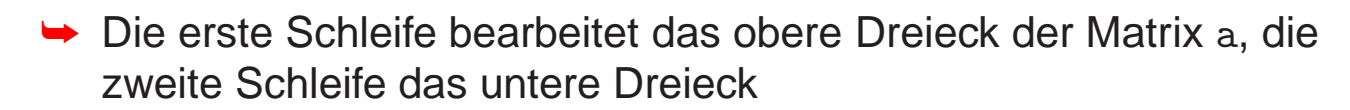

- **→ Lastungleichgewicht zwischen den Threads**
- **► Barriere am Schleifenende führt zu Wartezeit**
- → Aber: die zweite Schleife hängt nicht von der ersten ab
	- → d.h. Berechnung kann begonnen werden, bevor die erste Schleife vollständig abgearbeitet ist
	- **→ Barriere bei der ersten Schleife kann entfernt werden** ➥ Option nowait
	- ➥ Laufzeit mit <sup>2</sup> Threads nur noch 4.8 <sup>s</sup> statt 7.2 <sup>s</sup>

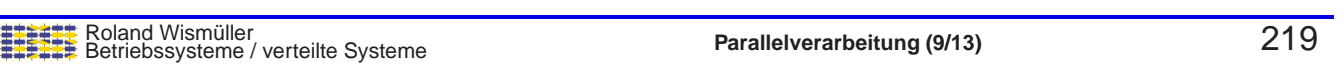

### **2.6 OpenMP Synchronisation ...**

#### **Barriere: Beispiel ...**

**→ Abläufe des Programms:** 

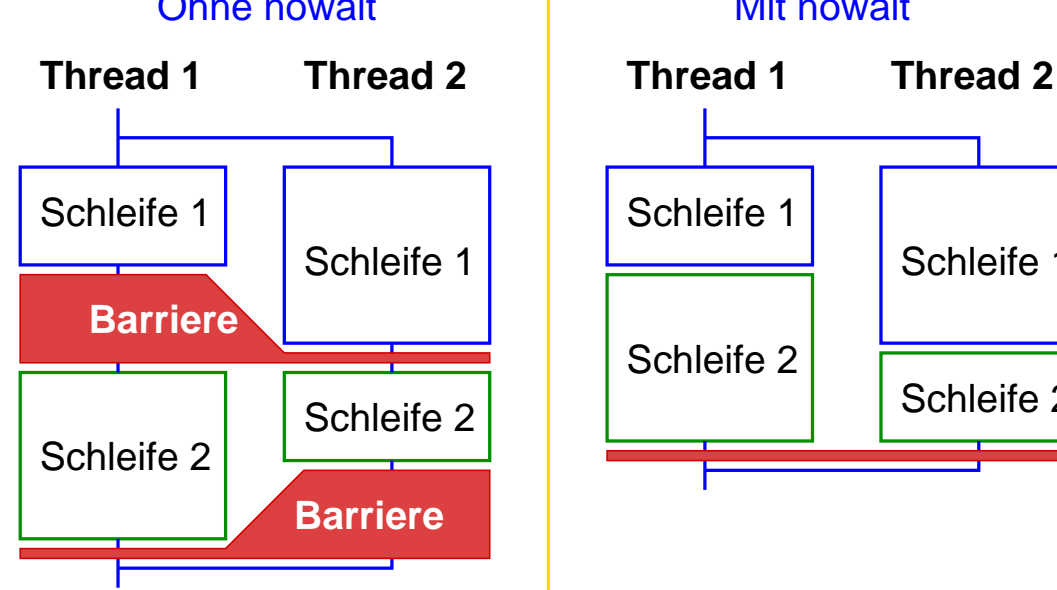

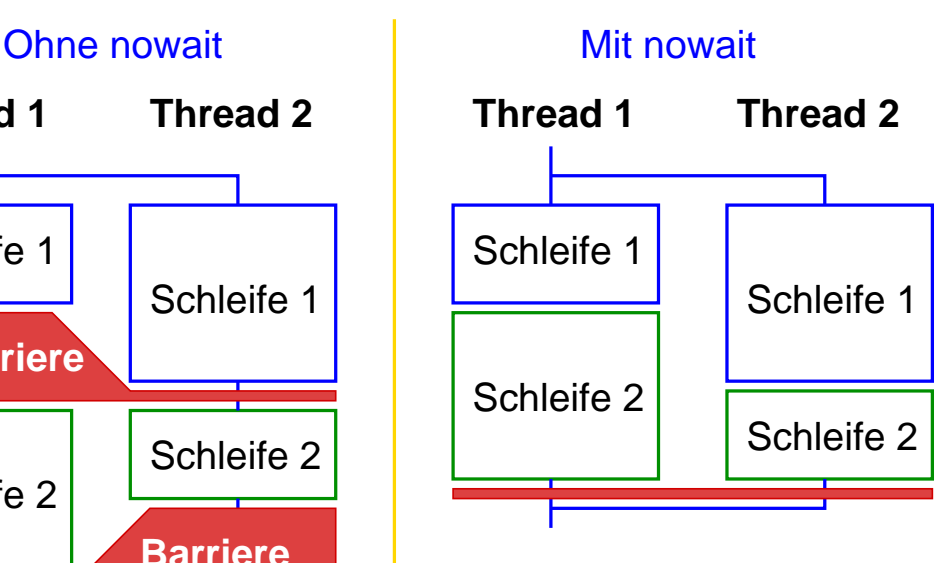

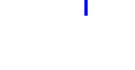

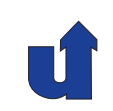

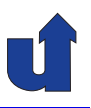

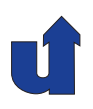

#### **Ausf¨uhrung durch einen einzigen Thread**

Anweisung / Block

**#pragma omp single #pragma omp master**

- → Block wird nur durch einen einzigen Thread ausgeführt
- ➥ Keine Synchronisation zu Beginn der Direktive
- ➥ Bei single:
	- **→ Ausführung durch ersten ankommenden Thread**
	- **→ Barrieren-Synchronisation am Ende (außer: nowait)**
- ➥ Bei master:
	- **→ Ausführung des Blocks durch den Master-Thread**
	- → keine Synchronisation am Ende

Roland Wismüller<br>Betriebssysteme / verteilte Systeme **Parallelverarbeitung (9/13)** 221

#### **Anmerkungen zu Folie 221:**

Streng genommen ist die single-Direktive keine Synchronisation, sondern eine Direktive zur Arbeitsaufteilung. Die Aufteilung erfolgt in diesem Fall so, daß ein Thread die ganze Arbeit macht.

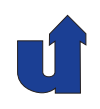

### **Kritische Abschnitte**

```
Anweisung / Block
#pragma omp critical [(<name>)]
```
- → Anweisung / Block wird unter wechselseitigem Ausschluß ausgeführt
- → Zur Unterscheidung verschiedener kritischer Abschnitte kann ein Name vergeben weden

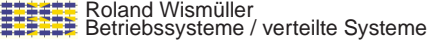

**Parallelverarbeitung** (9/13) 222

## **2.6 OpenMP Synchronisation ...**

#### **Atomare Operationen**

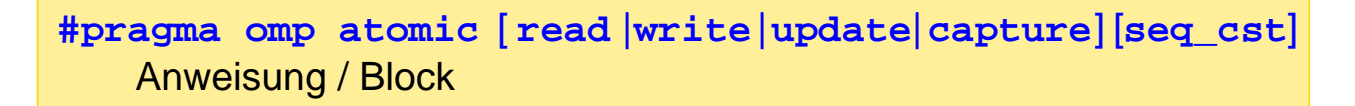

- → Anweisung bzw. Block (nur bei capture) wird atomar ausgeführt **→ i.d.R. durch Übersetzung in spezielle Maschinenbefehle**
- **→** Deutlich effizienter als kritischer Abschnitt
- **→ Option definiert die Art der atomaren Operation:** 
	- → read / write: atomares Lesen / Schreiben
	- → update (Default): atomares Verändern einer Variablen
	- → capture: atomares Verändern einer Variablen mit Speichern des alten bzw. neuen Wertes
	- ➥Option seq cst: Herstellung der Speicherkonsistenz (flush)

#### **Anmerkungen zu Folie 223:**

Lese- und Schreiboperationen sind nur dann unteilbar, wenn sie durch einen einzigen Speicherzugriff realisiert werden können. Bei größeren Datentypen kann es sein, daß mehr als ein Maschinenwort gelesen bzw. geschrieben werden muß, was mehrere Zugriffe erfordert. In diesen Fällen kann mit atomic read bzw. atomic write ein atomares Lesen bzw. Schreiben erreicht werden.

### **2.6 OpenMP Synchronisation ...**

#### **Atomare Operationen: Beispiele**

**→** Atomares Aufaddieren:

```
#pragma omp atomic update
x += a[i] * a[i];
```
- ➥ die rechte Seite wird dabei **nicht** atomar ausgewertet!
- ➥ Atomares fetch-and-add:

```
#pragma omp atomic capture
{old = counter; counter += size; }
```
- ► Statt + sind auch alle anderen binären Operatoren möglich
- ► Ein atomares *compare-and-swap* lässt sich mit OpenMP (derzeit<br>∴each) nicht realigieren noch) nicht realisieren
	- **→ ggf. Builtin-Funktionen des Compilers verwenden**

#### **Anmerkungen zu Folie 224:**

Die Anweisung muß bei der atomic-Direktive eine der folgenden Formen besitzen:

- $\rightarrow$  Mit der read-Option:  $v = x$ ;
- $\rightarrow$  Mit der write-Option:  $x = \langle expr \rangle$ ;
- $\rightarrow$  Mit der update-Option (oder ohne Option):  $x++;$   $++x;$   $x--;$   $++x;$  $x$  <br/>  $\langle$ binop>=  $\langle$ expr>;  $x = x$  <br/>  $\langle$ binop>  $\langle$ expr>;  $x = \langle$ expr> <br/> <br/>  $\langle$ binop> x;
- $\rightarrow$  Mit der capture-Option:  $v = x++;$   $v = ++x;$   $v = x--;$   $v = ++x;$  $v = x$  <br/>  $\langle$ binop>=  $\langle$ expr>;  $v = x = x$  <br/>  $\langle$ binop>  $\langle$ expr>;  $v = x = \langle \text{expr} \rangle \langle \text{binop} \rangle x;$

Dabei ist <sup>x</sup> bzw. <sup>v</sup> jeweils ein Lvalue (also z.B. eine Variable) eines skalaren Typs,  $\langle$ binop> is einer der binären Operatoren +,  $\ast$ , -, /, &,  $\hat{ }$ , |,  $\lt\lt$  oder >> (nicht überladen!), expr ist ein skalarer Ausdruck.

Zu beachten ist, daß expr **nicht** atomar ausgewertet wird!

Bei der capture-Option kann auf die Direktive auch ein Block folgen, der eine der folgenden Formen besitzt:

```
{v = x; x < binop>= \langle expr \rangle; { x < binop>= \langle expr \rangle; v = x; }
{ v = x; x = x <br/> <br/> <br/> < expr> < { v = x; x = < expr> < binop<br/>> x; }
\{ x = x \text{ (binop)} \text{ (} \text{expr} \text{)}; \ v = x; \} \{ x = \text{expr} \text{ (binop)} x; \ v = x; \}\{ v = x : x = \langle \text{expr} \rangle : \}{ v = x; x++) }<br>{ v + x; v = x;}}<br>{ v + x; v = x;}<br>{ x++) }
{ + x; v = x; }<br>{ v = x; x--; }<br>{ v = x; -x--; }<br>{ v = x; -x; }{ v = x; x--;}}<br>{ -v = x; v = x;}}<br>{ v = x; v = x;}}<br>{ x--; v = x;}}
                                                  \{ x--; v = x; \}
```
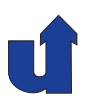

#### **Ausführung in Programmordnung**

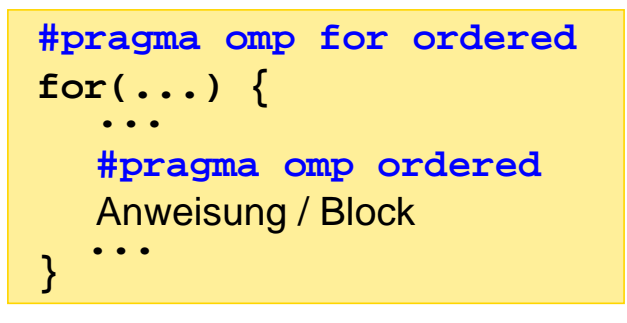

- → ordered-Direktive nur zulässig im dynamischen Bereich einer for-Direktive mit ordered-Option
	- ➥ sinnvoll: Option schedule(static,1)
- → Anweisung / Block wird von den Threads in genau derselben Reihenfolge ausgeführt wie im sequentiellen Programm

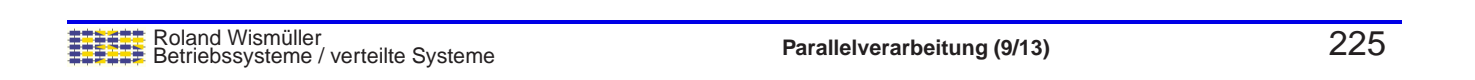

### **2.6 OpenMP Synchronisation ...**

#### **Ablauf mit** ordered

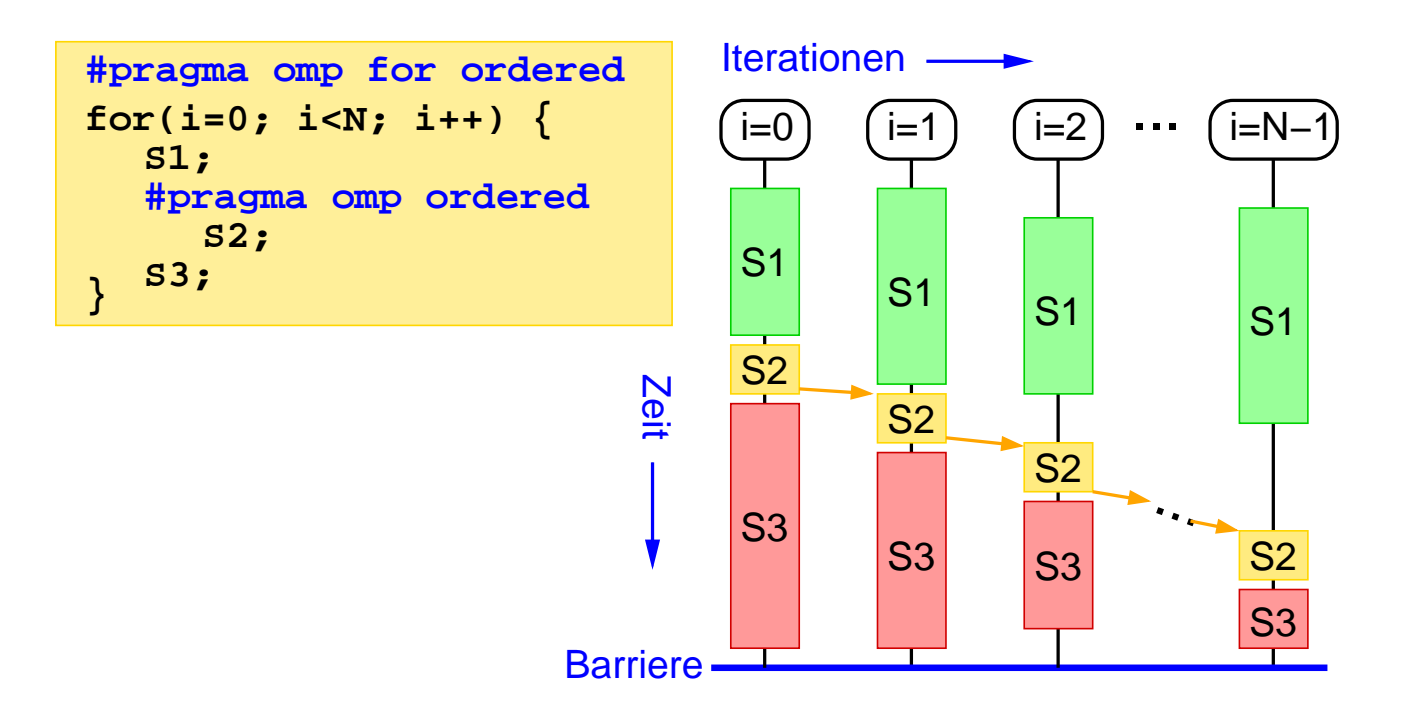

#### **Reduktions-Operationen**

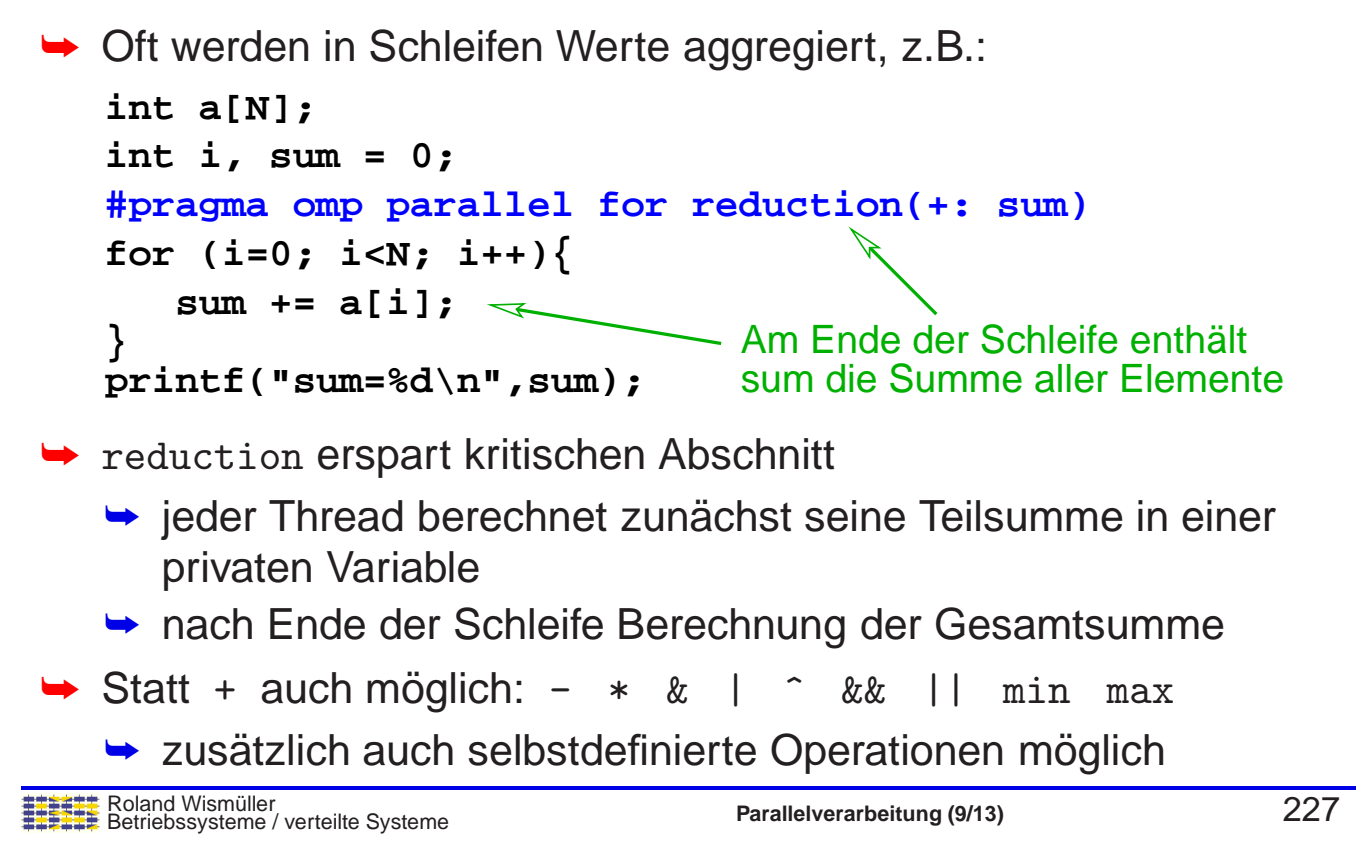

### **2.6 OpenMP Synchronisation ...**

#### (Animierte Folie) **Beispiel: Reduktion ohne** reduction**-Option**

```
#pragma omp parallel firstprivate(lsum) private(i)
{
 int lsum = 0; // lokale Teilsumme
                                  lsum wird mit 0 initialisiert
 int a[N];
 int i, sum = 0;
 # pragma omp for nowait
keine Barriere am Ende
     for (i=0; i<N; i++) {
        lsum += a[i];
     }
 # pragma omp atomic
     sum += lsum;
                             der Schleife
                            lokale Teilsummen auf
                            globale Summe addieren
printf("sum=%d\n",sum);
 }
```
### **2.7 Taskparallelitat mit OpenMP ¨**

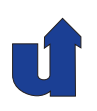

### **2.7.1 Die** sections**-Direktive: parallele Code-Abschnitte**

```
[<clause_list>]
#pragma omp sections
{
   #pragma omp section
}
   ...
   Anweisung / Block
   #pragma omp section
   Anweisung / Block
```
- → Jede Sektion wird genau einmal von einem (beliebigen) Thread ausgeführt
- → Am Ende der sections-Direktive erfolgt eine Barrieren-Synchronisation
	- **→ außer Option nowait wird angegeben**

```
Roland Wismüller<br>Betriebssysteme / verteilte Systeme Parallelverarbeitung (9/13) 229
```
### **2.7.1 Die** sections**-Direktive ...**

#### **Beispiel: Unabhangige Code-Teile ¨**

```
double a[N], b[N];
int i;
#pragma omp parallel sections private(i)
   #pragma omp section
       a[i] = 100;
   #pragma omp section
       b[i] = 200;
}
                                    Wichtig!!
{
   for (i=0; i<N; i++)
   for (i=0; i<N; i++)
```
- → Die beiden Schleifen können nebenläufig zueinander ausgeführt werden
	- ➥Funktionsaufteilung

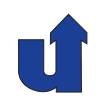

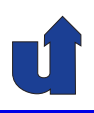

```
Roland Wismüller<br>Betriebssysteme / verteilte Systeme Parallelverarbeitung (9/13) 231
Beispiel: Einfluß von nowait (☞ 02/sections.cpp)
main() fint p;
#pragma omp parallel private(p)
 {
    int thread = omp_get_thread_num();
#pragma omp sections // ggf. nowait
    {
#pragma omp section
       \{cout << "Thread " << thread << ", Section 1 start\n";
         usleep(200000);
          cout << "Thread " << thread << ", Section 1 end\n";
         p = 1;
       }
#pragma omp section
       {
          cout \leq "Thread " \leq thread \leq ", Section 2 start\n"<br>Wismüller (verteilte Systeme Parallelverarbeitung (9/13)
```
### **2.7.1 Die** sections**-Direktive ...**

```
usleep(1000000);
         cout \lt\lt "Thread " \lt\lt thread \lt\lt ", Section 2 end\n";
         p = 2;
       }
    } // Ende omp sections
#pragma omp sections
    \mathcal{L}#pragma omp section
       \{cout \lt\lt "Thread " \lt\lt thread \lt\lt ", Section 3 start, p = "
               << p << "\n\overline{n}";
         usleep(200000);
         cout << "Thread " << thread << ", Section 3 end\n";
         p = 3;
       }
#pragma omp section
       {
         cout \le "Thread " \le thread \le ", Section 4 start, p = "
```
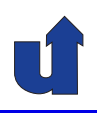

```
<< p << "\n";usleep(200000);
         cout << "Thread " << thread << ", Section 4 end\n";
        p = 4;}
#pragma omp section
      \mathcal{L}cout \lt\lt "Thread " \lt\lt thread \lt\lt ", Section 5 start, p = "
              << p << "\n";usleep(200000);
         cout << "Thread " << thread << ", Section 5 end\n";
        p = 5;}
    } // Ende omp sections
  } // Ende omp parallel
}
```

```
Roland Wismüller<br>Betriebssysteme / verteilte Systeme Parallelverarbeitung (9/13) 233
```
### **2.7.1 Die** sections**-Direktive ...**

#### **Beispiel: Einfluß von** nowait **...**

**→ Abläufe des Programms ohne** nowait Option:

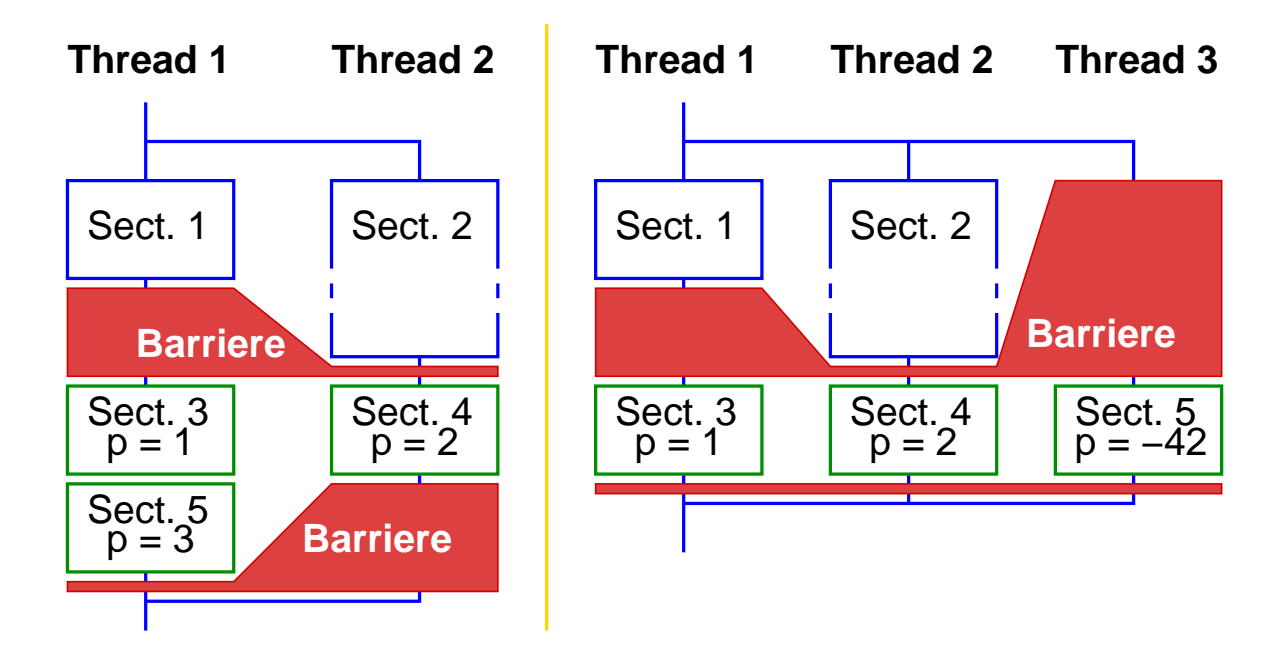

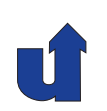

#### **Beispiel: Einfluß von** nowait **...**

**→ Abläufe des Programms mit nowait Option:** 

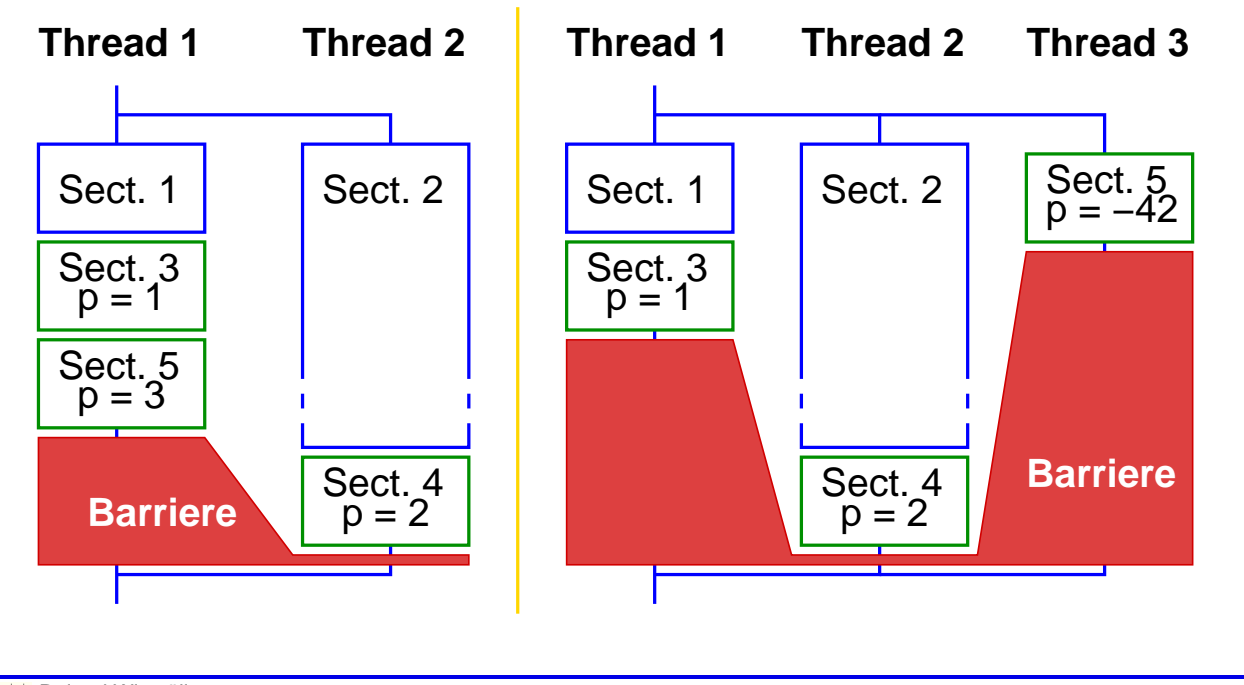

Roland Wismüller<br>Betriebssysteme / verteilte Systeme **Parallelverarbeitung (9/13)** 235

<span id="page-135-0"></span>

## **2.7 Taskparallelitat mit OpenMP ... ¨**

#### **2.7.2 Die** task**-Direktive: explizite Tasks**

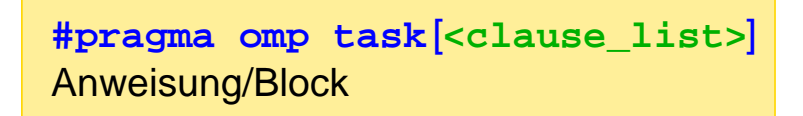

- **→ Erzeugt aus der Anweisung / dem Block einen expliziten Task**
- → Tasks werden durch die verfügbaren Threads abgearbeitet<br>(Werk Peel Medell) (Work-Pool Modell)
- → Optionen private, firstprivate, shared regeln, welche Variablen zur Datenumgebung der Task gehören
- → Option if erlaubt Festlegung, wann expliziter Task erzeugt werden soll

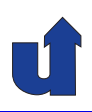

```
Beispiel: paralleler Quicksort (☞ 02/qsort.cpp)
void quicksort(int *a, int lo, int hi) {
   ...
  // Variablen sind per Default firstprivate
  #pragma omp task if (j-lo > 10000)
  quicksort(a, lo, j);
  quicksort(a, i, hi);
}
int main() {
  ...
  #pragma omp parallel
  #pragma omp single nowait // Ausführung durch einen Thread
  quicksort(array, 0, n-1);
  // Vor Ende des parallelen Bereichs wird auf Beendigung aller Tasks gewartet
```

```
Roland Wismüller<br>Betriebssysteme / verteilte Systeme Parallelverarbeitung (9/13) 237
```
#### **Anmerkungen zu Folie 237:**

Beim Task-Konstrukt sind globale oder statische Variablen, sowie auf dem Heap allokierte Objekte standardmäßig shared. Bei globalen und statischen Variablen kann dies durch die threadprivate Direktive geändert werden. Ansonsten sind alle im betroffenen Code-Block benutzten Variablen standardmäßig firstprivate, d.h., ihr Wert wird beim Erzeugen der Task kopiert. Dabei wird allerdings das shared Attribut von lexikalisch umgebenden Konstrukten geerbt. Beispiel:

```
int glob;
void example() {
  int a, b;
  #pragma omp parallel shared(b) private(a)
  {
    int c;
    #pragma omp task
    {
       int d;
       // glob: shared
       // a: firstprivate
       // b: shared
       // c: firstprivate
       // d: private
```
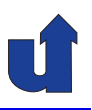

#### **Task-Synchronisation**

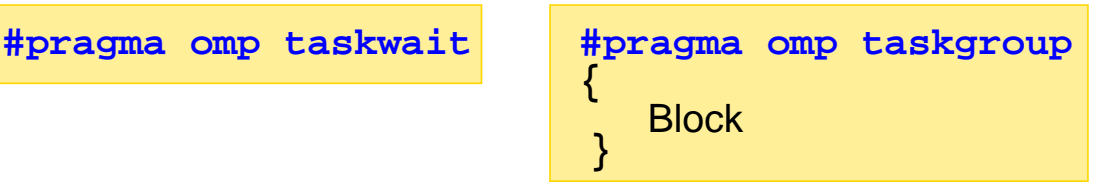

- → taskwait: wartet auf die Beendigung aller direkten Subtasks des aktuellen Tasks
- → taskgroup: am Ende des Blocks wird auf alle Subtasks (direkte und indirekte) gewartet, die der aktuelle Task innerhalb des Blocks erzeugt hat
	- **►** verfügbar ab OpenMP 4.0
	- → Achtung: ältere Compiler ignorieren diese Direktive!

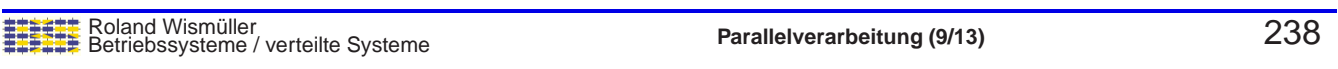

### **2.7.2 Die** task**-Direktive ...**

**Beispiel: paralleler Quicksort** (☞ 02/qsort.cpp)

```
► Änderung beim Aufruf:
    #pragma omp parallel
    #pragma omp single nowait // Ausführung durch einen Thread
    {
       quicksort(array, 0, n-1);
       checkSorted(array, n);
    }
```
➥ Problem:

- **→** quicksort() startet neue Tasks
- $\rightarrow$  Tasks sind noch nicht beendet, wenn quicksort() zurückkehrt

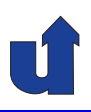

#### **Beispiel: paralleler Quicksort ...**

```
\rightarrow Lösung 1:
       #pragma omp taskwait  ← <mark>warte auf erzeugen Task</mark>
     void quicksort(int *a, int lo, int hi) {
        ...
       #pragma omp task if (j-lo > 10000)
       quicksort(a, lo, j);
       quicksort(a, i, hi);
     }
   → Vorteil: Subtask wird beendet, bevor quicksort () zurückkehrt
       ► notwendig, wenn nach dem rekursiven Aufruf noch<br>Reseptiviesen felgen
           Berechnungen folgen
   → Nachteil: relativ hoher Overhead
```
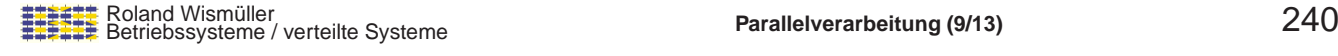

#### **Anmerkungen zu Folie 240:**

In diesem Beispiel entsteht ein weiterer Overhead dadurch, daß nach den rektusiven Aufrufen immer auf die Subtasks gewartet wird, auch wenn gar keine erzeugt wurden (weil j-lo <= <sup>10000</sup> ist). Bei der taskwait-Direktive gibt es keine if-Option, so daß man hier ggf. eine bedingte Anweisung einfügen müsste.

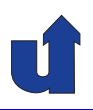

#### **Beispiel: paralleler Quicksort ...**

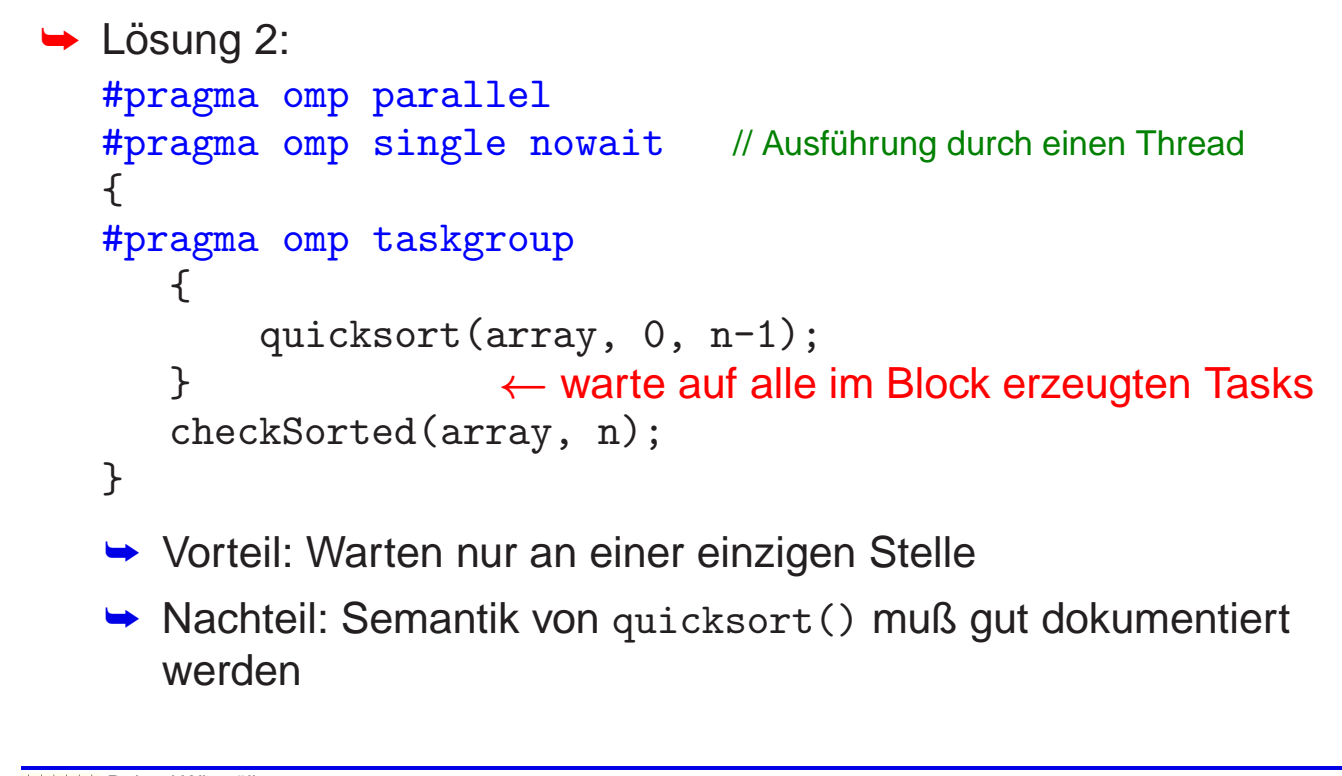

Roland Wismüller<br>Betriebssysteme / verteilte Systeme **Parallelverarbeitung (9/13)** 241

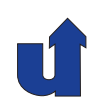

# **Parallelverarbeitung**

#### **WS 2015/16**

14.12.2015

Roland Wismüller Universität Siegen roland.wismueller@uni-siegen.de Tel.: 0271/740-4050, Büro: H-B 8404

Stand: 1. Februar <sup>2016</sup>

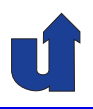

#### **Abhangigkeiten zwischen Tasks ¨** (☞ 02/tasks.cpp)

- → Option depend erlaubt Angabe von Abhängigkeiten zw. Tasks
	- → angegeben werden die betroffenen Variablen (bzw. auch Array-Abschnitte) und die Richtung des Datenflusses

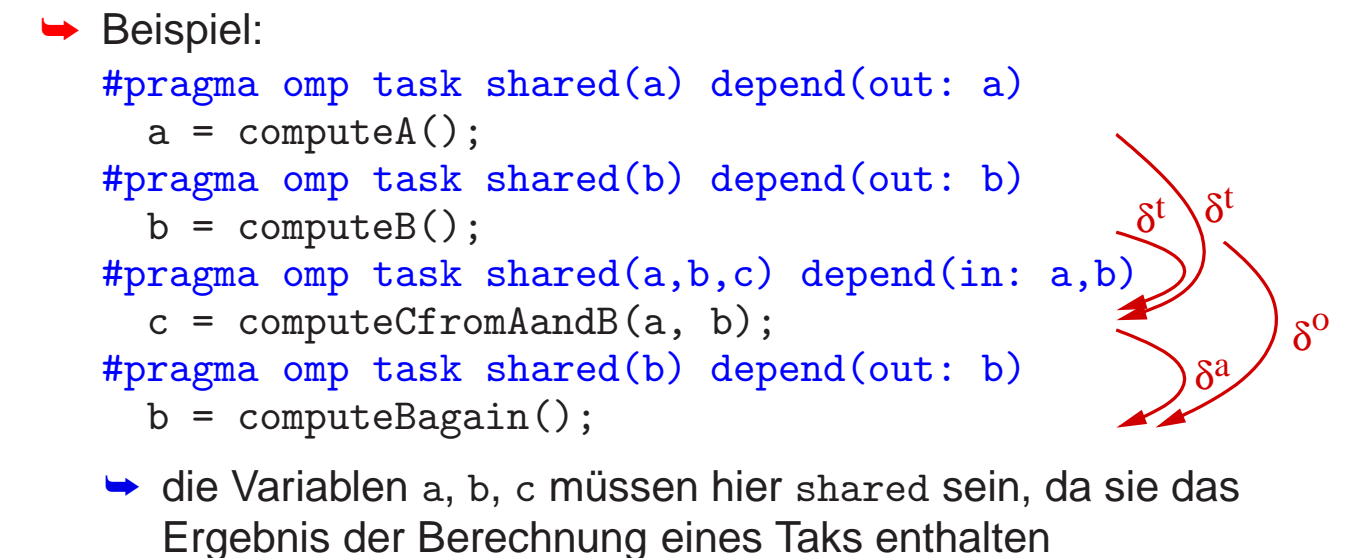

Roland Wismüller<br>Betriebssysteme / verteilte Systeme **Parallelverarbeitung (10/13)** 242

#### **Anmerkungen zu Folie 242:**

In der depend-Option wird zunächst ein Abhängigkeits-Typ definiert, der die Richtung des Datenflusses angibt. Mögliche Werte sind hier in, out und inout.

- → Bei in wird der erzeugte Task abhängig von allen vorher erzeugten<br>Taske die mindestene eine der aufgelisteten Verieblen in einer dem "Geschwister"- Tasks, die mindestens eine der aufgelisteten Variablen in einer depend-Option vom Typ out oder inout enthalten.
- → Bei out und inout wird der erzeugte Task abhängig von allen vorher erzeugten<br>Cessbuister" Taske die mindestene eine der aufgelieteten Verisblen in einer "Geschwister"-Tasks, die mindestens eine der aufgelisteten Variablen in einer depend-Option vom Typ in, out oder inout enthalten.

Array-Abschnitte können in der Notation <Name> [ [<Untergrenze>] : [<Länge>] ] beschrieben werden. Eine fehlende Untergrenze wird als <sup>0</sup> angenommen, eine fehlende Länge als Array-Länge minus Untergrenze.

### **2.8 OpenMP Vertiefung**

## **2.8.1 Thread-Affinitat¨**

- → Ziel: Steuerung, wo Threads ausgeführt werden
	- → d.h. durch welchen HW-Threads auf welchem Core auf welcher CPU
- ➥ Wichtig u.a. wegen Architektur heutiger Multicore-CPUs
	- ➥ HW-Threads teilen sich die Rechenwerke eines Cores
	- **→ Cores teilen sich L2-Caches und Speicherzugang**
- ➥ Konzept von OpenMP:
	- <u>➡ Einführung von Plätzen (*places*)</u>
		- → Platz: Menge von Hardware-Ausführungsumgebungen
		- ➥ z.B. Hardware-Thread, Core, Prozessor (Socket)
		- ➥Optionen, um Verteilung von Threads auf Plätze zu steuern

Roland Wismüller<br>Betriebssysteme / verteilte Systeme **Parallelverarbeitung (10/13)** 243

### **2.8.1 Thread-Affinitat ... ¨**

#### (Animierte Folie) **Umgebungsvariable** OMP PLACES

- ► Legt die Plätze eines Rechners fest
- **→ Z.B. Knoten mit 2 Dualcore-CPUs mit je 2 HW-Threads:**

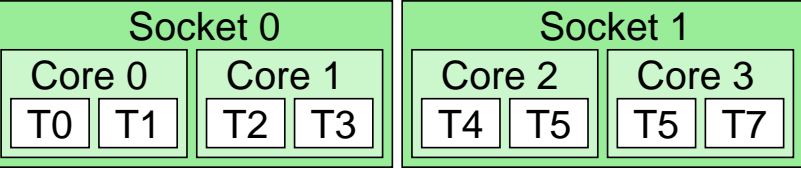

 $\rightarrow$  Um jeden Core als Platz zu betrachten z.B.: OMP PLACES <sup>=</sup> "cores" OMP PLACES =  $"\{0,1\},\{2,3\},\{4,5\},\{6,7\}$ "  $OMP\_PLACES = "\{0, 1}.4:2"$  $\rightarrow$  Um jeden Socket als Platz zu betrachten z.B.:

OMP PLACES <sup>=</sup> "sockets"  $OMP_PLACES = "sockets(2)"$ OMP PLACES =  $"\{0:4\}, \{4:4\}$ "

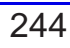

<span id="page-141-0"></span>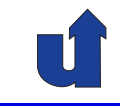

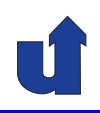

#### **Anmerkungen zu Folie 244:**

Die Platz-Liste in OMP\_PLACES kann über einen symbolischen Namen (threads, cores, sockets oder einen implementierungsabhängigen Namen) oder durch expliziten Aufzählung von Plätzen definiert werden.

Ein einzelner Platz wird als Menge von Hardware-Ausführungsumgebungen (auf einer Standard-CPU sind dies typischerweise die Hardware-Threads) definiert, wobei zur vereinfachten Definition von Intervallen ggf. eine Länge und eine Schrittweite angegeben werden kann (jeweils getrennt durch ":").

### **2.8.1 Thread-Affinitat ... ¨**

#### **Zuordnung von Threads zu Platzen ¨**

- ➥ Option proc bind( sprea<sup>d</sup> <sup>|</sup> close <sup>|</sup> master ) der parallel-Direktive
	- → spread: Threads werden gleichmäßig auf die verfügbaren Plätze verteilt, Platz-Liste wird partitioniert
		- ➥ vermeidet Resourcen-Konflikte zwischen Threads
	- → close: Threads werden möglichst nahe beim Master-Thread allokiert
		- ➥ um z.B. gemeinsamen Cache optimal zu nutzen
	- → master: Threads werden demselben Platz zugewiesen wie Master-Thread
		- → engstmögliche Lokalität zum Master-Thread
	- ➥In der Regel kombiniert mit verschachtelten parallelen Regionen

#### **Anmerkungen zu Folie 245:**

Wenn in Beispiel von Folie [244](#page-141-0) der Master-Thread durch Hardware-Thread T0 ausgeführt wird, OCM\_PLACES = threads gesetzt ist und eine parallele Region mit 4 Threads erzeugt wird, passiert folgendes:

- $\rightarrow$  mit proc\_bind(spread): Die Threads werden auf T0, T2, T4 und T6 platziert.<br>Der Thread auf T0 erhält eie naue Platz Liete (e), (1), der Thread auf T2 erh Der Thread auf T0 erhält als neue Platz-Liste  $\{0\}$ ,  $\{1\}$ , der Thread auf T2 erhält  ${2}, {3}, etc.$
- → mit proc\_bind(close): Die Threads werden auf T0, T1, T2 und T3 platziert. Die Platz-Liste bleibt jeweils unveränder.
- → mit proc\_bind(master): Die Threads werden alle auf T0 platziert. Die Platz-Liste<br>bleiht ieweile unveränder bleibt jeweils unveränder.

245-1

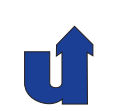

# **Parallelverarbeitung**

#### **WS 2015/16**

04.01.2016

Roland Wismüller Universität Siegen roland.wismueller@uni-siegen.de Tel.: 0271/740-4050, Büro: H-B 8404

Stand: 1. Februar <sup>2016</sup>
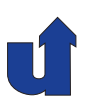

#### **Beispiel: verschachtelte parallele Regionen**

```
double f1(double x)
\{#pragma omp parallel for proc bind(close)
  for (i=0; i< N; i++) {
     . .
}
. .
  #pragma omp parallel proc bind(spread)
  #pragma omp single
  \left\{ \right.#pragma omp task shared(a)
    a = f1(x):
    #pragma omp task shared(b)
    b = f1(y);
  }
  ...
```
### Roland Wismüller<br>Betriebssysteme / verteilte Systeme **Parallelverarbeitung (11/13)** 246

### **2.8.1 Thread-Affinitat ... ¨**

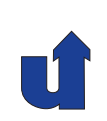

#### **Beispiel: verschachtelte parallele Regionen ...**

- → Erlaube verschachtelte Parallelität: export OMP\_NESTED=true
- ➥ Definition der Tread-Anzahl pro Schachtelungstiefe:
	- ➥ expor<sup>t</sup> OMP NUM THREADS=2,4
- → Definiere die Plätze: export OMP\_PLACES=cores
- **► Erlaube das Binden von Threads an Plätze:** 
	-

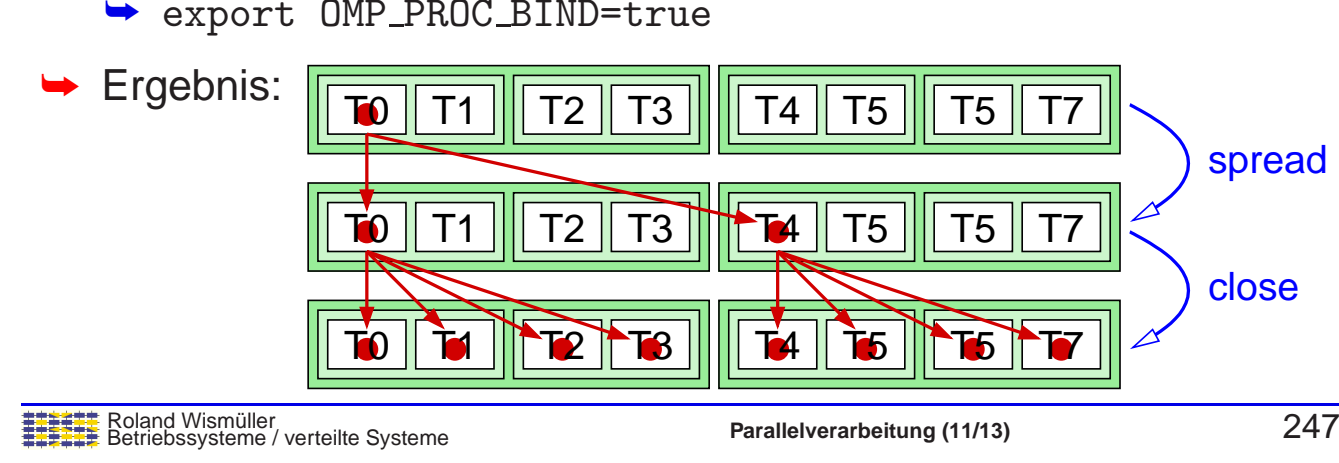

#### **Anmerkungen zu Folie 247:**

Die Anzahl der Threads, die Bindung an Plätze und einige weitere Größen kann man in OpenMP i.d.R. auf drei verschiedene Arten festlegen:

- **1.** durch eine Option einer Direktive (z.B. num\_threads),
- **2.** durch den Aufruf einer OpenMP Bibliotheksfunktion (z.B. omp\_set\_num\_threads),
- **3.** durch eine Umgebungsvariable (z.B. OMP\_NUM\_THREADS)

Dabei hat die Option in der Direktive die höchste, die Umgebungsvariable die niedrigste Priorität.

Im Beispiel könnte man bei den einzelnen parallel-Dirktiven auch die (maximale) Zahl der Threads direkt über die Option num threads angeben.

Umgekehrt könnte man auf die proc\_bind-Optionen verzichten und die Bindung über die Umgebungsvariable OMP PROC BIND spezifizieren:

expor<sup>t</sup> OMP PROC BIND="spread,close"

### **2.8 OpenMP Vertiefung ...**

#### **2.8.2 SIMD-Vektorisierung**

```
[<clause_list>]
#pragma omp simd
for(...) ...
```
## → Umformung einer Schleife zur Nutzung der SIMD Vektorregister

- **→ z.B. Intel SSE: 4 float-Operationen gleichzeitig**
- → Schleife wird mit einem einzigen Thread ausgeführt
	- **► Kombination mit for ist möglich**
- → Mögliche Optionen u.a.: private, lastprivate, reduction
- → Option safelen: maximale Vektorlänge
	- → d.h. Abstand (in Iterationen) von Datenabhängigkeiten, z.B.: for  $(i=0; i< N; i++)$  $a[i] = b[i] + a[i-4];$  // safelen = 4

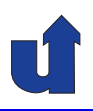

**...**

**...**

#### **Beispiel**

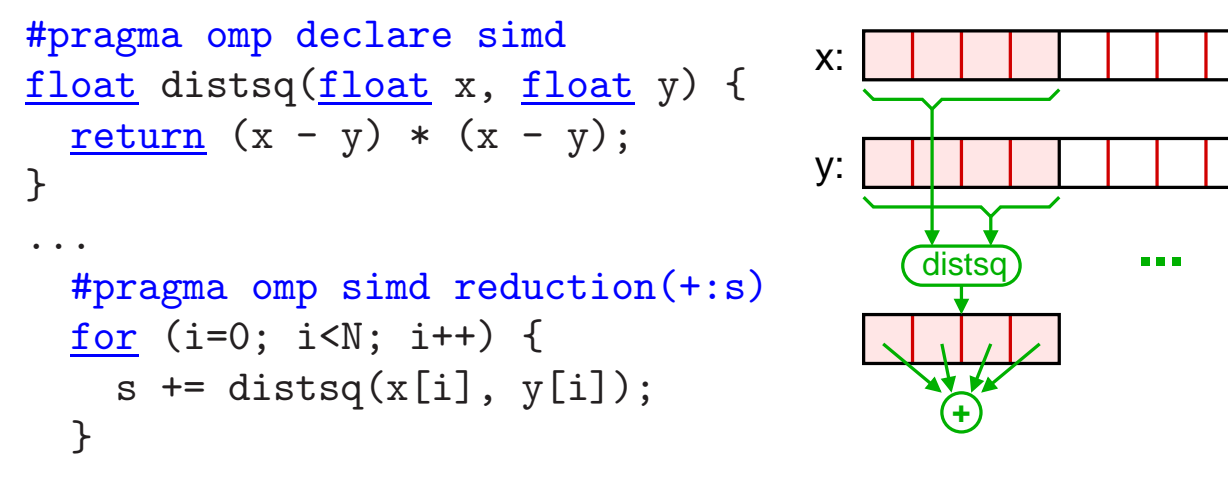

- → Die Direktive declare simd erzeugt eine Version einer Funktion<br>mit Vekterregistere als Argumenten bzw. Ergebnis mit Vektorregistern als Argumenten bzw. Ergebnis
- Roland Wismüller<br>Betriebssysteme / verteilte Systeme **Parallelverarbeitung (11/13)** 249 **→ Bei größerem N auch sinnvoll:** #pragma omp parallel for simd reduction(+:s)

### **2.8 OpenMP Vertiefung ...**

### **2.8.3 Nutzung externer Beschleuniger**

- ➥ Modell in OpenMP 4.0:
	- → ein Host (Multiprozessor mit gemeinsamem Speicher) mit mehreren gleichen Beschleunigern (**Targets**)
	- → Ausführung eines Code-Blocks kann per Direktive auf ein Target übertragen werden
	- → Host und Target können sich den Speicher teilen, müssen aber nicht
		- → Datentransport muss über Direktiven durchgeführt werden
- **→ Zur Unterstützung des Ausführungsmodells von Graphikkarten** 
	- **► Einführung von Thread-Teams**
	- → Threads eines Teams werden durch einen Streaming-Multiprozessor ausgeführt (in SIMD-Manier!)

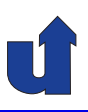

#### **Die** target**-Direktive**

**#pragma omp target** [ **data**] [**<clause\_list>**]

→ Überträgt Ausführung und Daten auf ein Target

- **► Daten werden zwischen CPU-Speicher und Target-Speicher**<br>keniert kopiert
	- ➥ Abbildung und Transferrichtung durch map-Option festgelegt
- → nachfolgender Code-Block wird auf Target ausgeführt
	- → ausser wenn mit target data nur eine Datenumgebung erzeugt wird
- ➥ Host wartet, bis Berechnung auf Target beendet ist
	- → die target-Direktive ist aber auch innerhalb einer asynchronen Task möglich

Roland Wism¨uller Betriebssysteme / verteilte Systeme **Parallelverarbeitung (11/13)** <sup>251</sup>

**2.8.3 Nutzung externer Beschleuniger ...**

#### **Die map-Option**

- $\rightarrow$  Bildet Variable  $v_H$  in der Host-Datenumgebung auf entsprechen-<br>de Verieble we in der Terast Detenumgebung ab de Variable  $v_T$  in der Target-Datenumgebung ab
	- $\rightarrow$  entweder werden Daten zwischen  $v_H$  und  $v_T$  kopiert oder  $v_H$  und  $v_T$  sind identisch
- ➥ Syntax: map( alloc <sup>|</sup> to <sup>|</sup> from <sup>|</sup> tofrom : <list> )
	- ➥ <list>: Liste der Original-Variablen
		- ➥ auch Array-Abschnitte erlaubt, ☞ **[2.7.2](#page-135-0)**
	- $\blacktriangleright$  alloc: allokiere nur Speicher für  $v_T$
	- $\blacktriangleright$  to: allokiere  $v_T$ , kopiere  $v_H$  nach  $v_T$  zu Beginn
	- $\blacktriangleright$  from: allokiere  $v_T$ , kopiere  $v_T$  nach  $v_H$  am Ende
	- ➥ tofrom: Default-Wert, to und from

#### **Anmerkungen zu Folie 252:**

Mit Hilfe der Direktive declare target ist es auch möglich, bei der Deklaration von globalen Variablen festzulegen, daß diese auch auf dem Target angelegt werden sollen. Ebenso können damit Funktionen deklariert werden, die auf dem Target aufrufbar sein sollen. Diese werden dann entsprechend für den Host und das Target compiliert.

```
Beispiel:
#define N 65536
#pragma omp declare target
float a[N], b[N];
float myFunction(float f1, float f2) {
  . .
}
#pragma omp end declare target
```
### **2.8.3 Nutzung externer Beschleuniger ...**

#### **Target-Datenumgebung**

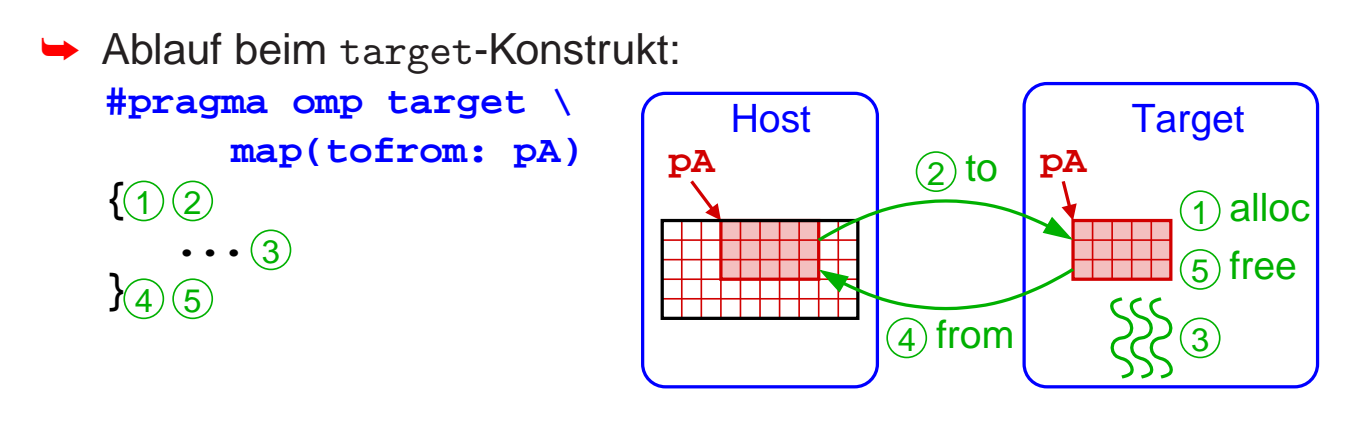

➥target data Umgebung zur Optimierung von Speichertransfers

- → mehrere Code-Blöcke können auf Target ausgeführt werden, ohne die Daten neu zu übertragen
- → Direktive target update erlaubt bei Bedarf Datentransfers innerhalb der target data Umgebung

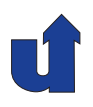

#### **Beispiel**

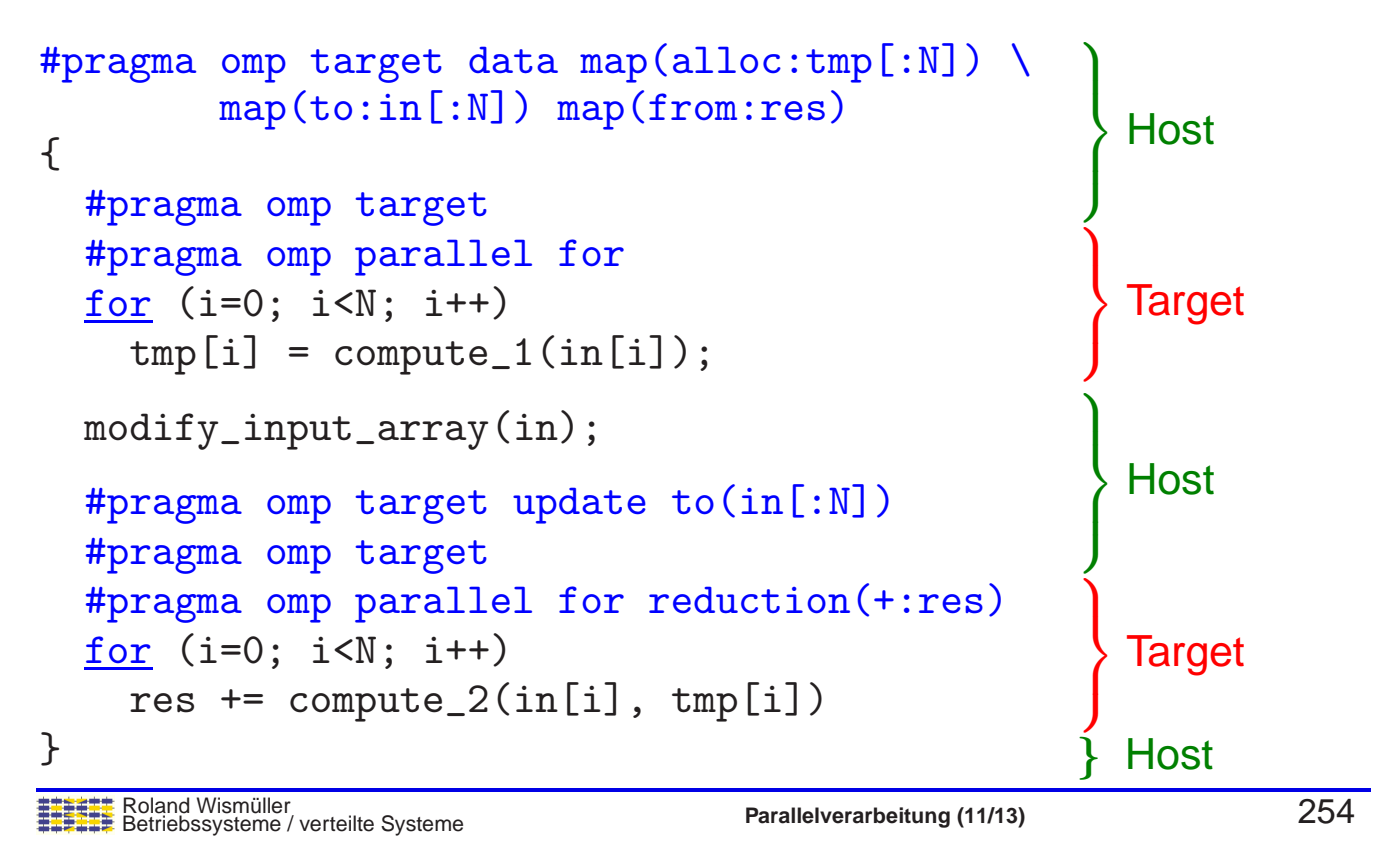

### **2.8.3 Nutzung externer Beschleuniger ...**

#### **Thread Teams**

- ➥ Erlauben zweistufige Parallelisierung, z.B. auf GPUs
- **► Erzeugung einer Menge von Thread Teams:**

```
[<clause_list>]
#pragma omp teams
Anweisung/Block
```
- → Anweisung/Block wird durch die Master-Threads der Teams ausgeführt
- **→ Teams können sich nicht synchronisieren**
- ➥ Aufteilung einer Schleife auf die Master-Threads der Teams:

```
[<clause_list>]
#pragma omp distribute
for(...) ...
```
➥Parallelisierung innerhalb eines Teams z.B. mit paralel for

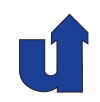

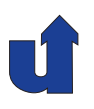

#### **Beispiel: SAXPY**

```
Roland Wismüller<br>Betriebssysteme / verteilte Systeme Parallelverarbeitung (11/13) 256
ightharpoonup Auf dem Host:
    void saxpy(float *y, float *x, float a, int n) {
       #pragma omp parallel for
       for (int i = 0; i < n; i^{++})
         y[i] = a*x[i] + y[i];}
➥ Auf der GPU (naiv):
    void saxpy(float *y, float *x, float a, int n) {
       #pragma omp target map(to:x[0:n], n, a) map(y[0:n])
       \mathcal{L}#pragma omp parallel for
         for (int i = 0; i < n; i++)y[i] = a*x[i] + y[i];}
     }
```
### **2.8.3 Nutzung externer Beschleuniger ...**

### **Beispiel: SAXPY ...**

```
→ Auf der GPU (optimiert): jedes Team bearbeitet einen Block
    void saxpy(float *y, float *x, float a, int n) {
      int nBlk = numBlocks(n); // Zahl der Blöcke
      int nThr = numThreads(n); // Zahl der Threads
      #pragma omp target map(to:x[0:n], n, a) map(y[0:n])
      #pragma omp teams num_teams(nBlk) thread_limit(nThr)
      {
        #pragma omp distribute
        for (int i = 0; i < n; i += n/nBlk) {
          #pragma omp parallel for
          for (int j = i; j < i + n/nBlk; j++)y[i] = a*x[i] + y[i];}
        }
      }
    }
```
#### **Anmerkungen zu Folie 257:**

Die Option num teams legt die Zahl der zu erzeugenden Thread-Teams fest, die Option thread limit die Zahl der Threads pro Team. Beides sollte in der Regel abhängig vom jeweiligen Beschleuniger und der Problemgröße gewählt werden.

### **2.8.3 Nutzung externer Beschleuniger ...**

#### **Beispiel: SAXPY ...**

```
→ Auf der GPU (optimiert, kürzer):
    void saxpy(float *y, float *x, float a, int n) {
      int nBlk = numBlocks(n); // Zahl der Blöcke
      int nThr = numThreads(n); // Zahl der Threads
      #pragma omp target map(to:x[0:n], n, a) map(y[0:n])
      #pragma omp teams distribute parallel for \
               num_teams(nBlk) thread_limit(nThr)
      for (int i = 0; i < n; i++)y[i] = a*x[i] + y[i];}
```
→ Iterationen werden zunächst in Blöcken auf die Streaming-<br>■ Nultiprezeeeeren verteilt, dert neehmel auf die einzelnen T Multiprozessoren verteilt, dort nochmal auf die einzelnen Threads

## Roland Wismüller<br>Betriebssysteme / verteilte Systeme **Parallelverarbeitung (11/13)** 259

### **<sup>3</sup> Parallele Programmierung mit Nachrichtenkopplung ...**

#### **Inhalt**

**WS 2015/16**

- ➥ Typische Vorgehensweise
- ➥ MPI (Message Passing Interface)
	- ➥ Kernfunktionen
	- ➥ Einfache MPI-Programme
	- ➥ Punkt-zu-Punkt-Kommunikation
	- **► Komplexe Datentypen in Nachrichten**
	- ➥ Kommunikatoren
	- ➥ Kollektive Operationen
	- ➥ Weitere Konzepte

# **Parallelverarbeitung**

**<sup>3</sup> Parallele Programmierung mit Nachrichtenkopplung**

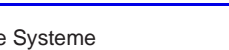

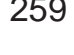

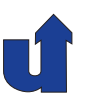

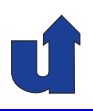

#### **Datenaufteilung mit SPMD-Modell**

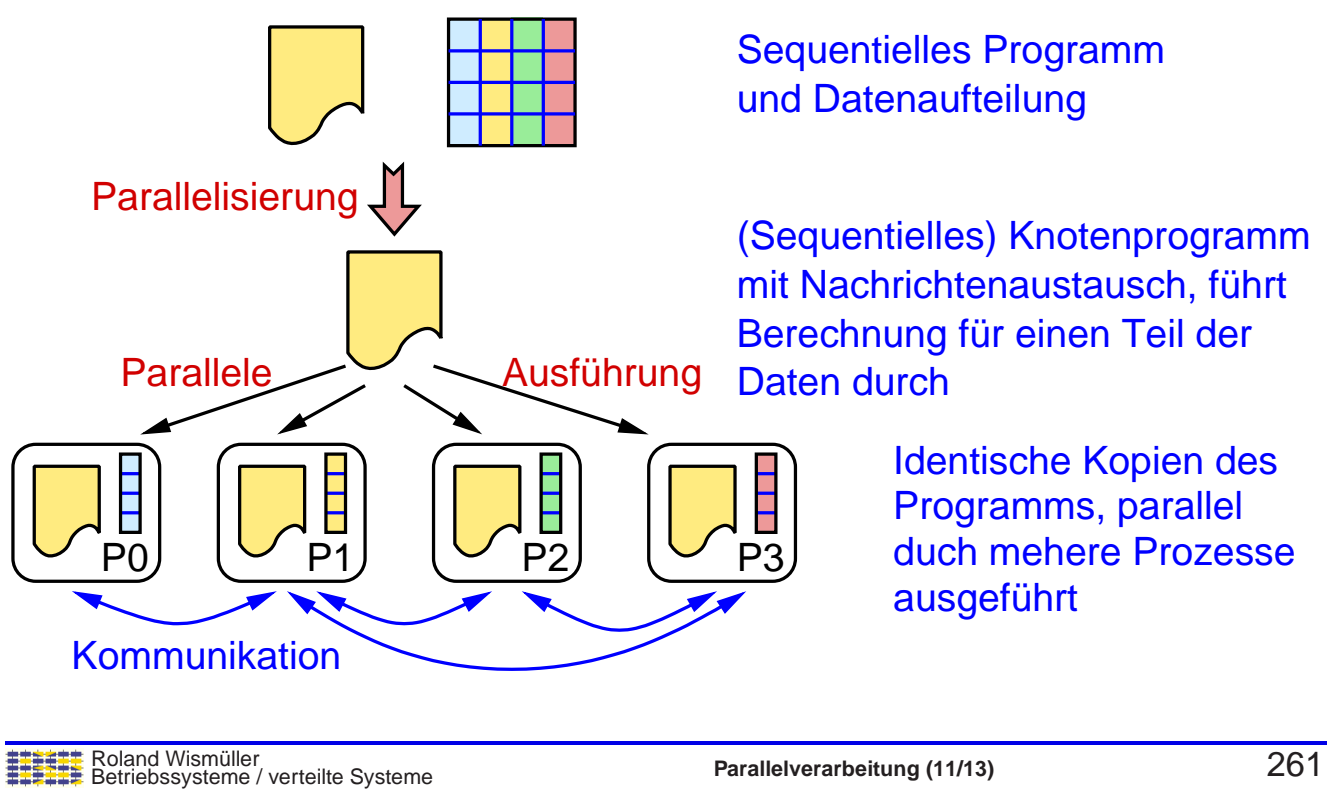

### **3.1 Typische Vorgehensweise ...**

### **Aktivitaten zur Erstellung des Knotenprogramms ¨**

- **→ Anpassung der Array-Deklarationen** 
	- **→ Knotenprogramm speichert nur einen Teil der Daten**
	- ➥ (Annahme: Daten in Arrays gespeichert)
- **→** Index-Transformation
	- ➥ globaler Index <sup>↔</sup> (Prozeßnummer, lokaler Index)
- **► Arbeitsaufteilung** 
	- → jeder Prozeß führt Berechnungen auf seinem Teil der Daten durch
- ➥ Kommunikation
	- → falls ein Prozeß nicht-lokale Daten benötigt, muß ein entsprechender Nachrichtenaustausch programmiert werden

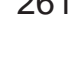

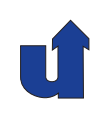

#### **Zur Kommunikation**

- → Wenn ein Prozeß Daten benötigt: Eigentümer der Daten muß diese explizit senden
	- ➥ Ausnahme: einseitige Kommunikation (☞ **[3.2.7](#page-183-0)**)
- → Kommunikation sollte möglichst zusammengefaßt werden
	- **→ eine große Nachricht ist besser als viele kleine**
	- → Datenabhängigkeiten dürfen dabei nicht verletzt werden

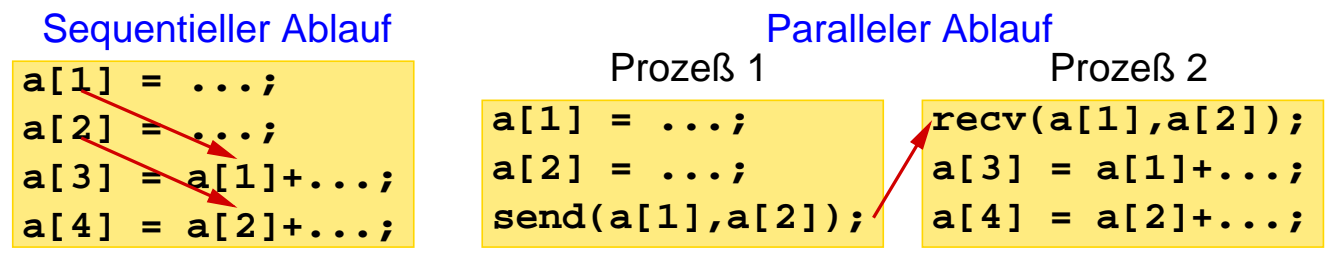

Roland Wismüller<br>Betriebssysteme / verteilte Systeme **Parallelverarbeitung (11/13)** 263

### **3.1 Typische Vorgehensweise ...**

#### **Zur Kommunikation ...**

- → Oft: Knotenprogramm allokiert Pufferbereich (Überlappungsbereich) für nicht-lokale Daten
- ➥ Beispiel: Jacobi-Iteration

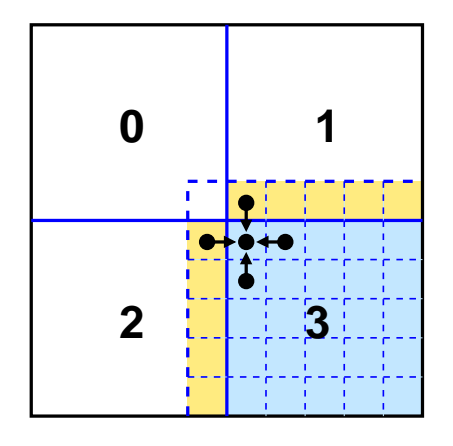

#### Aufteilung der Matrix in 4 Teile

Jeder Prozeß allokiert zusätzlich eine Zeile/Spalte an den Rändern seiner Teilmatrix

Austausch der Daten am Ende jeder Iteration

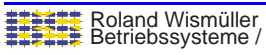

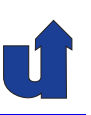

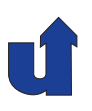

#### **Historie und Hintergrund**

- **→ Zu Beginn der Parallelrechner-Ära (Ende der 1980'er):** 
	- → viele verschiedene Kommunikationsbibliotheken (NX, PARMACS, PVM, P4, ...)
	- ➥ parallele Programme schwer portierbar
- **► Festlegung eines Quasi-Standards durch MPI-Forum** 
	- $\rightarrow$  1994: MPI-1.0
	- → 1997: MPI-1.2 und MPI-2.0 (erhebliche Erweiterungen)
	- → 2009: MPI 2.2 (Klarstellungen, leichte Erweiterungen)
	- → 2012/15: MPI-3.0 und MPI-3.1 (erhebliche Erweiterungen)
	- ➥ Dokumente unter <http://www.mpi-forum.org/docs>
- **→ MPI definiert nur das API (d.h. die Programmier-Schnittstelle)** 
	- → verschiedene Implementierungen, z.B. MPICH2, OpenMPI, ...

Roland Wismüller<br>Betriebssysteme / verteilte Systeme **Parallelverarbeitung (11/13)** 265

### **3.2 MPI (Message Passing Interface) ...**

#### **Programmiermodell**

- ➥ Verteilter Speicher, Prozesse mit Nachrichtenaustausch
- **→ SPMD: ein Programmcode für alle Prozesse** 
	- → aber auch unterschiedliche Programmcodes möglich
- ➥ MPI-1: statisches Prozeßmodell
	- **→ Alle Prozesse werden bei Programmstart erzeugt** 
		- ➥ Programmstart ist ab MPI-2 standardisiert
	- ➥ MPI-2 erlaubt auch Erzeugung neuer Prozesse zur Laufzeit
- **→ MPI ist thread-sicher: Prozeß darf weitere Threads erzeugen** 
	- → hybride Parallelisierung mit MPI und OpenMP ist möglich
- **► Programm ist beendet, wenn alle Prozesse beendet sind**

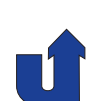

### **3.2.1 Kernfunktionen**

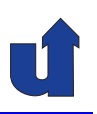

- ➥ MPI-1.2 hat <sup>129</sup> Funktionen (und MPI-2 noch mehr ...)
- **→ Oft reichen aber bereits 6 Funktionen aus um praxisrelevante**<br>Dreamente au sebreiben: Programme zu schreiben:
	- ➥ MPI\_Init MPI Initialisierung
	- ➥ MPI\_Finalize MPI Cleanup
	- ➥ MPI\_Comm\_size Anzahl der Prozesse
	- ➥ MPI\_Comm\_rank Eigene Prozeßnummer
	- **→ MPI\_Send Nachricht senden**
	- **→ MPI\_Recv Nachricht empfangen**

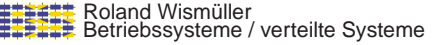

**Parallelverarbeitung** (11/13) 267

### **3.2.1 Kernfunktionen ...**

#### **MPI Init**

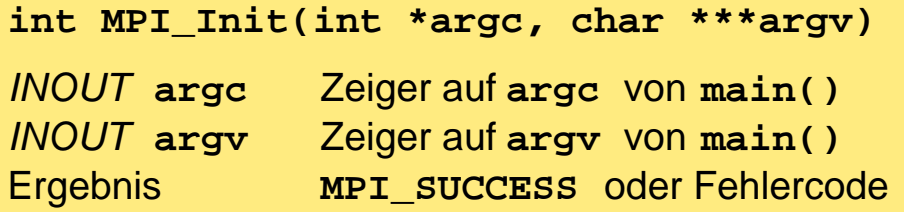

- → Jeder MPI-Prozeß muß MPI\_Init aufrufen, bevor andere MPI<br>Eunktienen verwendet werden können Funktionen verwendet werden können
	- **→** Typisch:  $int$  main(int argc, char \*\*argv) { MPI\_Init(&argc, &argv); ...

→ MPI\_Init sorgt ggf. auch dafür, daß alle Prozesse die Kommandozeilen-Argumente erhalten

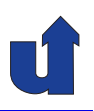

#### **MPI Finalize**

#### **int MPI\_Finalize()**

- → Jeder MPI-Prozeß muß am Ende MPI\_Finalize aufrufen
- **→ Hauptfunktion: Ressourcenfreigabe**
- ► Danach können keine anderen MPI-Funktionen mehr verwendet werden
	- **→ auch kein weiteres MPI\_Init**
- ➥ MPI\_Finalize beendet **nicht** den Prozeß!

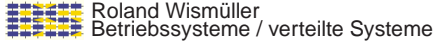

**Parallelverarbeitung** (11/13) 269

### **3.2.1 Kernfunktionen ...**

#### **MPI Comm size**

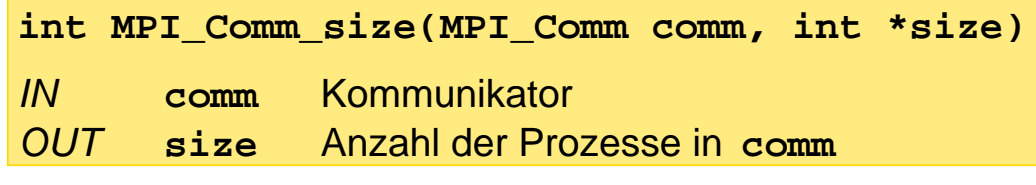

➥ Typisch: MPI\_Comm\_size(MPI\_COMM\_WORLD, &nprocs) ➥ liefert Zahl der MPI-Prozesse in nprocs

#### **MPI Comm rank**

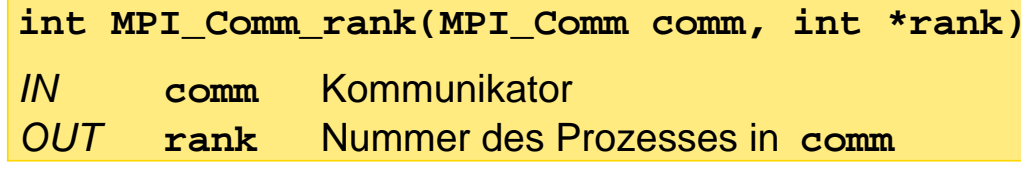

- ➥ Prozessnummer ( "Rang") zählt von 0 an aufwärts<br>¨ ¨ ¨ ¨ ¨ ¨ ¨
	- **► einzige Unterscheidung der Prozesse bei SPMD**

### **3.2.1 Kernfunktionen ...**

### **Kommunikatoren**

- ➥ Ein Kommunikator besteht aus
	- **→ einer Prozeßgruppe** 
		- ➥ Untermenge aller Prozesse der parallelen Anwendung
	- **→ einem Kommunikationskontext** 
		- → zum Auseinanderhalten verschiedener Kommunikations-<br>beziehungen (a 2.3.5) beziehungen (☞ **[3.2.5](#page-174-0)**)
- ➥ Es gibt einen vordefinierten Kommunikator MPI\_COMM\_WORLD
	- → Prozeßgruppe umfaßt alle Prozesse der parallelen Anwendung
- → Weitere Kommunikatoren können bei Bedarf erzeugt werden (☞ **[3.2.5](#page-174-0)**)

```
Roland Wismüller<br>Betriebssysteme / verteilte Systeme Parallelverarbeitung (11/13) 271
```
### **3.2.1 Kernfunktionen ...**

### **MPI Send**

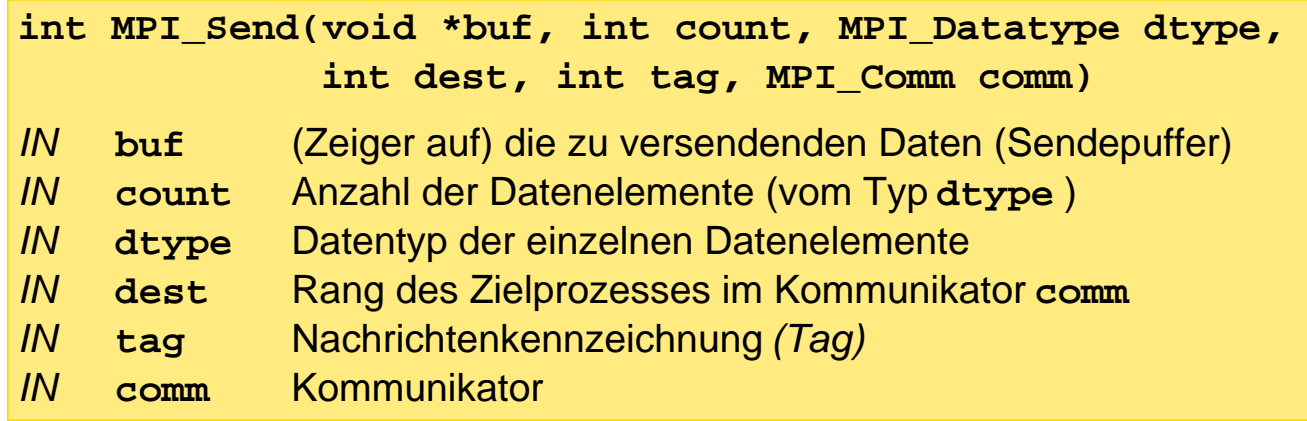

- → Angabe des Datentyps: für Darstellungskonvertierung
- **→ Zielprozeß immer relativ zu einem Kommunikator**
- **→** *Tag* zum Auseinanderhalten verschiedener Nachrichten(typen) im<br>Dreamen Programm

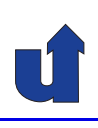

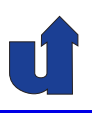

#### **MPI Send ...**

- → MPI\_Send blockiert den Prozeß, bis alle Daten aus dem Sendepuffer gelesen wurden
	- → Sendepuffer darf unmittelbar nach Rückkehr aus MPI\_Send<br>wiederverwandet (d.b. medifiziert) werden wiederverwendet (d.h. modifiziert) werden
- ➥ Implementierung entscheidet, ob solange blockiert wird, bis
	- a) die Daten in einen Systempuffer kopiert wurden, oder
	- b) die Daten vom Empfänger empfangen wurden.
	- → diese Entscheidung kann sich u.U. auf die Korrektheit des Programms auswirken! (☞ Folie [286\)](#page-166-0)

Roland Wismüller<br>Betriebssysteme / verteilte Systeme **Parallelverarbeitung (11/13)** 273

### **3.2.1 Kernfunktionen ...**

#### **MPI Recv**

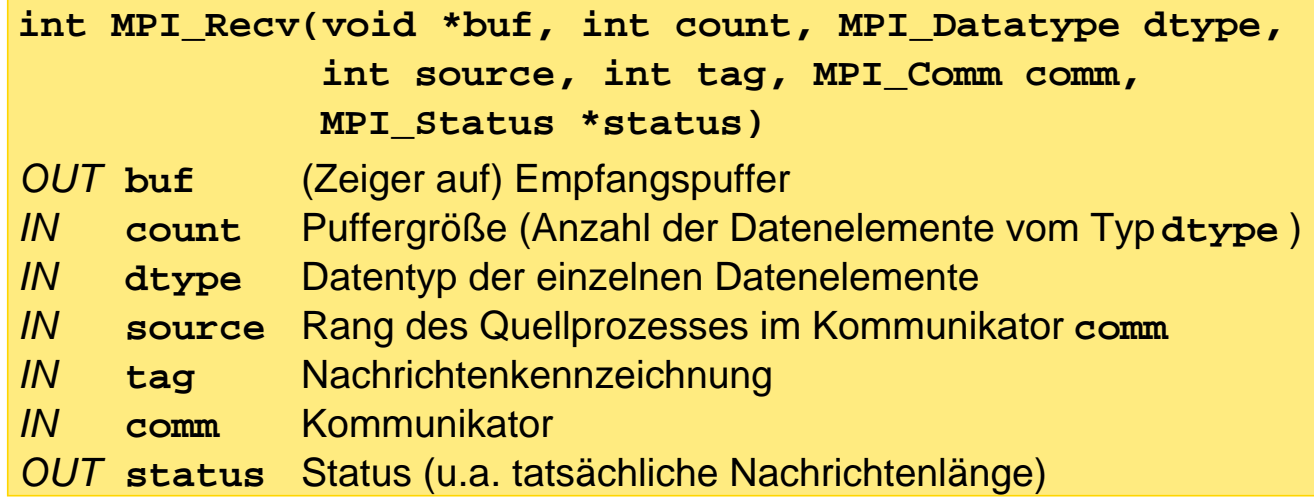

→ Prozeß wird blockiert, bis Nachricht empfangen und vollständig<br>
im Empfengenuffer ebgelegt wurde im Empfangspuffer abgelegt wurde

#### **MPI Recv ...**

- ➥ Es wird nur eine Nachricht empfangen, bei der
	- ➥ Sender
	- ➥ Nachrichtenkennung
	- ➥ Kommunikator

mit den Vorgaben übereinstimmen

- → Für Quellprozeß (Sender) und Nachrichtenkennung (Tag) können<br>□ Wild Cerde verwendet werden Wild-Cards verwendet werden:
	- ➥ MPI\_ANY\_SOURCE: Sender ist egal
	- **→ MPI\_ANY\_TAG: Nachrichtenkennung ist egal**

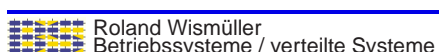

**Parallelverarbeitung** (11/13) 275

### **3.2.1 Kernfunktionen ...**

#### **MPI Recv ...**

- → Nachricht darf nicht größer sein als Empfangspuffer
	- **► kann aber kleiner sein; unbenutzter Teil der Puffers bleibt dann** unverändert
- → Aus dem Rückgabewert status kann ermittelt werden:
	- **→ Sender der Nachricht: status.MPI\_SOURCE**
	- → Tag der Nachricht: status.MPI\_TAG
	- ➥ Fehlercode: status.MPI\_ERROR
	- → Tatsächliche Länge der empfangenen Nachricht (Anzahl der Österschnicht (Anzahl der Österschnicht): Datenelemente): MPI\_Get\_count(&status, dtype, &count)

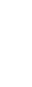

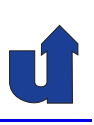

### **3.2.1 Kernfunktionen ...**

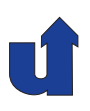

### **Einfache Datentypen (MPI Datatype)**

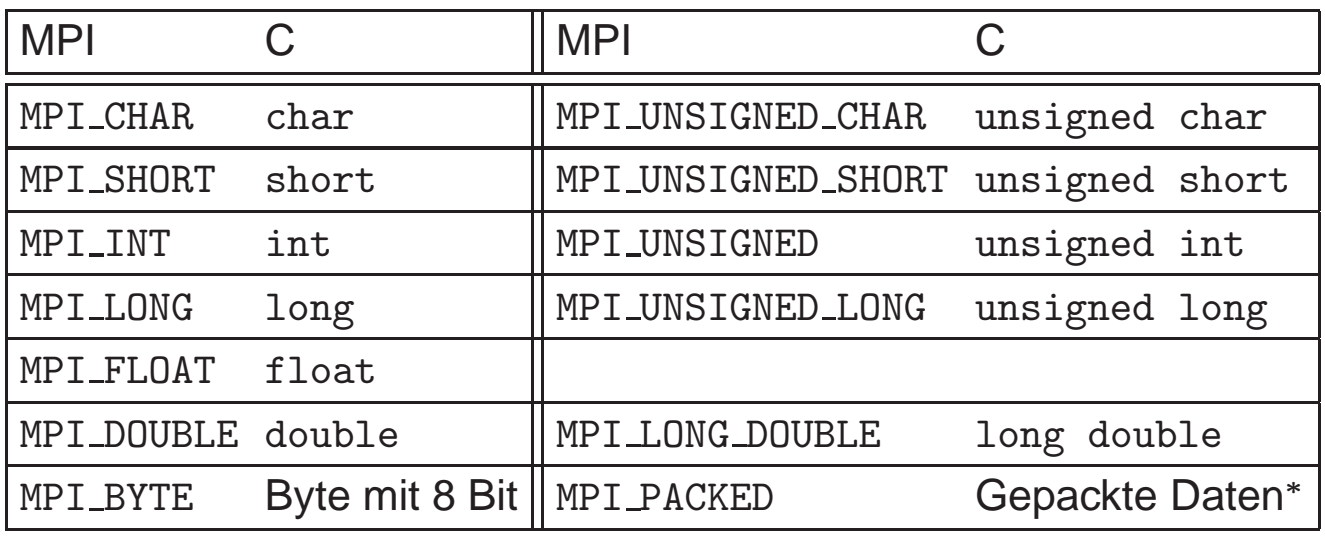

#### <sup>∗</sup>☞ **[3.2.4](#page-169-0)**

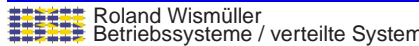

Betriebssysteme / verteilte Systeme **Parallelverarbeitung (11/13)** <sup>277</sup>

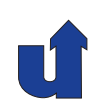

## **Parallelverarbeitung**

### **WS 2015/16**

11.01.2016

Roland Wismüller Universität Siegen roland.wismueller@uni-siegen.de Tel.: 0271/740-4050, Büro: H-B 8404

Stand: 1. Februar <sup>2016</sup>

**Beispiel: typischer MPI-Programmrahmen** (☞ 03/rahmen.cpp)

```
Roland Wismüller<br>Betriebssysteme / verteilte Systeme Parallelverarbeitung (12/13) 278
#include <iostream>
#include <mpi.h>
using namespace std;
int main (int argc, char **argv)
{
     int i;
     int myrank, nprocs;
     int namelen;
     char name[MPI_MAX_PROCESSOR_NAME];
     /∗ MPI initialisieren und Argumente setzen ∗/
     MPI_Init(&argc, &argv);
     /∗ Anzahl der Prozesse erfragen ∗/
     MPI_Comm_size(MPI_COMM_WORLD, &nprocs);<br>Roland Wismüller Parallel Verteilte Systeme
```
### **3.2.2 Einfache MPI-Programme ...**

```
/∗ Eigenen Rang erfragen ∗/
MPI_Comm_rank(MPI_COMM_WORLD, &myrank);
/∗ Rechnernamen erfragen ∗/
MPI_Get_processor_name(name, &namelen);
/∗ flush, damit Ausgabe sofort kommt ∗/
cout << "Process " << myrank << "/" << nprocs
      << "started on " << name << "\n" << flush;
cout << "-- Arguments: ";
for (i = 0; i < argc; i++)cout \lt\lt argv[i] \lt\lt " ";
cout \lt\lt "\ln":
/∗ MPI geordnet beenden ∗/
MPI_Finalize();
return 0;
```
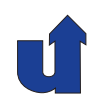

}

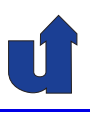

#### **Start von MPI-Programmen:** mpiexec

```
➥ mpiexec -n 3 myProg arg1 arg2
```
- ➥ startet myProg arg<sup>1</sup> arg<sup>2</sup> mit <sup>3</sup> Prozessen
- **► Spezifikation der zu nutzenden Knoten ist implementierungs-**<br>und plettfermebbängig und plattformabhängig
- → Start des Beispiel-Programms unter MPICH: mpiexec -n <sup>3</sup> -machinefile machines ./rahmen a1 a2

#### ➥ Ausgabe:

Process 0/3 started on bslab02.lab.bvs Args: /home/wismueller/LEHRE/pv/CODE/04/rahmen a1 a2 Process 2/3 started on bslab03.lab.bvs Args: /home/wismueller/LEHRE/pv/CODE/04/rahmen a1 a2 Process 1/3 started on bslab06.lab.bvs Args: /home/wismueller/LEHRE/pv/CODE/04/rahmen a1 a2

Roland Wismüller<br>Betriebssysteme / verteilte Systeme **Parallelverarbeitung (12/13)** 280

### **3.2.2 Einfache MPI-Programme ...**

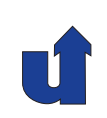

**Beispiel: Ping Pong mit Nachrichten** (☞ 03/pingpong.cpp)

```
int main (int argc, char **argv)
{
  int i, passes, size, myrank;
  char *buf;
  MPI_Status status;
  double start, end;
 MPI_Init(&argc, &argv);
  MPI_Comm_rank(MPI_COMM_WORLD, &myrank);
  passes = atoi(argv[1]); // Zahl der Durchläufe
  size = atoi(argv[2]); // Nachrichtenlänge
  buf = <code>mall</code>
```
### **3.2.2 Einfache MPI-Programme ...**

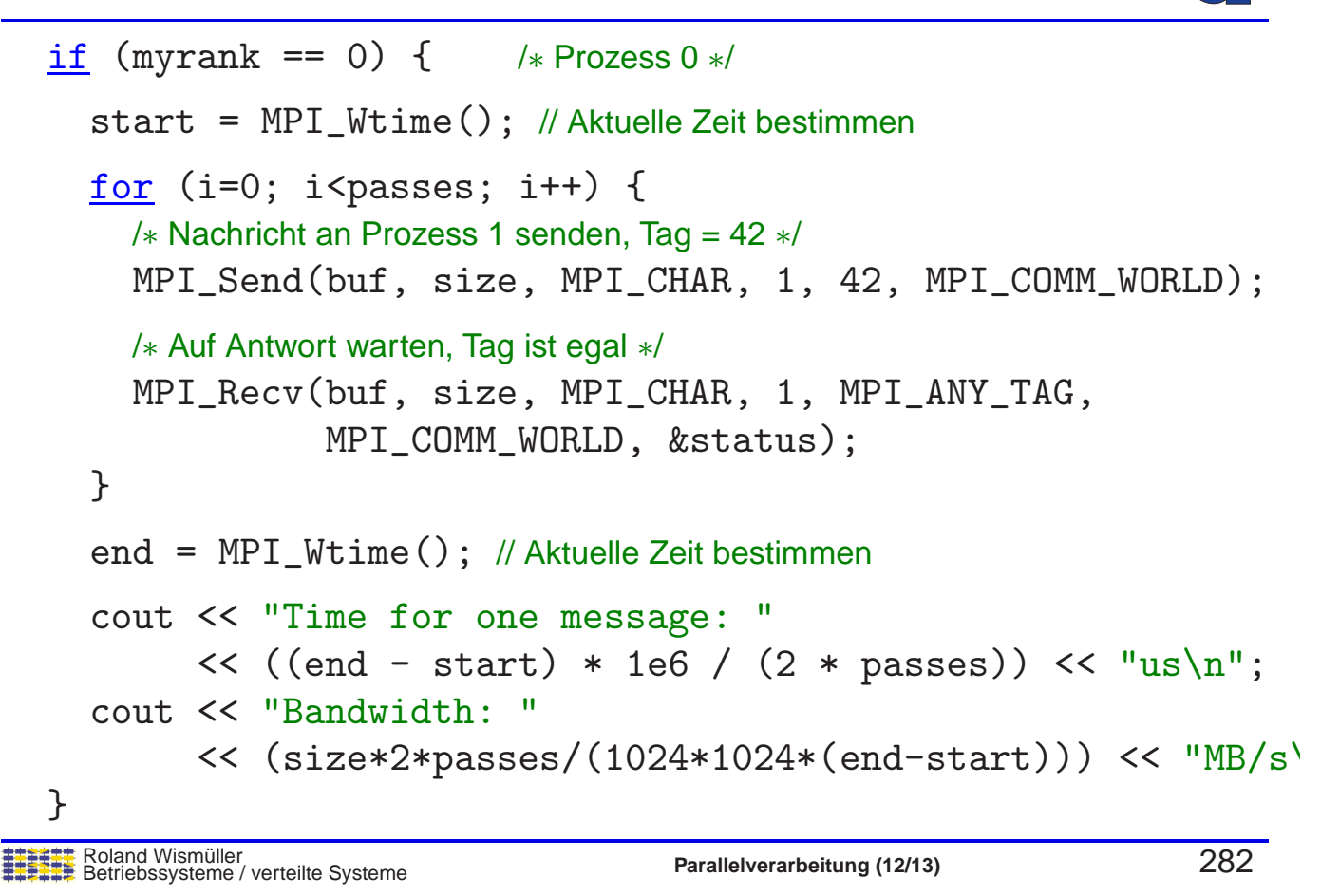

### **3.2.2 Einfache MPI-Programme ...**

```
else { /∗ Prozess 1 ∗/
    for (i=0; i< passes; i++) {
      /∗ Auf Nachricht von Prozeß 0 warten, Tag ist egal ∗/
      MPI_Recv(buf, size, MPI_CHAR, 0, MPI_ANY_TAG,
                 MPI COMM WORLD, &status);
      /∗ Nachricht an Prozess 0 zurücksenden, Tag = 24 ∗/
      MPI_Send(buf, size, MPI_CHAR, 0, 24, MPI_COMM_WORLD);
    }
  }
  MPI Finalize();
  return 0;
}
```
**Beispiel: Ping Pong mit Nachrichten ...**

- ➥ Ergebnisse (auf dem XEON-Cluster):
	- ➥ mpiexec -n <sup>2</sup> ... ./pingpong <sup>1000</sup> <sup>1</sup> Time for one message: 50.094485 us Bandwidth: 0.019038 MB/s
	- ➥ mpiexec -n <sup>2</sup> ... ./pingpong <sup>1000</sup> <sup>100</sup> Time for one message: 50.076485 us Bandwidth: 1.904435 MB/s
	- → mpiexec -n 2 ... ./pingpong 100 1000000 Time for one message: 9018.934965 us Bandwidth: 105.741345 MB/s
- → (Nur) bei großen Nachrichten wird die Bandbreite des Verbin-<br>dungenetzee erreicht dungsnetzes erreicht
	- → XEON-Cluster: 1 GBit/s Ethernet (≙ 119.2 MB/s)

Roland Wismüller<br>Betriebssysteme / verteilte Systeme **Parallelverarbeitung (12/13)** 284

### **3.2.2 Einfache MPI-Programme ...**

**Weitere MPI-Funktionen in den Beispielen:**

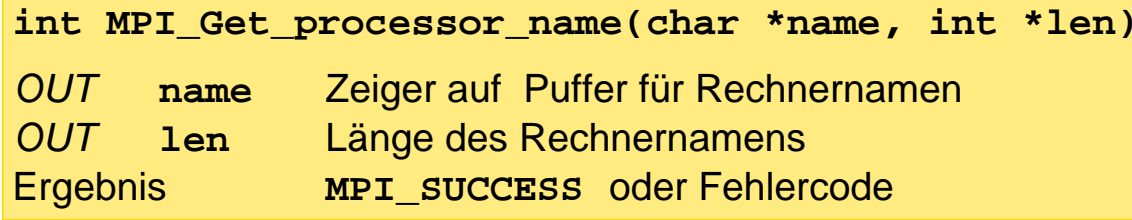

→ Puffer für Rechnernamen sollte Länge MPI\_MAX\_PROCESSOR\_NAME besitzen

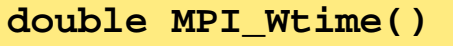

Ergebnis Aktuelle Uhrzeit in Sekunden

- **→** für Zeitmessungen
	- ➥bei MPICH2: Zeit ist zwischen den Knoten synchronisiert

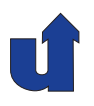

#### **Beispiel: Senden im Kreis** (☞ 03/ring.cpp)

```
int a[N];
 ...
MPI_Send(a, N, MPI_INT, (myrank+1) % nprocs,
          0, MPI_COMM_WORLD);
MPI_Recv(a, N, MPI_INT,
          (myrank+nprocs-1) % nprocs,
          0, MPI_COMM_WORLD, &status);
                                                (3) (1
                                                     2
                                                      0
→ Jeder Prozeß versucht zuerst zu senden, bevor er empfängt
➥ Funktioniert nur, falls MPI die Nachrichten puffert
→ MPI_Send kann auch blockieren, bis Nachricht empfangen ist
   ➥ Deadlock!
```

```
Roland Wismüller<br>Betriebssysteme / verteilte Systeme Parallelverarbeitung (12/13) 286
```
### **3.2.3 Punkt-zu-Punkt-Kommunikation ...**

#### **Beispiel: Senden im Kreis (korrekt)**

**► Einige Prozesse müssen erst empfangen und dann senden:** 

```
int a[N];
. .
if (myrank \frac{9}{2} = 0) {
   MPI_Send(a, N, MPI_INT, (myrank+1)%nprocs, ...
   MPI_Recv(a, N, MPI_INT, (myrank+nprocs-1)%nprocs, ...
}
else {
   MPI_Recv(a, N, MPI_INT, (myrank+nprocs-1)%nprocs, ...
   MPI_Send(a, N, MPI_INT, (myrank+1)%nprocs, ...
}
```
**→ Besser: nichtblockierende Operationen** 

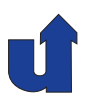

#### **Nichtblockierende Kommunikation**

- $\rightarrow$  MPI\_Isend und MPI\_Irecv kehren sofort zurück ➥ bevor Nachricht wirklich gesendet / empfangen wurde ➥ Ergebnis: Anfrage-Objekt (MPI\_Request) → Sende- bzw. Empfangspuffer dürfen nicht verändert / verwendet werden, bis Kommunikation abgeschlossen ist
- → MPI\_Test prüft, ob Kommunikation abgeschlossen ist
- → MPI\_Wait blockiert, bis Kommunikation abgeschlossen ist
- **► Erlaubt Überlappung von Kommunikation und Berechung**
- ➥ Kann mit blockierender Kommunikation "gemischt" werden
	- **→ z.B. Senden mit MPI\_Send, Empfangen mit MPI\_Irecv**

Roland Wismüller<br>Betriebssysteme / verteilte Systeme **Parallelverarbeitung (12/13)** 288

### **3.2.3 Punkt-zu-Punkt-Kommunikation ...**

**Beispiel: Senden im Kreis mit** MPI Irecv (☞ 03/ring2.cpp)

```
int sbuf[N];
int rbuf[N];
MPI_Status status;
MPI_Request request;
. .
// Empfangs−Request aufsetzen
MPI_Irecv(rbuf, N, MPI_INT, (myrank+nprocs-1) % nprocs, 0,
           MPI_COMM_WORLD, &request);
// Senden
MPI_Send(sbuf, N, MPI_INT, (myrank+1) % nprocs, 0,
         MPI_COMM_WORLD);
// Auf Empfang der Nachricht warten
MPI_Wait(&request, &status);
```
#### **Anmerkungen zu Folie 289:**

MPI bietet viele verschiedene Varianten für die Punkt-zu-Punkt-Kommunikation an:

- **→** Für das Senden existieren vier Modi:
	- ➥ **synchron**: Senden blockiert, bis Nachricht empfangen ist
		- **►** Rendezvous zwischen Sender und Empfänger
	- ➥ **gepuffert**: Nachricht wird senderseitig zwischengespeichert
		- **→** Anwendung muß dafür Puffer bereitstellen / registrieren
	- **→ ready**: der Programmierer muß garantieren, daß bereits ein Prozeß auf die Nachricht wartet (erlaubt optimiertes Senden)
	- **► standard**: MPI entscheidet, ob synchron oder gepuffert
- → Zusätzlich: Senden kann blockierend oder nichtblockierend sein
- ► Für den Empfang von Nachrichten: nur blockierende und nicht- blockierende Variante

➥ Die folgende Tabelle stellt alle Aufrufe zusammen:

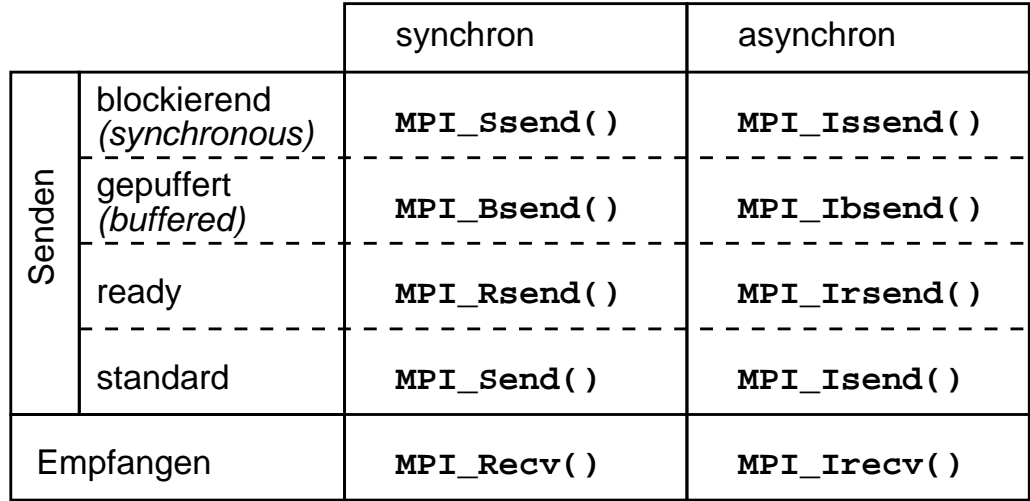

→ Darüberhinaus hat MPI auch eine Funktion MPI\_Sendrecv, die gleichzeitiges Sen-<br>den und Empfengen ehne die Cefehr eines Deadlecks ermöglicht. Des Beispiel den und Empfangen ohne die Gefahr eines Deadlocks ermöglicht. Das Beispiel sähe mit dieser Funktion so aus  $(\text{F} 03/\text{ring1}.\text{cpp})$ :

```
int sbuf[N];
int rbuf[N];
MPI_Status status;
...
MPI_Sendrecv(sbuf, N, MPI_INT, (myrank+1) % nprocs, 0,
             rbuf, N, MPI_INT, (myrank+nprocs-1) % nprocs, 0,
             MPI_COMM_WORLD, &status);
```
→ Bei MPI\_Sendrecv müssen Sende- und Enpfangspuffer unterschiedlich sein, Bei<br>MPI\_Sendrece\_usels.co.urird.der.Sendenuffer.mit.der.comfengenen.Nechricht. MPI\_Sendrecv\_replace wird der Sendepuffer mit der empfangenen Nachricht ¨uberschrieben.

### **3.2.4 Komplexe Datentypen in Nachrichten**

<span id="page-169-0"></span>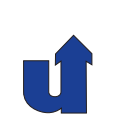

- **→ Bisher: Nur Arrays konnten als Nachrichten verschickt werden**
- ➥ Was ist mit komplexeren Datentypen (z.B. Strukturen)? ➥ z.B. struct bsp { int a; double b[3]; char c; };
- ➥ MPI bietet zwei Mechanismen
	- ➥ **Packen und Auspacken** der einzelnen Komponenten
		- → MPI\_Pack packt Komponenten nacheinander in Puffer, Versenden als MPI\_PACKED, mit MPI\_Unpack können die Komponenten wieder extrahiert werden
	- ➥ **Abgeleitete Datentypen**
		- → MPI\_Send erhält Zeiger auf die Datenstruktur, sowie eine Beschreibung des Datentyps
		- → die Beschreibung des Datentyps muß durch Aufrufe von MPI-Funktionen erzeugt werden

#### **Anmerkungen zu Folie 290:**

Beispiel zum Packen und Auspacken mit MPI Pack und MPI Unpack:

```
// C Struktur oder auch C++ Objekt, das versendet werden soll
struct bsp { int a; double b[3]; char c; } str;
\frac{\text{char}}{\text{int}} \text{buf} [100]; // Puffer, muß groß genug sein!!<br>int pos; // Position im Puffer
                  // Position im Puffer
...
pos = 0;
MPI_Pack(&str.a, 1, MPI_INT, buf, 100, &pos, MPI_COMM_WORLD);
MPI_Pack(&str.b, 3, MPI_DOUBLE, buf, 100, &pos, MPI_COMM_WORLD);
MPI_Pack(&str.c, 1, MPI_CHAR, buf, 100, &pos, MPI_COMM_WORLD);
MPI_Send(buf, pos, MPI_PACKED, 1, 0, MPI_COMM_WORLD);
...
MPI_Recv(buf, 100, MPI_PACKED, 1, 0, MPI_COMM_WORLD, &status);
pos = 0;MPI_Unpack(buf, 100, &pos, &str.a, 1, MPI_INT, MPI_COMM_WORLD);
MPI_Unpack(buf, 100, &pos, &str.b, 3, MPI_DOUBLE, MPI_COMM_WORLD);
MPI_Unpack(buf, 100, &pos, &str.c, 1, MPI_CHAR, MPI_COMM_WORLD);
```

```
290-1
```
Der MPI-Standard schreibt vor, daß eine Nachricht immer wie gezeigt in aufeinanderfolgenden MPI Pack-Aufrufen gepackt werden muß (pack unit), wobei Puffer, Pufferlänge und Kommunikator gleich sein müssen.

Der Standard läßt auf diese Weise zu, daß eine Implementierung am Anfang auch noch einen Header in den Puffer packt (z.B. ein Architekturtag). Dafür könnte ggf. auch Information aus dem Kommunikator verwendet werden.

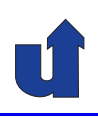

#### **Abgeleitete Datentypen**

- → MPI stellt Konstruktoren zur Verfügung, mit denen eigene (abgeleitete) Datentypen definiert werden können:
	- → für zusammenhängende Daten: MPI\_Type\_contiguous
		- **→ erlaubt Definition von Array-Typen**
	- → für nicht-zusammenhängende Daten: MPI\_Type\_vector
		- **→ z.B. für Spalte einer Matrix oder Unter-Matrix**
	- → für Strukturen: MPI\_Type\_create\_struct
- → Nach der Erstellung muß der neue Datentyp bekanntgegeben werden: MPI\_Type\_commit
- → Danach kann der Datentyp wie ein vordefinierter Datentyp (z.B.<br>MPLINT) verwendet werden MPI<sub>-</sub>INT) verwendet werden

Roland Wismüller<br>Betriebssysteme / verteilte Systeme **Parallelverarbeitung (12/13)** 291

### **3.2.4 Komplexe Datentypen in Nachrichten ...**

MPI Type vector**: nicht-zusammenhangende Arrays ¨**

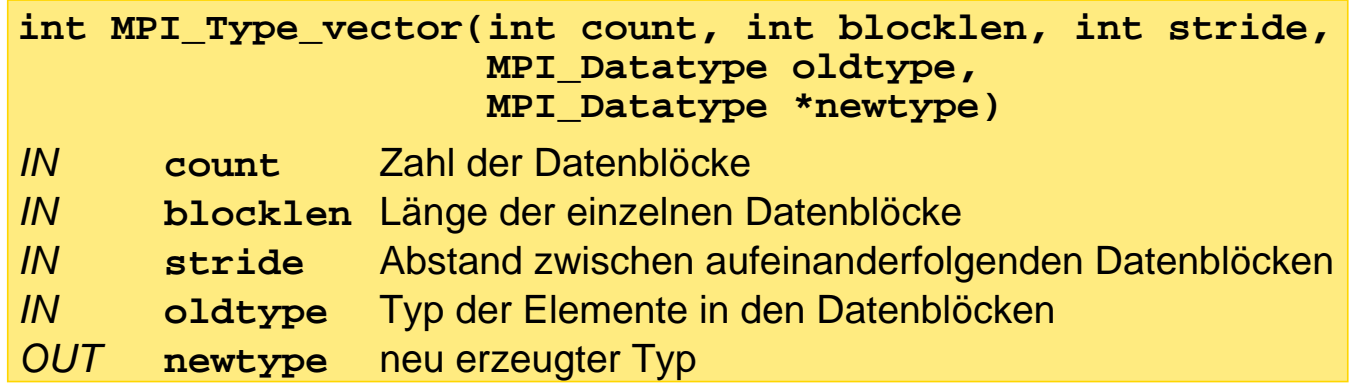

- → Fasst eine Anzahl von Datenblöcken (als Arrays beschrieben) zu einem neuen Datentyp zusammen
- ➥ Das Ergebnis ist aber eher eine neue **Sicht** auf vorhandene Daten als ein neuer Daten**typ**

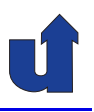

#### **Beispiel: Ubertragung einer Spalte einer Matrix ¨**

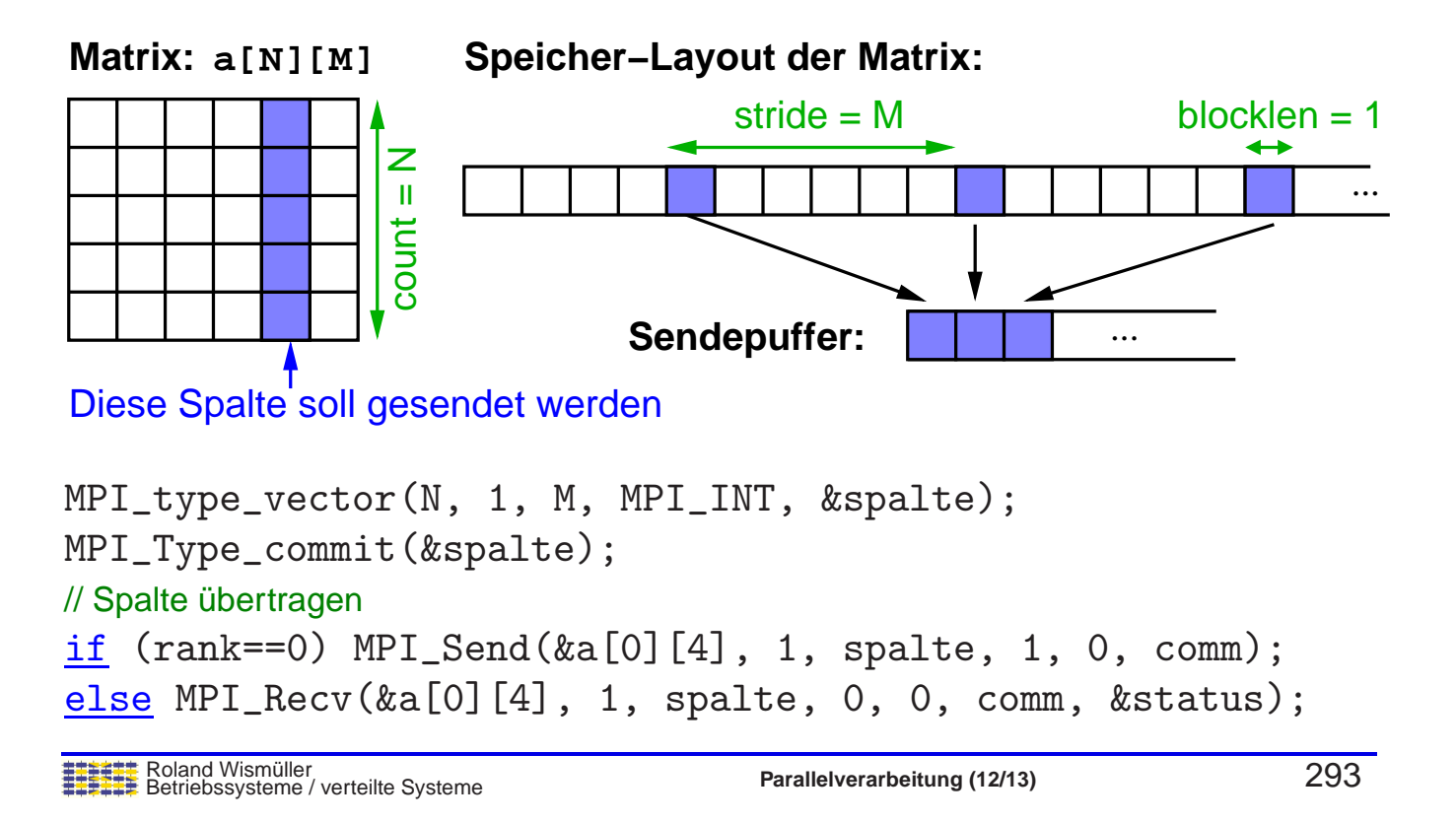

### **3.2.4 Komplexe Datentypen in Nachrichten ...**

#### **Weitere Moglichkeiten von ¨** MPI Type vector

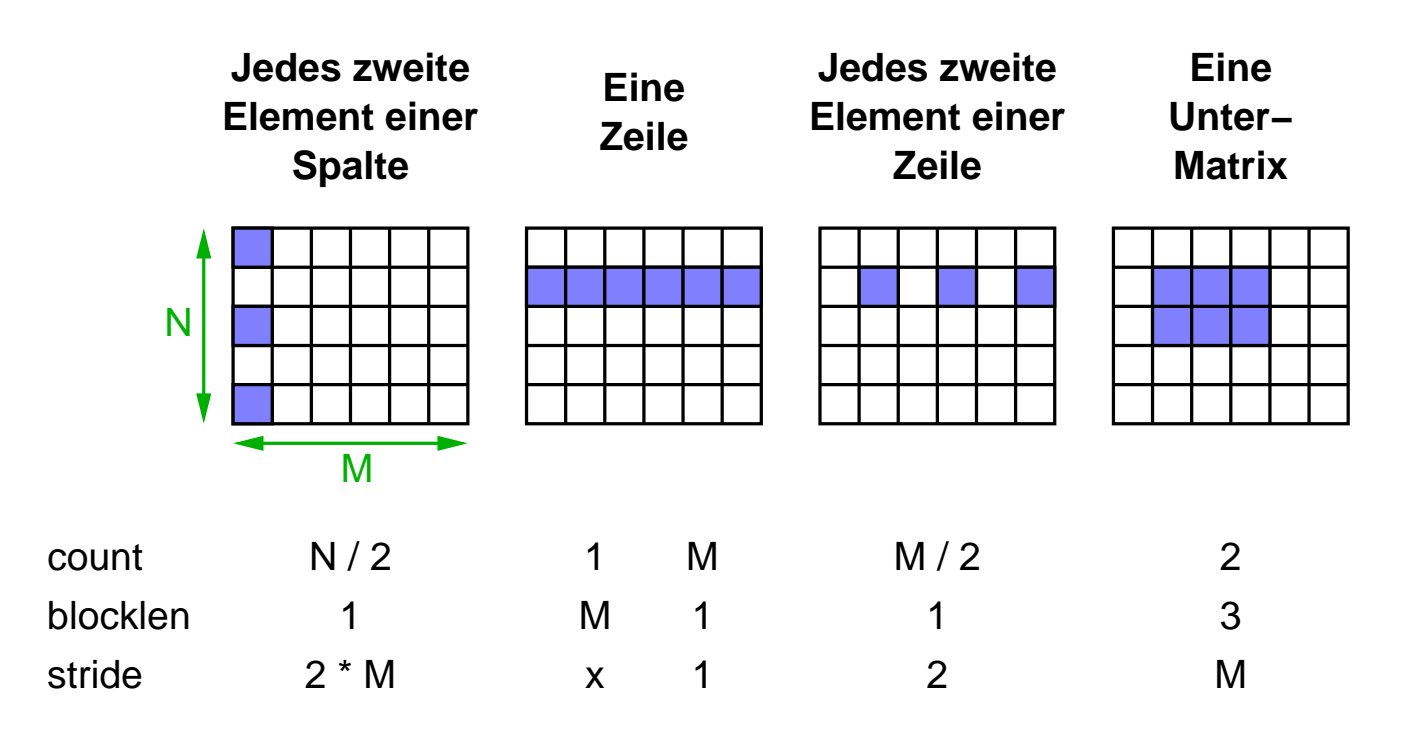

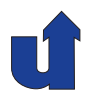

#### **Anmerkung zu MPI\_Type\_vector**

- **► Empfänger kann anderen Datentyp verwenden wie der Sender**
- → Vorgeschrieben ist nur, daß Zahl und Typ-Abfolge der gesende-<br>ten und empfengenen Elemente identeich eind ten und empfangenen Elemente identsich sind
- **→** Damit z.B. möglich:
	- **► Sender schickt eine Spalte einer Matrix**
	- **► Empfänger speichert diese in einem Zeilen-Array**

```
int a[N][M], b[N];
MPI_type_vector(N, 1, M, MPI_INT, &spalte);
MPI_Type_commit(&spalte);
if (rank==0) MPI_Send(&a[0][4], 1, spalte, 1, 0, comm);
else MPI_Recv(b, N, MPI_INT, 0, 0, comm, &status);
```
Roland Wismüller<br>Betriebssysteme / verteilte Systeme **Parallelverarbeitung (12/13)** 295

#### **Anmerkungen zu Folie 295:**

Mit MPI\_Type\_vector erzeugte strided Arrays können mit modernen Netzwerkkarten i.d.R. genauso effizient übertragen werden wie zusammenhängend gespreicherte Arrays (d.h., mit *Stride* 1). Heutige Netzwerkkarten unterstützen die Ubertragung nicht-<br>zusemmenhängender Speisherbereishe in Herdwere zusammenhängender Speicherbereiche in Hardware.

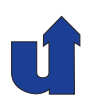

#### **Auswahl der richtigen Vorgehensweise**

- ➥ Homogene Daten (Elemente mit gleichem Typ):
	- → zusammenhängend (stride 1): Standard-Datentyp und count-Parameter
	- **→** nicht zusammenhängend:
		- → *stride* ist konstant: MPI\_Type\_vector
		- → *stride* ist irregulär: MPI\_Type\_indexed
- ➥ Heterogene Daten (Elemente unterschiedlichen Typs):
	- → viel Daten, oft versendet: MPI\_Type\_create\_struct
	- ➥ wenig Daten, selten versendet: MPI Pack / MPI Unpack
	- → Strukturen variabler Länge: MPI\_Pack / MPI\_Unpack

Roland Wismüller<br>Betriebssysteme / verteilte Systeme **Parallelverarbeitung (12/13)** 296

### **3.2.5 Kommunikatoren**

#### (Animierte Folie) **Motivation: Problem fr¨uherer Kommunikationsbibliotheken**

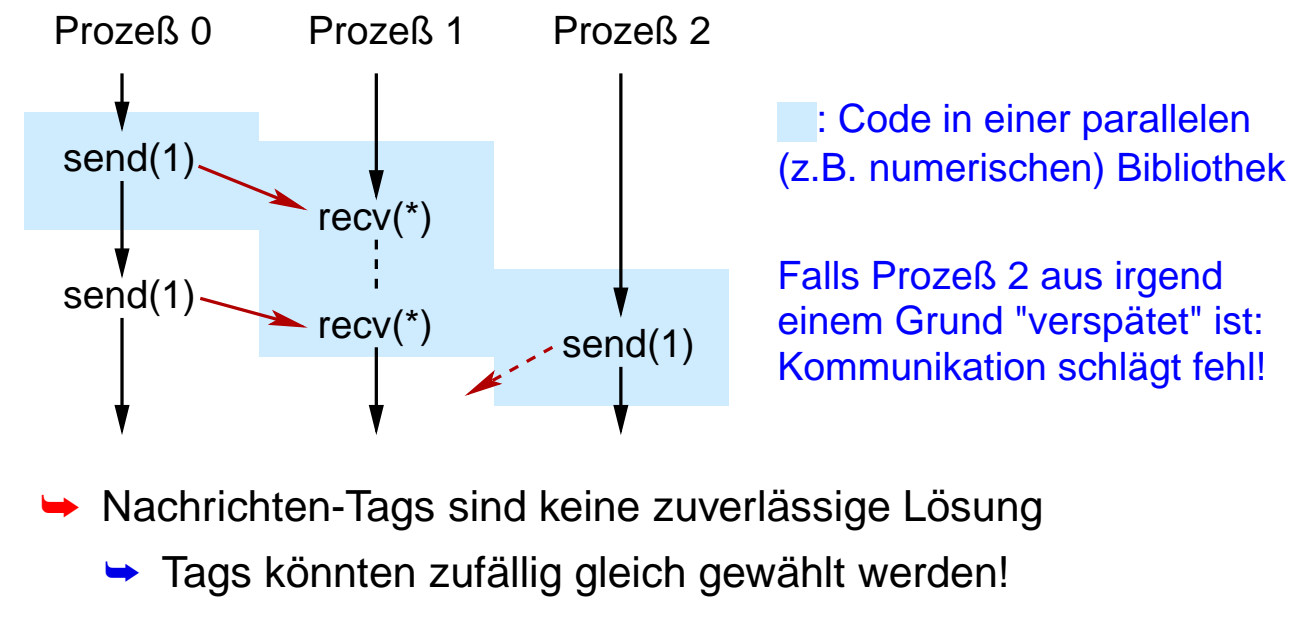

➥Nötig: unterschiedliche Kommunikations-Kontexte

<span id="page-174-0"></span>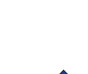

### **3.2.5 Kommunikatoren ...**

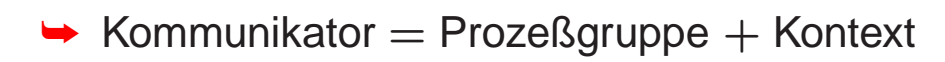

- **→ Kommunikatoren unterstützen** 
	- **→ das Arbeiten mit Prozeßgruppen** 
		- ➥ Task-Parallelismus
		- ➥ gekoppelte Simulationen
		- ➥ kollektive Kommunikation mit Teilmenge aller Prozesse
	- ➥ Kommunikations-Kontexte
		- $\rightarrow$  für parallele Bibliotheken
- ► Ein Kommunikator repräsentiert eine Kommunikationsdomäne
	- ► Kommunikation nur innerhalb derselben Domäne möglich
		- **► kein Wild-Card für Kommunikator bei MPI\_Recv**
	- → ein Prozeß kann mehreren Domänen angehören

Roland Wismüller<br>Betriebssysteme / verteilte Systeme **Parallelverarbeitung (12/13)** 298

### **3.2.5 Kommunikatoren ...**

### **Erzeugung neuer Kommunikatoren**

**int MPI\_Comm\_split(MPI\_Comm comm, int color int key, MPI\_Comm \*newcomm) int MPI\_Comm\_dup(MPI\_Comm comm, MPI\_Comm \*newcomm)**

➥ Kollektive Operationen

- **→ von allen Prozessen in comm** "gleichzeitig" ausgeführt
- **→ MPI\_Comm\_dup erzeugt Kopie mit neuem Kontext**
- → MPI\_Comm\_split spaltet comm in mehrere Kommunikatoren auf
	- **→ ein Kommunikator für jeden Wert von color**
	- **→** jeder Prozeß bekommt den Kommunikator als Ergebnis, dem er zugeteilt wurde
	- → key legt Reihenfolge der neuen Ränge fest

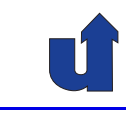

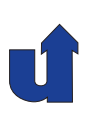

#### **Beispiel zu MPI Comm split**

- **→ Multi-physics Code: Luftverschmutzung** 
	- → die Hälfte der Prozesse berechnet Luftströmung
	- **→ die andere Hälfte berechnet chemische Reaktionen**
- **→ Erzeugung von zwei Kommunikatoren für die beiden Teile:** MPI\_Comm\_split(MPI\_COMM\_WORLD, myrank%2, myrank, &comm)

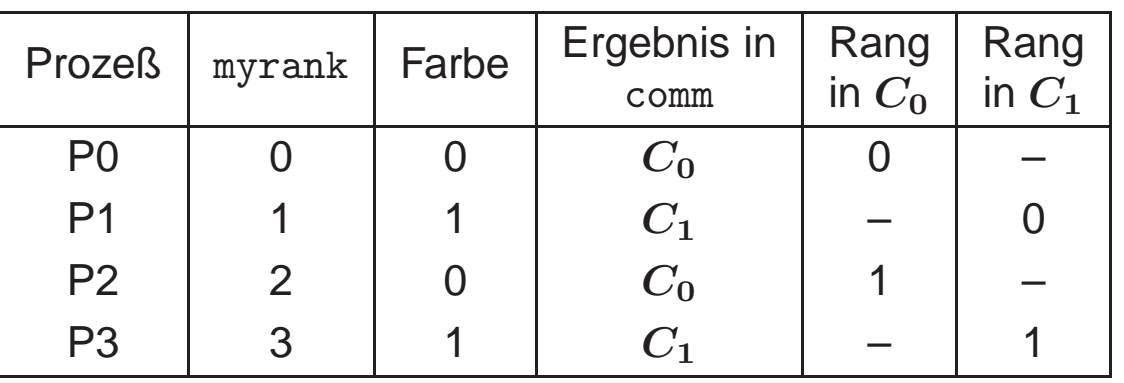

Roland Wismüller<br>Betriebssysteme / verteilte Systeme **Parallelverarbeitung (12/13)** 300

### **3.2.6 Kollektive Operationen**

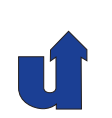

- ➥ Kollektive Operationen in MPI
	- → müssen von allen Prozessen einer Prozeßgruppe (eines Kommunikators) " gleichzeitig" ausgeführt werden
	- $\rightarrow$  sind blockierend
	- → führen aber nicht notwendigerweise zu einer globalen (Barrieren-)Synchronisation

➥ Kollektive Synchronisations- / Kommunikations-Funktionen:

- ➥ Barrieren
- **► Kommunikation: Broadcast, Scatter, Gather, ...**
- ➥ Reduktionen (Kommunikation mit Aggregation)

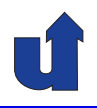

#### **MPI Barrier**

**int MPI\_Barrier(MPI\_Comm comm)**

- **→ Barrieren-Synchronisation aller Prozesse aus comm**
- ➥ Barriere bei Nachrichtenaustausch eigentlich nicht notwendig
	- **→ Synchronisation erfolgt beim Nachrichtenaustausch**
- **→ Gründe für Barrieren:** 
	- **→ Einfacheres Verständnis des Programms**
	- **→ Zeitmessungen, Debugging-Ausgaben**
	- ➥ Ein-/Ausgabe?? (Bildschirm, Datei)
	- **► Einige sehr spezielle Fälle in MPI (s. Standard ...)**

Roland Wismüller<br>Betriebssysteme / verteilte Systeme **Parallelverarbeitung (12/13)** 302

### **3.2.6 Kollektive Operationen ...**

#### **Kollektive Kommunikation: Broadcast**

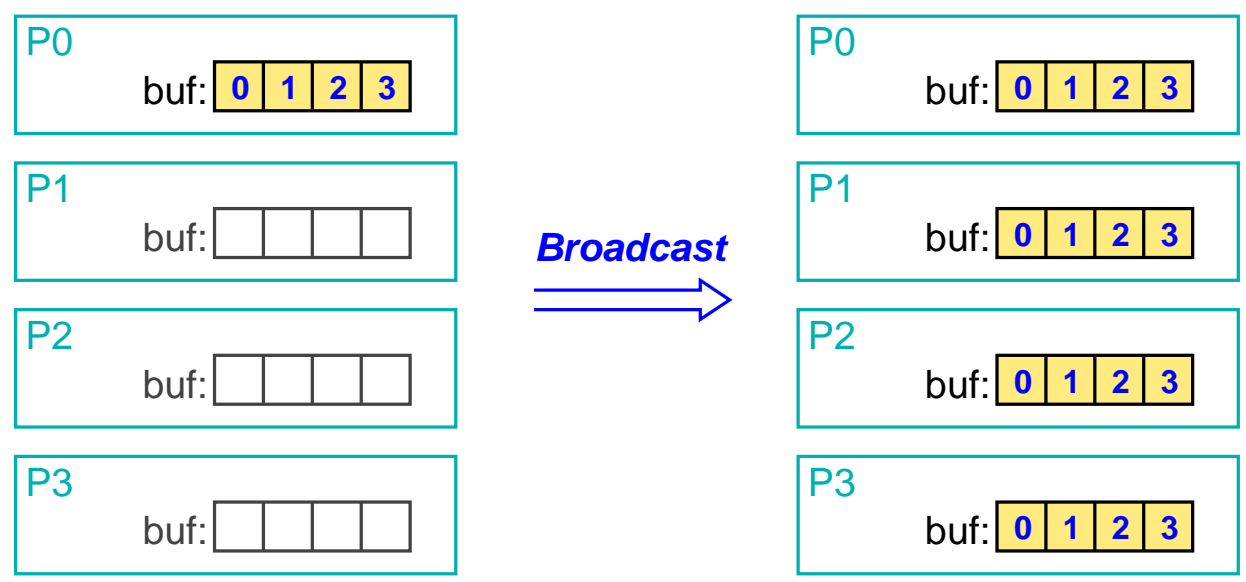

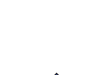

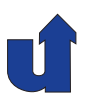

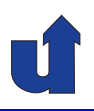

#### **MPI Bcast**

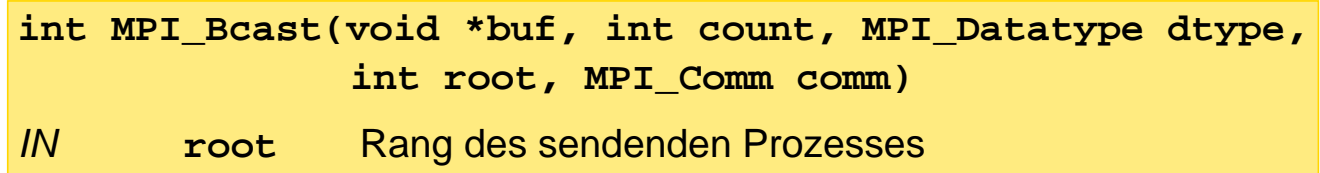

- → Puffer wird von Prozeß root gesendet und von allen anderen empfangen
- → Kollektive, blockierende Operation: kein Tag nötig
- **→** count, dtype, root, comm muß in allen Prozessen gleich sein

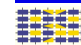

Roland Wismüller<br>Betriebssysteme / verteilte Systeme **Parallelverarbeitung (12/13)** 304

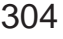

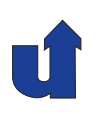

## **Parallelverarbeitung**

### **WS 2015/16**

25.01.2016

Roland Wismüller Universität Siegen roland.wismueller@uni-siegen.de Tel.: 0271/740-4050, Büro: H-B 8404

Stand: 1. Februar <sup>2016</sup>

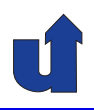

#### **Kollektive Kommunikation: Scatter**

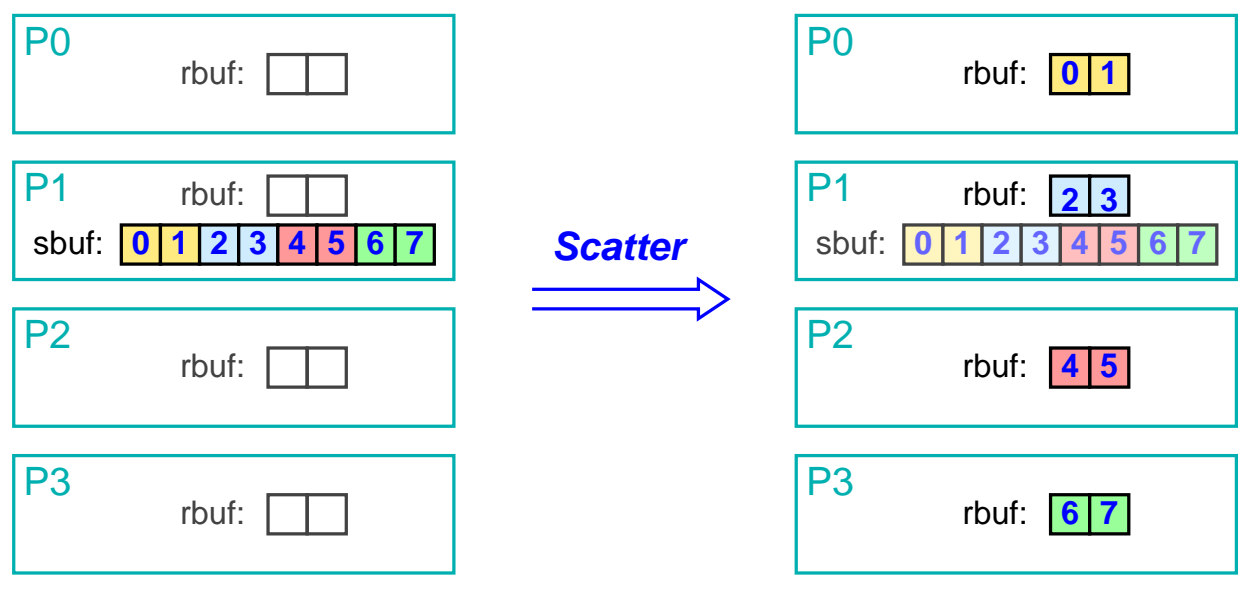

Roland Wismüller<br>Betriebssysteme / verteilte Systeme **Parallelverarbeitung (13/13)** 305

### **3.2.6 Kollektive Operationen ...**

#### **MPI Scatter**

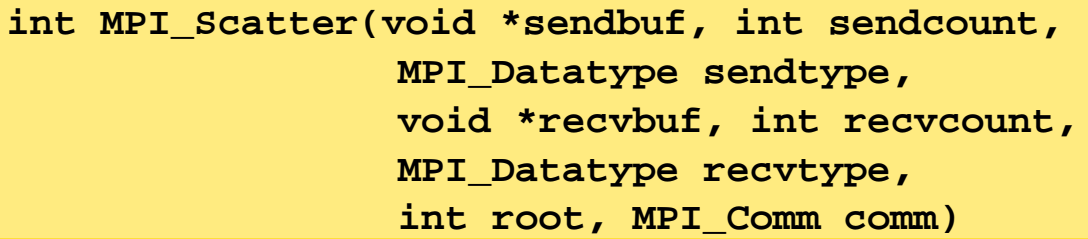

- **→ Prozeß root sendet einen Teil der Daten an jeden Prozeß** 
	- ➥ einschließlich sich selbst
- → sendcount: Daten-Länge für jeden Prozeß (nicht Gesamtlänge!)
- → Prozeß i erhält sendcount Elemente aus sendbuf ab Position i \* sendcount
- → Variante MPI\_Scatterv: Länge und Position kann für jeden<br>Empfänger individuell fectaelegt werden Empfänger individuell festgelegt werden
#### **Anmerkungen zu Folie 306:**

- ➥ Ein Problem bei MPI\_Scatter kann sein, daß die Verteilung der Daten nicht auf geht, z.B. wenn ein Array mit <sup>1000</sup> Elementen auf <sup>16</sup> Prozesse verteilt werden soll.
- ➥ Bei MPI\_Scatterv wird das sendcount-Argument durch zwei Arrays sendcounts und displacements ersetzt
	- $\rightarrow$  Prozeß i erhält dann sendcounts[i] Elemente aus sendbuf ab Position displacements[i]

### **3.2.6 Kollektive Operationen ...**

#### **Kollektive Kommunikation: Gather**

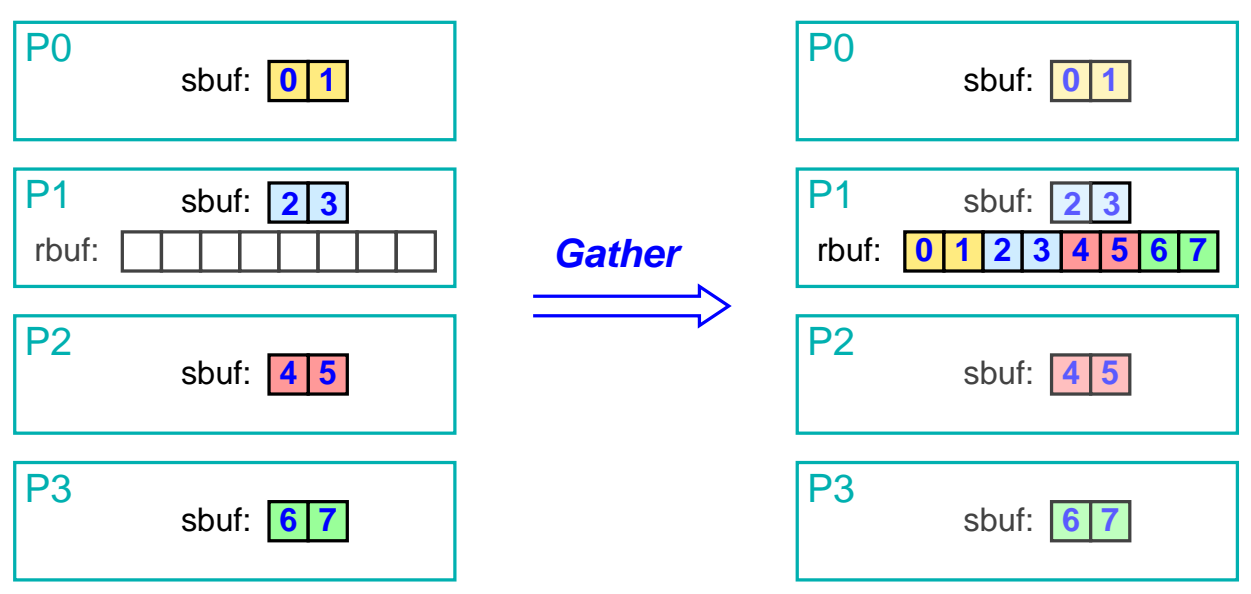

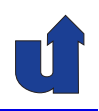

#### **MPI Gather**

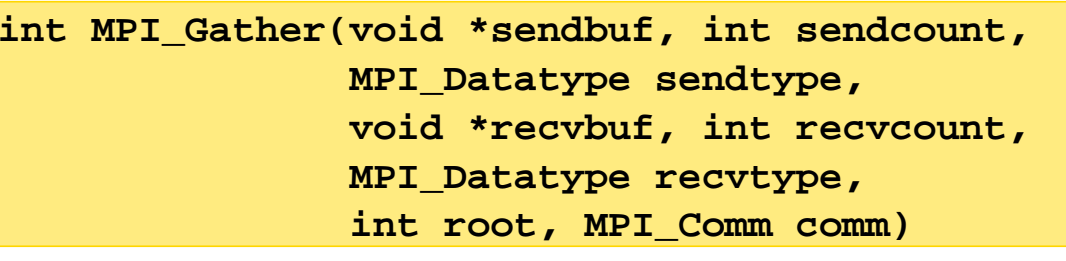

- → Alle Prozesse senden sendcount Elemente an Prozeß root
	- ➥ auch root selbst
- **→ Wichtig: jeder Prozeß muß gleiche Datenmenge senden**
- → Daten von Prozeß i werden bei root ab Position i<sup>\*</sup> recvcount in recvbuf gespeichert
- → recvcount: Daten-Länge von jedem Prozeß (nicht Gesamtlänge!)
- → Variante MPI\_Gatherv: analog zu MPI\_Scatterv

Roland Wismüller<br>Betriebssysteme / verteilte Systeme **Parallelverarbeitung (13/13)** 308

# **3.2.6 Kollektive Operationen ...**

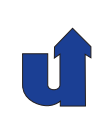

#### **Beispiel: Multiplikation Vektor mit Skalar** (☞ 03/vecmult.cpp)

double a[N], factor, local\_a[LOCAL\_N]; ... // Prozeß <sup>0</sup> liest <sup>a</sup> und factor aus Datei MPI\_Bcast(&factor, 1, MPI\_DOUBLE, 0, MPI\_COMM\_WORLD); MPI\_Scatter(a, LOCAL\_N, MPI\_DOUBLE, local\_a, LOCAL\_N, MPI\_DOUBLE, 0, MPI\_COMM\_WORLD); for  $(i=0; i < LOCAL N; i++)$  $local_a[i]$  \*= factor; MPI\_Gather(local\_a, LOCAL\_N, MPI\_DOUBLE, a, LOCAL\_N, MPI\_DOUBLE, 0, MPI\_COMM\_WORLD); ... // Prozeß <sup>0</sup> schreibt <sup>a</sup> in Datei **► Achtung:** LOCAL\_N muß in allen Prozessen gleich sein!

**► sonst: MPI\_Scattery / MPI\_Gathery nutzen** (☞ 03/vecmult3.cpp)

#### **Reduktion: MPI Reduce**

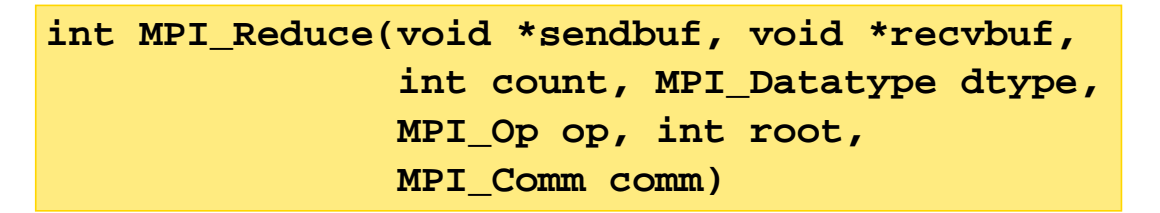

- → Jedes Element im Empfangspuffer ist Resultat einer Reduktions-<br>Charation (z.B. Summa) der enterrechanden Elemente der Sen Operation (z.B. Summe) der entsprechenden Elemente der Sendepuffer
- **→** op definiert die Operation
	- **→ vordefiniert: Minimum, Maximum, Summe, Produkt, AND, OR,**<br>VOB XOR, ...
	- → auch benutzerdefinierte Operationen möglich

```
Roland Wismüller<br>Betriebssysteme / verteilte Systeme Parallelverarbeitung (13/13) 310
```
# **3.2.6 Kollektive Operationen ...**

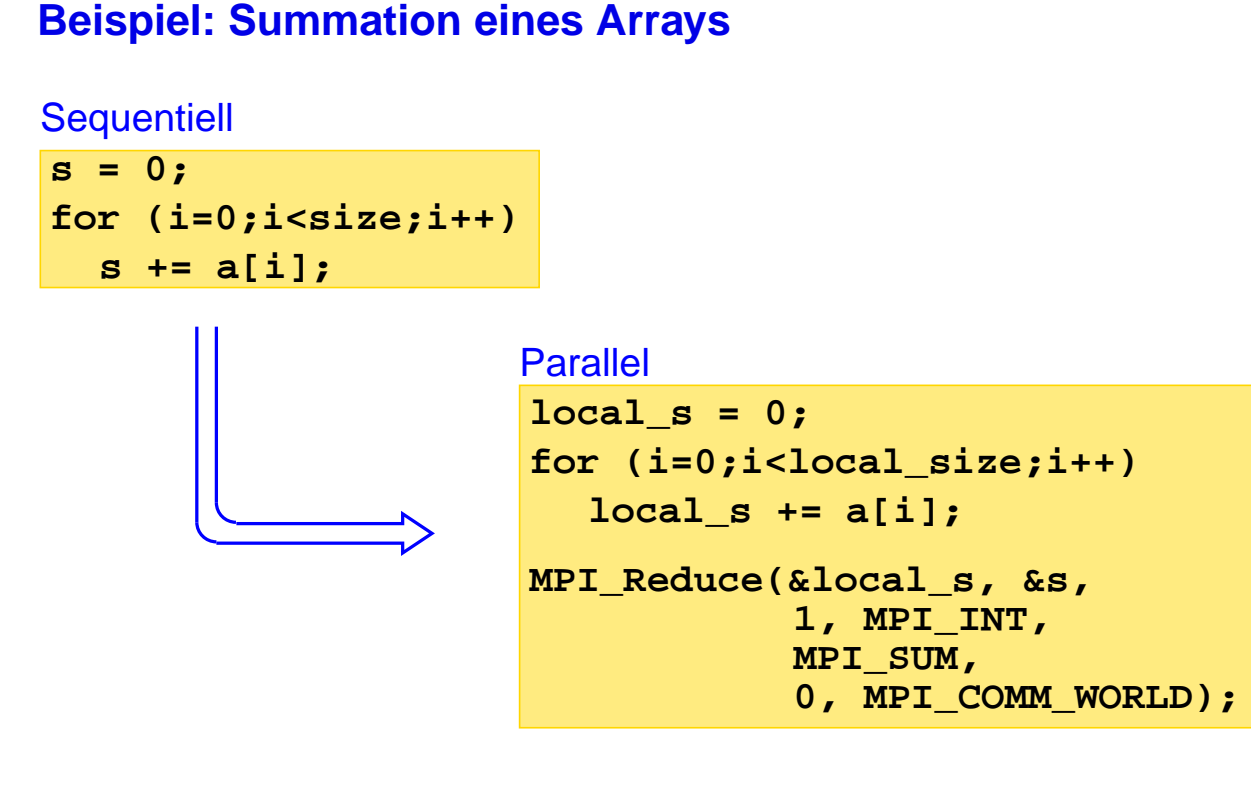

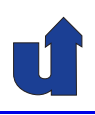

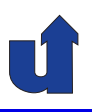

#### **Weitere kollektive Kommunikationsoperationen**

- ➥ MPI\_Alltoall: All-to-All-Broadcast (☞ **[1.9.5](#page-74-0)**)
- → MPI\_Allgather und MPI\_Allgatherv: Alle Prozesse haben am Ende die gesammelten Daten
	- **► entspricht Gather mit anschließendem Broadcast**
- → MPI\_Allreduce: Alle Prozesse haben am Ende das Ergebnis der Reduktion
	- **► entspricht Reduce mit anschließendem Broadcast**
- → MPI\_Scan: Präfix-Reduktion
	- $\rightarrow$  z.B. mit Summe: Prozeß i erhält Summe der Daten von Prozeß <sup>0</sup> bis einschließlich <sup>i</sup>

Roland Wismüller<br>Betriebssysteme / verteilte Systeme **Parallelverarbeitung (13/13)** 312

# **3.2.7 Weitere Konzepte**

- ➥ Topologien
	- **► Kommunikationsstruktur der Anwendung wird in einem**<br>Kommunikator binterlegt Kommunikator hinterlegt
		- ➥ z.B. kartesisches Gitter
	- **→ erlaubt Vereinfachung und Optimierung der Kommunikation** 
		- $\rightarrow$  z.B., sende an linken Nachbarn"
		- ➥ kommunizierende Prozesse auf benachbarten Knoten
- ➥ Dynamische Prozeßerzeugung (ab MPI-2)
	- → neue Prozesse können zur Laufzeit erzeugt werden
	- **► Prozeßerzeugung ist kollektive Operation**
	- → erzeugte Prozeßgruppe erhält eigenes MPI\_COMM\_WORLD
		- **► Kommunikation zwischen den Prozessgruppen durch**<br>Intercommunicator Intercommunicator

# **3.2.7 Weitere Konzepte ...**

- ➥ Einseitige Kommunikation (ab MPI-2)
	- ➥ Zugriff auf Adreßraum anderer Prozesse
	- ➥ Operationen: Lesen, Schreiben, atomarer Update
	- → abgeschwächte Konsistenz
		- **► explizite Fence bzw. Lock/Unlock-Operationen zur**<br>Synohreniastion **Synchronisation**
	- → Nutzung: Anwendungen mit irregulärer Kommunikation
		- ➥ ein Prozess kann die Kommunikation alleine abwickeln
- ➥ Parallele Ein-/Ausgabe (ab MPI-2)
	- → Prozesse haben individuelle Sicht auf Datei
		- **► beschrieben durch MPI-Datentyp**
	- → Dateioperationen: individuell / kollektiv, privater / gemeinsamer<br>Deteizeiger, blockierend / nichtblockierend Dateizeiger, blockierend / nichtblockierend

Roland Wismüller<br>Betriebssysteme / verteilte Systeme **Parallelverarbeitung (13/13)** 314

# **3.2.8 Zusammenfassung**

- ➥ Basisfunktionen:
	- ➥ Init, Finalize, Comm\_size, Comm\_rank, Send, Recv
- **► Komplexe Datentypen in Nachrichten** 
	- ➥ Pack und Unpack
	- **► benutzerdefinierte Datentypen** 
		- → auch für nichtzusammenhängende Daten (z.B. Spalte einer Matrix)
- ➥ Kommunikatoren: Prozeßgruppe <sup>+</sup> Kommunikationskontext
- → Nichtblockierende Kommunikation: Isend, Irecv, Test, Wait
- ➥ Kollektive Operationen
	- $\rightarrow$  Barrier, Bcast, Scatter(v), Gather(v), Reduce, ...

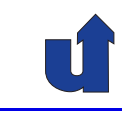

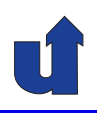

# **Parallelverarbeitung**

**WS 2015/16**

**<sup>4</sup> Optimierungstechniken**

Roland Wismüller<br>Betriebssysteme / verteilte Systeme **Parallelverarbeitung (13/13)** 316

# **<sup>4</sup> Optimierungstechniken ...**

- ► Im Folgenden: Beispiele für wichtige Techniken zur Optimierung<br>nerelleler Pregremme paralleler Programme
- ➥ Gemeinsamer Speicher
	- → Cache-Optimierungen: Verbesserung der Lokalität von **Speicherzugriffen** 
		- ➥ Loop Interchange, Tiling
		- ➥ Array Padding
	- ➥ False Sharing
- ➥ Nachrichtenaustausch:
	- **→ Zusammenfassung von Nachrichten**
	- ➥ Latency Hiding

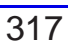

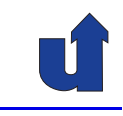

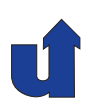

# **4.1 Cache-Optimierungen**

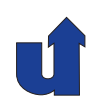

**Beispiel: Summation einer Matrix in C++** (☞ 04/sum.cpp)

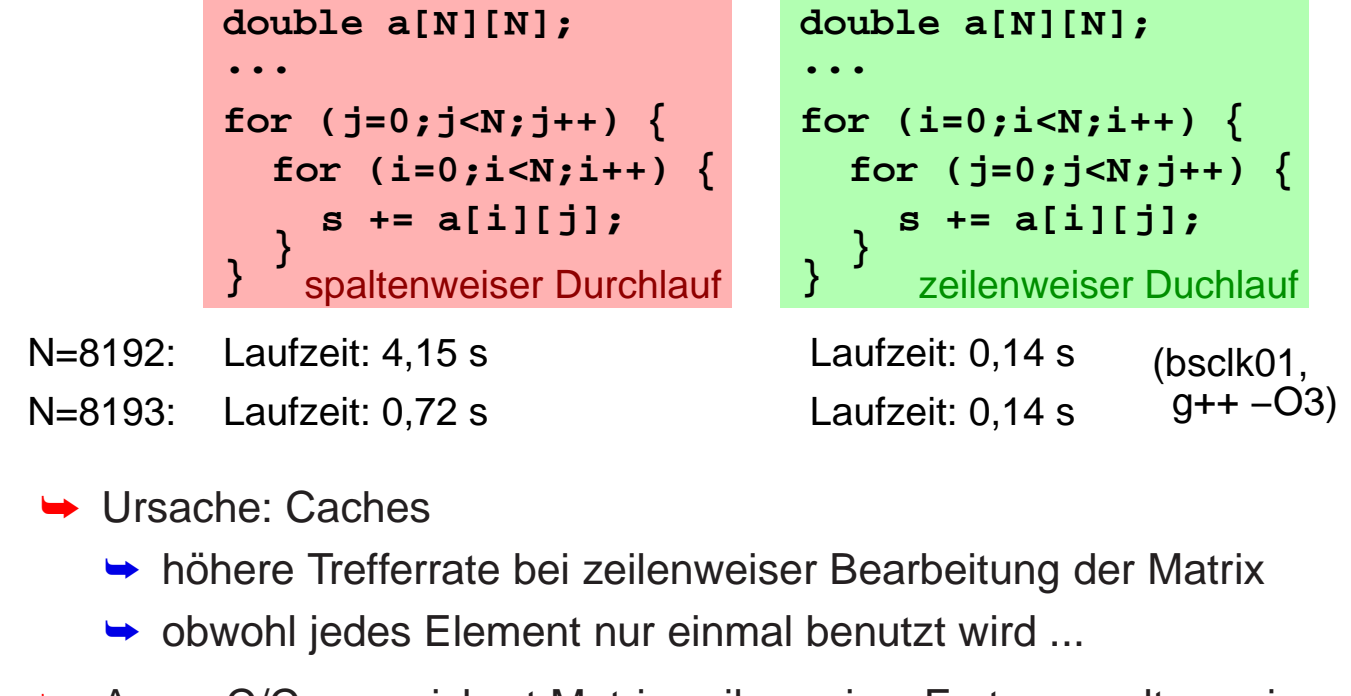

➥Anm.: C/C++ speichert Matrix zeilenweise, Fortran spaltenweise

Roland Wismüller<br>Betriebssysteme / verteilte Systeme **Parallelverarbeitung (13/13)** 318

## **4.1 Cache-Optimierungen ...**

#### **Details zu Caches: Cachezeilen**

- → Datenspeicherung im Cache und Transport zwischen Haupt-<br>cacieber und Cache erfelgt in größeren Blöcken speicher und Cache erfolgt in größeren Blöcken
	- → Grund: nach Adressierung einer Speicherzelle können Folgezellen sehr schnell gelesen werden
	- → Größe einer Cachezeile: 32-128 Byte
- ➥ Im Beispiel:
	- → zeilenweise Bearbeitung: nach Laden der Cachezeile für a[i][j] stehen nachfolgend a[i+1][j], a[i+2][j], ... bereits im Cache zur Verfügung
	- → spaltenweise Bearbeitung: Cachezeile für a[i][j] ist schon<br>wieder verdrängt, bie e Fiut1 Film benutzt werden wieder verdrängt, bis  $a[i+1][j]$ , ... benutzt werden
	- ➥Regel: Speicher möglichst linear aufsteigend durchlaufen!

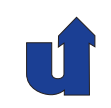

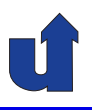

#### **Details zu Caches: Set-assoziative Caches**

- **► Ein Speicherblock (mit gegebener Adresse) kann nur an wenigen**<br>Stellen im Caebe geeneighert werden Stellen im Cache gespeichert werden
	- **→ Grund: einfaches Wiederfinden der Daten in Hardware**
	- **→ Gruppe mit meist 2 oder 4 Einträgen**
	- ➥ Eintrag in der Gruppe durch LRU-Strategie bestimmt
- $\rightarrow$  Die unteren k Bits der Adresse bestimmen die Gruppe  $(k$  abhängig von Cache-Größe und Assoziativitätsgrad)
	- $\rightarrow$  für alle Speicherzellen, deren untere *k* Adreßbits gleich sind, stehen nur 2 - 4 Cache-Einträge zur Verfügung!

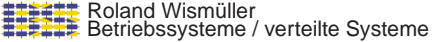

**Parallelverarbeitung** (13/13) 320

# **4.1 Cache-Optimierungen ...**

#### **Details zu Caches: Set-assoziative Caches ...**

- $\blacktriangleright$  Im Beispiel: bei  $N=4096$  und spaltenweiser Abarbeitung
	- → Cache-Eintrag wird garantiert nach wenigen Iterationen der<br>
	i Sebleife verdrängt (Adreßehetend ist Zweisratenz) i-Schleife verdrängt (Adreßabstand ist Zweierpotenz)
	- **→ Cache-Trefferrate ist praktisch Null**
- **► Regel**: Durchlaufen des Speichers mit Zweierpotenz als<br>Cehrittusite vermeidenl Schrittweite vermeiden!
	- → (Zweierpotenzen als Matrixgrößen bei großen Matrizen vermeiden)

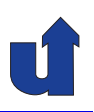

#### **Wichtige Cache-Optimierungen**

- **→ Loop Interchange: Vertauschen von Schleifen** 
	- ➥ so, daß Speicher linear aufsteigend durchlaufen wird
	- ➥ bei C/C++: Matrizen zeilenweise durchlaufen
	- ➥ bei Fortran: Matrizen spaltenweise durchlaufen
- **→** Array Padding
	- → Matrizen ggf. größer allokieren, als notwendig, um Zweierpotenz als Zeilenlänge zu vermeiden
- **→ Tiling: Blockaufteilung von Schleifeniterationen** 
	- → Algorithmen so umstrukturieren, daß möglichst lange mit Teilmatrizen gearbeitet wird, die vollständig in die Caches passen

Roland Wismüller<br>Betriebssysteme / verteilte Systeme **Parallelverarbeitung (13/13)** 322

# **4.1 Cache-Optimierungen ...**

**Beispiel: Matrizenmultiplikation** (☞ 04/matmult.c)

➥ Naiver Code:

```
for (j=0; j<N; j++)
    for (k=0; k<N; k++)
double a[N][N], b[N][N], ...
for (i=0; i<N; i++)
      c[i][j] += a[i][k] * b[k][j];
```
- → Leistung mit verschiedenen Optimierungsstufen:<br>(N. 500 a. u. 4.6.3 Jatel Care iz 3.8 CHz (bene0) (N=500, g++ 4.6.3, Intel Core i7 2.8 GHz (bspc02))
	- $\rightarrow$  -O0: 0.3 GFlop/s
	- $\rightarrow$  -O: 1.3 GFlop/s
	- $\rightarrow$  -O2: 1.3 GFlop/s
	- ➥ -O3: 2.4 GFlop/s (SIMD-Vektorisierung!)

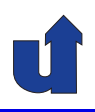

#### **Beispiel: Matrizenmultiplikation ...**

➥Skalierbarkeit der Leistung für verschiedene Matrixgrößen:

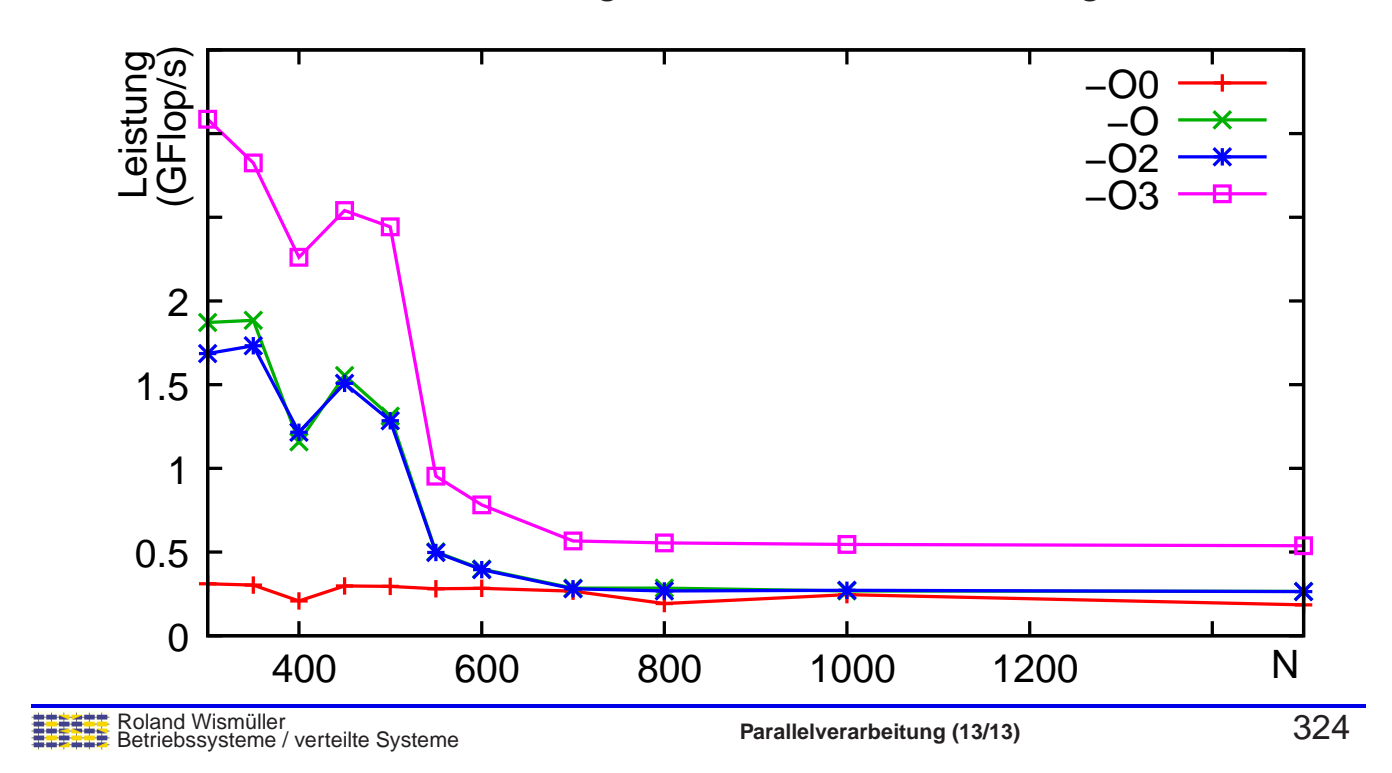

# **4.1 Cache-Optimierungen ...**

### **Beispiel: Matrizenmultiplikation ...**

➥ Optimierte Reihenfolge der Schleifen:

```
double a[N][N], b[N][N], ...
for (i=0; i<N; i++)
      c[i][j] += a[i][k] * b[k][j];
  for (k=0; k<N; k++)
    for (j=0; j<N; j++)
```
- ➥ Matrix <sup>b</sup> wird jetzt zeilenweise durchlaufen
	- **→** erheblich weniger L1-Cache-Misses
	- **→ deutlich bessere Leistung:** 
		- ➥ N=500, -O3: 4.2 GFlop/s statt 2.4 GFlop/s
	- **→ deutlich bessere Skalierbarkeit**

# **4.1 Cache-Optimierungen ...**

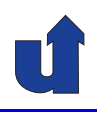

#### (Animierte Folie)

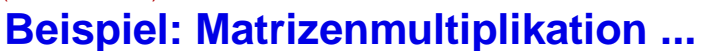

➥Vergleich der beiden Schleifen-Reihenfolgen:

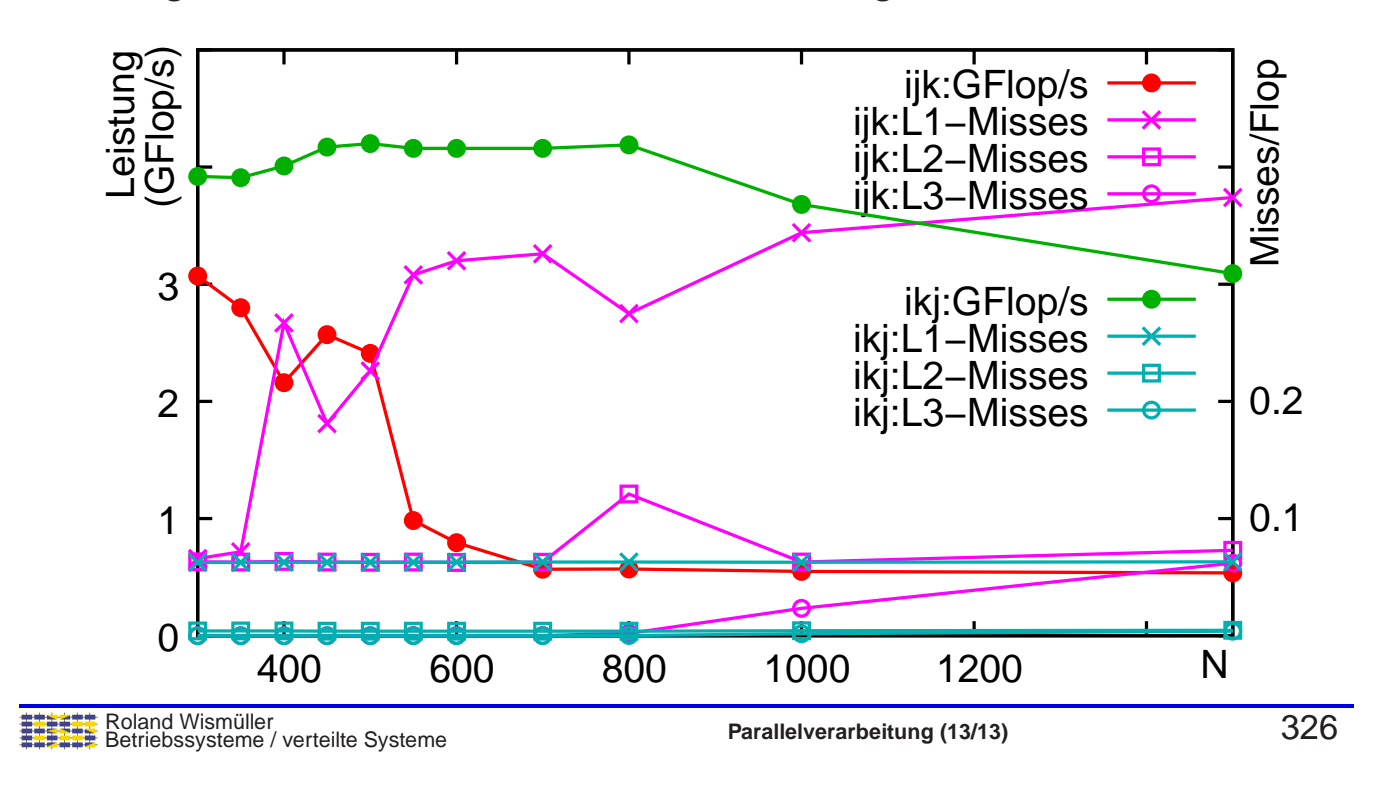

#### **Anmerkungen zu Folie 326:**

Der Abfall der Leistung der ikj-Anordnung bei größeren Matrizen ist auf einen (in der Abbildung aufgrund der Skalierung nicht sichtbaren) Anstieg der L3-Misses zurückzuführen.

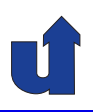

# **Parallelverarbeitung**

# **WS 2015/16**

01.02.2016

Roland Wismüller Universität Siegen roland.wismueller@uni-siegen.de Tel.: 0271/740-4050, Büro: H-B 8404

Stand: 1. Februar <sup>2016</sup>

Roland Wismüller<br>Betriebssysteme / verteilte Systeme **Parallelverarbeitung (14/13)** x<mark>iv</mark> XIV

# **4.1 Cache-Optimierungen ...**

**Beispiel: Matrizenmultiplikation ...**

**→ Blockalgorithmus (Tiling) mit Array Padding:** 

```
double a[N][N+1], b[N][N+1], ...
for (ii=0; ii<N; ii+=4)
for (kk=0; kk<N; kk+=4)
 for (jj=0; jj<N; jj+=4)
  for (i=0; i<4; i++)
   for (k=0; k<4; k++)
    for (j=0; j<4; j++)
     c[i+ii][j+jj] += a[i+ii][k+kk] * b[k+kk][j+jj];
```
- ➥ Matrix wird als Matrix von 4x4 Untermatrizen aufgefasst
	- ➥ Multiplikation der Untermatrizen passt in L1-Cache
- ➥ Erreicht Leistung von <sup>4</sup> GFlop/s auch bei N=2048

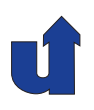

#### **Beispiel: Matrizenmultiplikation ... ...**

➥Abhängigkeit der Leistung von der Blockgröße (N=2048):

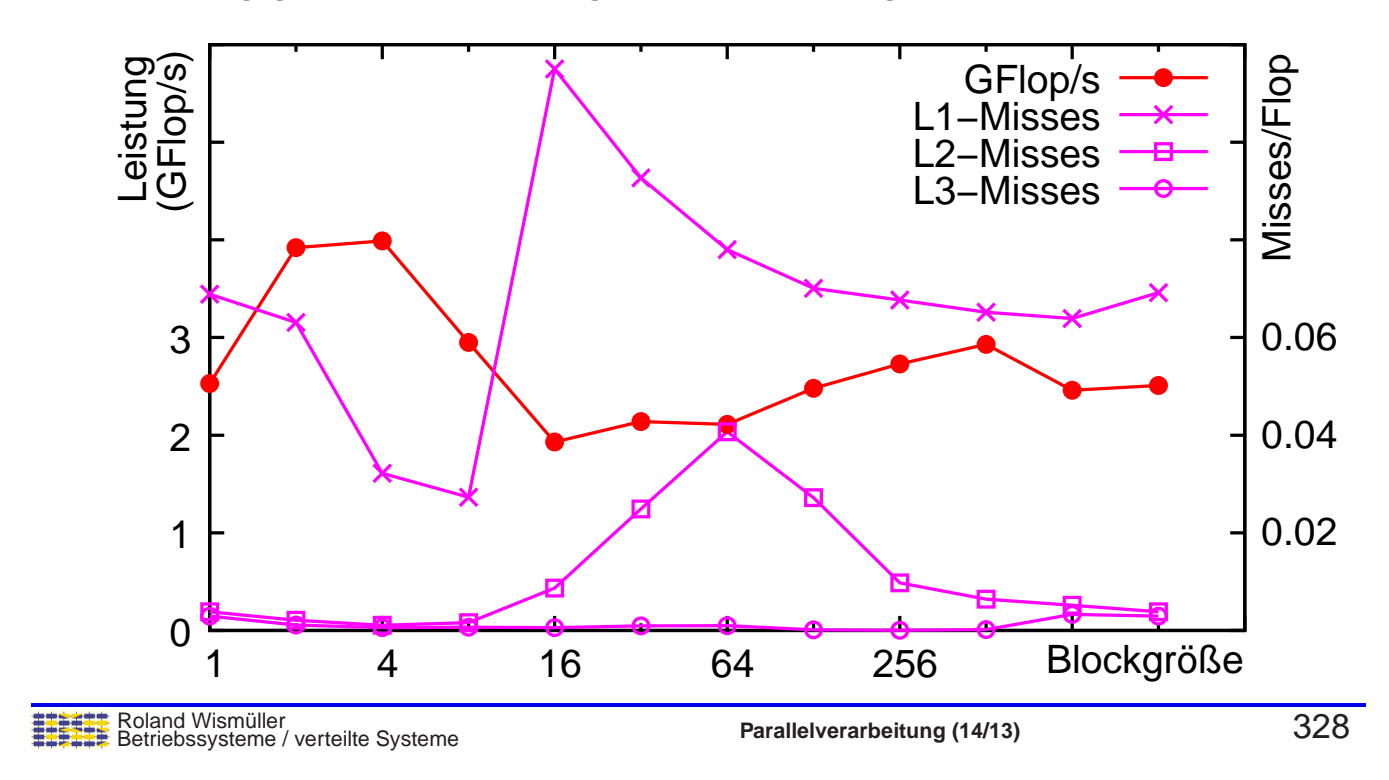

# **4.1 Cache-Optimierungen ...**

#### **Beispiel: Matrizenmultiplikation ... ...**

➥Skalierbarkeit der Leistung für verschiedene Matrixgrößen:

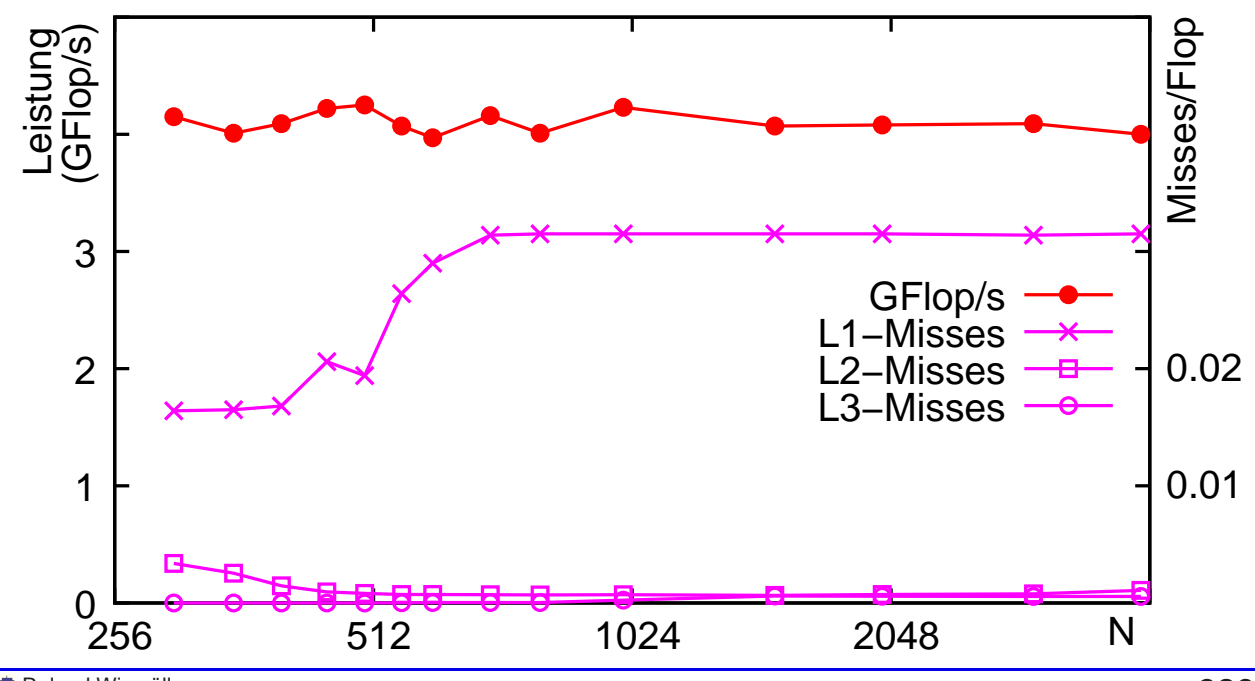

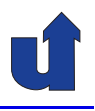

### **Cache-Optimierungen für Parallelrechner**

- → Cache-Optimierung auch und gerade bei Parallelrechnern (UMA<br>und NU IMA) wiebtig und NUMA) wichtig
	- → größerer Unterschied zwischen Cache- und Hauptspeicher-<br>Zugriffezeit **Zugriffszeit**
	- **► Konflikte beim Zugriff auf den Hauptspeicher**
- → Zusätzliches Problem bei Parallelrechnern: False Sharing
	- → mehrere logisch nicht zusammengehörige Variablen können (zufällig) in derselben Cachezeile liegen
	- ► Schreibzugriffe auf die Variablen führen zu häufigen Cache-Invalidierungen (wg. Cache-Kohärenz-Protokoll)
	- **► Leistung wird drastisch schlechter**

Roland Wismüller<br>Betriebssysteme / verteilte Systeme **Parallelverarbeitung (14/13)** 330

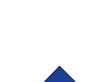

# **4.1 Cache-Optimierungen ...**

### **Beispiel zu False Sharing: Parallele Summation eines Arrays**

 $(\text{F } 04/\text{false}.\text{cpp})$ 

- → Globale Variable double sum [P] für die Partialsummen
- **→** Variante 1: Thread i addiert auf sum[i] auf
	- $\rightarrow$  Laufzeit<sup>(\*)</sup> mit 4 Threads: 0.4 s, sequentiell: 0.24 s !
	- → Performance-Verlust durch *False Sharing*: die sum[i] liegen in derselben Cache-Zeile
- → Variante 2: Thread i addiert zunächst auf lokale Variable auf, speichert am Ende Ergebnis nach sum[i]
	- $\rightarrow$  Laufzeit<sup>(\*)</sup> mit 4 Threads: 0.09 s
- ➥ **Regel**: Variablen, die von verschiedenen Threads genutzt werden, im Speicher separieren (z.B. auch durch Padding)!
	- (∗) <sup>8000</sup> <sup>x</sup> <sup>8000</sup> Matrix, Intel Xeon 2.66 GHz, ohne Compileroptimierungen

#### **Anmerkungen zu Folie 331:**

Beim Einschalten der Optimierungen im gcc sinkt die Zeit des parallelen Programms in der Variante <sup>1</sup> auf 0.11 <sup>s</sup> (Variante 2: 0.09 s, sequentiell: 0.22 s)

# **4.2 Kommunikations-Optimierung**

#### **Zusammenfassen von Nachrichten**

- → Zeit zum Versenden kurzer Nachrichten wird durch (Software-)Latenz dominiert
	- **→ d.h. eine lange Nachricht ist** "billiger" als viele kurze!
- **→ Beispiel: PC-Cluster im H-A 4111 mit MPICH2** 
	- → 32 Nachrichten á 32 Byte benötigen  $32 \cdot 145 = 4640 \mu s$
	- $\rightarrow$  eine Nachricht mit 1024 Byte benötigt nur 159 $\mu s$
- → Daher: zu versendende Daten nach Möglichkeit in wenige Nachrichten zusammenfassen
	- → ggf. auch bei Kommunikation in Schleifen möglich (Hoisting)

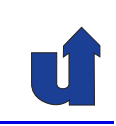

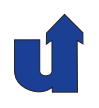

#### **Hoisting von Kommunikationsaufrufen**

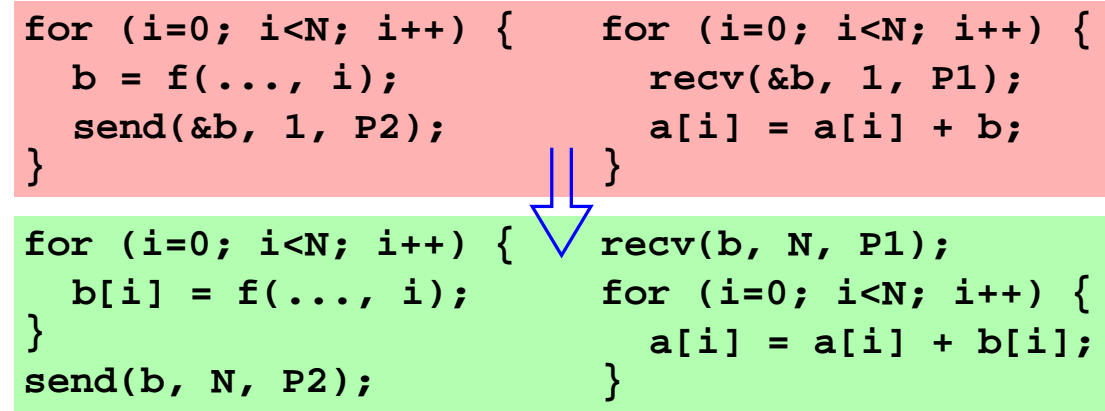

- **→ Senden nach hinten aus der Schleife ziehen, Empfangen nach** vorne
- → Voraussetzung: Variablen werden in der Schleife nicht verändert<br>(Sendenreze<sup>0)</sup> bzw. benutzt (Empföngernreze<sup>0)</sup> (Sendeprozeß) bzw. benutzt (Empfängerprozeß)

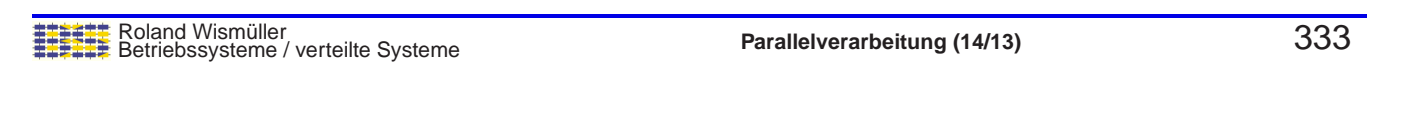

# **4.2 Kommunikations-Optimierung ...**

### **Latency Hiding**

- → Ziel: Kommunikationslatenz verstecken, d.h. mit Berechnungen überlappen
- ➡ Möglichst früh:
	- → Empfang starten (MPI\_Irecv)
- ➥ Dann:
	- ➥ Daten senden
- ➡ Möglichst spät:<br>————————————————————
	- **► Empfang abschließen**<br>(MPL) Weit (MPI\_Wait)

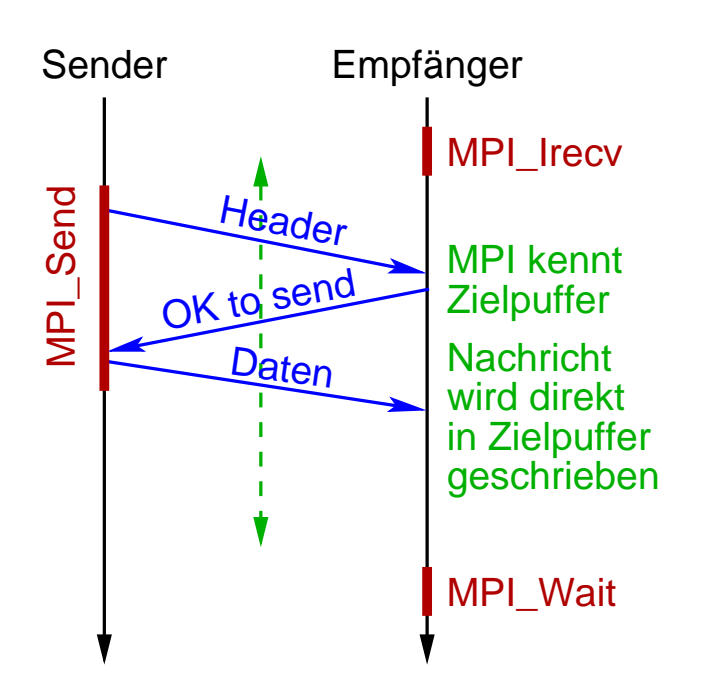

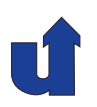

## **Gauss-Seidel mit MPICH (Version 1) auf Intel Pentium <sup>4</sup>**

➥ Vorgesehener Zeitablauf des parallelen Programms:

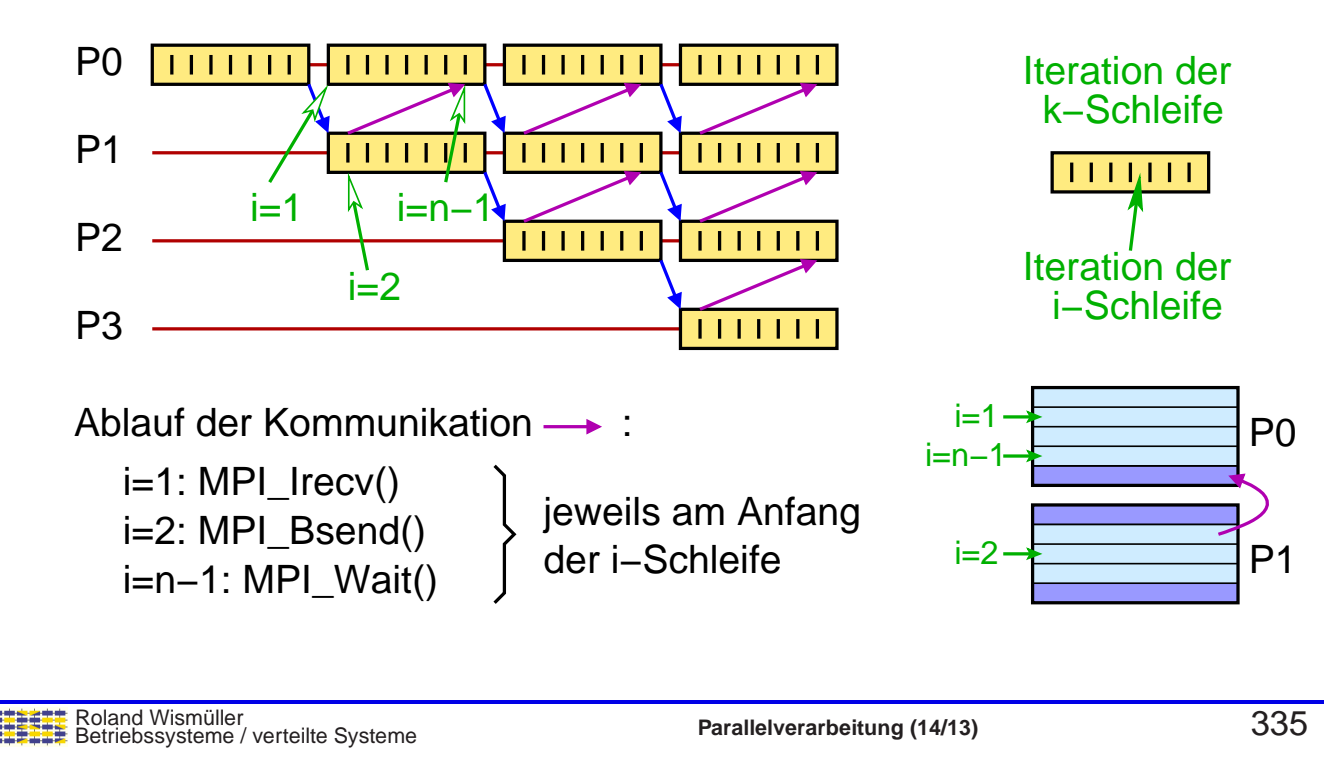

# **4.3 Eine Geschichte aus der Praxis ...**

## **Gauss-Seidel mit MPICH (Version 1) auf Intel Pentium <sup>4</sup> ...**

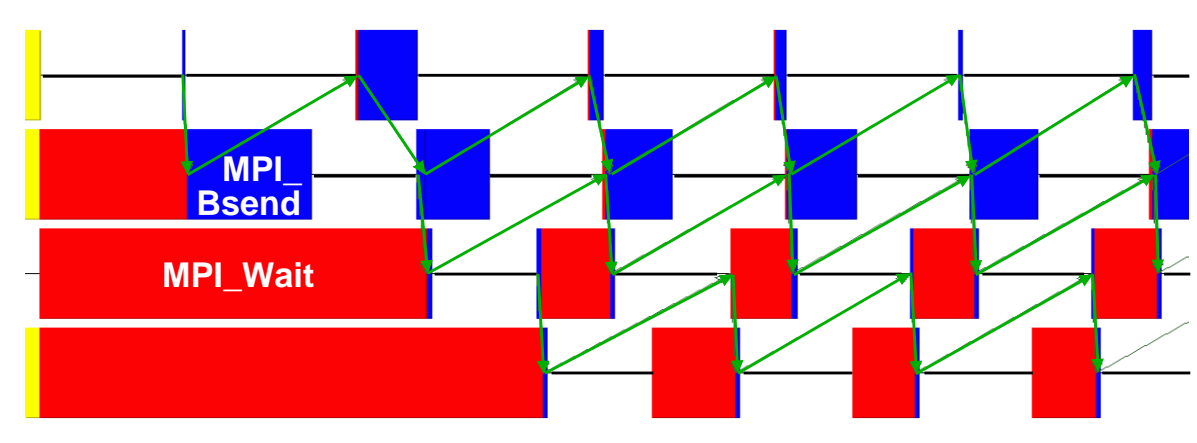

➥Tatsächliches Zeitverhalten (Jumpshot):

- ➥Speedup nur 2.7 (4 Proz, 4000x4000 Matrix, Laufzeit: 12.3s)
- ➥MPI\_Bsend (gepuffertes Senden) blockiert! Warum?

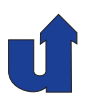

#### **Kommunikation in MPICH-p4**

- ➥ Die MPI-Implementierung MPICH-p4 basiert auf TCP-IP
- → MPICH-p4 holt die Nachrichten aus dem TCP-Puffer des Betriebssystems und kopiert sie in den Empfangspuffer des Prozesses
- → Die MPI-Bibliothek kann das jedoch nur, wenn der Prozess<br>Funktionen aufruft regelmäßig (beliebige) MPI-Funktionen aufruft
	- **→** bei Gauss-Seidel ist das während der Berechnungsphase aber der Fall
- ➥ Wenn der TCP-Empfangs-Puffer nicht geleert wird:
	- **→ TCP-Puffer wird voll**
	- **→ TCP-Flußkontrolle blockiert den Sender-Prozeß**

Roland Wismüller<br>Betriebssysteme / verteilte Systeme **Parallelverarbeitung (14/13)** 337

#### **Anmerkungen zu Folie 337:**

MPICH2 sichert den Fortschritt der Kommunikation auch ohne regelmäßige MPI-Aufrufe.

# ➥ Um Fortschritt der Kommunikation zu sichern:

**Gauss-Seidel: Verbesserungen**

- ➥ Einstreuen von MPI Test Aufrufen in die Berechnung
- ➥ verbessert Laufzeit auf 11.8s, Speedup auf 2.85
- ➥ Problem: Overhead durch die MPI Test Aufrufe
- ➥ Anderer Ansatz: eng synchronisierte Kommunikation

i=n−1: MPI\_Send() i=n−1: MPI\_Recv()

der i−Schleife jeweils am Anfang

- ➥ Laufzeit: 11.6s, Speedup 2.9
- ➥ Nachteil: reagiert sehr sensibel auf Verzogerungen, z.B. ¨ Hintergrundlast auf den Knoten, Netzwerklast

Roland Wismüller<br>Betriebssysteme / verteilte Systeme **Parallelverarbeitung (14/13)** 338<br><mark>Detriebssysteme / verteilte Systeme</mark>

### **4.3 Eine Geschichte aus der Praxis ...**

#### **Gauss-Seidel: Ergebnis**

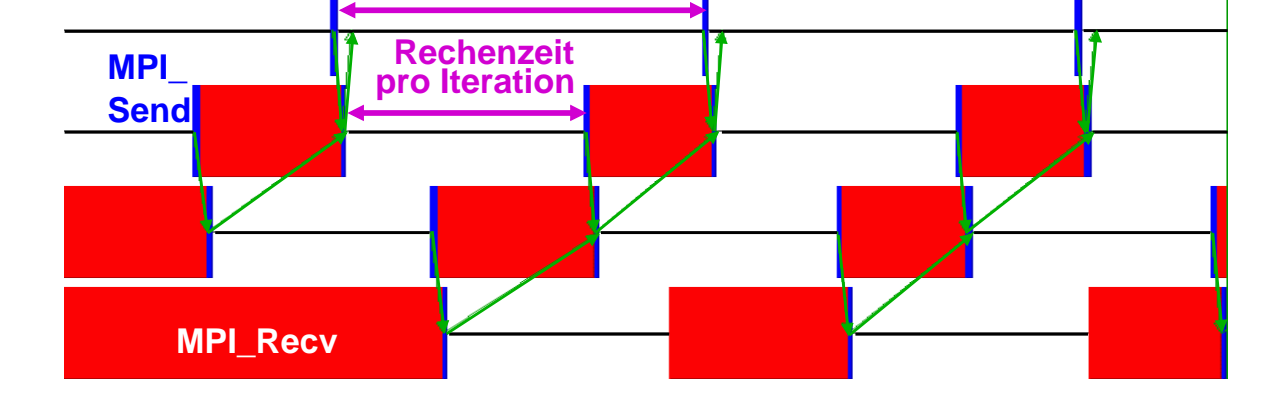

**→ Lastungleichheit trotz gleichmäßiger Aufteilung der Matrix!** 

- **→ Grund: Arithmetik des Pentium 4 extrem langsam bei**<br>denormaligierten Zeblen (Bereich 10<sup>-308</sup> 10<sup>-323</sup>) denormalisierten Zahlen (Bereich 10 $^{-308}-10^{-323})$
- $\blacktriangleright$  z.B. Addition von 10<sup>9</sup> Zahlen: 220 s statt 9 s!

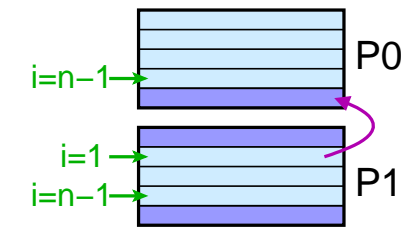

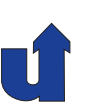

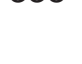

#### **Anmerkungen zu Folie 339:**

Bei aktuellen Intel-CPUs (und bei AMD-CPUs) tritt dieses Verhalten nicht auf; hier ist die Gleitkomma-Arithmetik vollständig in Hardware realisiert (beim Pentium 4 wurde die Arithmetik für denormalisierte Zahlen in Mikrocode realisiert)

## **4.3 Eine Geschichte aus der Praxis ...**

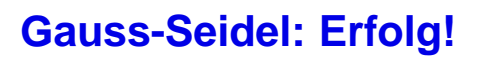

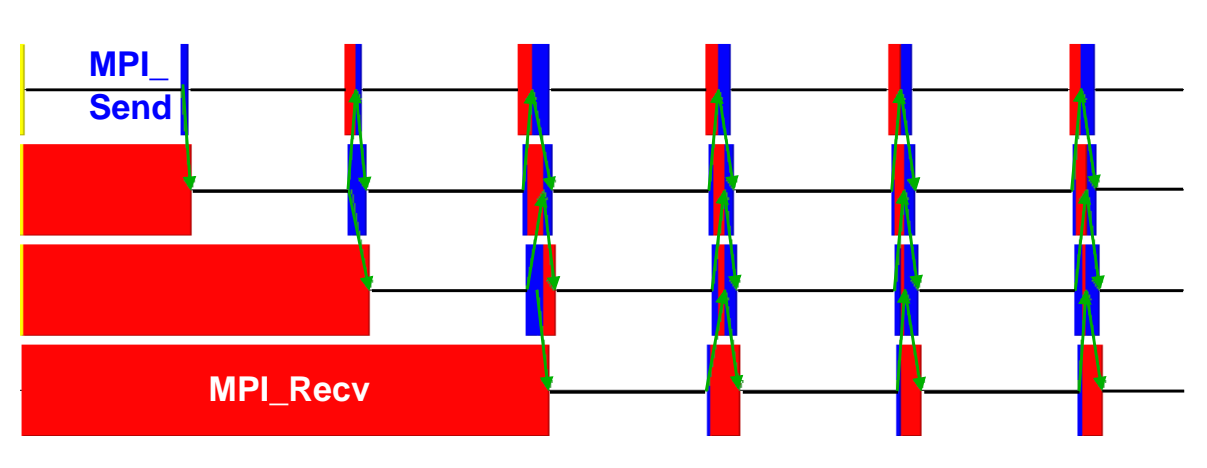

- ➥ Initialisierung der Matrix mit <sup>10</sup> <sup>−</sup><sup>300</sup> statt mit <sup>0</sup> beseitigt das Problem
- ➥ Laufzeit: 7.0 s, Speedup: 3.4
	- ➥Sequentielle Laufzeit nur noch 23.8 <sup>s</sup> statt 33.6 <sup>s</sup>

#### **Gelernte Lektionen:**

- → Latency Hiding funktioniert nur dann vernünftig, wenn der<br>Fertechritt der Kemmunikation eighergeatellt ist Fortschritt der Kommunikation sichergestellt ist
	- → z.B. bei MPI über Myrinet: Netzwerkadapter schreibt ankommende Daten direkt in Empfangspuffer des Prozesses
	- **→ oder mit MPICH2 (eigener Thread)**
- → Eng synchronisierte Kommunikation kann besser sein, ist aber<br>conföllig segenüber Verzögerungen anfällig gegenüber Verzögerungen
- **► Lastungleichgewicht kann auch eintreten, wenn man es nicht**<br>crysttet erwartet
	- → Ausführungszeiten auf modernen Prozessoren sind unbere-<br>chanber (im Werteinnel) chenbar (im Wortsinne!)

Roland Wismüller<br>Betriebssysteme / verteilte Systeme **Parallelverarbeitung (14/13)** 341

# **4.4 Zusammenfassung**

- → Lokalität (Caches) berücksichtigen!
	- ➥ Matrizen in Reihenfolge der Speicherung durchlaufen
	- ➥ Zweierpotenzen als Schrittweite im Speicher vermeiden
	- **→ Block-Algorithmen verwenden**
- **→ False Sharing vermeiden!**
- → Nachrichten möglichst zusammenfassen!
- → *Latency Hiding verwenden, wenn Kommunikationsbibliothek*<br>Nechrichtenempfeng, im Hinterarund" durchführen kenn Nachrichtenempfang "im Hintergrund" durchführen kann
- → Falls Sende-Aufrufe blockieren: Senden und Empfangen möglichst synchron duchführen

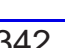

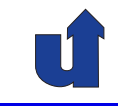

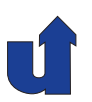

# **Parallelverarbeitung**

**WS 2015/16**

**<sup>5</sup> Anhang**

Roland Wismüller<br>Betriebssysteme / verteilte Systeme **Parallelverarbeitung (14/13)** 343

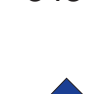

# **Parallelverarbeitung**

## **WS 2015/16**

05.11.2015

Roland Wismüller Universität Siegen roland.wismueller@uni-siegen.de Tel.: 0271/740-4050, Büro: H-B 8404

Stand: 1. Februar <sup>2016</sup>

# **5.1 Tutorial: C/C++ <sup>f</sup> ¨ur Java Programmierer**

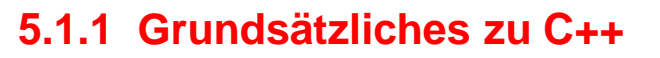

- **→ Gemeinsamkeiten zwischen C++ und Java:** 
	- **→ imperative Programmiersprache**
	- **→ Syntax weitgehend identisch**
- ➥ Unterschiede zwischen C++ und Java:
	- **► C++ ist nicht rein objektorientiert**
	- ► C++-Programme werden direkt in Maschinencode übersetzt<br>(keine virtualle Meschine) (keine virtuelle Maschine)
- **→ Übliche Dateistruktur von C++-Programmen:** 
	- **→ Header-Dateien (\*.h) enthalten Deklarationen** 
		- ➥ Typen, Klassen, Konstante, ...
	- → Quelldateien (\*.cpp) enthalten Implementierungen
		- **→ Methoden, Funktionen, globale Variable**

Roland Wismüller<br>Betriebssysteme / verteilte Systeme **Parallelverarbeitung (15/13)** 344

# **5.1.1 Grundsatzliches zu C++ ... ¨**

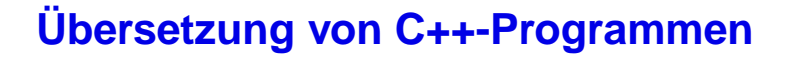

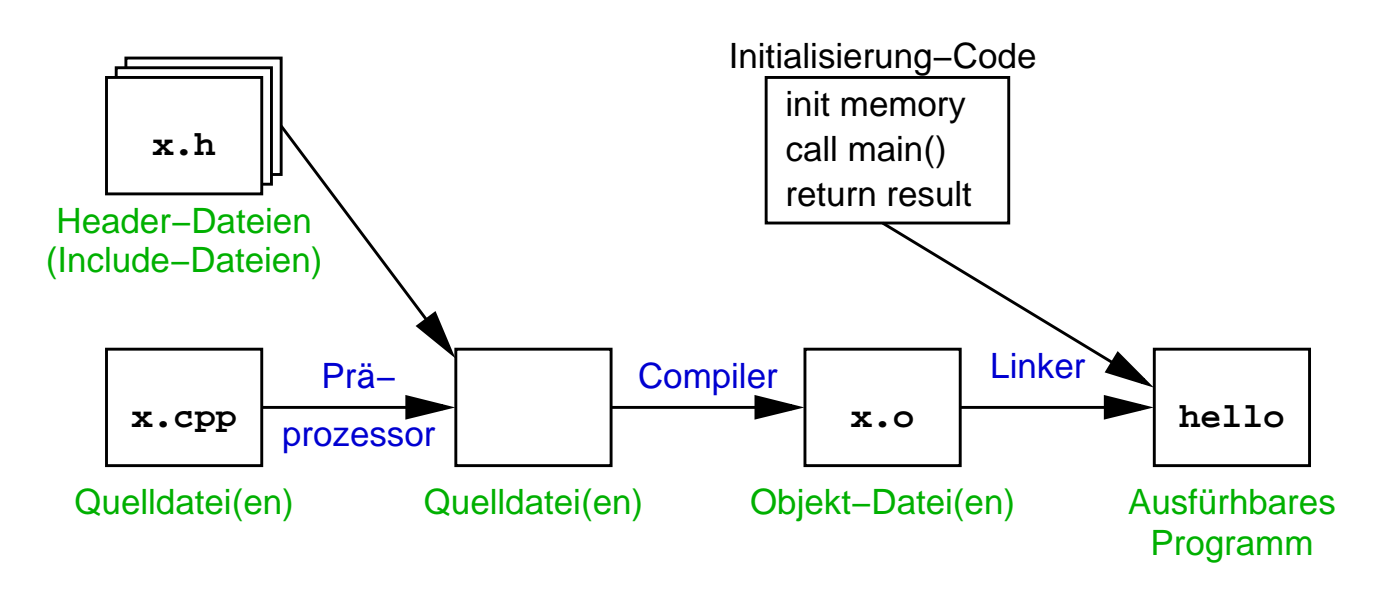

- ➥Präprozessor: Einbinden von Dateien, Ersetzen von Makros
- ➥Linker: fügt Objekt-Dateien und Bibliotheken zusammen

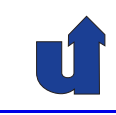

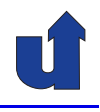

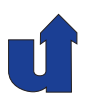

**Ubersetzung von C++-Programmen ... ¨**

- ➥ Aufruf des Compilers im Labor H-A 4111:
	- ➥ <sup>g</sup>++ -Wall -o <Ausgabe-Datei> <Quelldateien>
	- → führt Präprozessor, Compiler und Linker aus
	- ➥ -Wall: alle Warnungen ausgeben
	- → -o <Ausgabe-Datei>: Name der ausführbaren Datei
- ➥ Weitere Optionen:
	- $\rightarrow$  -g: Quellcode-Debugging ermöglichen
	- → -0: Code-Optimierungen erlauben
	- ➥ -l<Bibliothek>: genannte Bibliothek einbinden
	- $\rightarrow$  -c: Linker nicht ausführen
		- → später: g++ -o <Ausgabe-Datei> <Objektdateien>

Roland Wismüller<br>Betriebssysteme / verteilte Systeme **Parallelverarbeitung (15/13)** 346

# **5.1.1 Grundsatzliches zu C++ ... ¨**

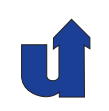

**Ein Beispiel: Hello World!** (☞ 05/hello.cpp)

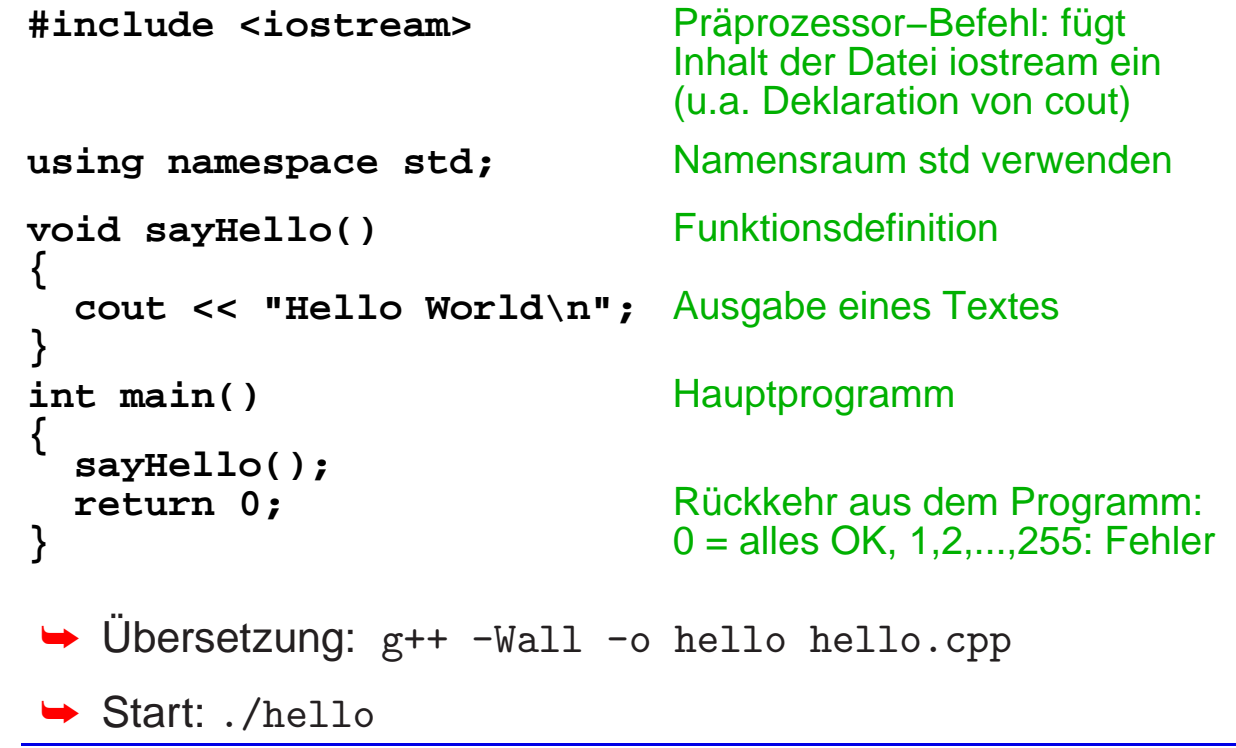

# **Syntax**

- ➥ Identisch zu Java sind u.a.:
	- **► Deklaration von Variablen und Parametern**
	- ➥ Methodenaufrufe
	- ➥ Kontrollanweisungen (if, while, for, case, return, ...)
	- **→ einfache Datentypen** (short, int, double, char, void, ...)
		- → Abweichungen: boo1 statt boo1ean; char ist 1 Byte groß
	- $\rightarrow$  praktisch alle Operatoren  $(+, *, *, *, <, ==, ?:, ...)$
- **→ Sehr ähnlich zu Java sind:** 
	- ➥ Arrays
	- ➥ Klassendeklarationen

Roland Wismüller<br>Betriebssysteme / verteilte Systeme **Parallelverarbeitung (15/13)** 348

# **5.1.2 Datentypen in C++**

# **Arrays**

- **→** Deklaration von Arrays
	- → nur mit fester Größe, z.B.: int ary1[10]; // int−Array mit <sup>10</sup> Elementen double ary2[100][200]; // <sup>100</sup> <sup>∗</sup> <sup>200</sup> Array  $int \, \text{ary3}$   $\left[\right] = \{ 1, 2 \}$ ; // int-Array mit 2 Elementen
	- **→ bei Parametern: Größe kann bei erster Dimension entfallen**  $int function (int  $ary1[]$ , double  $ary2[]$  [200]) { ... }$ </u>
- → Arrays sind auch über Zeiger realisierbar (siehe später)
	- → dann auch dynamisches Erzeugen möglich
- ➥ Zugriff auf Arrays
	- → wie in Java, z.B.:  $a[i][j] = b[i] * c[i+1][j];$
	- **→ aber: keine Prüfung der Arraygrenzen!!!**

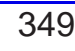

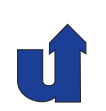

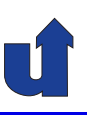

### **Klassen und Objekte**

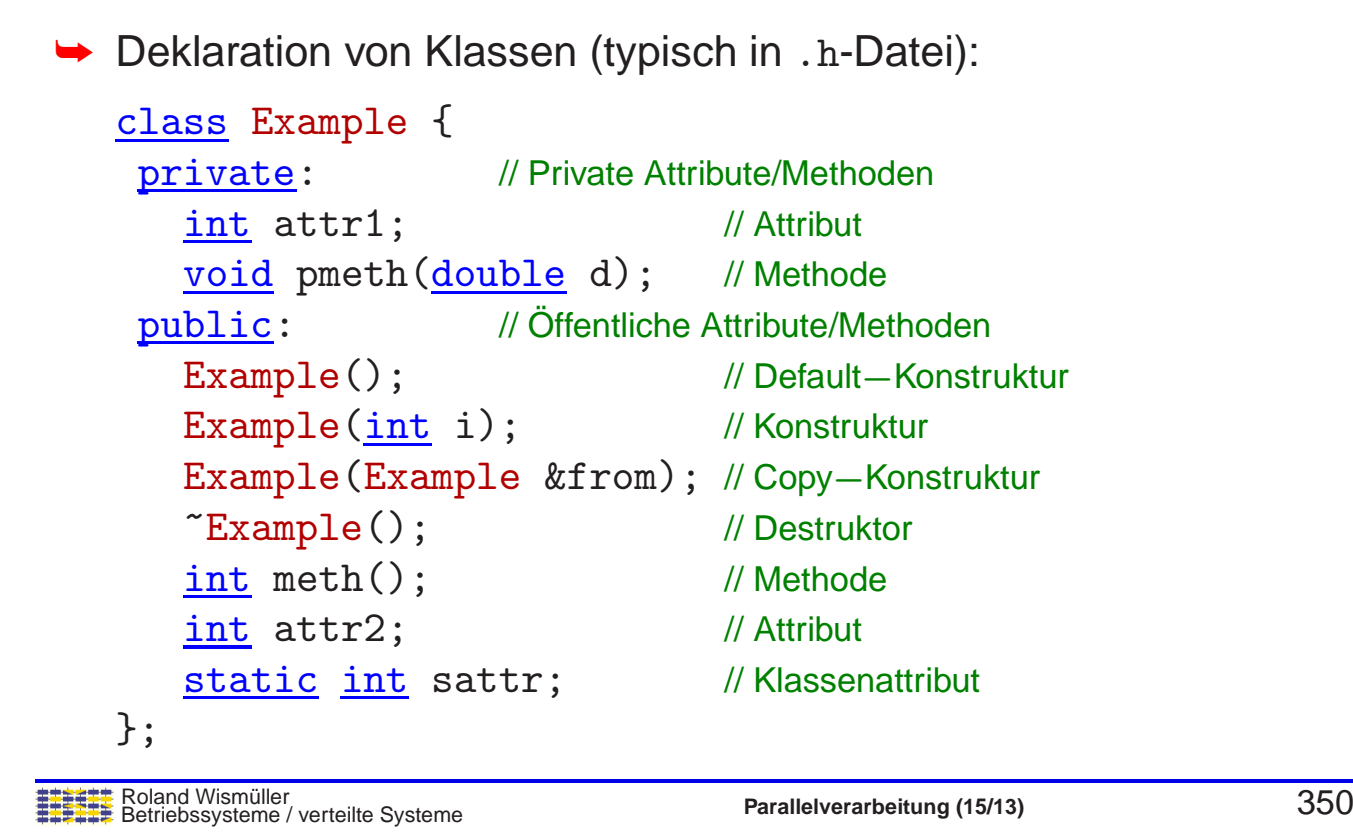

# **5.1.2 Datentypen in C++ ...**

### **Klassen und Objekte ...**

→ Definition von Klassenattributen und Methoden (\*.cpp-Datei): int Example::sattr <sup>=</sup> 123; // Klassenattribut Example::Example(int i) { // Konstruktor  $this$   $\rightarrow$   $attr1 = i$ ; } int Example::meth() { // Medhode return attr1; } **→ Angabe des Klassennamens bei Attributen und Methoden** ➥ Trennzeichen :: statt . ➥ this ist ein Zeiger (☞ **[5.1.3](#page-206-0)**), daher this->attr1 → Methodenrümpfe können alternativ auch in der Klassendefini-<br>
tien eelbet angegeben werden tion selbst angegeben werden

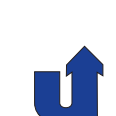

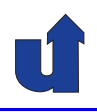

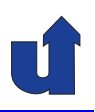

#### **Klassen und Objekte ...**

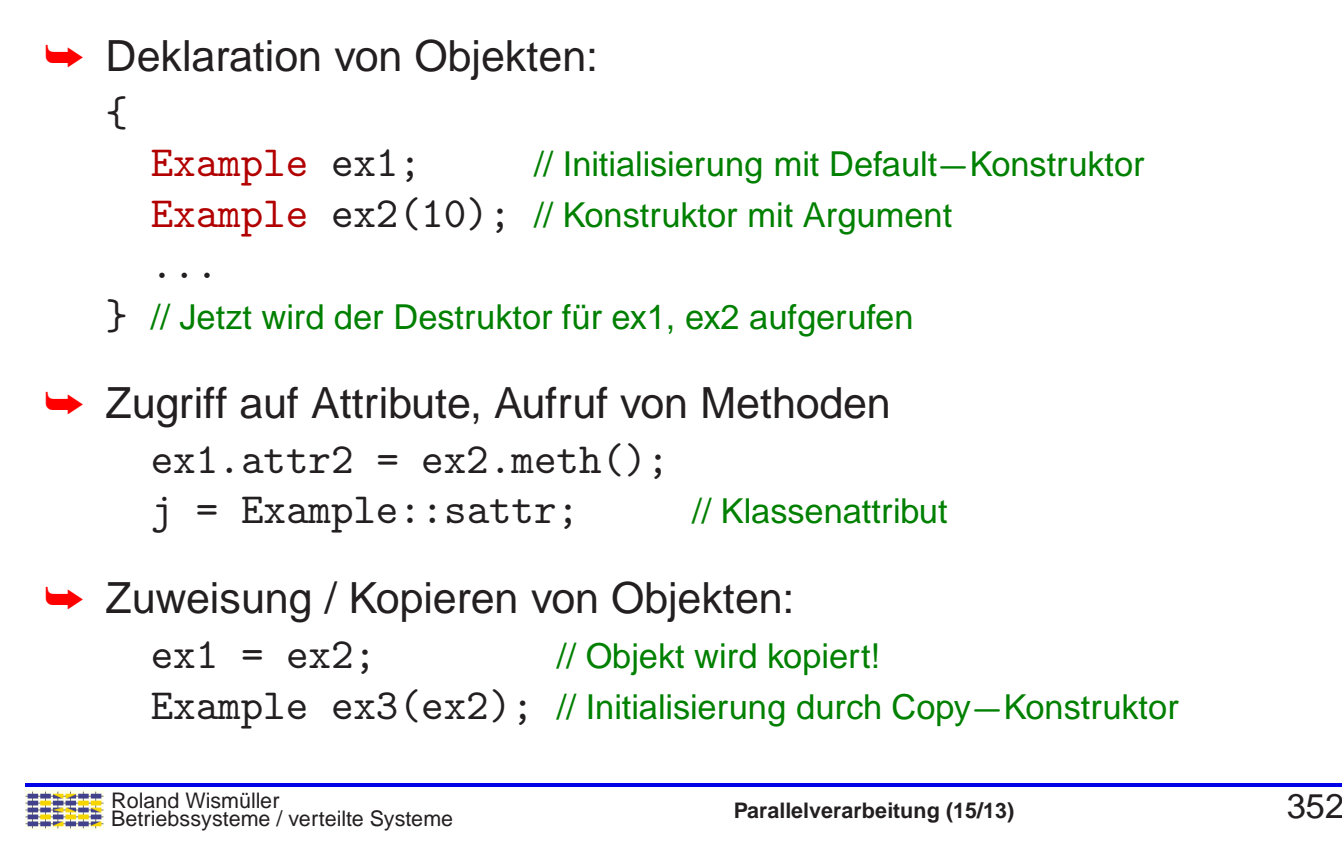

# **5.1.3 Zeiger (Pointer)**

#### **Variablen im Speicher**

➥ Erinnerung: Variablen werden im Hauptspeicher abgelegt

<span id="page-206-0"></span>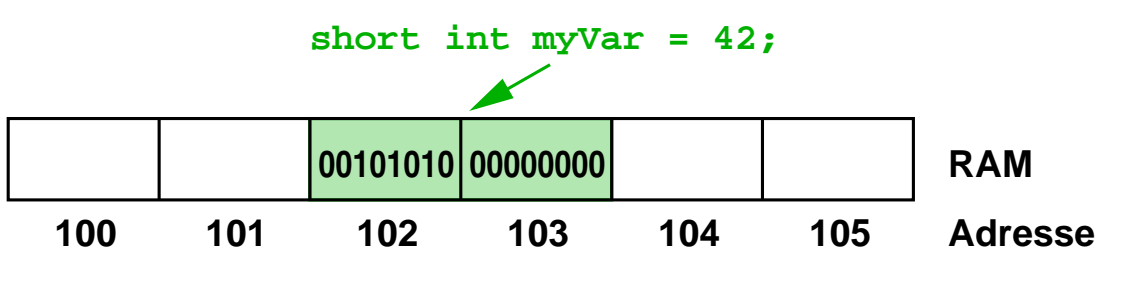

- **→ eine Variable gibt einem Speicherbereich einen Namen und** einen Typ
	- ➥ hier: myVar belegt <sup>2</sup> Bytes (short int) ab Adresse <sup>102</sup>

➥ Ein **Zeiger** ist eine Speicheradresse, verbunden mit einem Typ

**→** Typ legt fest, wie der Speicherbereich interpretiert wird

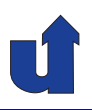

#### **Deklaration und Verwendung von Zeigern**

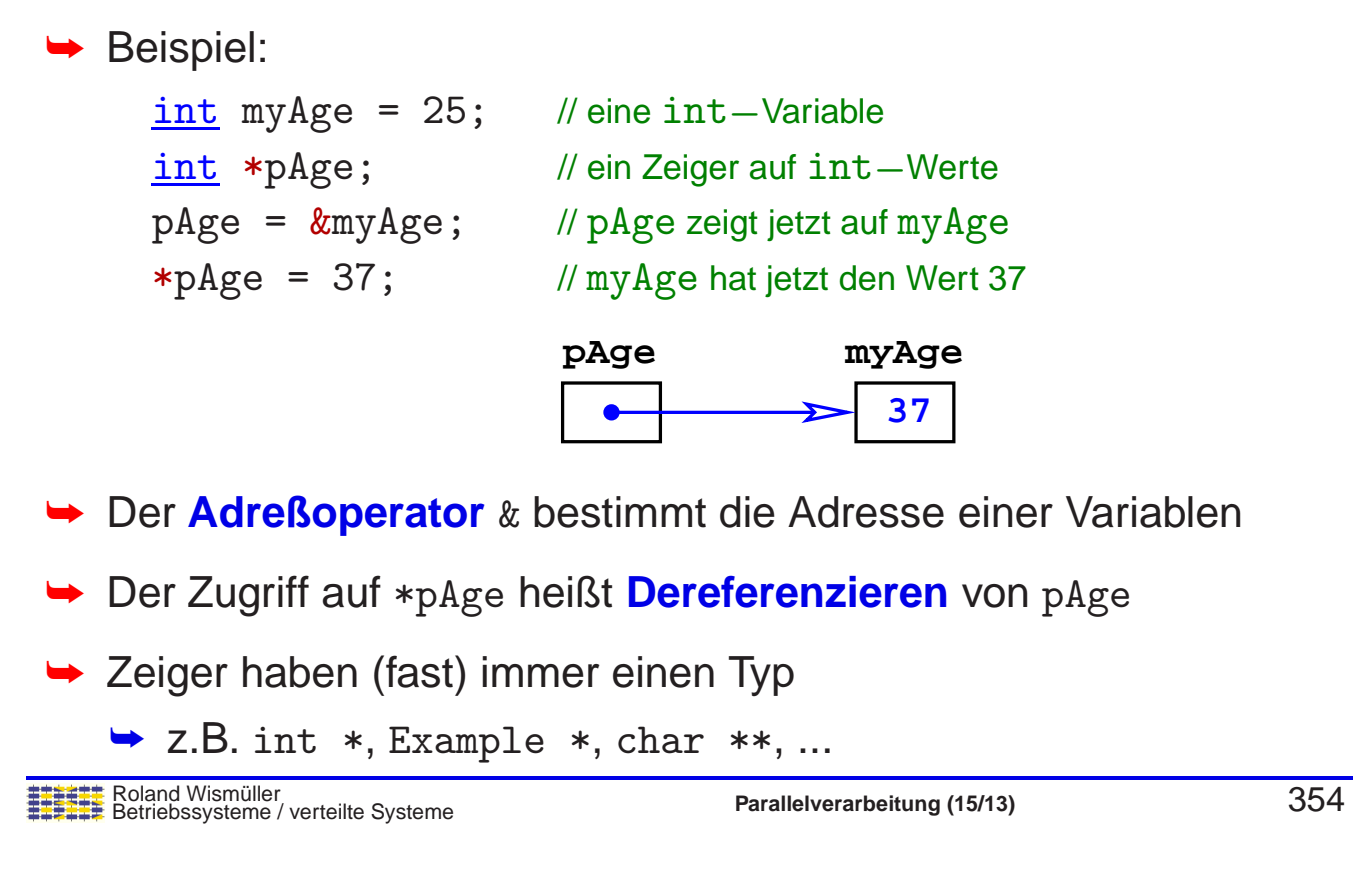

# **5.1.3 Zeiger (Pointer) ...**

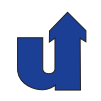

### **Call by reference-Ubergabe von Parametern ¨**

- **→ Zeiger ermöglichen eine Parameterübergabe by reference**
- **→ Statt eines Werts wird ein Zeiger auf den Wert übergeben:**

```
void byReference(Example *e, int *result) {
    *result = e->attr2;}
<u>int</u> main() {<br>Example obj(15);</u>
    Example obj(15); // obj wird effizienter per<br>int res; // Referenz übergeben
                                             Referenz übergeben
    byReference(&obj, &res); // res ist Ergebnisparameter
    ...
```
→ abkürzende Schreibweise: e->attr2 bedeutet (\*e).attr2

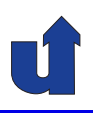

## void**-Zeiger und Typkonvertierung**

- ➥ C++ erlaubt auch die Verwendung von generischen Zeigern **→ lediglich eine Speicheradresse ohne Typinformation → deklarierter Typ ist void \* (Zeiger auf void)** → Dereferenzierung erst nach Typkonvertierung möglich
	- → Achtung: keine Typsicherheit / Typprüfung!
- → Anwendung häufig für generischer Parameter von Funktionen: void bsp(int type, void \*arg) { if (type  $== 1)$  { double  $d = * (double *)arg;$  // arg erst in double  $*$ // umwandeln } else {

```
int i = *(int *)arg; // int-Argument
```
Roland Wism¨uller Betriebssysteme / verteilte Systeme **Parallelverarbeitung (15/13)** <sup>356</sup>

# **5.1.3 Zeiger (Pointer) ...**

### **Arrays und Zeiger**

→ C++ macht (außer bei der Deklaration) keinen Unterschied zwischen eindimensionalen Arrays und Zeigern

➥ Konsequenzen:

- → Array-Variable können wie (konstante) Zeiger verwendet werden
- → Zeiger-Variable können indiziert werden

```
<u>int</u> a[3] = \{ 1, 2, 3 \};<br>int b = *a;
                                               int b = a[0]<br>intervient: c = a[1]\frac{\text{int}}{\text{int } *p} = a;// entspricht: int *p = & a[0]<br>// d = a[2]
int d = p[2];
```
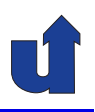

#### **Arrays und Zeiger ...**

➥ Konsequenzen ...: **► Parameterübergabe bei Arrays erfolgt immer by reference!** void swap(int a[], int i, int j) {  $int h = a[i];$  // Vertausche a[i] und a[j]</u>  $a[i] = a[i];$  $a[j] = h;$ } int main() {  $int \, arg[] = \{ 1, 2, 3, 4 \}$ ; swap(ary, 1, 3); // jetzt:  $\arg[1] = 4$ ,  $\arg[3] = 2$ ; }

Roland Wismüller<br>Betriebssysteme / verteilte Systeme **Parallelverarbeitung (15/13)** 358<br><mark>Parallel verarbeitung</mark>

# **5.1.3 Zeiger (Pointer) ...**

### **Dynamische Speicherverwaltung**

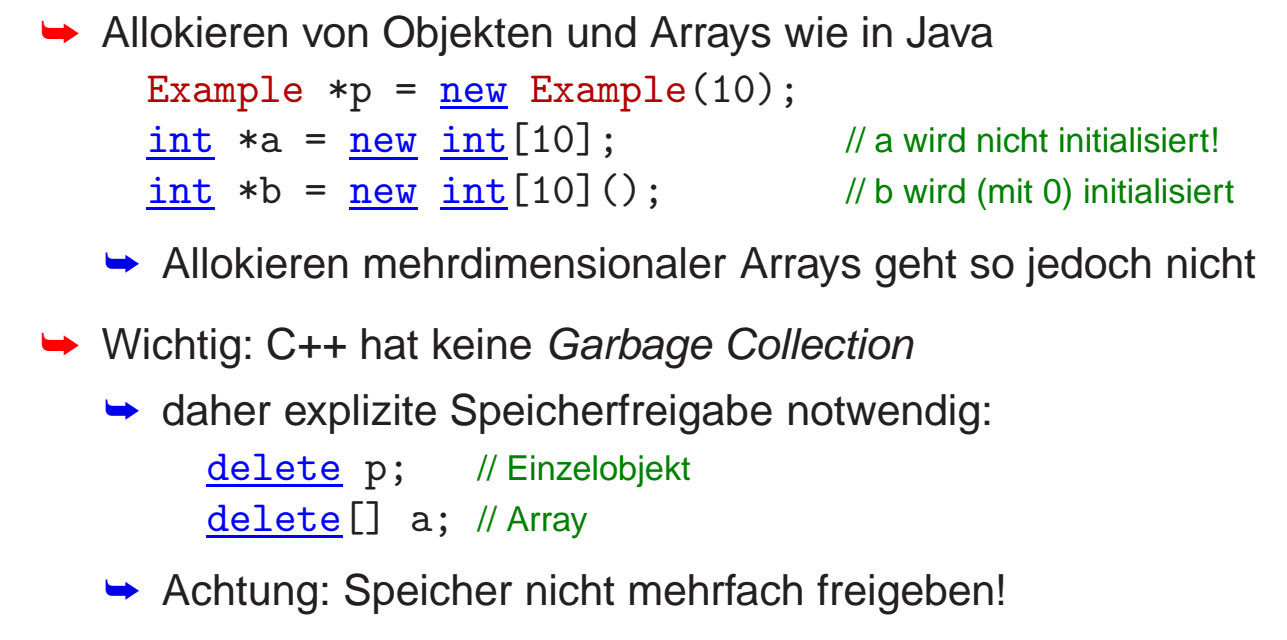

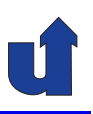

### **Funktionszeiger**

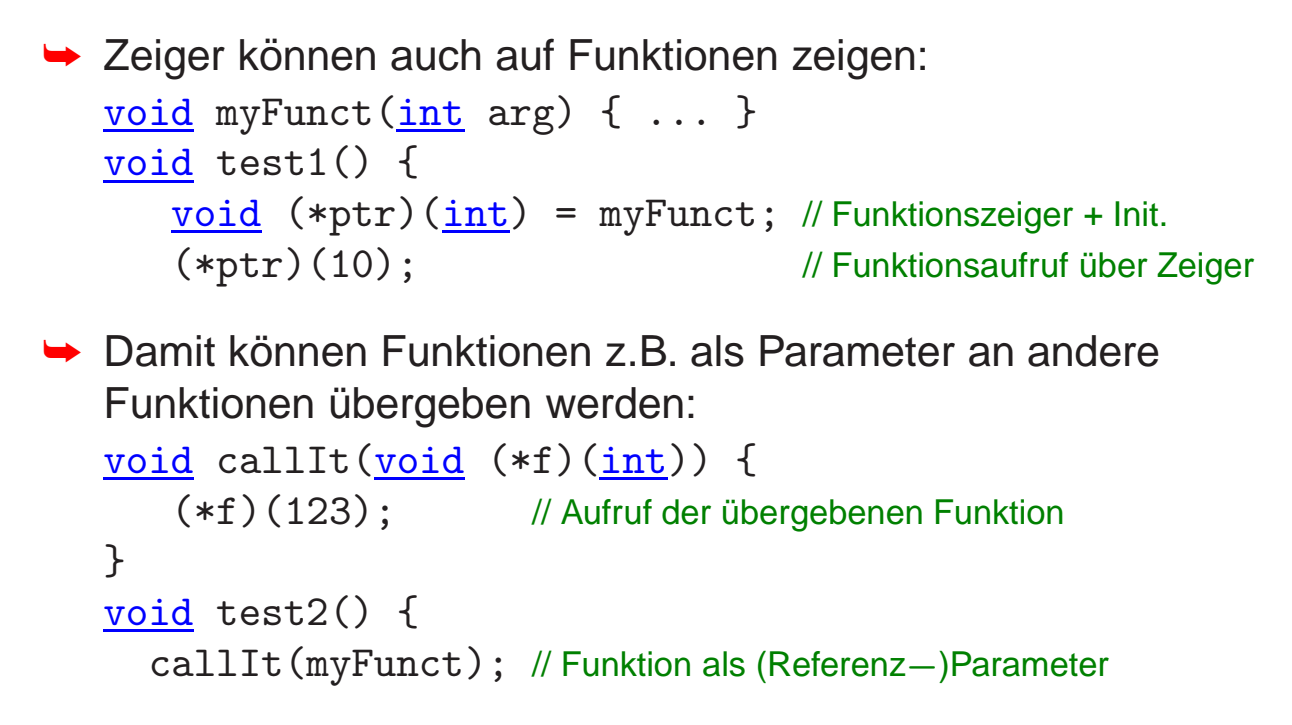

Roland Wismüller<br>Betriebssysteme / verteilte Systeme **Parallelverarbeitung (15/13)** 360<br><mark>Parallel verarbeitung</mark>

# **5.1.4 Strings und Ausgabe**

- ➥ C++ besitzt wie Java eine String-Klasse (string)
	- **→ alternativ wird z.T. auch der Typ char \* verwendet**
- ➥ Zur Konsolenausgabe gibt es die Objekte cout und cerr
- **→ Beides existiert im Namensraum (Paket) std** 
	- **→ zur Verwendung ohne Namenspräfix:** using namespace std; // entspricht 'import std.\*;' in Java
- **→ Beispiel einer Ausgabe:** double  $x = 3.14$ ; cout  $\lt\lt$  "Pi ist ungefähr "  $\lt\lt x \lt \lt$  "\n";
- → Spezielle Formatierungsfunktionen für Zahlenausgabe, z.B.: cout  $\langle \xi \rangle$  setw(8)  $\langle \xi \rangle$  fixed  $\langle \xi \rangle$  setprecision(4)  $\langle \xi \rangle$   $\langle \xi \rangle$   $\langle \xi \rangle$  " $\langle \eta \rangle$ ";
	- → Ausgabe mit Feldlänge 8 und genau 4 Nachkommastellen

# **5.1.5 Weitere Besonderheiten von C++**

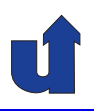

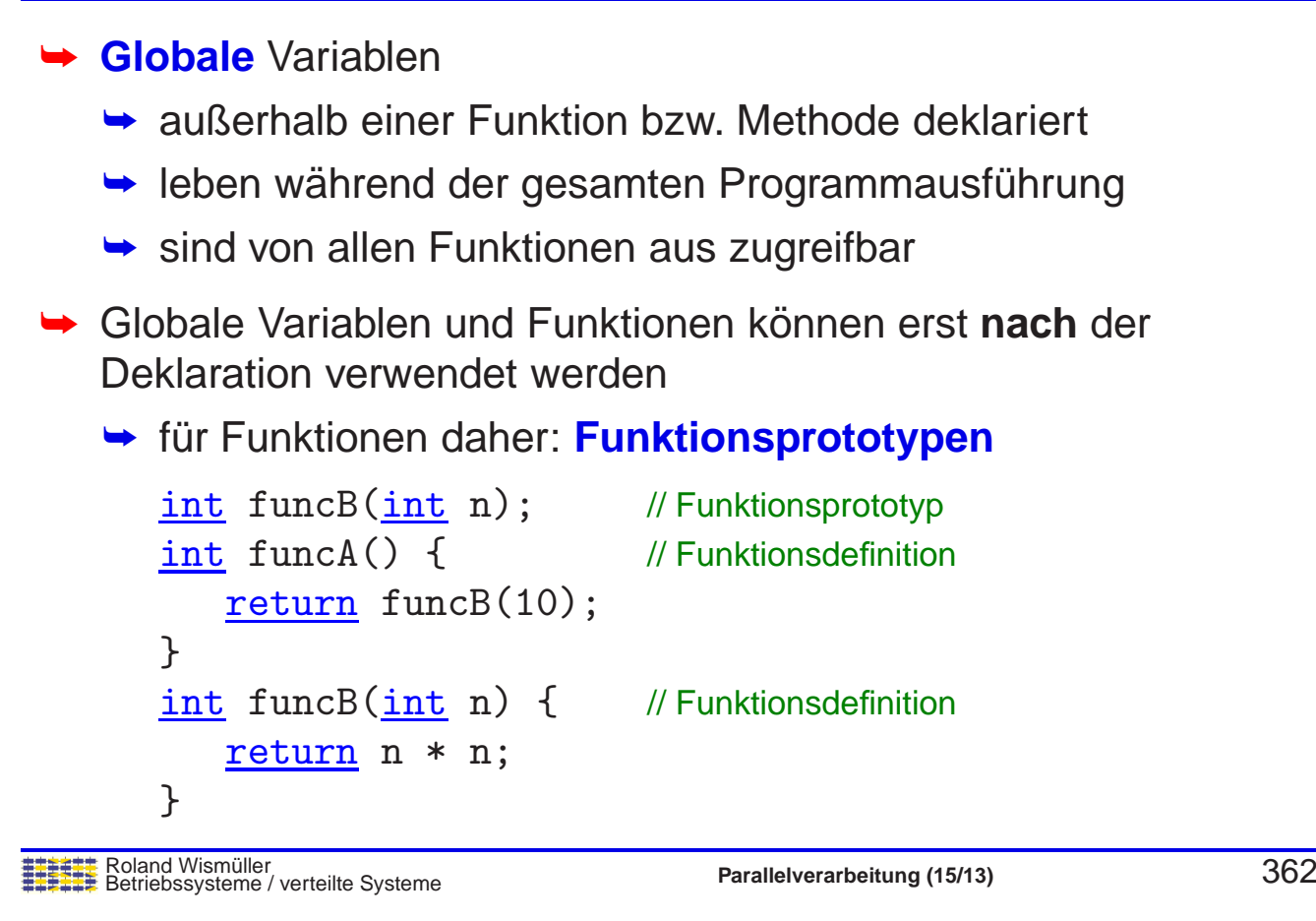

# **5.1.5 Weitere Besonderheiten von C++ ...**

► Schlüsselwort static vor der Deklaration globaler Variablen oder<br>Funktionen Funktionen

```
static int number;
static void output (char *str) { ... }
```
- **►** bewirkt, daß Variable/Funktion nur in der lokalen Quelldatei verwendet werden kann
- ► Schlüsselwort const vor der Deklaration von Variablen oder<br>Peremetern Parametern

```
const double PI = 3.14159265;
void print(const char *str) { ... }
```
- ► bewirkt, daß die Variablen nicht verändert werden können
- **→** in etwa analog zu final in Java
- ➥ (Hinweis: diese Beschreibung ist sehr stark vereinfacht!)

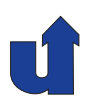

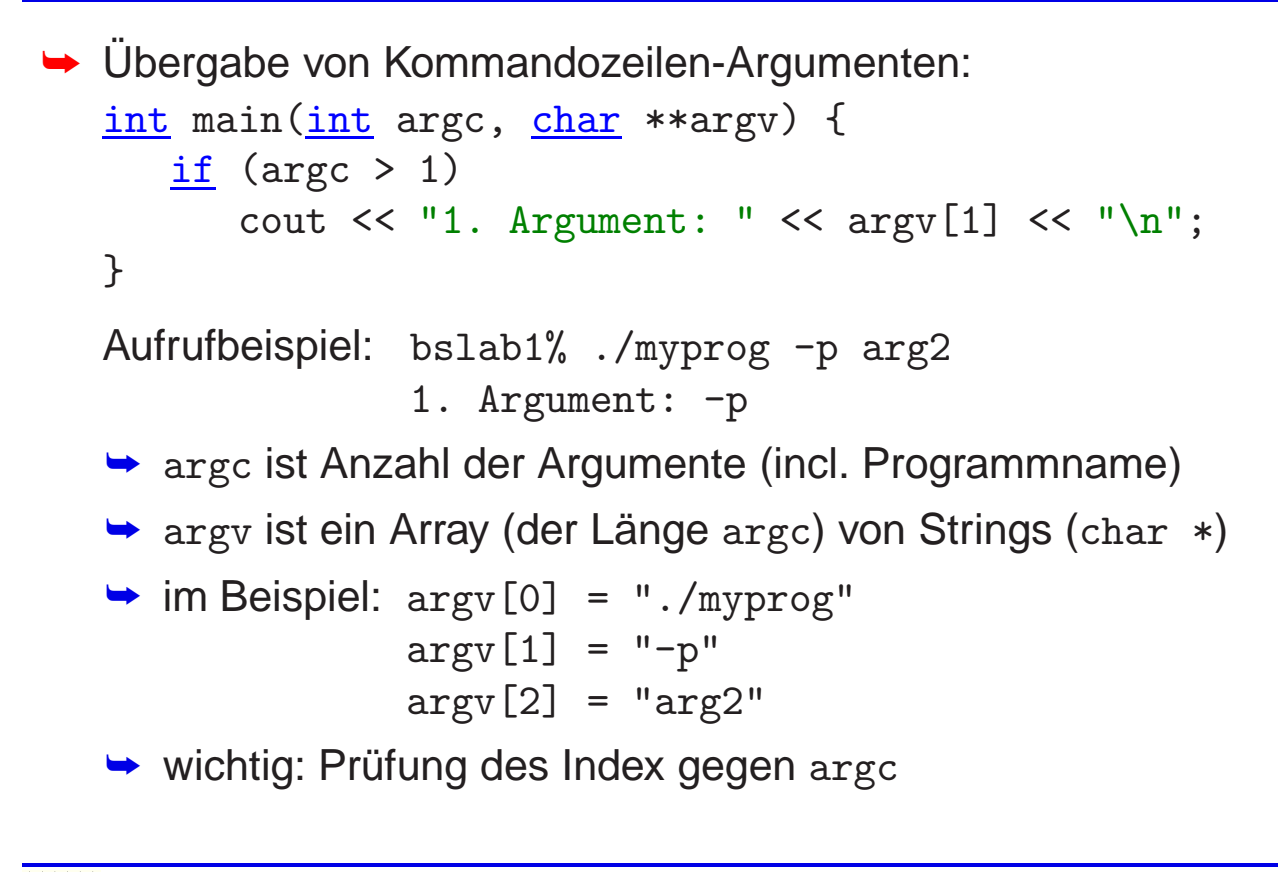

Roland Wismüller<br>Betriebssysteme / verteilte Systeme **Parallelverarbeitung (15/13)** 364

# **5.1.6 C/C++-Bibliotheken**

## **Ubersicht ¨**

► Es gibt etliche (Standard-)Bibliotheken für C/C++, zu denen<br>
immer ein eder mehrere Heeder Deteien gebören, z.B. immer ein oder mehrere Header-Dateien gehören, z.B.:

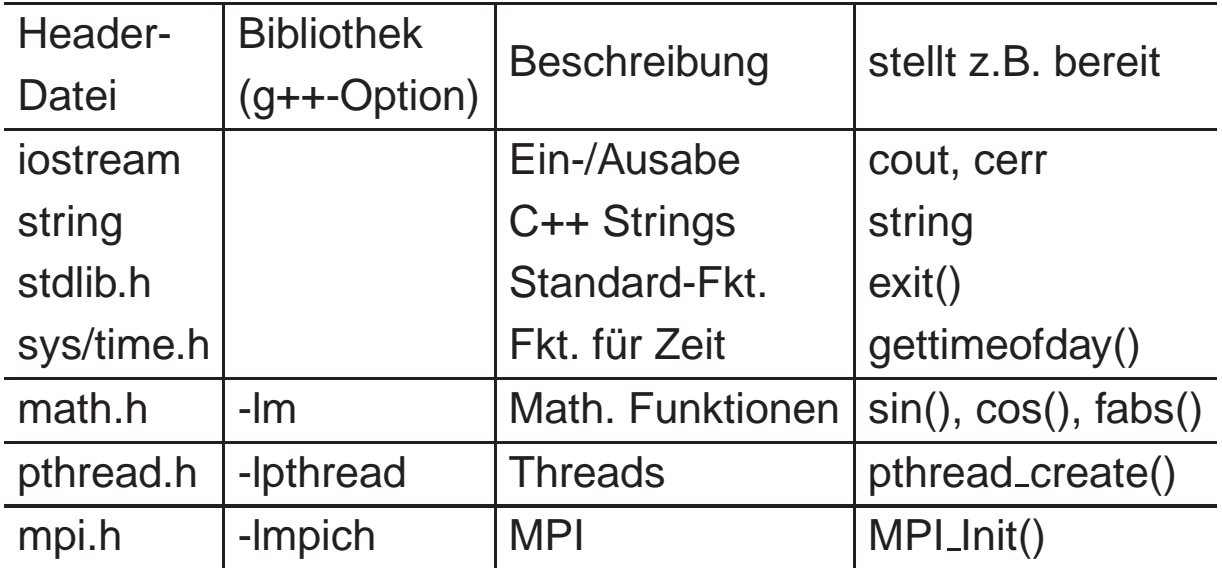

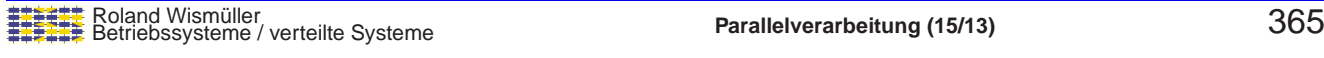

# **5.1.7 Der C-Praprozessor ¨**

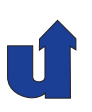

#### **Funktionen des Praprozessors: ¨**

```
► Einbinden von Header-Dateien
      #include <stdio.h> // sucht nur in Systemverzeichnissen
      #include "myhdr.h" // sucht auch im aktuellen Verzeichnis
➥ Ersetzen von Makros
      #define BUFSIZE 100 // Konstante<br>#define VERYBAD i + 1; // extrem sch
                              i + 1; // extrem schlecher Stil !!
      #define GOOD (BUFSIZE+1) // Klammern sind wichtig!
      ...
         <u>int</u> i = BUFSIZE; // wird zu int i = 100;<br>int a = 2*VERYBAD // wird zu int a = 2*i + 1;
         \frac{\text{int}}{\text{int}} a = 2*VERYBAD //wird zu int a = 2*i + 1;
         \frac{\text{int}}{\text{int}} b = 2*GOOD; // wird zu int a = 2*(100+1);
```
Roland Wismüller<br>Betriebssysteme / verteilte Systeme **Parallelverarbeitung (15/13)** 366<br><mark>Detailed by the architect and the system</mark> of the system of the system of the system of the system of the system o

# **5.1.7 Der C-Praprozessor ... ¨**

#### **Funktionen des Praprozessors: ... ¨**

```
→ Bedingte Übersetzung (z.B. für Debug-Ausgaben)
    int main() {
    #ifdef DEBUG
       cout << "Programm ist gestartet\n";
    #endif
        ...
    }
   → Ausgabeanweisung wird normalerweise nicht übersetzt
   → zur Aktivierung:
```
- → entweder #define DEBUG am Programmanfang
- **→ oder Übersetzen mit** g++ -DDEBUG ...

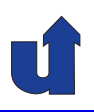

# **Parallelverarbeitung**

# **WS 2015/16**

30.11.2015

Roland Wismüller Universität Siegen roland.wismueller@uni-siegen.de Tel.: 0271/740-4050, Büro: H-B 8404

Stand: 1. Februar <sup>2016</sup>

Roland Wism¨uller Betriebssysteme / verteilte Systeme **Parallelverarbeitung (16/13)** xvi

# **5.2 Tutorial: OpenMP**

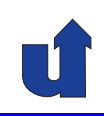

## **5.2.1 Übersetzung und Ausführung**

- ➥ Ubersetzung: mit gcc ( <sup>g</sup>++) ¨
	- ➥ typ. Aufruf: <sup>g</sup>++ -fopenmp myProg.cpp -o myProg'
	- ➥ OpenMP 3.0 ab gcc 4.4, OpenMP 4.0 ab gcc 4.9

# **→ Ausführung: Start wie bei sequentiellem Programm**

- $\rightarrow$  z.B.: ./myProg
- → (maximale) Anzahl der Threads muß vorher über Umgebungs-<br>Natioble PMP WIM TUREARS festgelegt werden variable OMP\_NUM\_THREADS festgelegt werden
	- **→ z.B.:** export OMP\_NUM\_THREADS=4
	- **→ gilt dann für alle Programme im selben Kommandofenster**
- → Auch möglich: temporäres (Um-)Setzen von OMP\_NUM\_THREADS
	- ➥ z.B.: OMP\_NUM\_THREADS=2 ./myProg

# **5.2.2 Debugging**

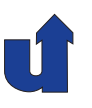

- ► Es gibt nur wenige Debugger, die OpenMP voll unterstützen
	- $\rightarrow$  z.B. Totalview
	- ➥ erfordert enge Zusammenarbeit zw. Compiler und Debugger
- ➥ Auf den PCs im Labor H-A 4111:
	- → g++/ddd erlauben halbwegs vernünftiges Debugging
		- **→ unterstützen mehrere Threads**
	- ➥ <sup>g</sup>db: textueller Debugger (Standard LINUX debugger)
	- → ddd: graphisches Front-End für gdb
		- ➥ komfortabler, aber "schwergewichtiger"
- **→ Auf dem HorUS Cluster:** totalview
	- ➥ graphischer Debugger
	- **→ unterstützt OpenMP und MPI**

Roland Wismüller<br>Betriebssysteme / verteilte Systeme **Parallelverarbeitung (16/13)** 369

# **5.2.2 Debugging ...**

- ➥ Voraussetzung: Ubersetzung mit Debugging-Information ¨
	- ➥ sequentiell: <sup>g</sup>++ -g -o myProg myProg.cpp
	- ➥ mit OpenMP: <sup>g</sup>++ -g -fopenmp ...
- → Debugging ist auch eingeschränkt(!) in Verbindung mit<br>
Optimierung mäglich Optimierung möglich
	- **→ teilweise jedoch unerwartetes Verhalten des Debuggers**
	- → falls möglich: Optimierungen abschalten

 $\rightarrow$  g++  $-g$  -00 ...
# **5.2.2 Debugging ...**

# **Wichtige Funktionen eines Debuggers (Beispiele für gdb):**

- **→ Starten des Programms: run arg1 arg2**
- → Setzen von Haltepunkten auf Code-Zeilen: break file.cpp:35
- **→ Setzen von Haltepunkten auf Funktionen:** break myFunc
- **→ Ausgabe des Prozeduraufruf-Kellers: where**
- ➥ Navigation im Prozeduraufruf-Keller: up bzw. down
- ➥ Ausgabe von Variableninhalten: print <sup>i</sup>
- → Ändern von Variablen: set variable i=i\*15
- → Weiterführen des Programms (nach Haltepunkt): continue
- ➥ Einzelschitt-Abarbeitung: step bzw. next

Roland Wismüller<br>Betriebssysteme / verteilte Systeme **Parallelverarbeitung (16/13)** 371

# **5.2.2 Debugging ...**

#### **Wichtige Funktionen eines Debuggers (Beispiele für gdb): ...**

- **→** Anzeige aller Threads: info threads
- **→ Auswahl eines Threads: thread 2** 
	- **→ Kommandos wirken i.a. nur auf den ausgewählten Thread**
- **→ Quellcode-Listing: list**
- ➥ Hilfe: help
- ➥ Beenden: quit
- → Alle Kommandos können im gdb auch abgekürzt werden

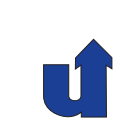

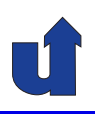

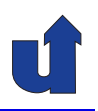

#### **Beispielsitzung mit** <sup>g</sup>db **(sequentiell)**

```
bsclk01> g++ -g -00 -o ross ross.cpp \leftarrow Option -g für Debugging
bsclk01> gdb ./ross
GNU gdb 6.6
Copyright 2006 Free Software Foundation, Inc.
GDB is free software, covered by the GNU General Public ...
(gdb) b main \leftarrow Haltepunkt auf Prozedur main setzen
Breakpoint 1 at 0x400d00: file ross.cpp, line 289.
(gdb) run 5 5 0 \leftarrow Programm mit diesen Argumenten starten
Starting program: /home/wismueller/LEHRE/pv/ross 5 5 0
Breakpoint 1, main (argc=4, argv=0x7fff0a131488) at ross.cpp:289<br>289 if (argc != 4) {
         if (argc != 4) {
(gdb) list \leftarrow Listing um die aktuelle Zeile
284
285 /*<br>286 **
         ** Get and check the command line arguments
```
Roland Wismüller<br>Betriebssysteme / verteilte Systeme **Parallelverarbeitung (16/13)** 373

# **5.2.2 Debugging ...**

```
287 */
288
289 if (argc != 4) {<br>290 cerr << "Usa
290 cerr << "Usage: ross <size_x> <size_y> ...
291 cerr << " <size_x> <size_y>: size...<br>292 cerr << " <all>: 0 = compute one ...
292 cerr << " <all>: 0 = compute one ...<br>293 cerr << " < 1 = compute all ...
293 cerr << " 1 = compute all ...
(gdb) b 315 ← Haltepunkt auf Zeile 35 setzen
Breakpoint 2 at 0x400e59: file ross.cpp, line 315.
(gdb) c \leftarrow Programm fortführen
Continuing.
Breakpoint 2, main (argc=4, argv=0x7fff0a131488) at ross.cpp:315
             num_moves = Find_Route(size_x, size_y, moves);(gdb) n \leftarrow Nächste Programmzeile (hier: 315) ausführen 320 if (num moves \geq 0) f
             if (num_moves >= 0) {
(gdb) p num moves ← Variable num moves ausgeben
$1 = 24
```
# **5.2.2 Debugging ...**

```
(gdb) where \leftarrow Wo steht das Programm gerade?
#0 main (argc=4, argv=0x7fff0a131488) at ross.cpp:320
(gdb) c \leftarrow Programm fortführen
Continuing.
Solution:
  ...
Program exited normally.
(gdb) q \leftarrow gdb beenden
bsclk01>
```
Roland Wismüller<br>Betriebssysteme / verteilte Systeme **Parallelverarbeitung (16/13)** 375

# **5.2.2 Debugging ...**

### **Beispielsitzung mit** <sup>g</sup>db **(OpenMP)**

```
bslab03> g++ -fopenmp -O0 -g -o heat heat.cpp solver-jacobi.cpp
bslab03> gdb ./heat
GNU gdb (GDB) SUSE (7.5.1-2.1.1)
. .
(gdb) run 500
...
Program received signal SIGFPE, Arithmetic exception.
0x0000000000401711 in solver._omp_fn.0 () at solver-jacobi.cpp:58<br>
b[i][i] = i/(i-100):
                                          b[i][i] = i/(i-100);(gdb) info threads<br>Id Target Id
  Id Target Id Frame
  4 Thread ... (LWP 6429) ... in ... at solver-jacobi.cpp:59
  3 Thread ... (LWP 6428) ... in ... at solver-jacobi.cpp:59<br>2 Thread ... (LWP 6427) ... in ... at solver-jacobi.cpp:63
2 Thread ... (LWP 6427) ... in ... at solver-jacobi.cpp:63<br>$1 Thread ... (LWP 6423) ... in ... at solver-jacobi.cpp:58
        Thread \ldots (LWP 6423) \ldots in \ldots at solver-jacobi.cpp:58
(gdb) q
```
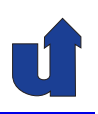

#### **Beispielsitzung mit** ddd

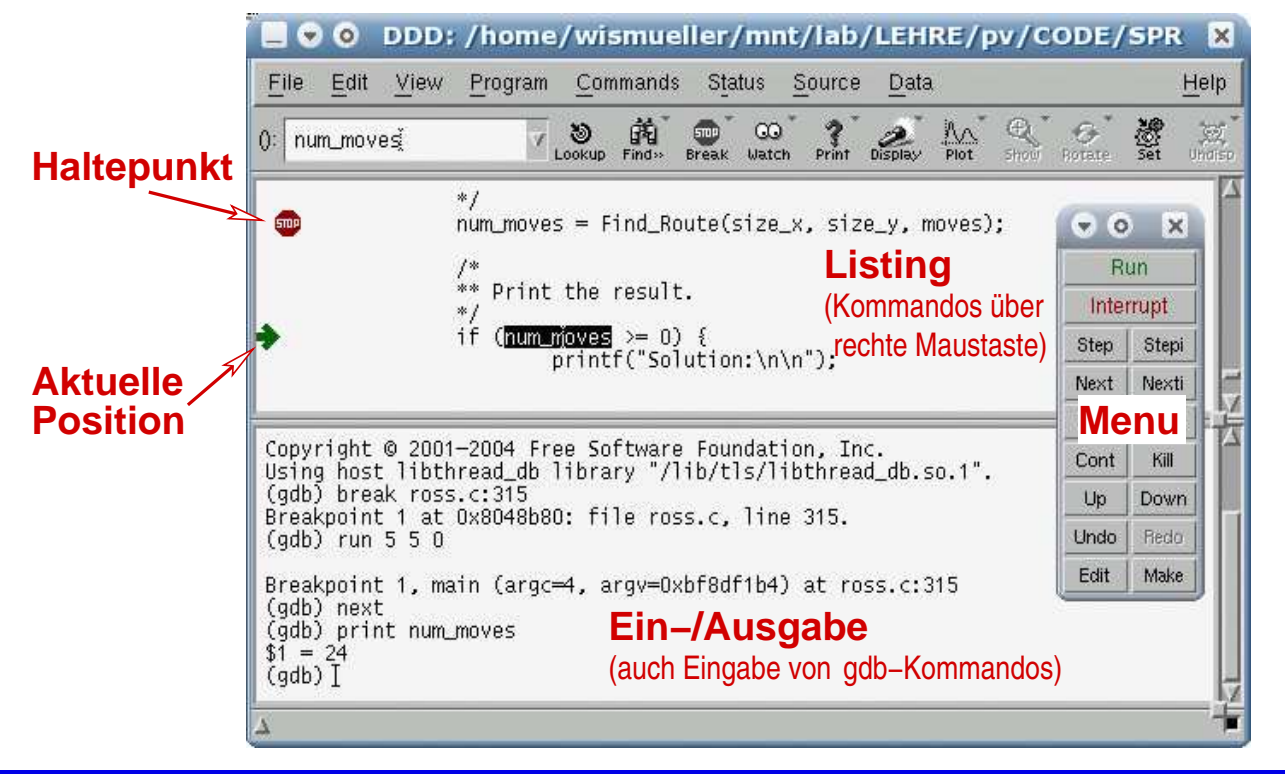

Roland Wismüller<br>Betriebssysteme / verteilte Systeme **Parallelverarbeitung (16/13)** 377

# **5.2.2 Debugging ...**

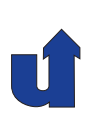

#### **Beispielsitzung mit** totalview

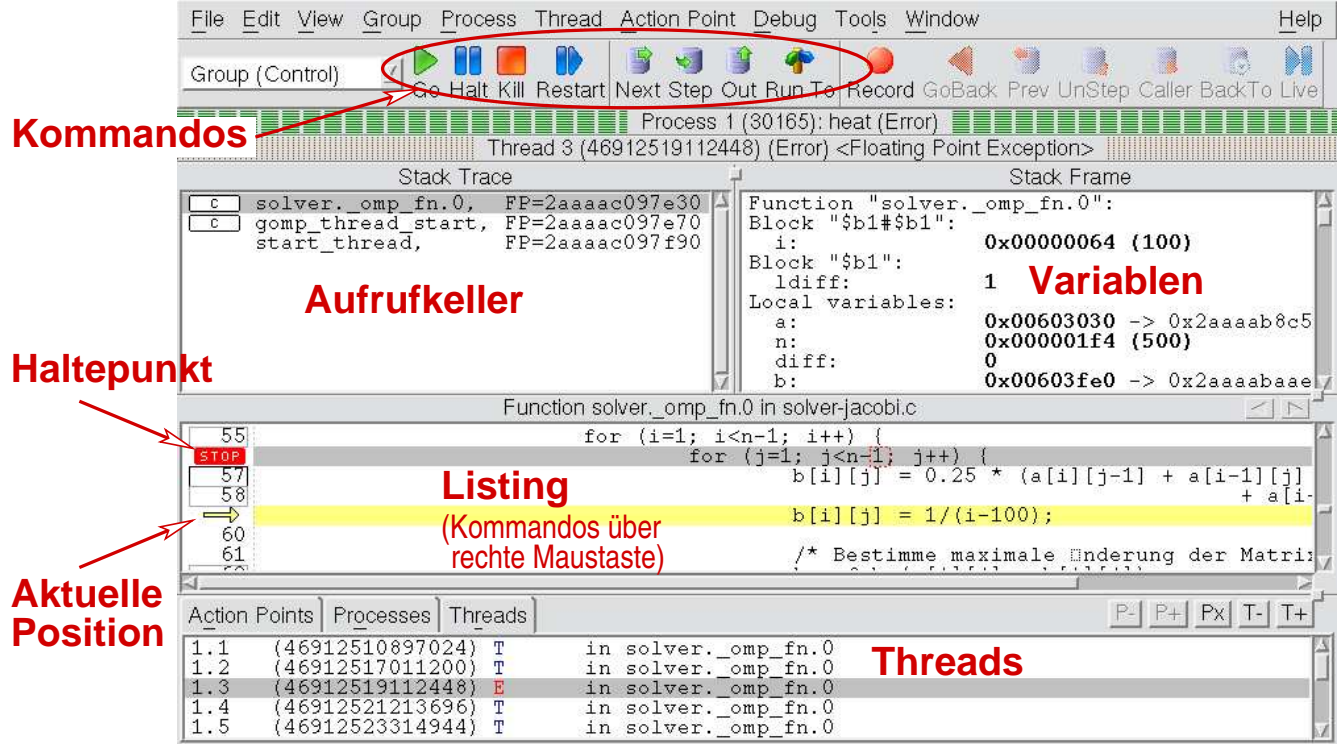

#### **Anmerkungen zu Folie 378:**

Totalview wird wie gdb unter Angabe der ausführbaren Datei gestartet:

<sup>g</sup>l930@slc2:~/code> totalview ./heat

Die Kommandozeilen-Argumente müssen dann in dem Fenster "<br>des autematiesh erecheint, im Beiter, Argumente" engegeben wa das automatisch erscheint, im Reiter "Arguments" angegeben werden. Das Fenster<br>kann anäter auch wieder über den Manupunkt. Presese / Stertun Peremeters" geöff Startup Parameters",<br>vrden, Dee Feneter, kann später auch wieder über den Menupunkt<br>™erden "Process / Startup Parameters" geöffnet werden.

Eine Besonderheit bei Totalview ist, daß die ¨uber die Symbolleiste gestarteten Kommandos auf eine ganze Gruppe von Threads oder Prozessen wirken (siehe Auswahlbox links daneben und/oder das Group-Menue). Ebenso kann man sich z.B. den Inhalt einer Variablen für alle Thread oder Prozesse auflisten lassen.

# **5.2 Tutorial: OpenMP ...**

#### **5.2.3 Leistungsanalyse**

- **→** Typisch: **Instrumentierung** des erzeugten Programmcodes bei/nach der Übersetzung
	- ► Einfügen von Code an wichtigen Stellen des Programms
		- **→ zur Erfassung relevanter Ereignisse**
		- ➥ z.B. Beginn/Ende von parallelen Regionen, Barrieren, ...
	- → Während der Ausführung werden dann die Ereignisse
		- ➥ einzeln in eine **Spurdatei** (**Trace file**) protokolliert
		- **→ oder bereits zu einem Profile zusammengefasst**
	- **→ Auswertung erfolgt nach Programmende**
	- ➥ vgl. Abschnitt [1.9.6](#page-79-0)
- **→ Im H-A 4111 und auf HorUS-Cluster: Scalasca**

# **5.2.3 Leistungsanalyse ...**

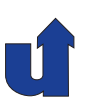

# Roland Wismüller<br>Betriebssysteme / verteilte Systeme **Parallelverarbeitung (16/13)** 380 **Leistungsanalyse mit Scalasca** ➥ Pfade setzen (im H-A 4111; HorUS: siehe [5.2.4](#page-223-0)) ➥ expor<sup>t</sup> PATH=/opt/dist/scorep-1.4.1/bin:\ /opt/dist/scalasca-2.2.1/bin:\$PATH **→ Übersetzen des Programms:** ➥ scalasca -instrument <sup>g</sup>++ -fopenmp ... barrier.cpp **→** Ausführen des Programms: ➥ scalasca -analyze ./barrrier → legt Daten in einem Verzeichnis scorep\_barrier\_0x0\_sum ab  $\rightarrow$  0x0 zeigt Thread-Anzahl an (0 = Default) → Verzeichnis darf noch nicht existieren, ggf. löschen **→ Interaktive Analyse der aufgezeichneten Daten:** → scalasca -examine scorep\_barrier\_0x0\_sum

# **5.2.3 Leistungsanalyse ...**

### **Leistungsanalyse mit Scalasca: Beispiel von Folie [217](#page-122-0)**

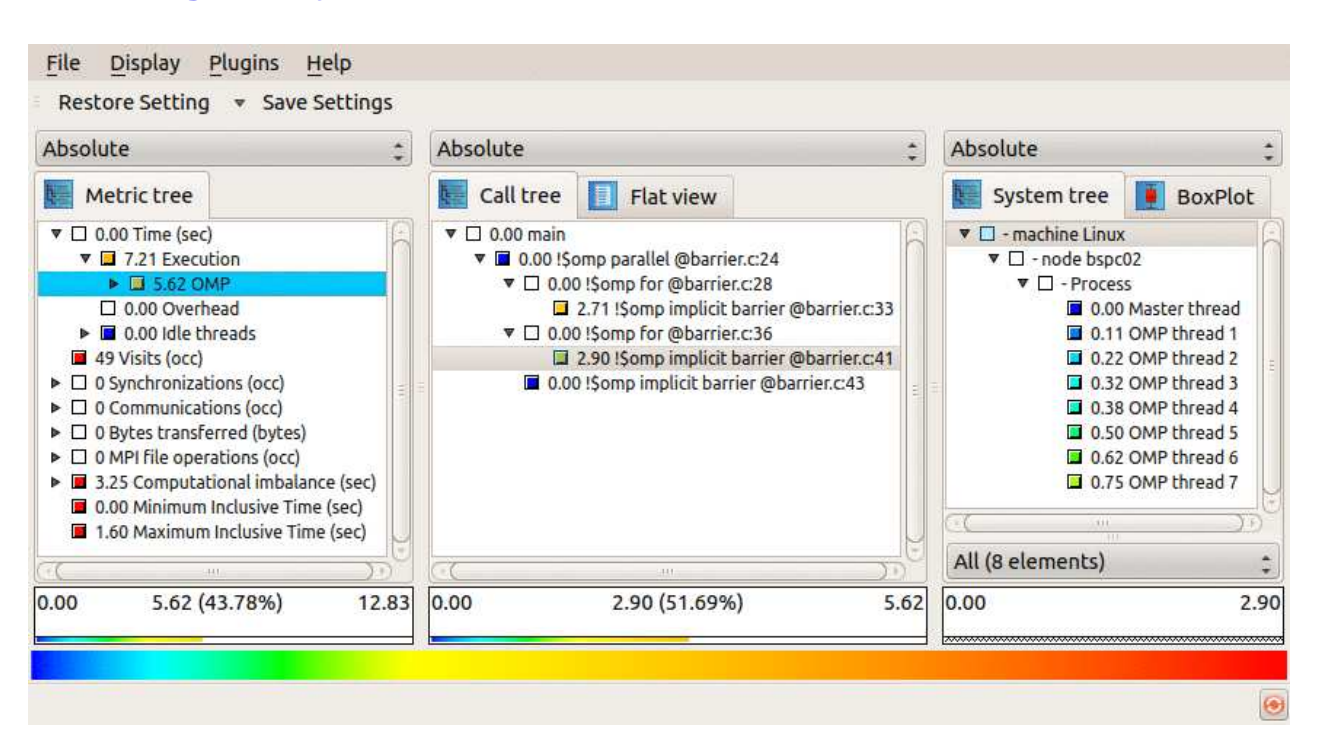

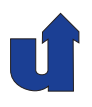

#### **Leistungsanalyse mit Scalasca: Beispiel von Folie [217](#page-122-0) ...**

→ Im Beispiel kann durch die Option nowait bei der ersten Schleife die Wartezeit in Barrieren drastisch reduziert werden:

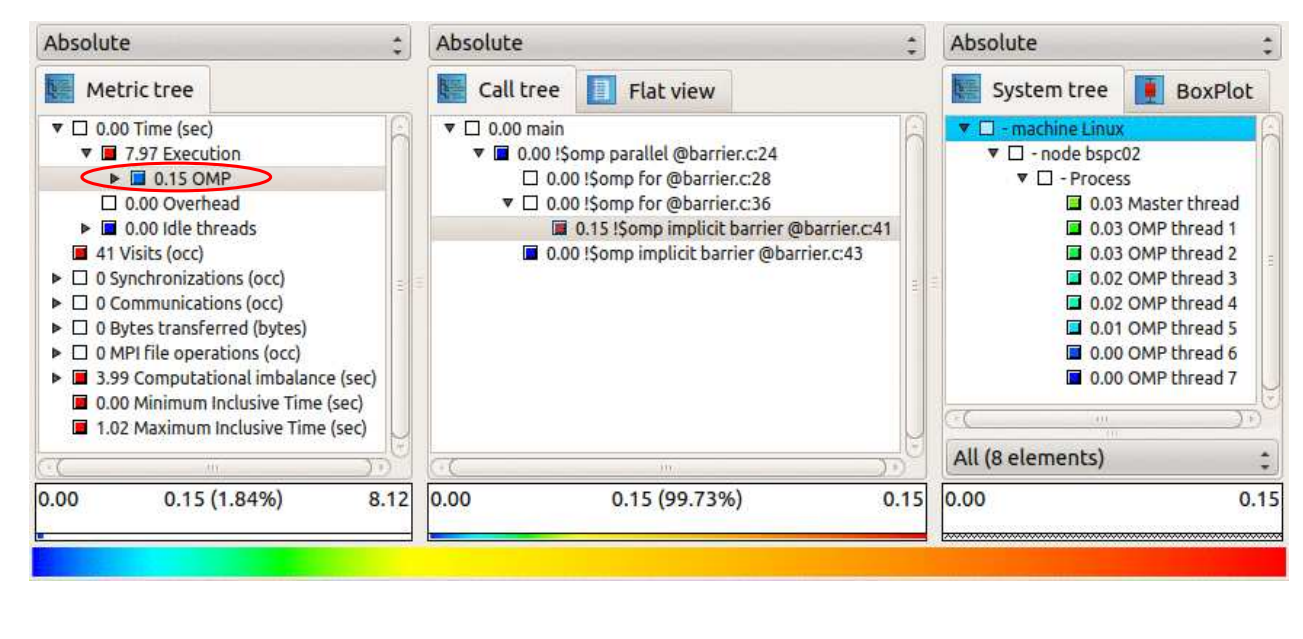

### Roland Wismüller<br>Betriebssysteme / verteilte Systeme **Parallelverarbeitung (16/13)** 382

#### **Anmerkungen zu Folie 382:**

Bei der Interpretation der von Scalasca angezeigten Zeiten ist folgendes zu beachten:

➥Die für einen Eintrag angezeigte Metrik (hier: Zeit) ist immer exklusive der sichtbaren Untereinträge. Wind im Bild z.B. der Punkt<br>eingeldennt, zeigt Seelasse, 8,42 Execution" on / "eingeklappt, zeigt Scalasca "8.12 Execution" an (<br>+ 7.07e für die reetliebe Ausführung) 7.97 Execution" im *Metric tree*<br>\_15e\_\ueführungezeit für OMD "+ 7.97s für die restliche Ausführung). 8.12 Execution" an (0.15s Ausführungszeit für OMP<br>öhrung)

Im Beispiel kann man erkennen, daß durch die Option nowait der Zeitantail für OpenMP (Synchronisation) deutlich kleiner geworden ist (0.15s statt 5.62s), die reine Ausführungszeit aber etwas gestiegen ist (von 7.21s auf 7.97s), evtl. aufgrund von Konkurrenz um den Speicher.

- ➥ Die Zeit, die Scalasca anzeigt, ist die **aufsummierte Ausf ¨uhrungszeit aller Threads**, inklusive Wartezeiten. Im Beispiel ist das Programm tatsächlich nach 1.3s beendet.
- → Scalasca zeigt immer noch ein Lastungleichgewicht (Computational imbalan-<br>
so) an, de z B. Thread Z in der ersten Sebleife immer noch viel mehr rechnet ce) an, da z.B. Thread <sup>7</sup> in der ersten Schleife immer noch viel mehr rechnet als Thread 1. Daß sich dies mit dem entsprechenden Ungleichgewicht in der zweiten Schleife gerade aufhebt, kann Scalasca nicht erkennen.

# **5.2.4 Nutzung des HorUS-Clusters**

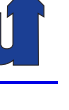

#### **Architektur des HorUS-Clusters**

- **→ 34 Dell PowerEdge C6100 Systeme mit je 4 Knoten**
- ➥ 136-Compute-Knoten
	- ➥ CPU: <sup>2</sup> <sup>x</sup> Intel Xeon X5650, 2.66 GHz, <sup>6</sup> Cores pro CPU, <sup>12</sup> MB Cache
	- ➥ Hauptspeicher: <sup>48</sup> GB (4GB je Core, <sup>1333</sup> MHz DRR3)
	- ➥ Festplatte: <sup>500</sup> GB SATA (7,2k RPM, 3,5 Zoll)
- ➥ Insgesamt: <sup>272</sup> CPUs, <sup>1632</sup> Cores, 6,4 TB RAM, <sup>40</sup> TB Platte
- ➥ Paralleles Dateisystem: <sup>33</sup> TB, 2.5 GB/s
- ➥ Infiniband-Netzwerk (40 GBit/s)
- ➥ Peak-Performance: <sup>17</sup> TFlop/s

Roland Wismüller<br>Betriebssysteme / verteilte Systeme **Parallelverarbeitung (16/13)** 383

# **5.2.4 Nutzung des HorUS-Clusters ...**

#### **Zugang**

- ➥ Uber SSH: ssh -X g-Kennung @slc2.zimt.uni-siegen.de ¨
- $ightharpoonup$  Im Labor H-A 4111:
	- ➥ Weiterleitung der SSH-Verbindung durch Labor-Gateway
	- $\rightarrow$  ssh -X -p 22222 g-Kennung @bslabgate1.lab.bvs
	- ➥ Am besten Nutzung der Datei \$HOME/.ssh/config:
		- ➥ Host horus

user g-Kennung hostname bslabgate1.lab.bvs ForwardX11 yes HostKeyAlias horus por<sup>t</sup> <sup>22222</sup> ➥ Dann einfach: ssh horus

<span id="page-223-0"></span>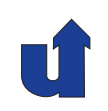

#### **Aufsetzen der SSH im H-A <sup>4111</sup>**

- **→ Erzeugen eines SSH-Schlüssels:** 
	- ➥ ssh-keygen -b <sup>2048</sup> -t rsa (oder -b <sup>4096</sup>)
	- → bei Frage "Enter file ..." einfach Return drücken
	- → sichere Passphrase für privaten Schlüssel wählen!
- → Anfügen des öffentlichen Schlüssels an die Liste autorisierter<br>Seblüssel: Schlüssel:
	- ➥ cat ~/.ssh/id\_rsa.pub >> ~/.ssh/authorized\_keys
- → Damit ist auch ein Einloggen auf andere Laborrechner ohne dauernde Passworteingabe möglich

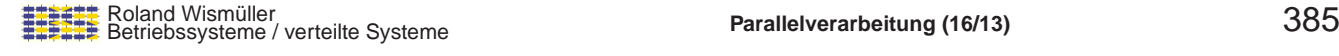

# **5.2.4 Nutzung des HorUS-Clusters ...**

### **Aufsetzen der Umgebung auf dem HorUS**

- **→ SSH-Schlüssel auf den HorUS kopieren** 
	- ➥ ssh-copy-id -i ~/.ssh/id\_rsa.pub horus
	- ➥ Wichtig: achten Sie darauf, Ihr Paßwort korrekt einzutippen!
	- **► Auf dem HorUS benötigte Module definieren:**

für Scalasca module load openmpi/gcc/64/1.8.1 module load gcc/4.8.4 module load scalasca/2.2 $\rightarrow$ module load scorep/gcc-openmpi\_4.8.4-1.8.1/1.4 expor<sup>t</sup> PATH=\$PATH:/cm/shared/ZIMT/apps/cube/4.3/gcc/bin

- $\rightarrow$  am besten an  $\sim$ /.bashrc anfügen
- $\rightarrow$  für OpenMP 4.0: Modul gcc/5.1.0 statt gcc/4.8.4 laden
	- → Scalasca kann nicht mehr verwendet werden!

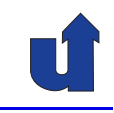

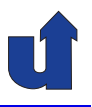

#### **Anmerkungen zu Folie 386:**

Falls das Kommando ssh-copy-id nicht installiert ist, kann man den öffentlichen SSH-Schlüssel auch mit

```
cat \tilde{\ }.ssh/id_rsa.pub |\n\ssh horus 'umask 077; cat >> "/.ssh/authorized_keys'
```
kopieren.

386-1

# **5.2.4 Nutzung des HorUS-Clusters ...**

# **Zur praktischen Nutzung des HorUS**

- ➥ Mounten des HorUS-Dateisystems auf die Laborrechner
	- → Verzeichnis für Mount-Punkt anlegen: mkdir ~/mnt
	- ➥ Mounten des HorUS-Dateisystems: sshfs horus: ~/mnt
	- ➥ Unmount: fusermount -u ~/mnt
- ➥ Start von Programmen auf dem HorUS
	- **→ Nutzung des Batch-Queueing-Systems SLURM** 
		- ➥ siehe <https://computing.llnl.gov/linux/slurm>
	- ➥ Start eines OpenMP-Programms, z.B.:
		- ➥ expor<sup>t</sup> OMP\_NUM\_THREADS=8
			- salloc  $--$ exclusive  $--$ partition debug \ \$HOME/GAUSS/heat <sup>500</sup>

#### **Anmerkungen zu Folie 387:**

Das Kommando salloc allokiert Knoten auf dem Cluster und führt dann das angegebene Kommando aus. Dabei blockiert salloc so lange, bis das Kommando fertig abgearbetet ist. Die Parameter im Beispiel bedeuten:

- ➥ --exclusive: keine anderen Nutzer/Prozesse auf dem Knoten
- → --partition debug: Name der Partition (debug: Default-Laufzeit 5 Minuten,<br>max Laufzeit 20 Minuten) max. Laufzeit <sup>20</sup> Minuten)
- ➥ --time: maximale Laufzeit in Minuten

Als Alternative zur Partition debug können Sie auch die Partition short verwenden (Default-Laufzeit <sup>1</sup> Stunde, max. Laufzeit <sup>2</sup> Stunden)

Neben diesem Kommando gibt es z.B. ein Kommando sbatch, das einen Job als Batch-Job im Hintergrund ablaufen lässt. Mit squeue kann man sich den Inhalt der Batch-Queues oder den Zustand eines bestimmten Jobs ausgeben lassen. Mit scancel kann man submittierte Jobs wieder löschen.

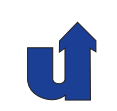

# **Parallelverarbeitung**

### **WS 2015/16**

14.12.2015

Roland Wismüller Universität Siegen roland.wismueller@uni-siegen.de Tel.: 0271/740-4050, Büro: H-B 8404

Stand: 1. Februar <sup>2016</sup>

# **5.3 Praktikum: Sokoban-Loser ¨**

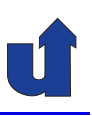

#### (Animierte Folie) **Hintergrund**

- ➥**→ Sokoban: japanisch für** "Lagerhausverwalter"
	- ➥Computerspiel von 1982, entwickelt von Hiroyuki Imabayashi
	- ➥ Ziel: Spielfigur muss alle Objekte (Kisten) auf die Zielpositionen schieben
		- ► Kisten können nur geschoben, nicht gezogen werden
		- → gleichzeitiges Verschieben mehrerer Kisten nicht möglich

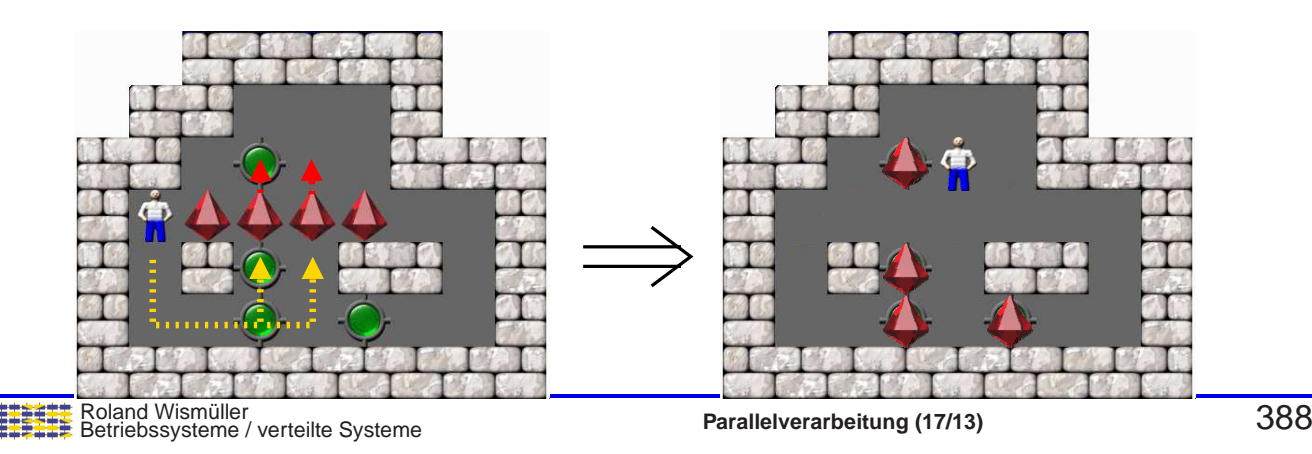

# **5.3 Praktikum: Sokoban-Loser ... ¨**

#### (Animierte Folie) **Wie findet man die Zugfolge?**

- ➥ Konfiguration: Zustand des Spielfelds
	- **► Positionen der Kisten**
	- ➥ Position der Spielfigur (Zusammenhangskomponente)
- → Jede Konfiguration hat eine Menge von Nachfolge-Konfigurationen
- ► Konfigurationen mit Nachfolger-Relation<br>bilder sinen geriebteten Grephen bilden einen gerichteten Graphen
	- **→** keinen Baum, da Zyklen möglich!
- → Gesucht: kürzester Weg von der Wurzel desGraphen zur Zielkonfiguration
	- $\rightarrow$  d.h. kleinste Zahl von Kistenverschiebungen

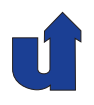

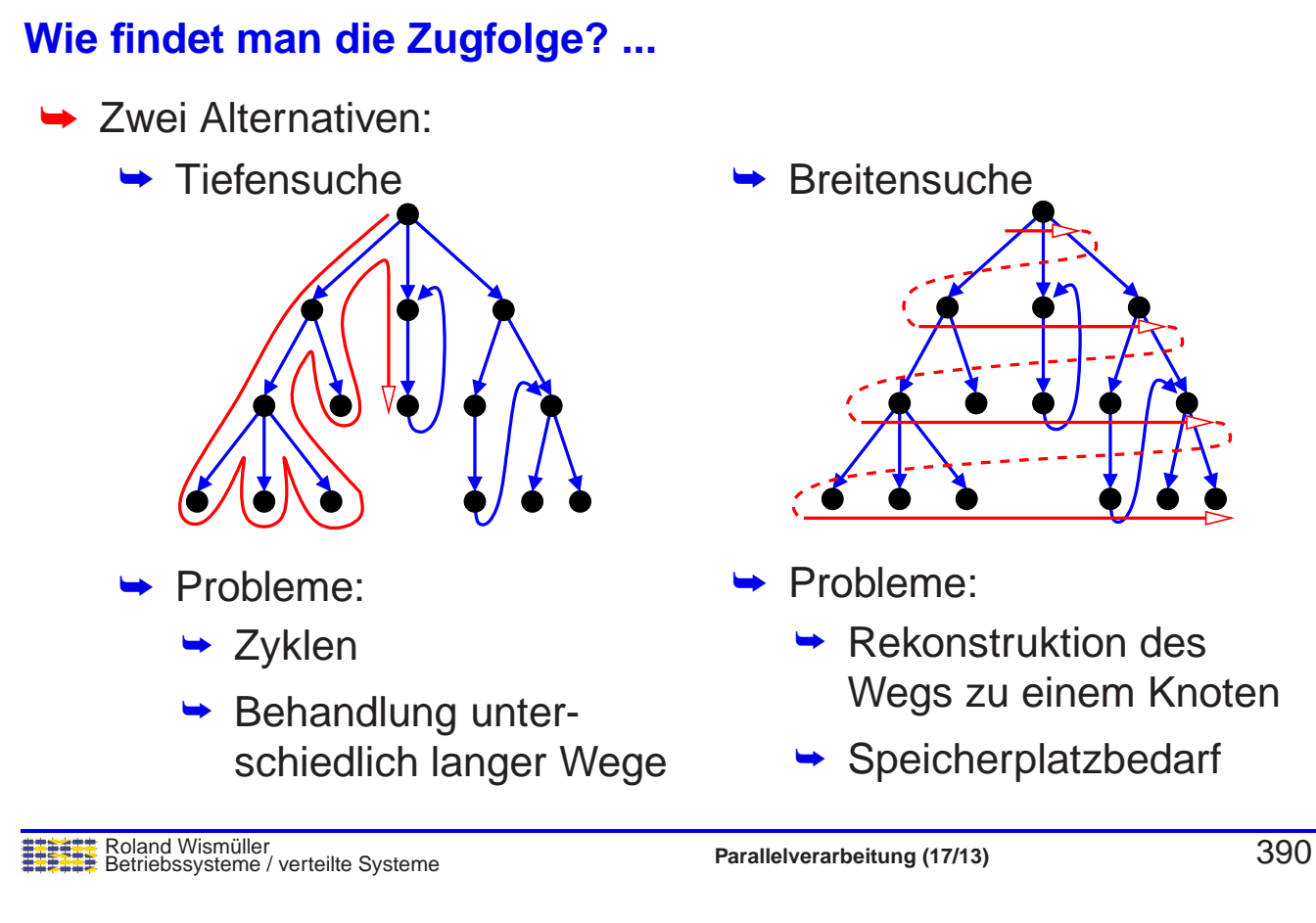

# **5.3 Praktikum: Sokoban-Loser ... ¨**

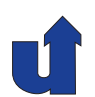

# **Backtracking-Algorithmus für Tiefensuche:**

**DepthFirstSearch**(conf) // conf = aktuelle Konfiguration Füge conf an Lösungspfad an Falls *conf* Lösungskonfiguration: Lösungspfad gefunden return Falls Tiefe größer als die der bisher besten Lösung: Letztes Element vom Lösungspfed entfernen<br>
return // Durchsuchung dieses Zweigs abb // Durchsuchung dieses Zweigs abbrechen Für alle möglichen Nachfolgekonfigurationen c von conf: Falls <sup>c</sup> noch nicht in kleinerer/gleicher Tiefe gefunden wurde: Neue Tiefe für c merken<br>DepthFirstSearch(c) DepthFirstSearch(c) // Rekursion Letztes Element vom Lösungspfad entfernen<br>return // heektreek return // backtrack

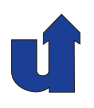

#### **Algorithmus für Breitensuche:**

```
Roland Wismüller<br>Betriebssysteme / verteilte Systeme Parallelverarbeitung (17/13) 392
BreadthFirstSearch(conf) // conf = Start-Konfiguration
  Füge conf an Warteschlange der Tiefe 0 an
  depth = 1;
  Solange Warteschlange der Tiefe depth-1 nicht leer:
     Für alle Konfigurationen conf in dieser Warteschlange:
        Für alle möglichen Nachfolgekonfigurationen c von conf:
           Falls Konfiguration c noch nicht besucht wurde:
             Konfiguration c mit Vorgänger conf in Menge besuchter
                Konfigurationen und in Warteschlagen der Tiefe depth
                aufnehmen
             Falls c Lösungskonfiguration:
                Lösungspfad zu c bestimmen<br>return // Lösung gefunden
                          // Lösung gefunden
     depth = depth + 1return // keine Lösung
```
# **5.3 Praktikum: Sokoban-Loser ... ¨**

(Animierte Folie) **Beispiel zum Backtracking-Algorithmus**

Konfiguration mit möglichen Zügen

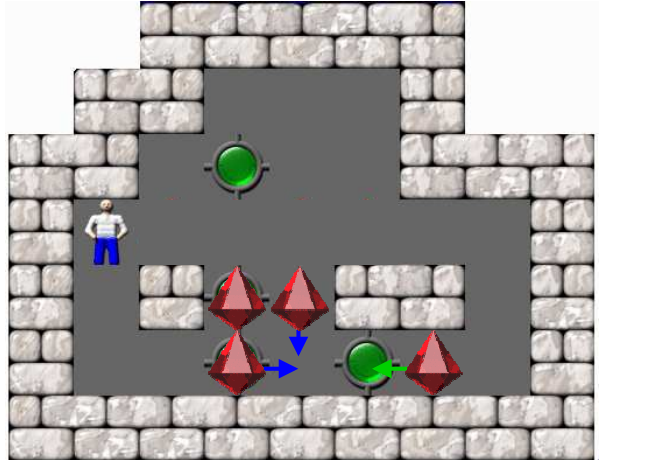

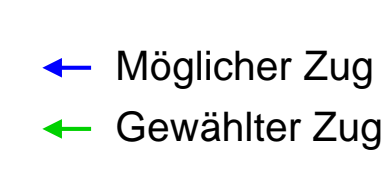

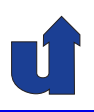

# **Parallelverarbeitung**

# **WS 2015/16**

25.01.2016

Roland Wismüller Universität Siegen roland.wismueller@uni-siegen.de Tel.: 0271/740-4050, Büro: H-B 8404

Stand: 1. Februar <sup>2016</sup>

Roland Wism¨uller Betriebssysteme / verteilte Systeme **Parallelverarbeitung (18/13)** xviii

# **5.4 Tutorial: MPI (MPICH2)**

# **5.4.1 Übersetzung und Ausführung**

# **Verwendete MPI-Implementierungen**

- ➥ MPICH2 1.2.1 (im H-A 4111), OpenMPI 1.8.1 (HorUS)
- **→ Portable Implementierungen des MPI-2 Standards**
- → MPICH2 enthält u.a. Visualisierungswerkzeug jumpshot

# $\text{Übersetzung von MPI-Programmen: \texttt{mpic++}}$

- ➥ mpic++ -o myProg myProg.cpp
- → kein eigener Compiler für MPI, lediglich ein Skript, das zusätzliche Compileroptionen setzt:
	- **→ Include- und Linker-Pfade, MPI-Bibliotheken, ...**
	- → Option -show zeigt die ausgeführten Compiler-Aufrufe

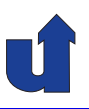

#### **Start von MPI-Programmen:** mpiexec

- ➥ mpiexec -n <sup>3</sup> myProg arg<sup>1</sup> arg<sup>2</sup>
	- ➥ startet myProg arg<sup>1</sup> arg<sup>2</sup> mit <sup>3</sup> Prozessen
	- → myProg muss im Suchpfad liegen oder mit Pfadnamen (absolut oder relativ) angegeben werden
- ➥ Auf welchen Knoten starten die Prozesse?
	- → implementierungs- und plattformabhängig
	- → in MPICH2 (mit Hydra Prozessmanager): Festlegung über eine Konfigurationsdatei möglich:

mpiexec -n <sup>3</sup> -machinefile machines myProg arg<sup>1</sup> arg<sup>2</sup>

→ Konfigurationsdatei enthält Liste von Rechnernamen, z.B.: bslab01 ← einen Prozess auf bslab03 starten<br>bslab05:2 ← zwei Prozesse auf bslab05 starten ← zwei Prozesse auf bslab05 starten

Roland Wismüller<br>Betriebssysteme / verteilte Systeme **Parallelverarbeitung (18/13)** 395

# **5.4.1 Übersetzung und Ausführung ...**<br>————————————————————

#### **Verwendung von MPICH2 im H-A <sup>4111</sup>**

- → Ggf. zunächst Pfad setzen (in ~/.bashrc):
	- ➥ expor<sup>t</sup> PATH=/opt/dist/mpich2-1.2.1/bin:\$PATH
- ➥ Hinweise zu mpiexec:
	- → Die MPI-Programme starten auf den anderen Rechnern im selben Verzeichnis, in dem mpiexec aufgerufen wurde
	- → mpiexec startet per ssh einen Hilfsprozess auf jedem Rechner, der in der Konfigurationsdatei genannt wird
		- ➥ auch wenn gar nicht so viele MPI-Prozesse gestartet werden sollen
	- **► Eintrag localhost in der Konfigurationsdatei vermeiden** 
		- **→ führt zu Problemen mit ssh**
	- → Sporadisch werden Programme mit relativem Pfadnamen  $\frac{(\rho_{\text{m}}\mathbf{y} - \mathbf{y})}{\sum_{n \in \mathbb{N}} \frac{(\rho_{\text{m}}\mathbf{y})}{\sum_{n \in \mathbb{N}} \frac{(\rho_{\text{m}}\mathbf{y})}{\sum_{n \in \mathbb{N}} \frac{(\rho_{\text{m}}\mathbf{y})}{\sum_{n \in \mathbb{N}} \frac{(\rho_{\text{m}}\mathbf{y})}{\sum_{n \in \mathbb{N}} \frac{(\rho_{\text{m}}\mathbf{y})}{\sum_{n \in \mathbb{N}} \frac{(\rho_{\text{m}}\mathbf{y})}{\sum_{n \in \mathbb{N}} \frac{$

# **5.4 Tutorial: MPI (MPICH2) ...**

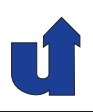

### **5.4.2 Debugging**

- → MPICH2 und OpenMPI unterstützen gdb und totalview
	- **→ MPICH2 allerdings nur mit dem MPD Prozessmanager**
- $\rightarrow$  " Hack" im H-A 4111: starte einen gdb / ddd für jeden Prozeß
	- $\rightarrow$  Aufruf für gdb: mpiexec -enable-x -n  $\dots$

/opt/dist/mpidebug/mpigdb myProg args

- **→** gdb startet jeweils in eigenem Textfenster
- $\rightarrow$  Aufruf für ddd: mpiexec -enable-x -n  $\dots$ /opt/dist/mpidebug/mpiddd myProg args
- ➥ Prozesse mit continue weiterlaufen lassen (nicht run ...)
- ➥ Voraussetzung: Ubersetzung mit Debugging-Information ¨
	- ➥ mpic++ -g -o myProg myProg.cpp

Roland Wismüller<br>Betriebssysteme / verteilte Systeme **Parallelverarbeitung (18/13)** 397

#### **Anmerkungen zu Folie 397:**

Im H-A <sup>4111</sup> gibt es mit dem Debugging- "manchmal Probleme: Beim Start erscheinen Fehlermeldungen bezüglich<br>Ioding authority filo" und als Felge. Cap't enen displou" Hack" und dem Hydra-Prozessmanager "error in locking authority file" und als Folge "Can't open display".

#### **Abhilfen / Workarounds:**

- → Verwendung des "<br>Drezeese deutlich Prozesse deutlich langsamer startet. gefixten" Hydra-Prozessmanagers mpiexec.fix, der aber die<br>Jengeemer etertet
- → Verwendung des gforker Prozessmanagers (der alle Prozesse lokal startet):<br>mai erse affectives an 2 (ent (dist (mai debug (mai adb malpes erse mpiexec.gforker -n <sup>2</sup> /opt/dist/mpidebug/mpigdb myProg args In diesem Fall fallen die Option -enable-x und -machinefile weg.

# **5.4 Tutorial: MPI (MPICH2) ...**

- **5.4.3 Leistungsanalyse mit Scalasca**
- → Prinzipiell genauso wie für OpenMP
- **→ Übersetzen des Programms:** 
	- ➥ scalasca -instrument mpic++ -o myprog myprog.cpp
- **→** Ausführen des Programms:
	- ➥ scalasca -analyze mpiexec -n <sup>4</sup> ... ./myprog
	- → legt Verzeichnis scorep\_myprog\_4\_sum an
		- → 4 zeigt Zahl der Prozesse an
		- → Verzeichnis darf noch nicht existieren, ggf. löschen
- ➥ Interaktive Analyse der aufgezeichneten Daten:
	- ➥ scalasca -examine scorep myprog <sup>4</sup> sum

Roland Wismüller<br>Betriebssysteme / verteilte Systeme **Parallelverarbeitung (18/13)** 398

# **5.4 Tutorial: MPI (MPICH2) ...**

# **5.4.4 Leistungsanalyse und Visualisierung mit Jumpshot**

- **→ MPICH unterstützt die Erzeugung von Ereignisspuren** 
	- ➥ Ereignisse: MPI-Aufrufe und -R¨uckkehr, Senden, Empfangen, ...
- **► Einschalten der Funktion über Optionen von mpic++**
- ➥ mpic++ -mpe=mpitrace -o myProg myProg.cpp
	- **→ Ausgabe der Ereignisse auf den Bildschirm**
- ➥ mpic++ -mpe=mpilog -o myProg myProg.cpp
	- → Ausgabe der Ereignisse in Spurdatei myProg.clog2
		- **►** eine gemeinsame Spurdatei für alle Prozesse
	- **→ Analyse der Spurdatei mit jumpshot:** 
		- ➥ Formatwandlung: clog2TOslog2 myProg.clog2
		- ➥ Visualisierung: jumpshot myProg.slog2

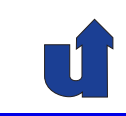

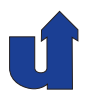

# **5.4.4 Leistungsanalyse und Visualisierung mit Jumpshot ...**

#### **Beispiel: Ping-Pong Programm**

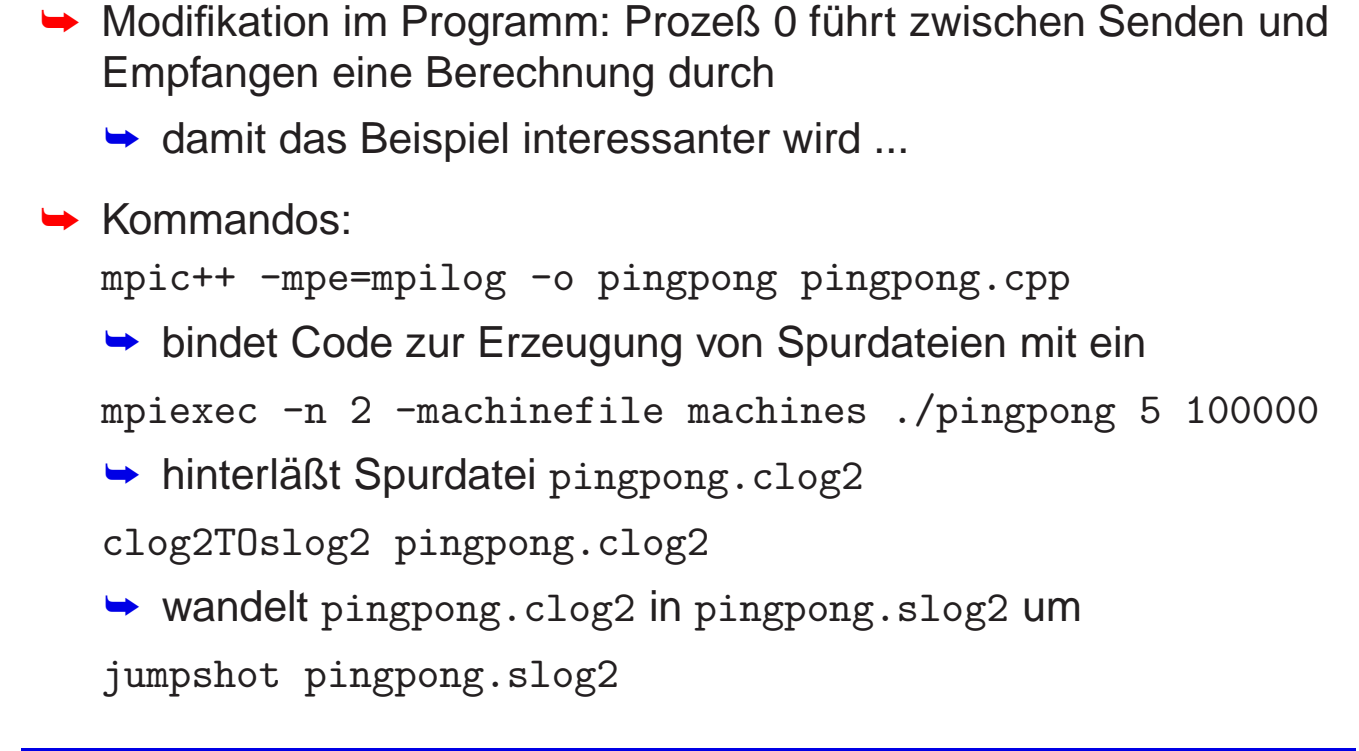

# **5.4.4 Leistungsanalyse und Visualisierung mit Jumpshot ...**

Roland Wismüller<br>Betriebssysteme / verteilte Systeme **Parallelverarbeitung (18/13) Parallelverarbeitung**<br><mark>Parallel version of the system</mark> of the system of the system of the system of the system of the system of the sys

#### **Beispiel: Ping-Pong Programm ...**

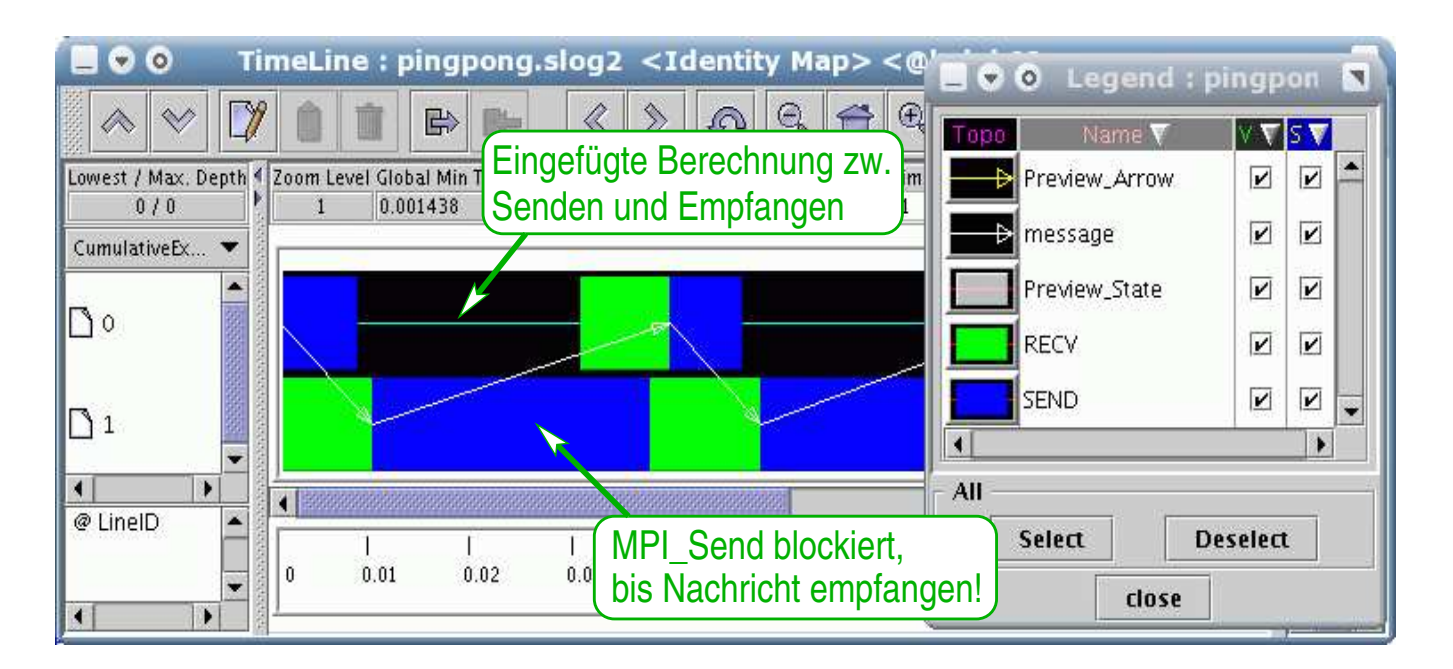

# **5.4 Tutorial: MPI (MPICH2) ...**

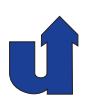

#### **5.4.5 Nutzung des HorUS Clusters**

- **→ Start von MPI-Programmen über SLURM, z.B. mit:** 
	- $\rightarrow$  salloc --exclusive --partition short --nodes=4 \ --ntasks=16 mpiexec \$HOME/GAUSS/heat <sup>500</sup>
	- ➥ wichtige Optionen von salloc:
		- ➥ --nodes=4: Zahl der zu allokierenden Knoten
		- ➥ --ntasks=16: Gesamtzahl der zu startenden Prozesse
- ➥ Zur Leistungsanalyse: Scalasca
	- ➥ salloc ... scalasca -analyze mpiexec \$HOME/GAUSS...
- ➥ Zum Debugging: Totalview
	- ➥ salloc ... mpiexec -debug \$HOME/GAUSS/heat <sup>500</sup>

Roland Wismüller<br>Betriebssysteme / verteilte Systeme **Parallelverarbeitung (18/13) Parallelverarbeitung**<br><mark>Parallel version of the system</mark> of the system of the system of the system of the system of the system of the sys

**5.5 Praktikum: Jacobi und Gauss/Seidel mit MPI**

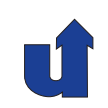

#### (Animierte Folie) **Grundsatzliche Vorgehensweise ¨**

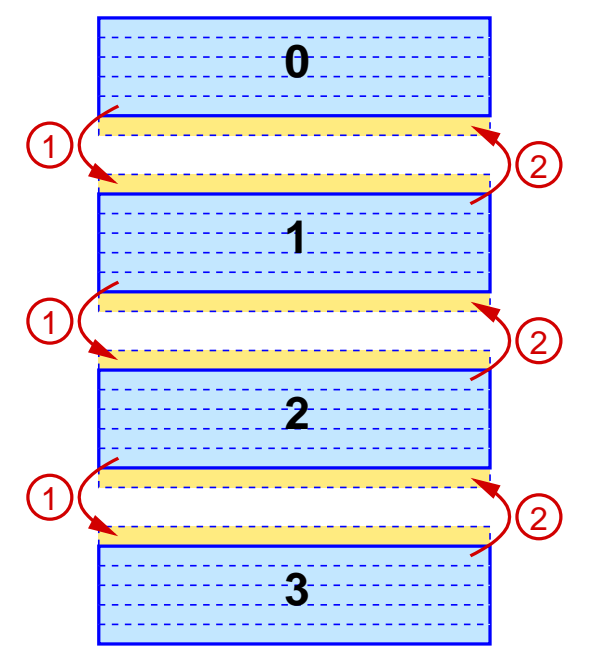

- 0. Matrix mit Temperaturwerten
- Teil der Matrix Jeder Prozeß speichert lokal nur einen 1. Aufteilung der Matrix in Streifen
- kanten jeweils eine Zeile zusätzlich Jeder Prozeß speichert an den Schnitt− 2. Einführung von Überlappungsbereichen
- prozessen ausgetauscht lappungsbereiche mit den Nachbar− 3. Nach jeder Iteration werden die Über−
	- Z.B. erst nach unten (1), dann nach oben (2)

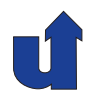

**Grundsatzliche Vorgehensweise ... ¨**

```
Roland Wismüller<br>Betriebssysteme / verteilte Systeme Parallelverarbeitung (18/13) 404
int nprocs, myrank;
double a[LINES][COLS];
MPI_Status status;
MPI_Comm_size(MPI_COMM_WORLD, &nprocs);
MPI_Comm_rank(MPI_COMM_WORLD, &myrank);
/∗ Schritt 1: Sende nach unten, Empfange von oben ∗/
if (myrank != nprocs-1)
   MPI_Send(a[LINES-2], COLS, MPI_DOUBLE, myrank+1, 0,
             MPI_COMM_WORLD);
if (myrank != 0)MPI_Recv(a[0], COLS, MPI_DOUBLE, myrank-1, 0,
             MPI_COMM_WORLD, &status);
```
# **5.5 Praktikum: Jacobi und Gauss/Seidel mit MPI ...**

### **Aufteilung der Daten**

- → Geschlossene Formel zur gleichmäßigen Aufteilung eines Feldes der Länge  $n$  auf  $np$  Prozesse:
	- $\rightarrow$  start $(p) = n \div np \cdot p + \max(p (np n \text{ mod } np), 0)$
	- $\rightarrow$  size(p) =  $(n + p) \div np$
	- $\blacktriangleright$  Prozess  $p$  erhält  $\mathrm{size}(p)$  Elemente ab Index  $\mathrm{start}(p)$
- **→** Damit ergibt sich folgende Indextransformation:
	- $\rightarrow \text{tolocal}(i) = (p, i \text{start}(p))$ mit  $p \in [0, np - 1]$  so, daß  $0 \leq i - start(p) < size(p)$
	- $\blacktriangleright \ \text{toglobal}(p, i) = i + \text{start}(p)$
- → Bei Jacobi und Gauss/Seidel sind zusätzlich noch die Überlappungsbereiche zu berücksichtigen!

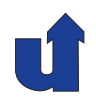

#### **Aufteilung der Berechnungen**

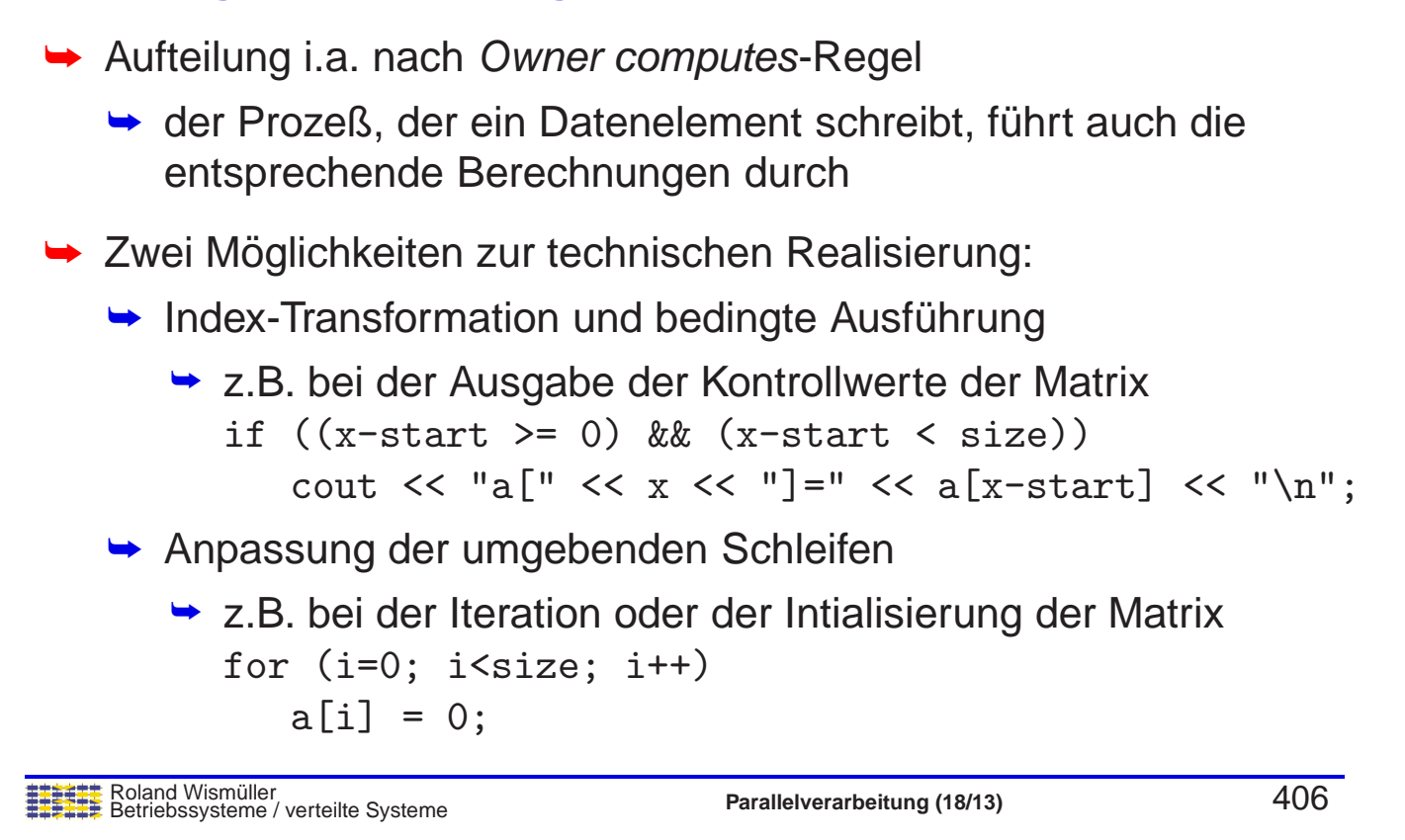

# **5.5 Praktikum: Jacobi und Gauss/Seidel mit MPI ...**

# **Zur Parallelisierung der Gauss/Seidel-Relaxation**

➥ Analog zur pipeline-artigen Parallelisierung mit OpenMP (☞ **[2.5](#page-115-0)**)

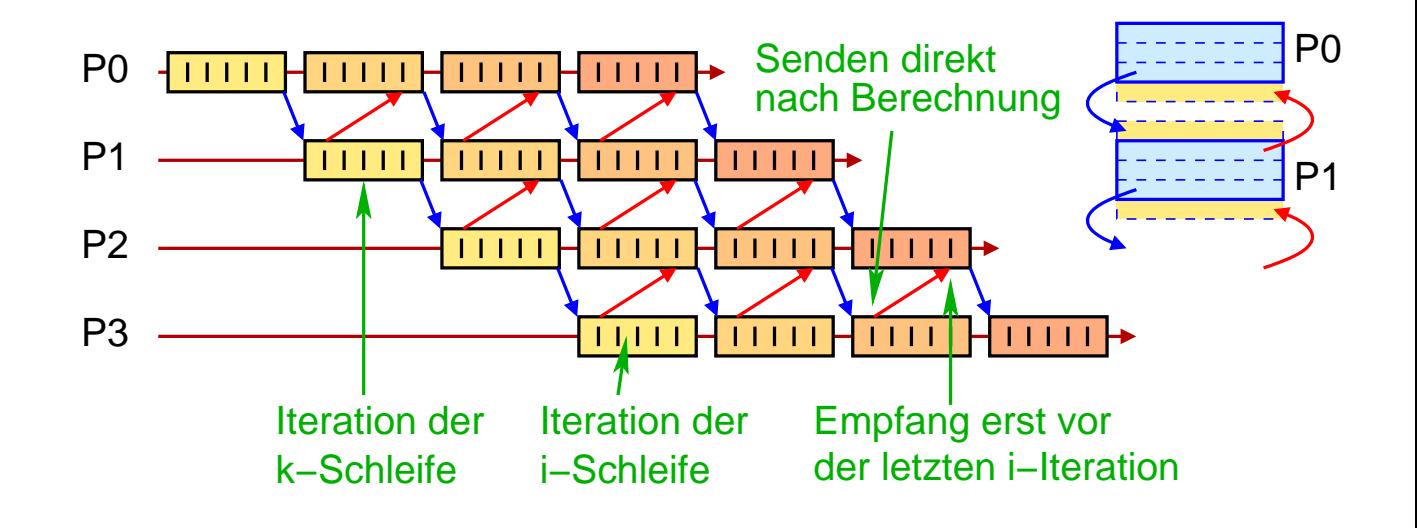

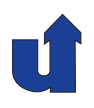

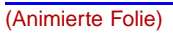

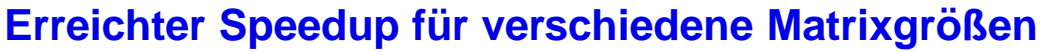

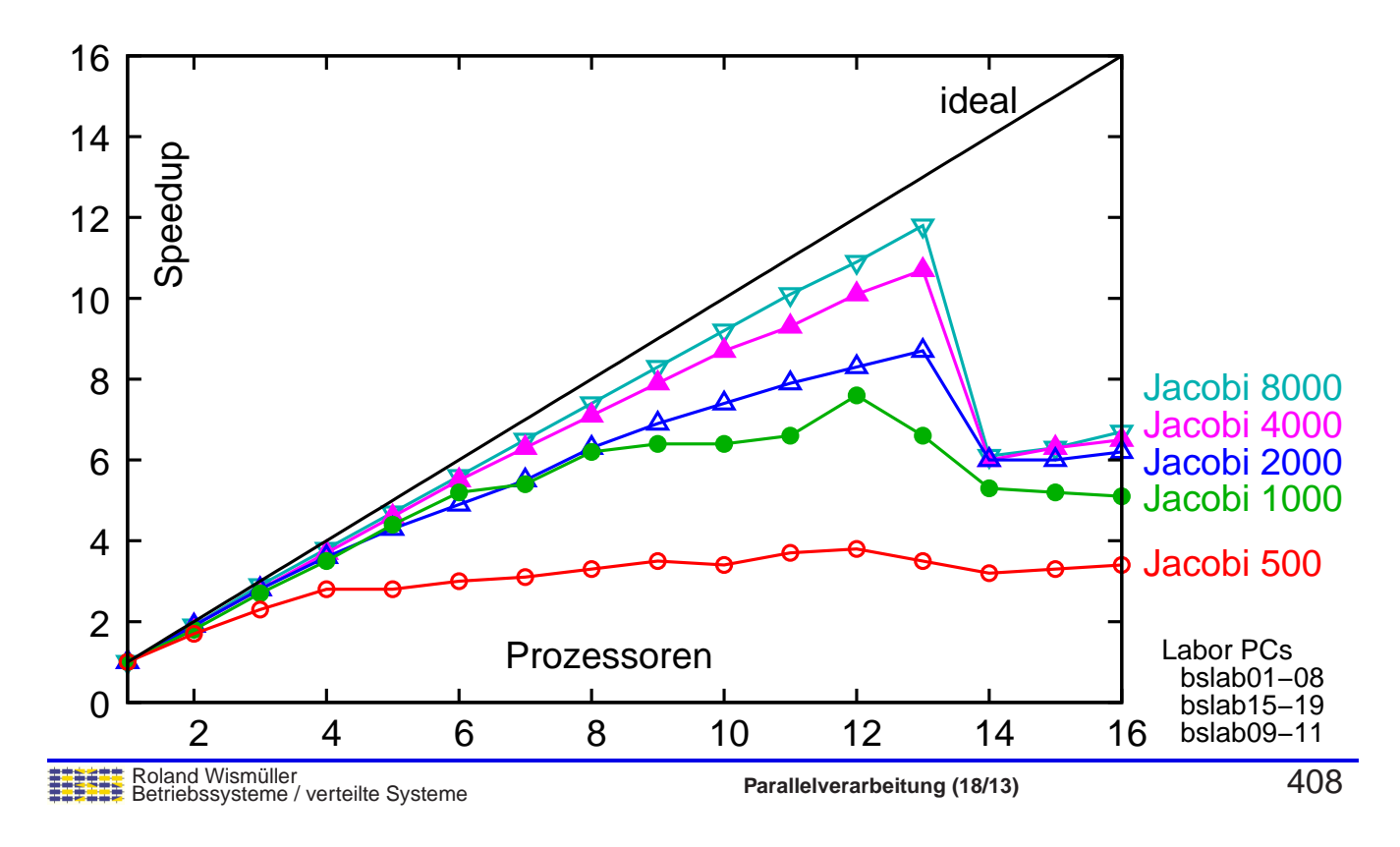

# **5.5 Praktikum: Jacobi und Gauss/Seidel mit MPI ...**

### **Speedup auf Horus-Cluster: Jacobi, <sup>1</sup> Knoten**

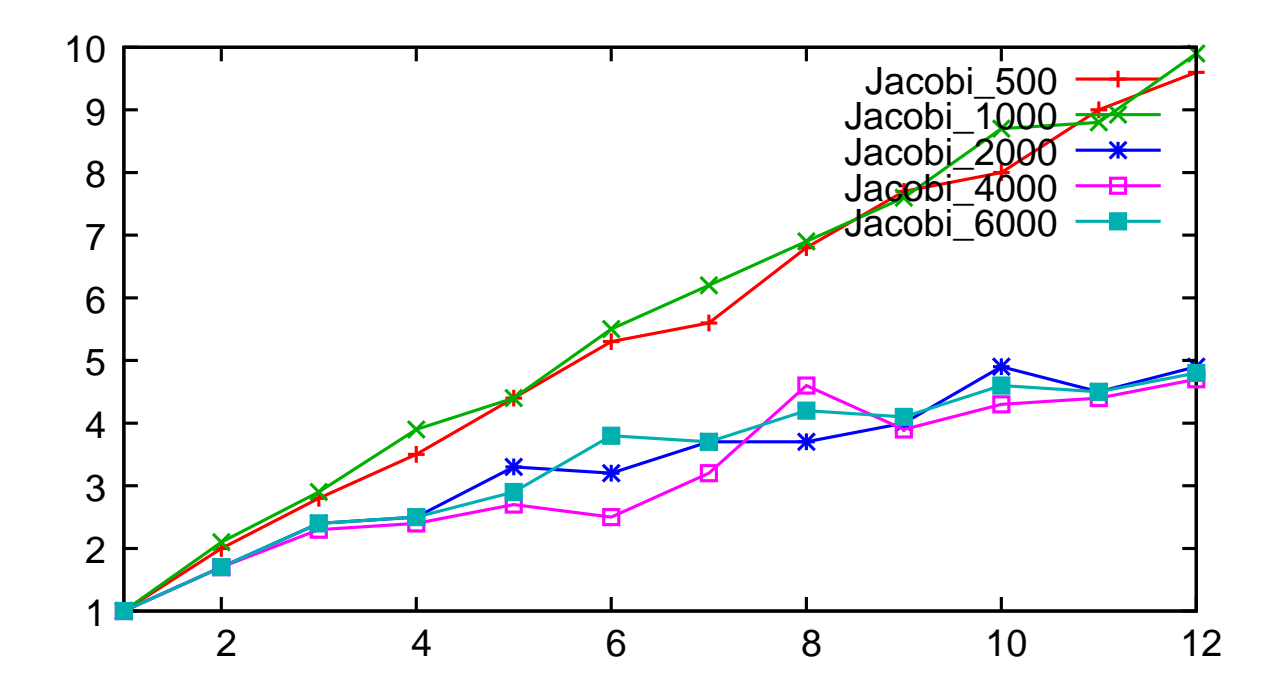

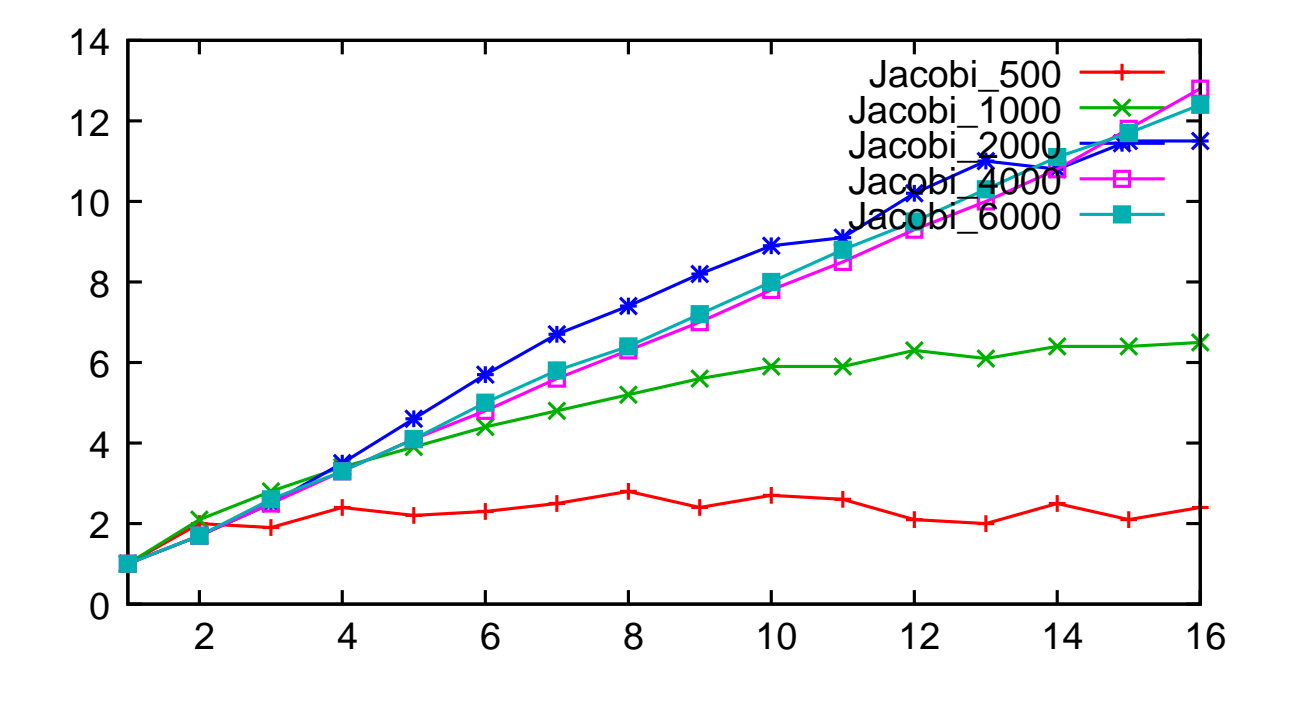

#### **Speedup auf Horus-Cluster: Jacobi, <sup>2</sup> Tasks/Knoten**

Roland Wismüller<br>Betriebssysteme / verteilte Systeme **Parallelverarbeitung (18/13)** 410

# **5.5 Praktikum: Jacobi und Gauss/Seidel mit MPI ...**

### **Speedup auf Horus-Cluster: Gauss, <sup>1</sup> Knoten**

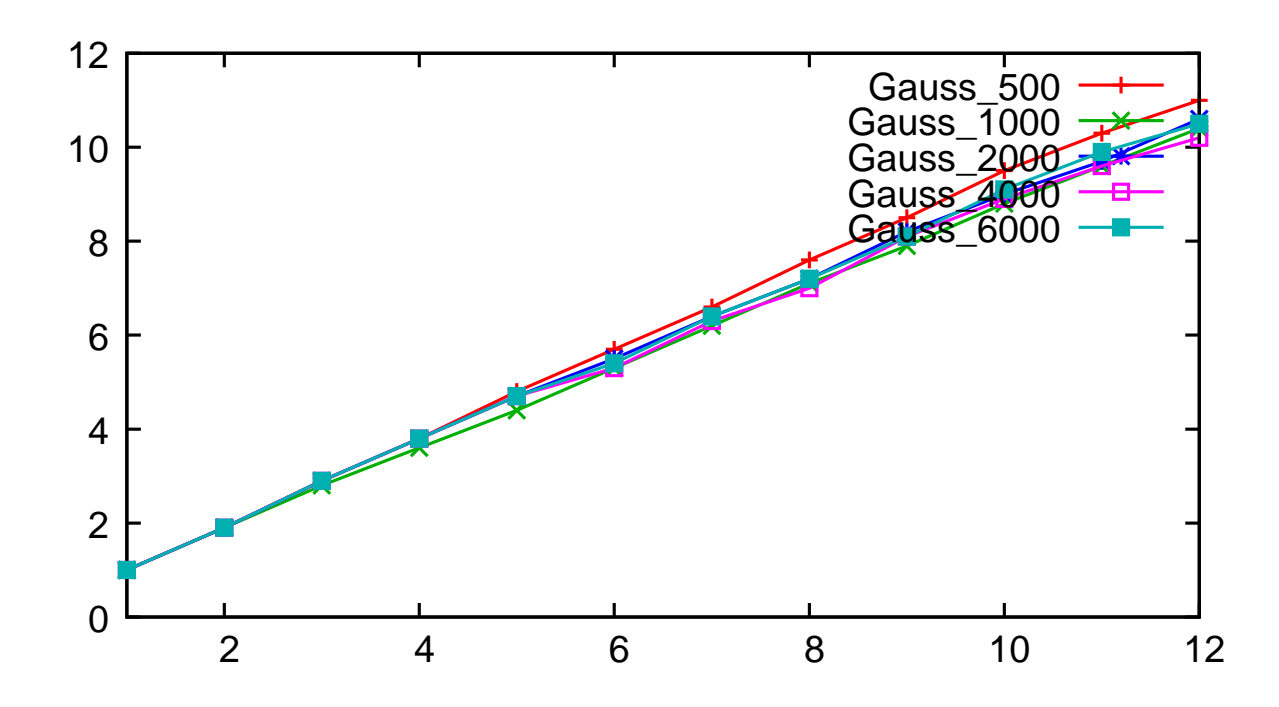

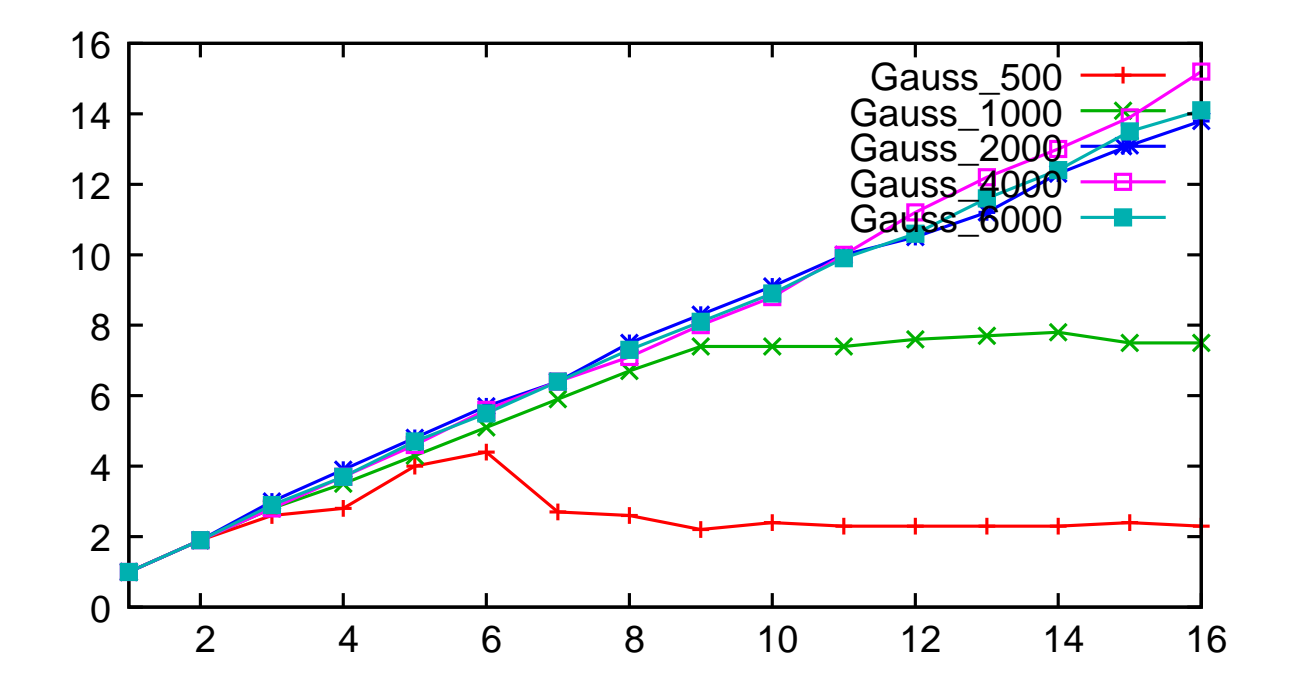

### **Speedup auf Horus-Cluster: Gauss, <sup>2</sup> Tasks/Knoten**

Roland Wismüller<br>Betriebssysteme / verteilte Systeme **Parallelverarbeitung (18/13)** 412

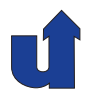